**الجمھوریة الجزائریة الدیمقراطیة الشعبیة** République Algérienne Démocratique et Populaire وزارة التعلیم العالي و البحث العلمي Ministère de l'Enseignement Supérieur et de la Recherche Scientifique

**Université Mohamed Khider – Biskra Faculté des Sciences et de la Technologie Département : Génie Electrique Réf :………………**

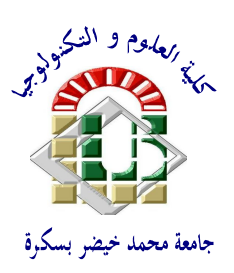

جامعة محمد خیضر بسكرة كلیة العلوم و التكنولوجیا قسم: الھندسة الكھربائیة المرجع..:.........

#### Thèse présentée en vue de l'obtention Du diplôme de **Doctorat en sciences**

**Option :** Réseaux Electriques

## **Contribution à l'Etude et à la Commande Robuste d'un Aérogénérateur Asynchrone à Double Alimentation**

#### Présentée par : **Youcef BEKAKRA**

Soutenue publiquement le 21/10/2014

#### **Devant le jury composé de :**

**Dr. Srairi Kamel Professeur Président Université de Biskra Dr. Ben attous Djilani Professeur Directeur de Thèse Université d'El-Oued Dr. Abdessemed Rachid Professeur Examinateur Université de Batna Dr. Bahi Tahar Professeur Examinateur Université de Annaba Dr. Bensalem Ahmed Professeur Examinateur Université de Batna Dr. Ben Chouia Med Toufik Professeur Examinateur Université de Biskra**

## بسم االله الرحمن الرحيم

۞ **وَمِنْ آيَاتِهِ أَنْ يُرْسِلَ الرِّيَاحَ مُبَشِّرَاتٍ وَلِيُذِيقَكُمْ مِنْ رَحْمَتِهِ وَلِتَجْرِيَ الْفُلْكُ بِأَمْرِهِ وَلِتَبْتَغُوا مِنْ فَضْلِهِ وَلَعَلَّكُمْ تَشْكُرُونَ** ۞ سورة الروم الآیة 46

**إھــــــــــــــــــداء**

الحمد لله والصلاة والسلام على رسول الله وعلى أله وصحبھ ومن والاه. الحمد لله الذي هدانا لهذا وما كنا لنهتدي لولا أن هدانا الله. الحمد لله الذي بنعمته تتم الصـالحات. لك الحمد ربي على عظیم فضلك وكثیر عطائك. إلـــــى والدي العزیزین أبي وأمي حفظھما الله... إلـــــى إخوتي وأخواتي وعمي وعماتي الأعزاء... إلـــــى أســـــــــاتذتي المحترمین وأخص بالذكر مؤطري الأستاذ الدكتور الجیلاني بن عتوس... إلـــــى أصــــــــدقائي الأعزاء... إلـــــى أبـــــــناء الأمة الإسلامیة عامة... أھدي ثمرة ھذا العمل المتواضع, راجیا من الله عز وجل أن یجعلھا ثمرة طیبة یستنفع بھا طلبة العلم.

## *Remerciements*

Tout d'abord, je remercie dieu -ALLAH- de tout puissant de m'avoir donné le courage et la patience durant toutes ces années d'études.

Je tiens à exprimer toute ma gratitude et mes sincères remerciements à Monsieur **Djilani BEN ATTOUS**, professeur à l'université d'El-Oued, pour avoir dirigé ce travail, pour ses grandes compétences scientifiques ainsi que pour ses conseils, ses remarques toujours constructives.

Mes sincères remerciements aux messieurs les membres du jury pour l'honneur qu'ils me font en participant au jugement de ce travail.

Je tiens particulièrement à remercier Monsieur **SRAIRI Kamel**, professeur à l'université de Biskra, qui m'a fait l'honneur de présider le jury de thèse.

Je suis très reconnaissant aux membres du jury: Monsieur **Abdessemed Rachid**  professeur à l'université de Batna, Monsieur **Bahi Tahar** professeur à l'université de Annaba, Monsieur **Bensalem Ahmed** professeur à l'université de Batna et Monsieur **BEN CHOUIA Mohammed Toufik** professeur à l'université de Biskra, qui m'ont fait l'honneur d'accepter d'examiner et d'évaluer ce travail.

Je tiens à remercier vivement toutes personnes qui m'ont aidé de prés ou de loin à élaborer et réaliser cette thèse.

*Bekakra Youcef*

#### *Avant-propos*

Les travaux de recherches consignés par la présente thèse ont été concrétisés par plusieurs publications et communication, nationales et internationales dont :

#### **Publications Internationales :**

- 1. **Youcef Bekakra**, Djilani Ben attous, "Modeling and Simulation of Speed of a Doubly Fed Induction Motor with Different Regulators," *International Review of Modelling and Simulations (IREMOS)*, Vol. 3 No. 2, pp. 158-167, 2010.
- 2. Djilani Ben attous, **Youcef Bekakra,** "Speed Control of a Doubly Fed Induction Motor using Fuzzy Logic Techniques," *International Journal on Electrical Engineering and Informatics (IJEEI)*, Vol. 2, No. 3, pp. 179-191, 2010.
- 3. **Youcef Bekakra**, Djilani Ben attous, "Speed and Flux Control for DFOC of Doubly Fed Induction Machine using Sliding Mode Controller," *Acta Electrotechnica et Informatica*, Vol. 10, No. 4, pp. 75-81, 2010.
- 4. **Youcef Bekakra**, Djilani Ben attous, "Sliding Mode Controls of Active and Reactive Power of a DFIG with MPPT for Variable Speed Wind Energy Conversion," *Australian Journal of Basic and Applied Sciences*, Vol. 5, No. 12, pp. 2274-2286, 2011.
- 5. Djillani Ben attous, **Youcef Bekakra**, "Comparison Study between Fuzzy Logic and Traditional IP Controllers Applied in Speed Control of a DFIM," *Journal of Electrical and Control Engineering (JECE)*, Vol. 1, No 1, pp. 29-38, 2011.
- 6. **Youcef Bekakra**, Djilani Ben attous, "Comparison Study between SVM and PWM Inverter in Sliding Mode Control of Active and Reactive Power Control of a DFIG for Variable Speed Wind Energy," *International Journal of Renewable Energy Research*, Vol. 2, No. 3, pp. 471-476, 2012.
- 7. **Youcef Bekakra**, Djilani Ben attous, "Comparison between Fuzzy Sliding Mode and Traditional IP Controllers in a Speed Control of a Doubly Fed Induction Motor," *ECTI Transactions on Electrical Eng., Electronics, and Communications*, Vol. 10, No. 2, pp. 181-189, August 2012.
- 8. **Youcef Bekakra**, Djilani Ben attous, "Direct Control of Doubly Fed Induction Generator Fed by PWM Converter with a Variable Structure Control based on a Sliding Mode Control", *International Journal of System Assurance Engineering and Management*, Springer, Volume 5, Issue 3, pp. 213-218, September 2014.
- 9. **Youcef Bekakra**, Djilani Ben attous, "Optimal Tuning of PI Controller using PSO Optimization for Indirect Power Control for DFIG based Wind Turbine with MPPT," *International Journal of System Assurance Engineering and Management*, Springer, Volume 5, Issue 3, pp. 219-229, September 2014.
- 10. **Youcef Bekakra**, Djilani Ben attous, "DFIG Sliding Mode Control Driven by Wind Turbine with Using a SVM Inverter for Improve the Quality of Energy Injected into the Electrical Grid," *ECTI Transactions on Electrical Eng., Electronics, and Communications*, Vol. 11, No. 1, pp. 63-75, February 2013.
- 11. **Youcef Bekakra**, Djilani Ben attous, "DFIG Sliding Mode Control Fed by Back-to-Back PWM Converter with DC-Link Voltage Control for Variable Speed Wind Turbine," *Frontiers in Energy*, Volume 8, Issue 3, pp. 345-354, September 2014.
- 12. **Youcef Bekakra**, Djilani Ben attous, "Comparison Study Between Sliding Mode and Traditional PI Controllers of Active and Reactive Power Control of a DFIG Driven By Wind Turbine," *The Mediterranean Journal of Measurement and Control*, Vol. 9, No. 4, pp. 138-144, 2013.

#### **Revues Nationales:**

1. **Youcef Bekakra**, Djilani Ben attous, "Fuzzy Sliding Mode Controller for Doubly Fed Induction Motor Speed Control," *Revue des Sciences Fondamentales et Appliquées (RSFA)*, Vol. 2, No. 2, pp. 67-83, 2010.

#### **Conférences Nationales et Internationales :**

- 1. **Youcef Bekakra**, Djilani Ben attous, "Tuning of PI Controller using Particle Swarm Optimization for DFIG Control of Variable Speed Wind Power System," In Proceedings of 2nd International Conference on Information Processing and Electrical Engineering (ICIPEE'12), April 14-16, 2012, University of Tebessa, Algeria, pp. 136-141, 2012.
- 2. **Youcef Bekakra**, Djilani Ben attous, "Modeling and Simulation of a DFIG Power and DC-link Voltage Control for Variable Speed Wind Energy using Sliding Mode Control," 2<sup>èmes</sup> Journées Internationales sur les Énergies Renouvelables et le Développement Durable, Laghouat, les 03 et 04 Juin 2012.

**ملــــــخص**

## **Résumé**

**Abstract**

## **" المساھمة في الدراسة و التحكم المتین للمولد الھوائي اللا تزامني مزدوج التغذیة "**

#### **ملخص:**

تحت إطار البحث المتزاید عن مصادر جدیدة لإنتاج الطاقة الكھربائیة والتي من بینھا الطاقات المتجددة تقدم ھذه الأطروحة مساھمة في الدراسة والتحكم المتین للمولد الھوائي اللا تزامني مزدوج التغذیة بغرض استغلال سرعة الریاح في إنتاج طاقة نظیفة بدون تلوث.

في بادئ الأمر قمنا باستعراض النماذج الریاضیة لكل عناصر المولد الھوائي (العنفة الھوائیة وتحكمھا MPPT + المولد اللا تزامني مزدوج التغذیة وتحكمھ الشعاعي).

ومن أجل عناصر مثلى للمتحكمات التناسبیة التكاملیة PI وذلك من أجل الحصول على خصائص جیدة, قمنا بالبحث على معاملات للمتحكمات من نوع PI لاستعمالھا في التحكم الشعاعي للمولد اللا تزامني مزدوج التغذیة دون الرجوع للطرق التحلیلیة التقلیدیة لحساب ھذه المعاملات. من أجل ذلك قمنا بتطویر خوارزمیة بالاستعانة بطریقة سرب الجزیئات (PSO( وذلك بتعیین دالة الھدف بحیث نبحث على إنقاص قیمة الخطأ للنظام المتحكم فیھ بین إشارة المدخل وإشارة المخرج.

إن قوانین التحكم التقلیدي من نوع PI المطبقة على المولد اللا تزامني مزدوج التغذیة تؤدي إلى نتائج جیدة في حالة الأنظمة الخطیة ذات عناصر ثابتة. لكن بالنسبة للأنظمة الغیر خطیة والتي تمتلك عناصر غیر ثابتة, ھذه القوانین تكون غیر كافیة لأنھا غیر متینة. لأجل ذلك لابد لنا من البحث على قوانین تحكم غیر حساسة للاضطرابات وللحالة الغیر خطیة. إن التحكم عن طریق النمط الإنزلاقي وبطبیعتھ الغیر خطیة یمثل الحل الأنسب لھذه المعضلة المرتبطة بالتحكم التقلیدي. في آخر ھذه الأطروحة قمنا بتطبیق التحكم عن طریق النمط الإنزلاقي بغرض مراقبة الاستطاعة الفعالة والردیئة مع استعمالنا لمموج محكوم بتقنیة SVM لتحسین جودة الطاقة المنتجة لحقنھا في الشبكة الكھربائیة بحیث أن المحاكاة قد تم إنجازھا تحت بیئة Simulink/Matlab. تعتبر نتائج المحاكاة المتحصل علیھا من تطبیق التحكم عن طریق النمط الإنزلاقي على المولد الھوائي اللاتزامني مزدوج التغذیة جد مرضیة.

#### **كلمات مفتاحیة:**

طاقة الریاح, الآلة اللا تزامنیة مزدوجة التغذیة, MPPT , التحكم الشعاعي عن طریق توجیھ التدفق, المتحكمات التقلیدیة PI , طریقة سرب الجزیئات, التحكم عن طریق النمط الإنزلاقي.

## **"Contribution à l'Etude et à la Commande Robuste d'un Aérogénérateur Asynchrone à Double Alimentation"**

#### *Résumé :*

Dans le cadre de la recherche croissante à des nouvelles sources de production d'énergie électrique parmi elles les énergies renouvelables, cette thèse présente une contribution à l'étude et à la commande robuste de l'aérogénérateur asynchrone à double alimentation à pour objectif d'exploiter de l'énergie du vent pour produire d'une énergie propre sans pollution.

Tout d'abord, nous avons exposé les modèles mathématiques de chaque élément de l'aérogénérateur (la turbine éolienne et sa commande MPPT + le générateur et sa commande vectorielle).

Pour optimisé les gains des régulateurs classiques PI pour obtenir des bonnes performances, nous cherchons à déterminer les coefficients des régulateurs PI utilisés pour la commande vectorielle du générateur asynchrone à double alimentation sans le recours aux méthodes analytiques classiques pour le calcul des ces derniers. Pour ceux-ci nous essayons de développer un algorithme par la méthode d'essaim de particules (PSO) tout en visualisant la fonction objectif (fitness) dont on cherche à minimiser l'erreur dans un système asservi entre le signal d'entrée et le signal de sortie.

Les lois de commande classique du type PI appliquées au générateur asynchrone à double alimentation donnent des bons résultats dans le cas des systèmes linéaires à paramètres constants. Pour des systèmes non linéaires où ayant des paramètres non constants, ces lois de commande classique peuvent être insuffisantes car elles sont non robustes. Pour cela on doit faire appel à des lois de commande insensibles aux perturbations et aux cas non linéaires.

La commande par mode glissant est par sa nature une commande non linéaire constituent une bonne solution à ces problèmes liés à la commande classique.

Dans la dernière partie de cette thèse, nous avons appliqué la commande par mode glissant pour contrôler la puissance active et réactive avec l'utilisation d'un onduleur commandé par la technique SVM pour améliorer la qualité d'énergie électrique pour injecter cet énergie au réseau électrique où la simulation a été effectué sous l'environnement Matlab/Simulink. Les résultats de simulation obtenus par l'application de la commande par mode glissant à l'aérogénérateur asynchrone à double alimentation sont considérablement acceptables.

#### *Mots clés :*

Energie Eolienne, Machine Asynchrone à Double Alimentation, MPPT, Commande Vectorielle par Orientation du Flux, Régulateurs Classiques PI, Optimisation par Essaim de particules (PSO), Commande à structure variable (mode glissant).

## **"Contribution to the Study and the Robust Control of a Doubly Fed Induction Aerogenerator"**

#### *Abstract:*

In the framework of increasing research to new sources of production of electrical energy among them renewable energies, this thesis presents a contribution to the study and the robust control of doubly fed induction aerogenerator for objective to exploit the wind energy to produce a clean energy without pollution.

Firstly, we are exposed the mathematical models of each element of the aerogenerator (the wind turbine and its control MPPT + the doubly fed induction generator and its vector control).

For optimized the gains of traditional regulators PI to obtain good performances, we search to determine the coefficients of regulators PI used for the vector control of the doubly fed induction generator without the recourse to the traditional analytical methods for calculation as of the latter. For those we try to develop an algorithm by the method of particle swarm (PSO) while visualizing the objective function (fitness) which we search to minimize the error in a system control between the input signal and the output signal.

The laws of traditional control of kind PI applied to the doubly fed induction generator give good results in the case of the linear systems has constant parameters. For nonlinear systems where having inconstant parameters, these laws of traditional control can be insufficient because they are not robust. For this we must call has laws of control insensitive to the perturbations and the nonlinear cases. The sliding mode control with its nonlinear nature constitutes a good solution with these problems involved in the traditional control.

In the last part of this thesis, we are applied the sliding mode control to control active and reactive power with the use of an inverter controlled by SVM technique to improve the quality of electric energy for injected this energy in the electric network where the simulation has been effected under Matlab/Simulink environment. The obtained simulation results by the application of sliding mode control to the doubly fed induction aerogenerator are considerably acceptable.

#### *Key words:*

Wind power, Doubly Fed Induction Machine, MPPT, Vector Control by Field Orientation, Traditional Controllers PI, Particle Swarm Optimization (PSO), Variable Structure Control (Sliding Mode).

## **Table des Matières**

## **Table des Matières**

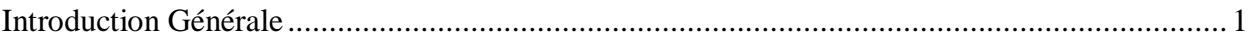

## **Chapitre I :**

### **Etat de l'Art de l'Aérogénérateur**

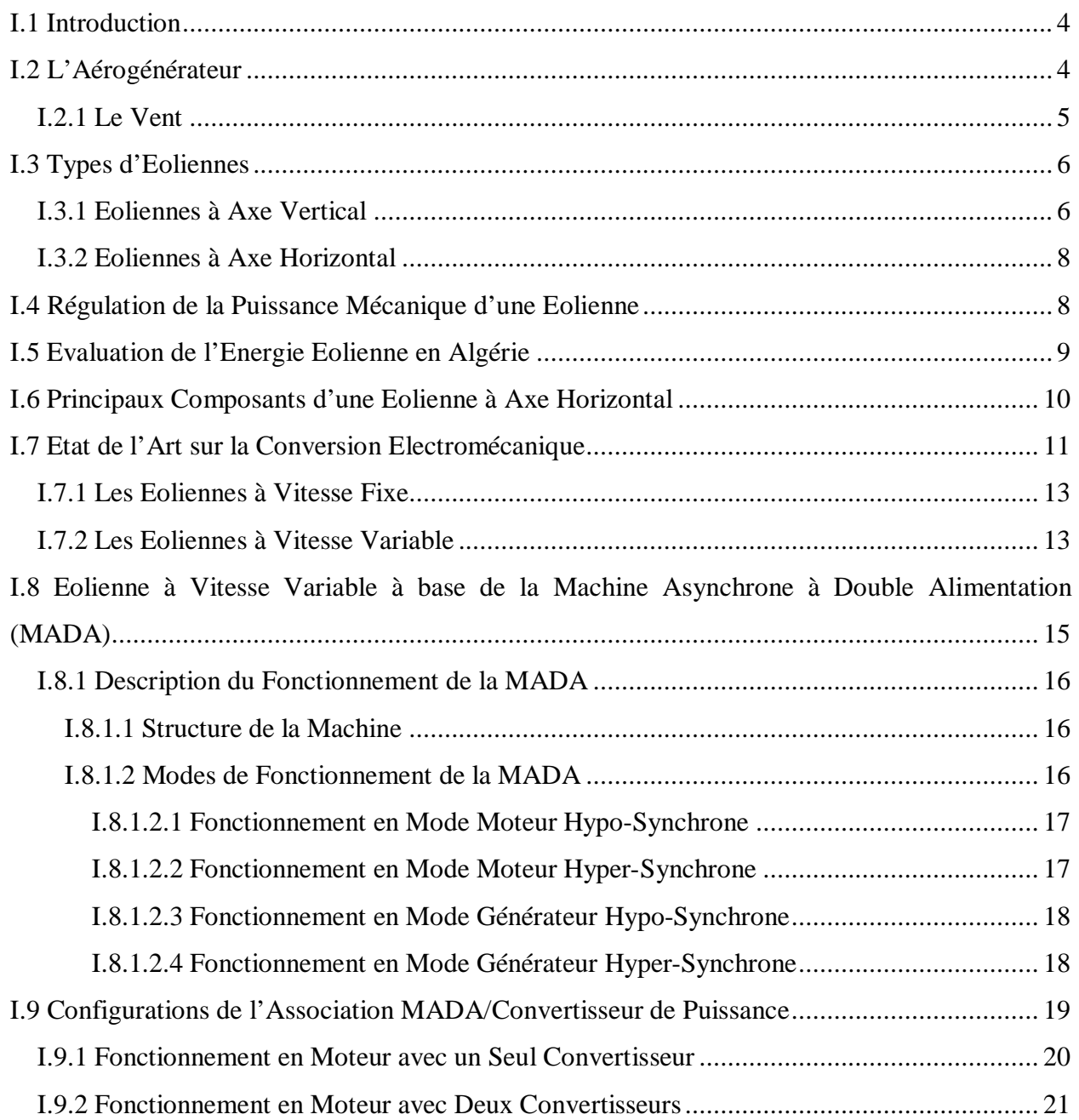

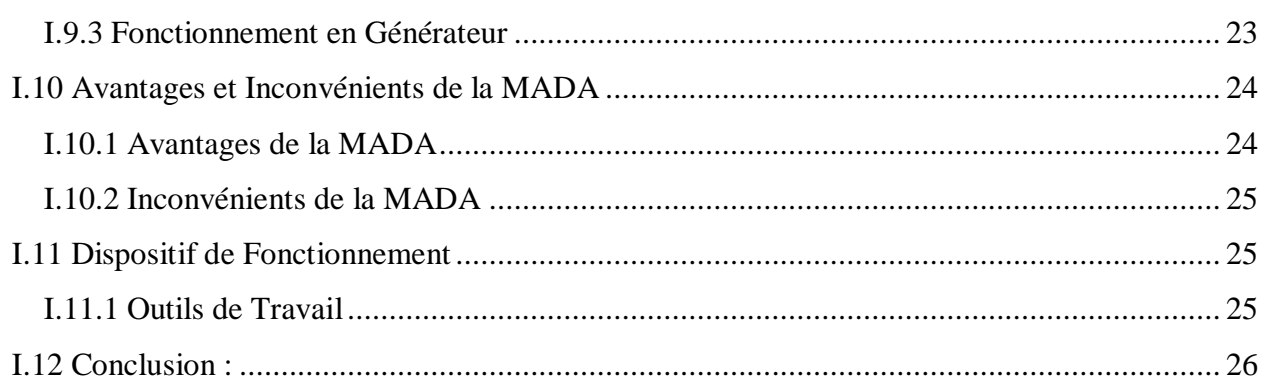

## **Chapitre II :**

### **Modélisation et Commande du Système de Conversion Eolienne basé sur une MADA**

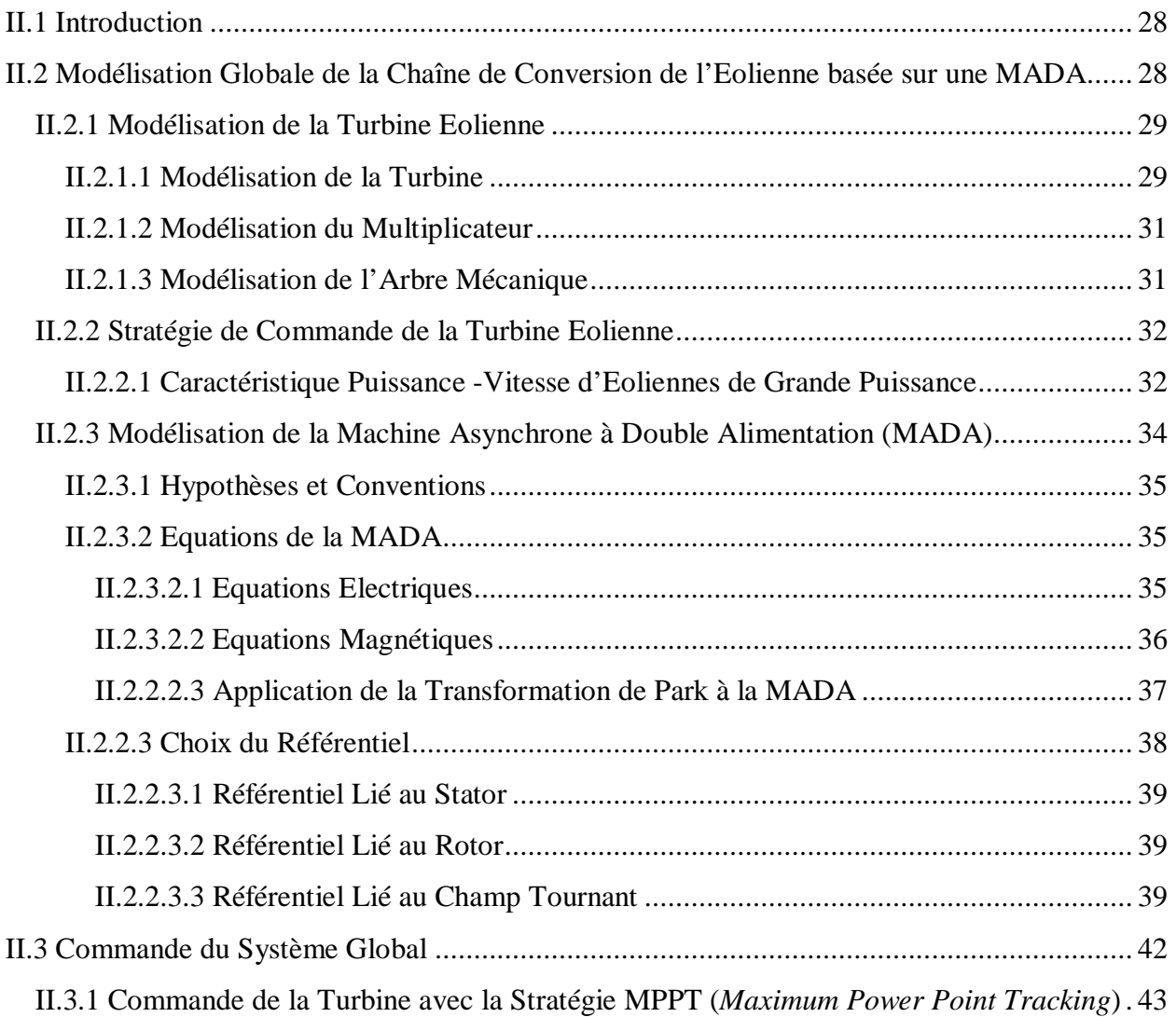

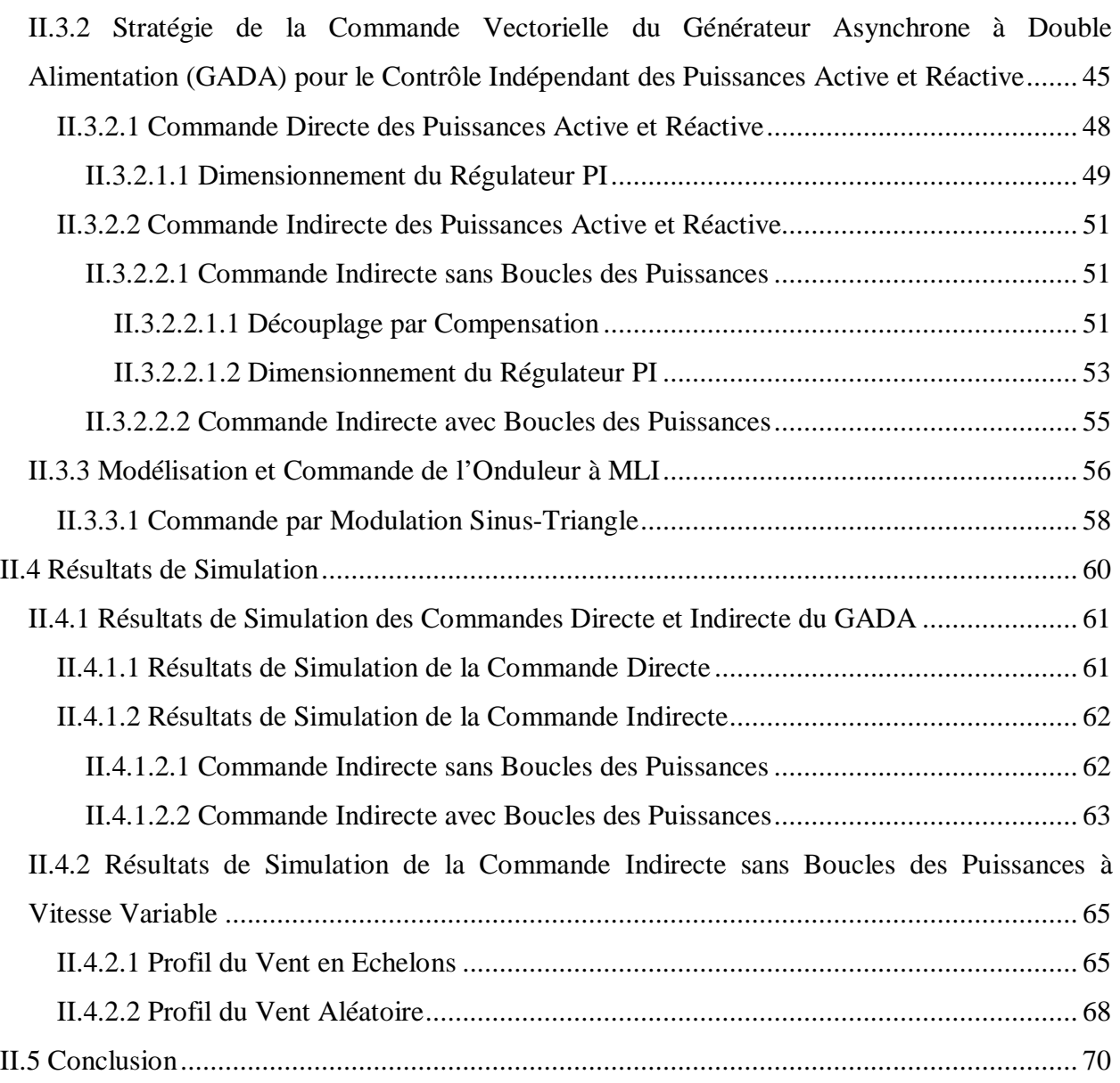

## **Chapitre III :**

### **Optimisation des Gains de PI par la Technique PSO**

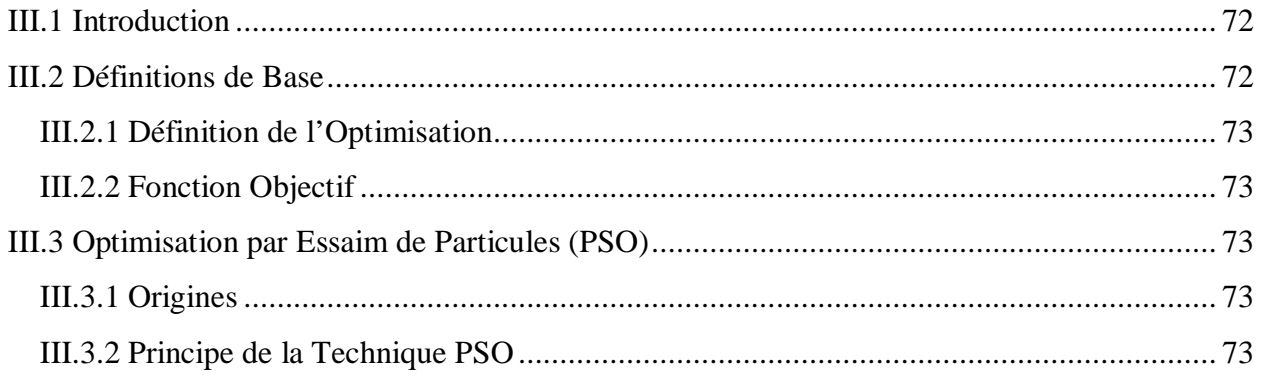

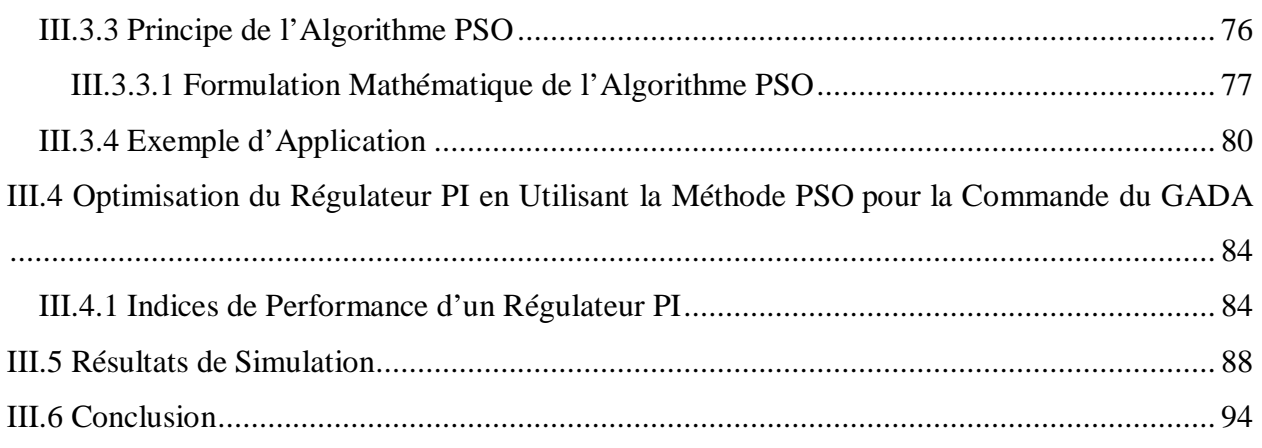

## **Chapitre IV :**

### **Commande Robuste du GADA par Mode Glissant**

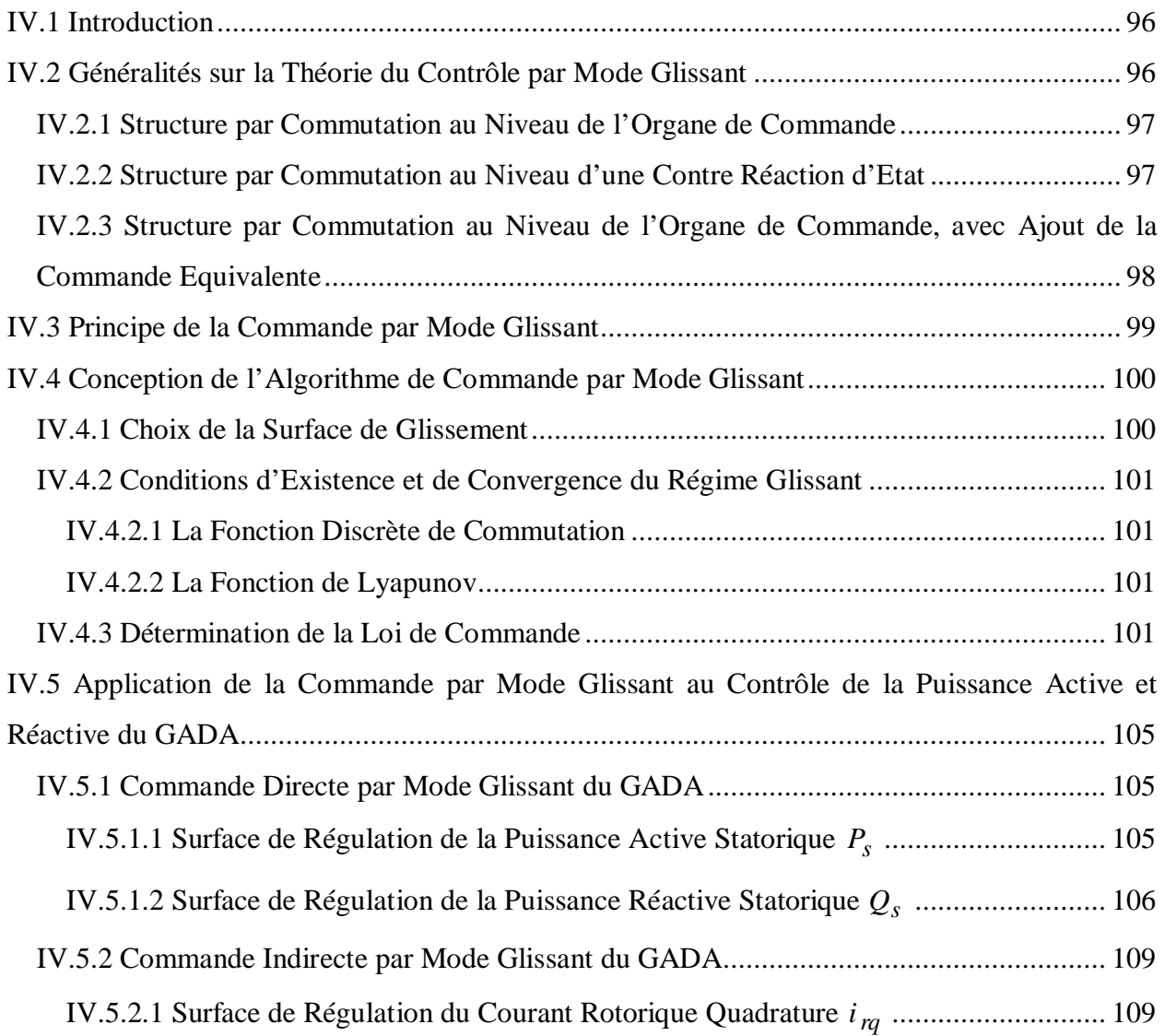

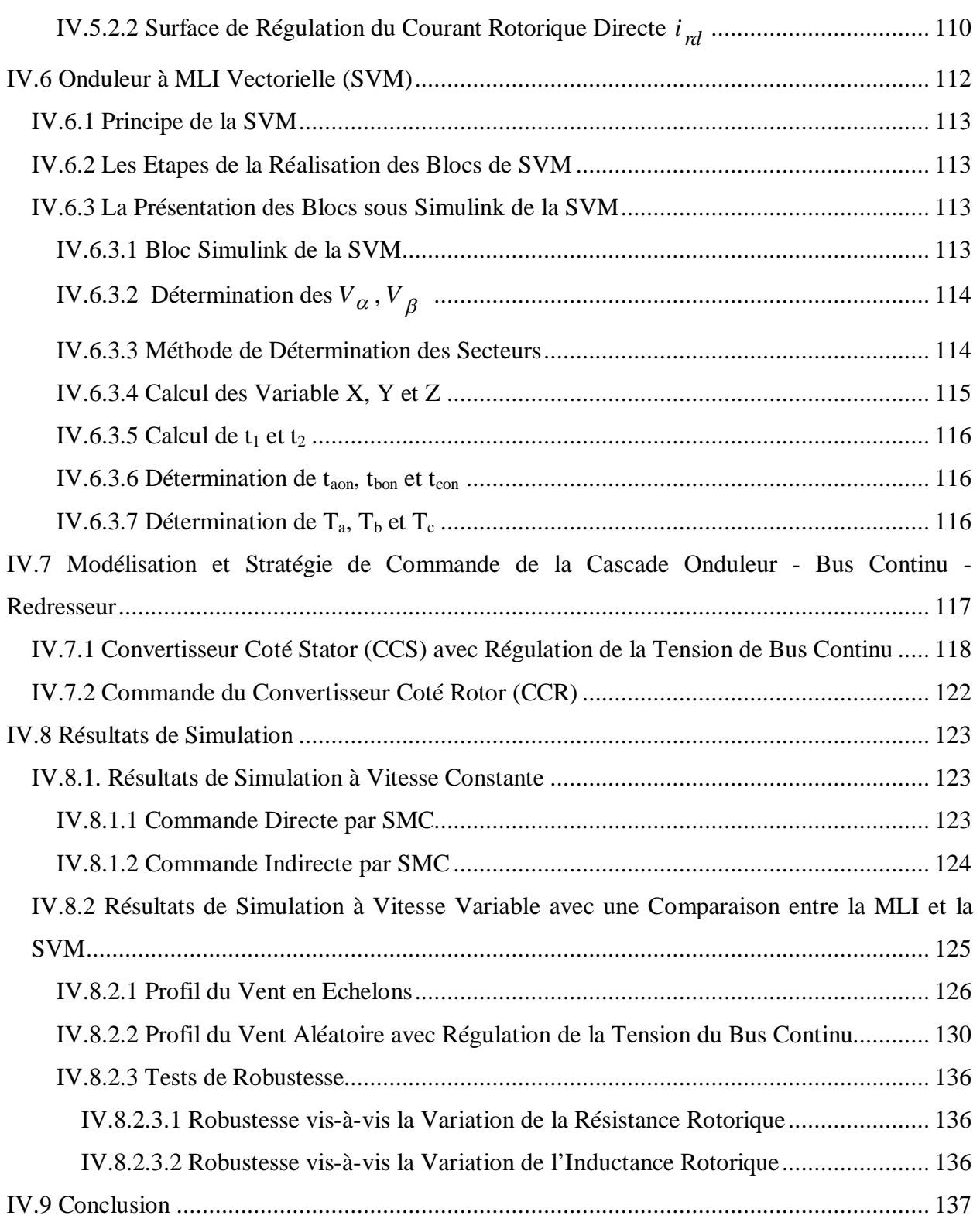

## **Chapitre V:**

### **Conclusion Générale et Perspectives**

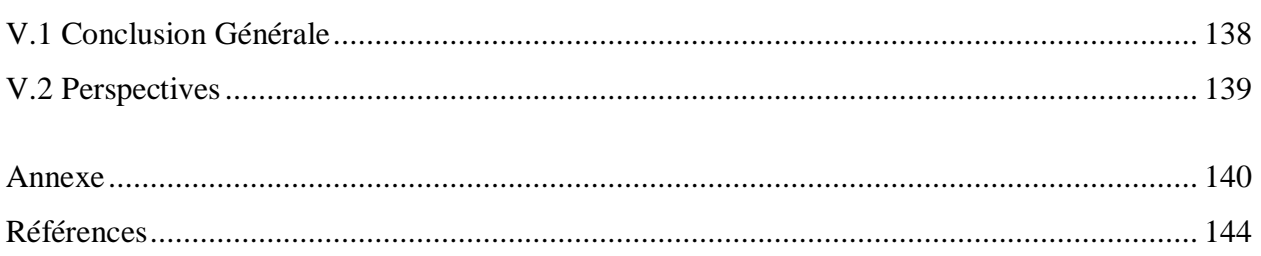

## **Table des Figures**

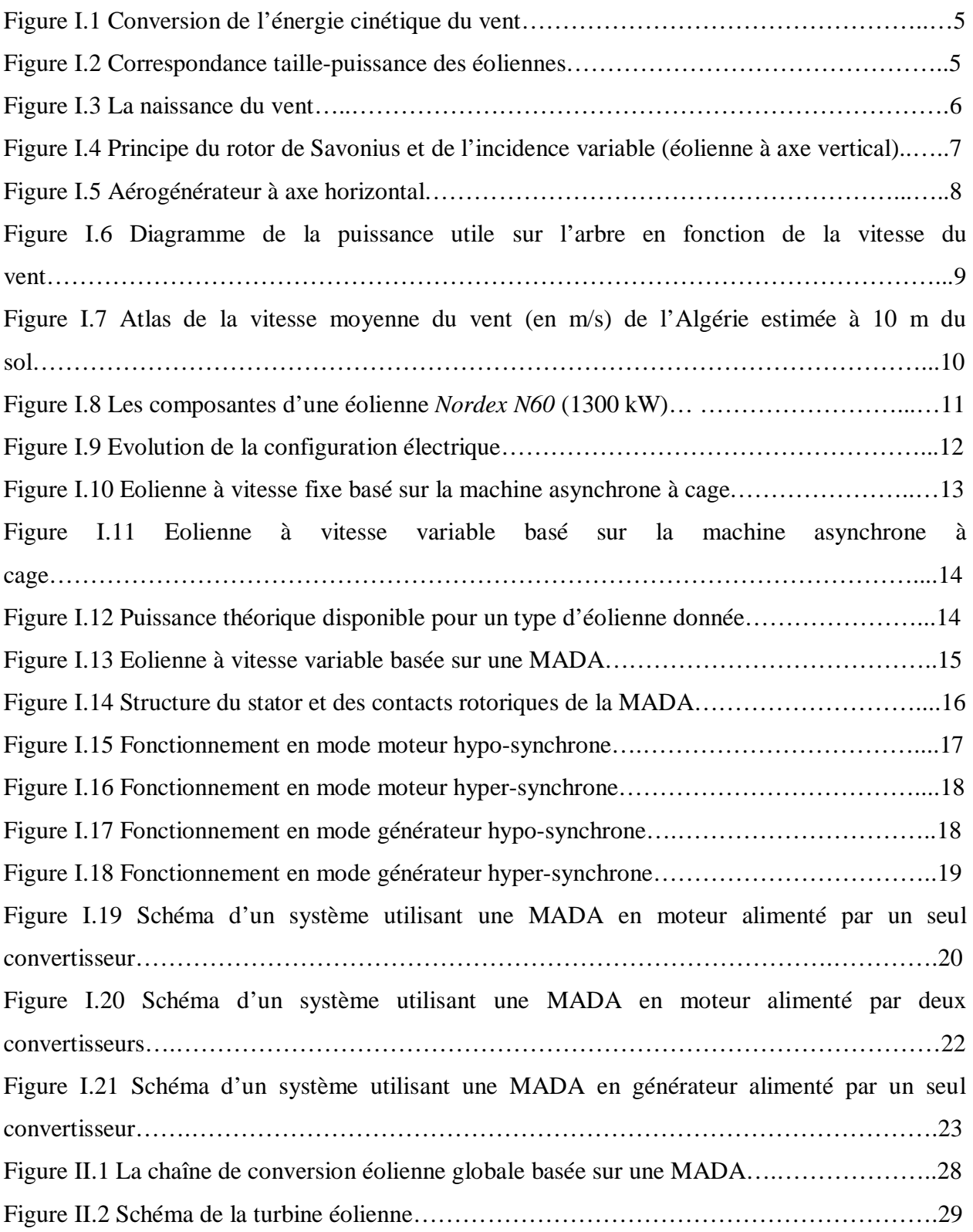

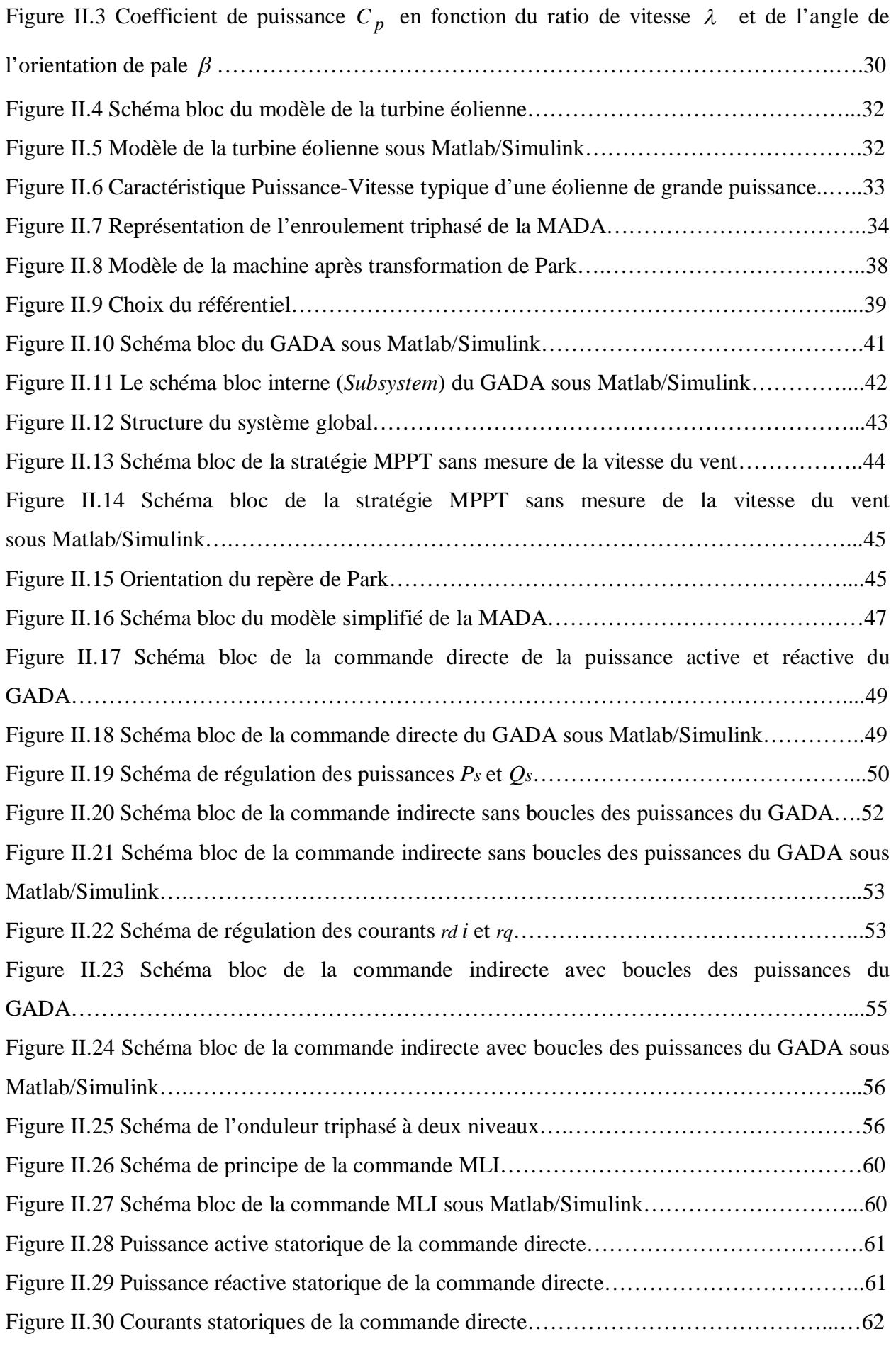

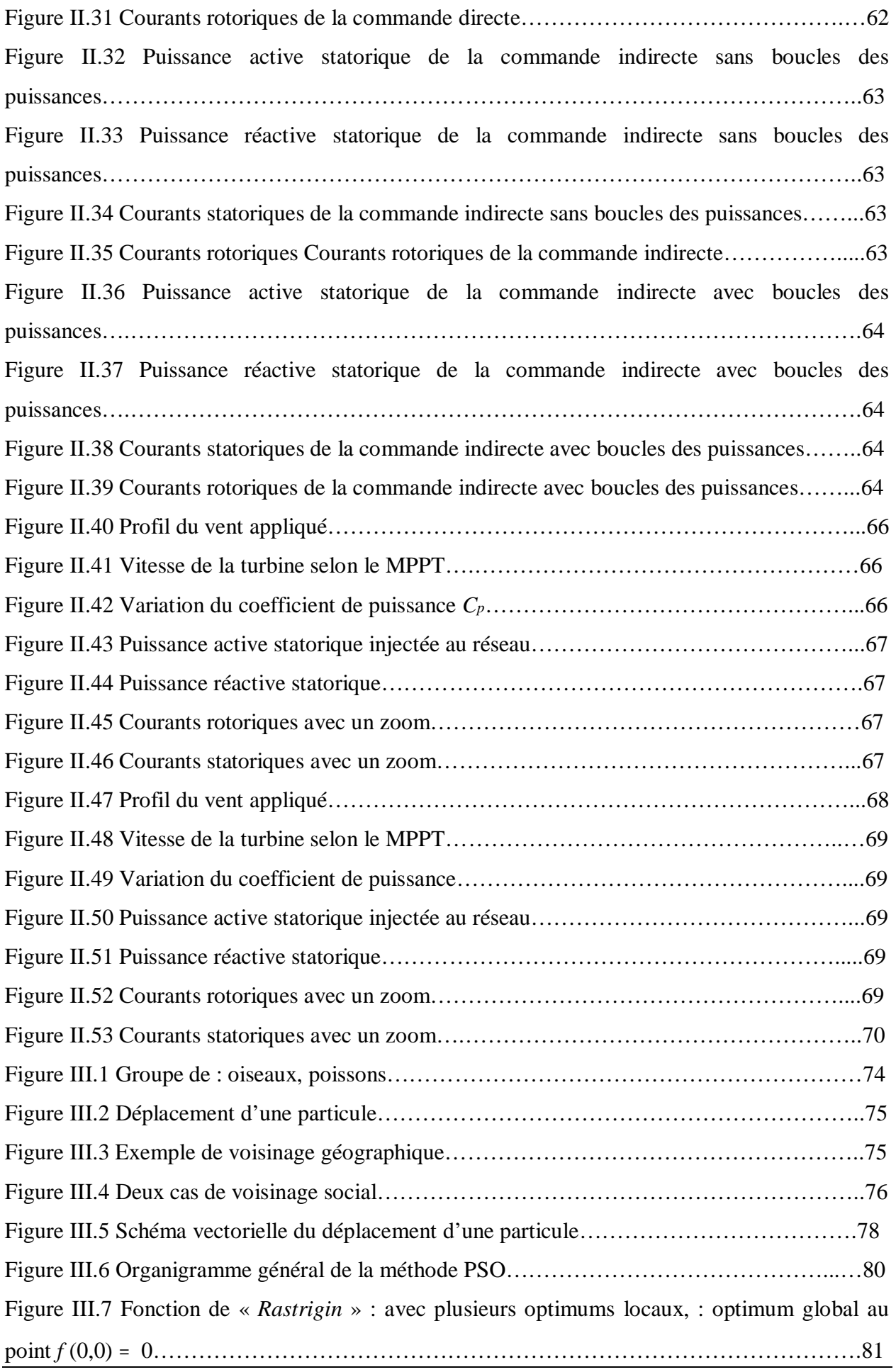

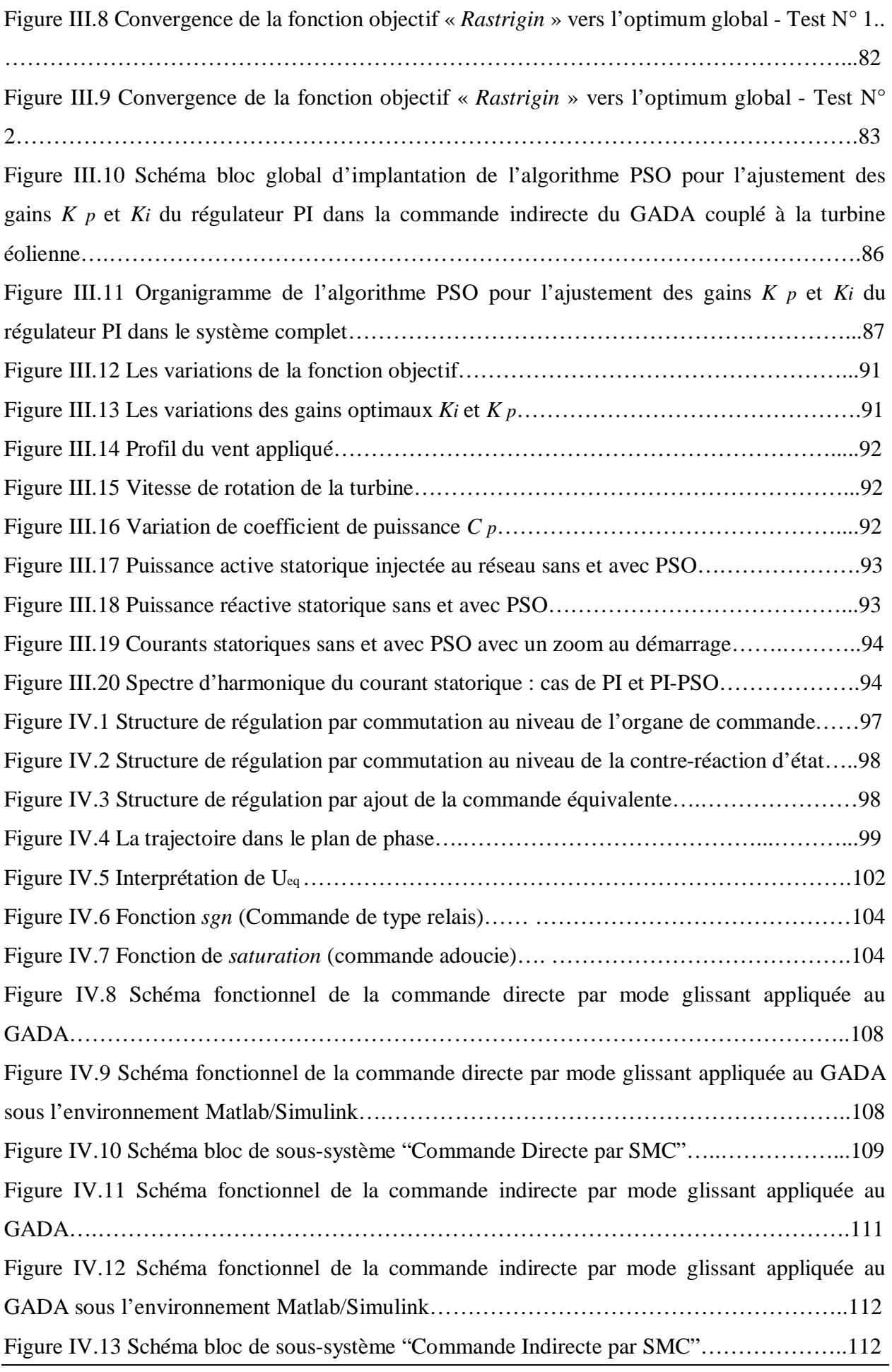

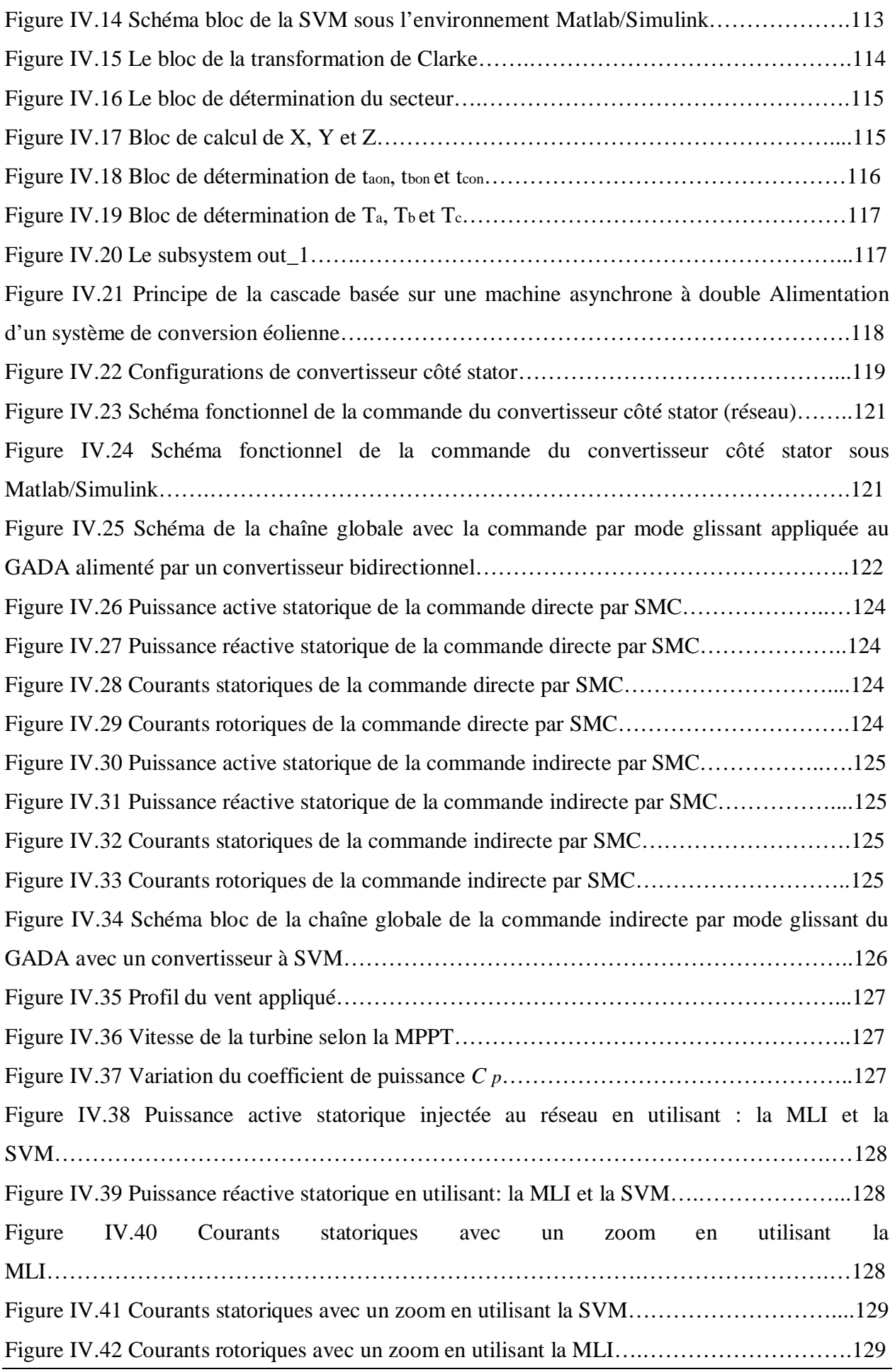

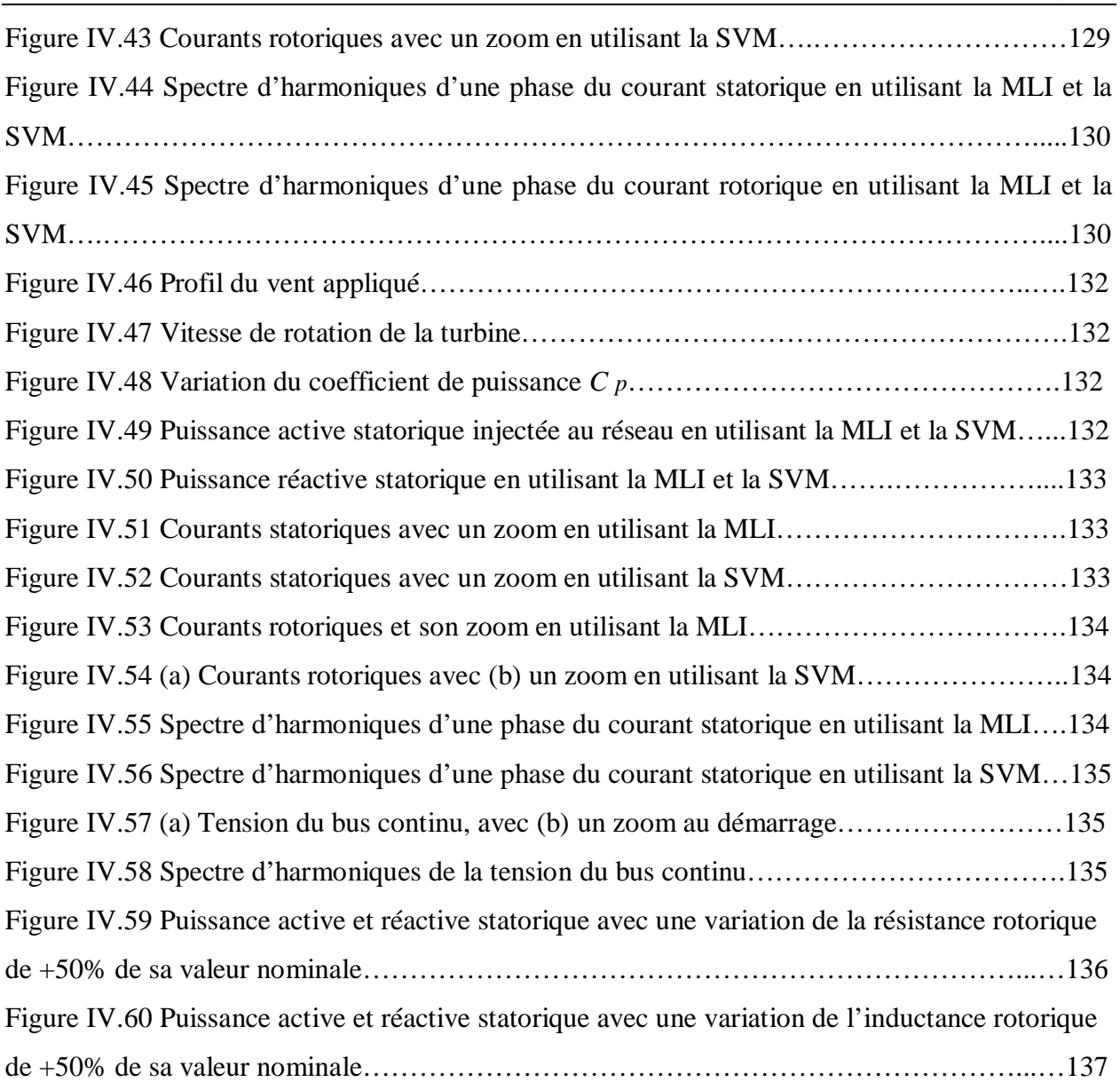

## **Table des Tableaux**

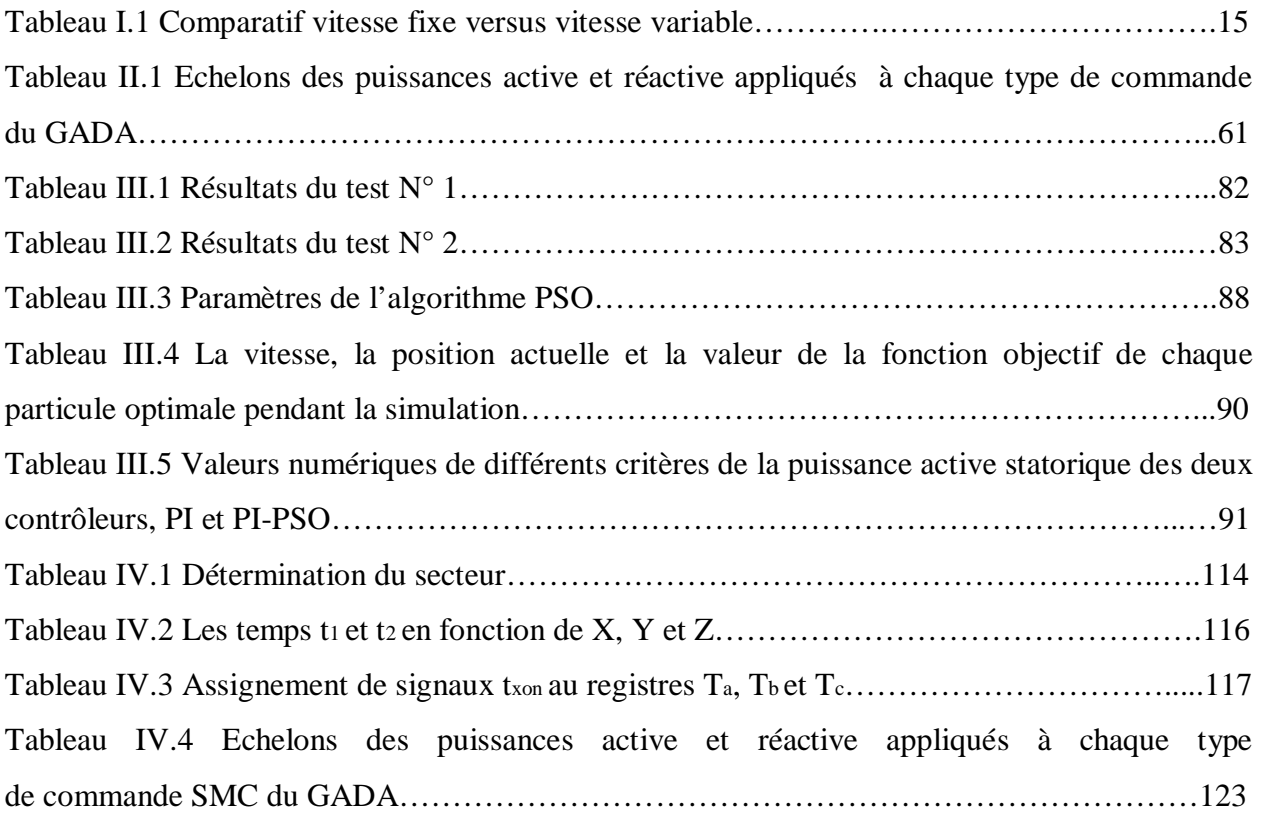

## **Notations et Symboles**

## **Notations et Symboles**

#### **Notations & Acronymes:**

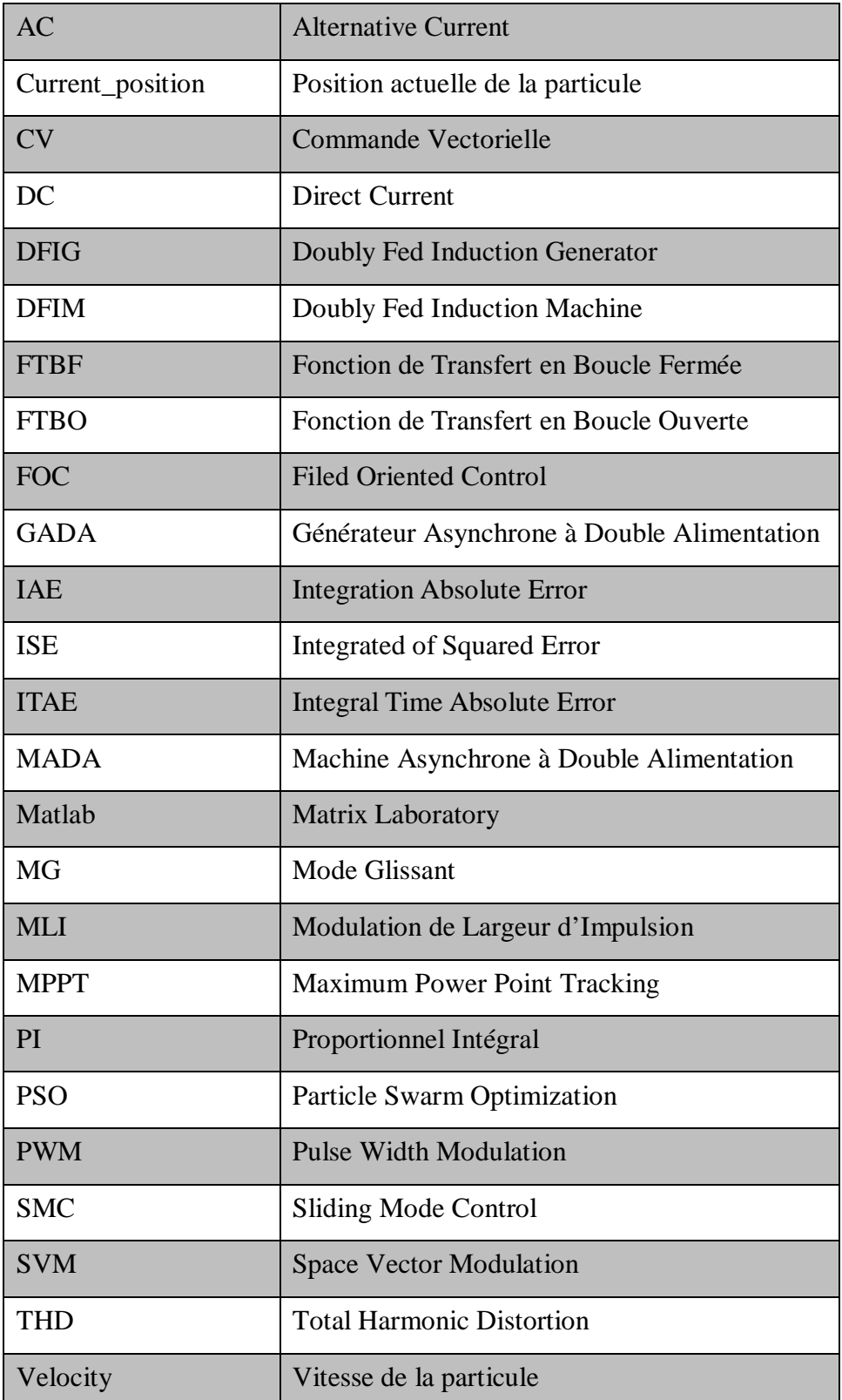

### **Symboles :**

#### **Turbine:**

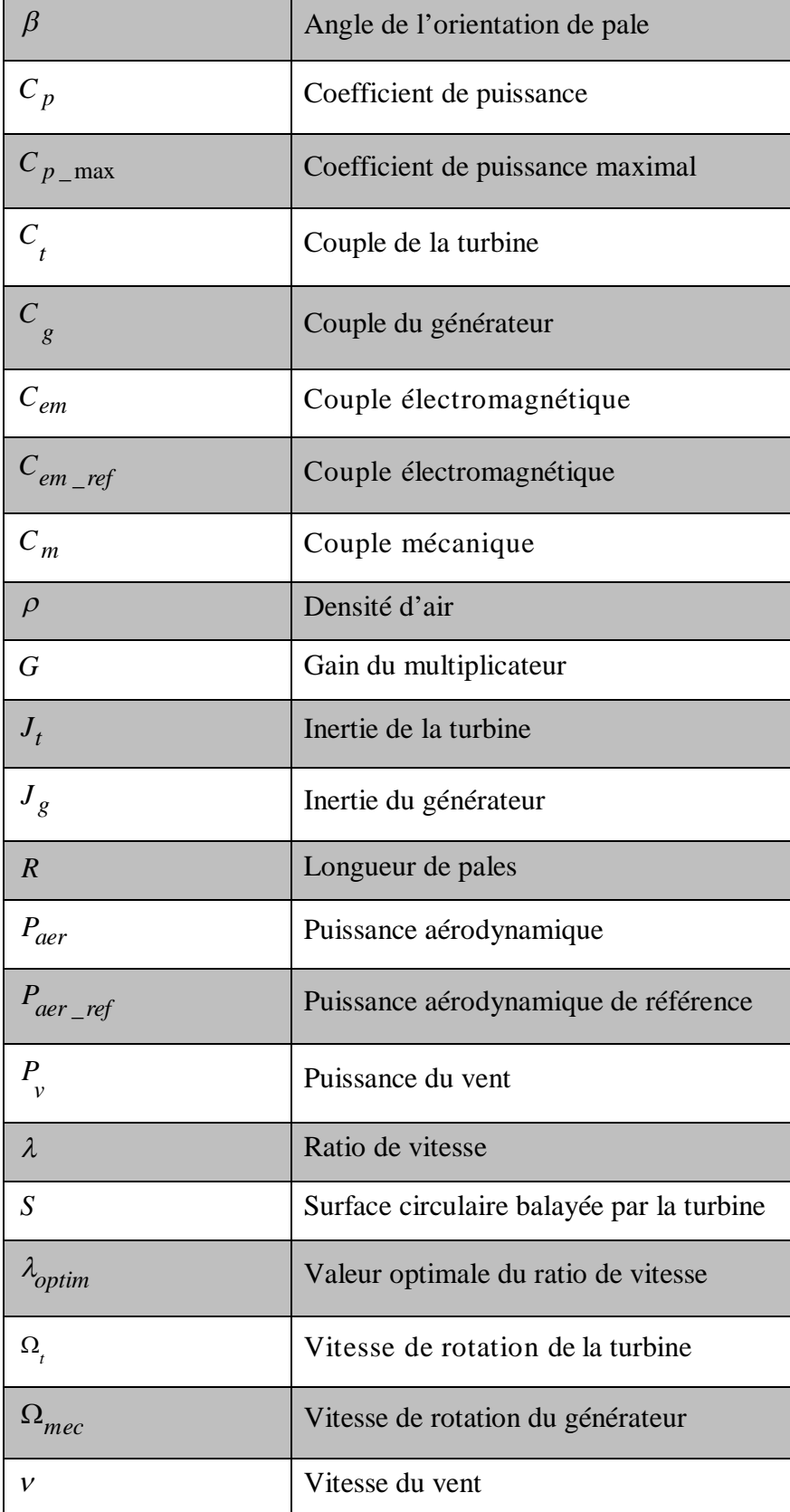

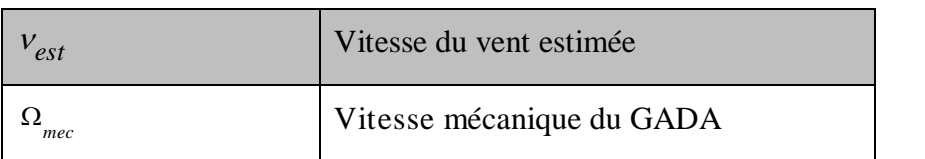

#### **GADA:**

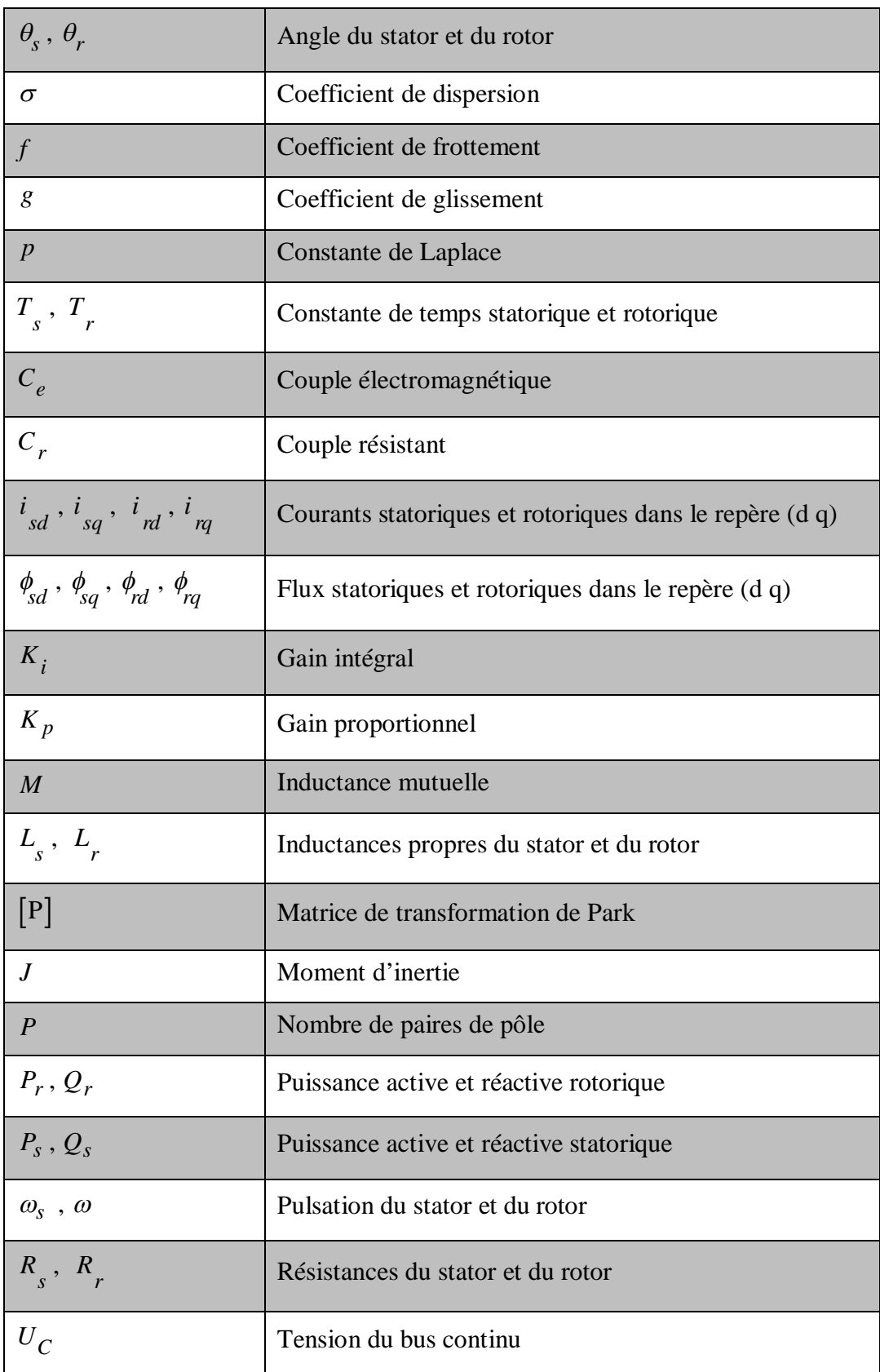

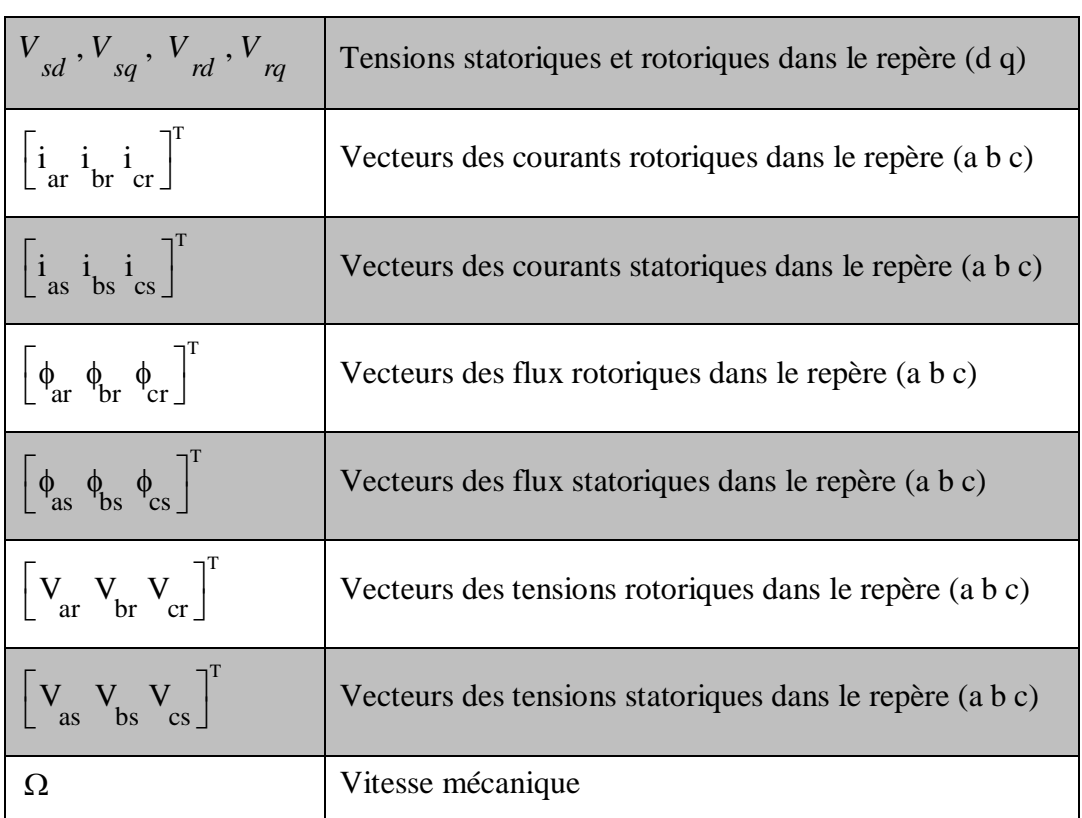

#### **PSO:**

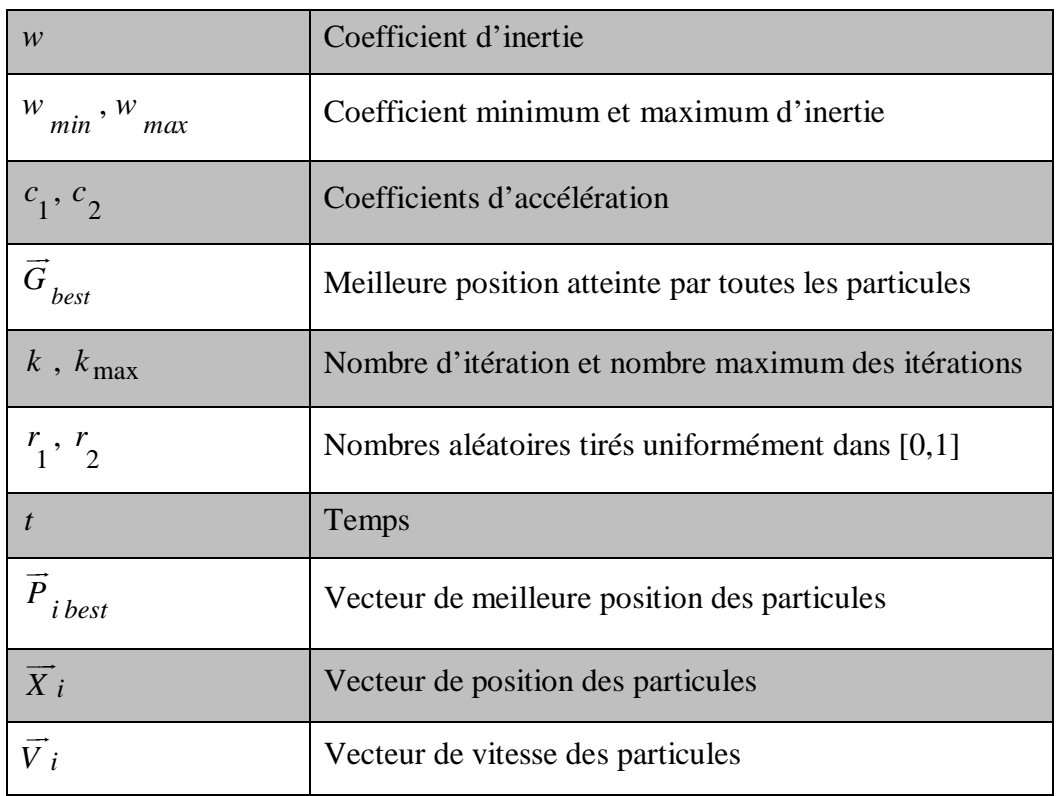

#### **Mode Glissant:**

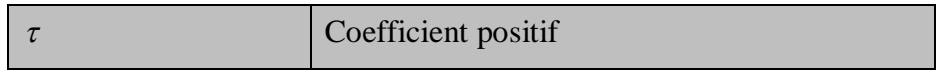

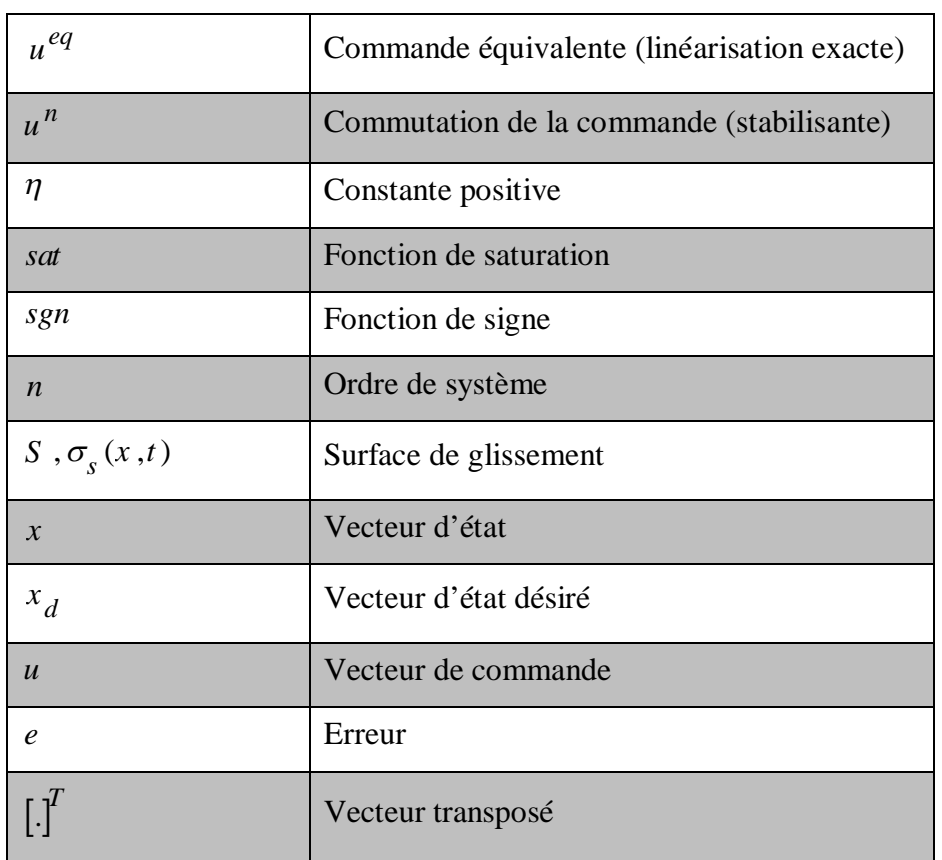

#### **Indices :**

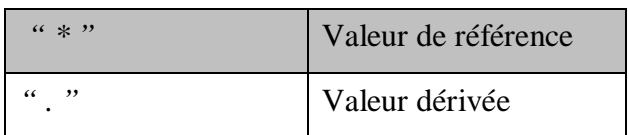

# **Introduction Générale**

## **Introduction Générale**

La consommation d'énergie, dans le courant du siècle dernier, a considérablement augmenté à cause de l'industrialisation massive. Les prévisions des besoins en énergie pour les années à venir ne font que le confirmer. Pour subvenir aux besoins en énergie de la société actuelle, il est nécessaire de trouver des solutions adaptées et de les diversifier. Actuellement, il y a principalement deux façons possibles d'agir. La première est de diminuer la consommation des récepteurs d'énergie et d'augmenter la productivité des centrales énergétiques en améliorant respectivement leur efficacité. Une deuxième méthode consiste à trouver et développer de nouvelles sources d'énergie. Dans l'immédiat, nous disposons des ressources inépuisables en énergies renouvelables, que nous sommes en mesure d'exploiter de plus en plus facilement et proprement [Djo 12]. Parmi les énergies non polluantes, l'énergie éolienne a été identifiée comme une des plus prometteuses des énergies renouvelables pour atteindre les objectifs de réduction des émissions de gaz à effet de serre.

De nos jours, l'énergie éolienne est devenue une solution viable pour la production d'énergie, en complément des autres sources d'énergie renouvelables. Alors que la majorité des éoliennes installées sont à vitesse fixe, le nombre des éoliennes à vitesse variable ne cesse d'augmenter [Belm 10].

Actuellement, le système éolien à vitesse variable basé sur la Machine Asynchrone à Double Alimentation (MADA) en anglais « *Doubly Fed Induction Machine* (DFIM) » est le plus utilisé dans les fermes éoliennes terrestres. Son principal avantage, et non des moindres, est d'avoir ses convertisseurs statiques triphasés dimensionnés pour une partie de la puissance nominale de la MADA, ce qui en fait un bénéfice économique important par rapport à d'autres solutions possibles de conversion électromécanique (machine synchrone à aimants permanents par exemple). En effet, la MADA permet un fonctionnement sur une plage de vitesse de  $\pm$  30 % autour de la vitesse de synchronisme, garantissant ainsi dimensionnement réduit des convertisseurs statiques car ceux-ci sont connectés entre le bobinage rotorique de la MADA et le réseau électrique [Bou 12].

Les éoliennes utilisées pour la production d'électricité doivent permettre de produire un maximum de puissance en exploitant au mieux l'énergie disponible dans le vent. C'est pour cela que de nombreux systèmes de commande de l'éolienne, agissant au niveau de la partie mécanique ou électrique, sont développés pour maximiser la conversion d'énergie [Boy 06\_1].

1

On parle alors de recherche du point de fonctionnement à puissance maximum (MPPT en anglais *Maximum Power Point Tracking*). Il est possible de modifier l'angle de calage des pales, ou la vitesse de rotation de l'hélice ou bien encore jouer sur la commande de la génératrice [Boy 06\_1].

La recherche du maximum se fait en permanence et l'éolienne s'adapte donc à chaque variation de vent pour être dans une configuration d'extraction maximale de puissance. De tels systèmes incorporant aussi des sécurités qui permettent par exemple de limiter la puissance produite lorsque le vent devient trop important et risque d'endommager l'éolienne [Boy 06\_1].

La commande vectorielle par orientation du flux présente une solution attractive pour réaliser de meilleures performances dans les applications à vitesse variable pour le cas de la machine asynchrone double alimentée aussi bien en fonctionnement générateur que moteur.

Dans cette optique, nous avons proposé une loi de commande pour la MADA basée sur l'orientation du flux statorique, utilisée pour la faire fonctionner en génératrice. Cette dernière met en évidence les relations entre les grandeurs statoriques et rotoriques. Ces relations vont permettre d'agir sur les signaux rotoriques en vue de contrôler l'échange de puissance active et réactive entre le stator de la machine et le réseau.

Les coefficients des régulateurs classiques (PI) utilisés au sein de la commande vectorielle sont directement calculés à partir des paramètres de la machine, lors des dérives de ces derniers provoquent une altération de la commande de la machine. Afin d'obtenir de meilleurs performances on a recours à l'optimisation de ces régulateurs.

Plus récemment, une méthode d'optimisation nommée «optimisation par essaim de particules», soit en anglais « *Particle Swarm Optimization* » (PSO), inspirée de l'intelligence d'essaim a attiré les chercheurs et faite exploiter dans différents domaines d'optimisation.

Cette méthode est devenue de plus en plus populaire. Elle est caractérisée par une façon décentralisée de travail qui imite le comportement des essaims d'insectes sociaux, les masses d'oiseaux, ou les écoles de poisson. L'avantage de ces approches sur les techniques traditionnelles est la robustesse et la flexibilité [Blum 08].

Pour obtenir des hautes performances et une meilleure performance du générateur asynchrone à double alimentation, il faut concevoir des commandes robustes adéquates, qui rendent le système insensible aux perturbations extérieures et aux variations paramétriques. Parmi elles, la commande par mode glissant.

La commande par mode glissant a connu un grand succès ces dernières années. Cela est dû à la simplicité de mise en œuvre et la robustesse par rapport aux incertitudes du système et des perturbations externes entachant le processus.

2

La commande par mode glissant consiste à ramener la trajectoire d'état vers la surface de glissement et de le faire évoluer dessus avec une certaine dynamique jusqu'au point d'équilibre. Elle utilise des algorithmes de réglages qui assurent la robustesse du comportement du processus par rapport aux variations paramétriques et perturbations.

L'objectif principal de nos travaux de thèse est d'étudier la technique de commande robuste susceptible d'optimiser la production d'une éolienne, en particulier celle utilisant un générateur asynchrone à double alimentation (GADA). Pour ce faire, la thèse est organisée en cinq chapitres.

Le premier chapitre est consacré à l'état de l'art de l'aérogénérateur particulièrement l'aérogénérateur asynchrone à double alimentation où les technologies d'éoliennes ainsi que les différents composants constituant l'aérogénérateur seront brièvement présenté.

Dans le deuxième chapitre, la modélisation et la commande du système de conversion éolienne basé sur une MADA a été présenté où les différents éléments de ce système sont représentés en schémas blocs et ses équivalents sous l'environnement Matlab/Simulink. C'est aussi dans ce chapitre que le contrôle du système éolien sera présenté en utilisant deux stratégies de commande différentes. La stratégie MPPT (*Maximum Power Point Tracking*) repose sur le principe de l'extraction du maximum de puissance de l'éolienne et de son injection dans le réseau. La commande vectorielle de la puissance active et réactive statorique permet un réglage de celles-ci selon des consignes déterminées au préalable par le gestionnaire de réseau. Des résultats de simulation seront présentés dans l'objectif de vérifier et valider les stratégies de contrôle.

Le troisième chapitre exposera, brièvement, la technique d'essaim de particules (PSO), fondée sur la notion de coopération entre particules qui peuvent être vus comme des « animaux » aux capacités assez limitées (peu de mémoire et de facultés de raisonnement). L'échange d'information entre eux fait que, globalement, ils arrivent néanmoins à résoudre des problèmes difficiles. Un exemple d'optimisation sera traité par cette technique. Ensuit, l'implantation de la technique PSO, dans le but d'optimiser les gains du régulateur PI, afin d'avoir une commande robuste de la puissance active et réactive du générateur asynchrone à double alimentation.

Dans le quatrième chapitre, nous montrons comment la commande par mode glissant peut être appliquée au contrôle de la puissance active et réactive produite par le GADA dans un système de conversion d'énergie éolienne et la possibilité de l'amélioration de la qualité d'énergie électrique fournie au réseau par la technique SVM (*Space Vector Modulation*).

Enfin, nous clôturons ce travail par une conclusion générale qui portera des perspectives pour la continuité de ce travail dans le futur.

# **Chapitre I Etat de l'Art de l'Aérogénérateur**
# **I.1 Introduction :**

L'énergie éolienne a été longtemps oubliée alors qu'elle était déjà exploitée depuis l'antiquité avec l'utilisation des moulins à vent. Cependant, elle connaît depuis environ 40 ans un essor sans précédent notamment après la crise pétrolière de 1973 qui a alerté les états producteurs d'énergie fossile. En effet, après l'an 2000, le contexte fluctuant des énergies fossiles, l'explosion de la demande mondiale en électricité et les prises de conscience environnementale, a accentué le besoin de l'énergie propre et durable ou l'éolien occupe une place privilégiée. Fort de son potentiel mondial, celui-ci a ainsi attiré différents acteurs du monde économique et surtout de l'énergie. Ceci s'est traduit par une profonde réorganisation et mutation du marché de l'éolien [Rap 10] pour lequel les aérogénérateurs ont atteint une certaine maturité technique. Ces aérogénérateurs, généralement à axe horizontal, fonctionnent à vitesse variable permettant l'augmentation de la puissance produite. Le développement des convertisseurs statiques et leur commande a permis le contrôle des puissances produites par ces aérogénérateurs.

L'intérêt porté au générateur asynchrone à double alimentation (GADA) ne cesse de croître surtout dans le domaine des énergies renouvelables. En effet, dans le domaine éolien, le GADA présente bien des avantages: le convertisseur lié à l'armature rotorique est dimensionné au tiers de la puissance nominale du rotor, les pertes dans les semi-conducteurs sont faibles, etc. [Kend 11].

Dans ce présent chapitre, les technologies d'éoliennes ainsi que les différents composants constituant l'aérogénérateur seront brièvement présentés. Ensuite, les différentes associations machine-convertisseur statique, utilisées pour la conversion éolienne basée sur une machine asynchrone à double alimentation seront étudiées.

# **I.2 L'Aérogénérateur :**

Un aérogénérateur, plus communément appelé éolienne, est un dispositif qui transforme une partie de l'énergie cinétique du vent en énergie mécanique disponible sur un arbre de transmission puis en énergie électrique par l'intermédiaire d'un générateur [Med 12] qui est dans notre cas un générateur asynchrone à double alimentation (GADA), (Figure I.1).

Selon leur puissance nominale, les éoliennes sont divisées en trois catégories [Mul 08]:

- Eoliennes de petite puissance : inférieure à 40 kW.
- Eoliennes de moyenne puissance : de 40 à quelques centaines de kW.
- Eoliennes de forte puissance : supérieure à 1 MW.

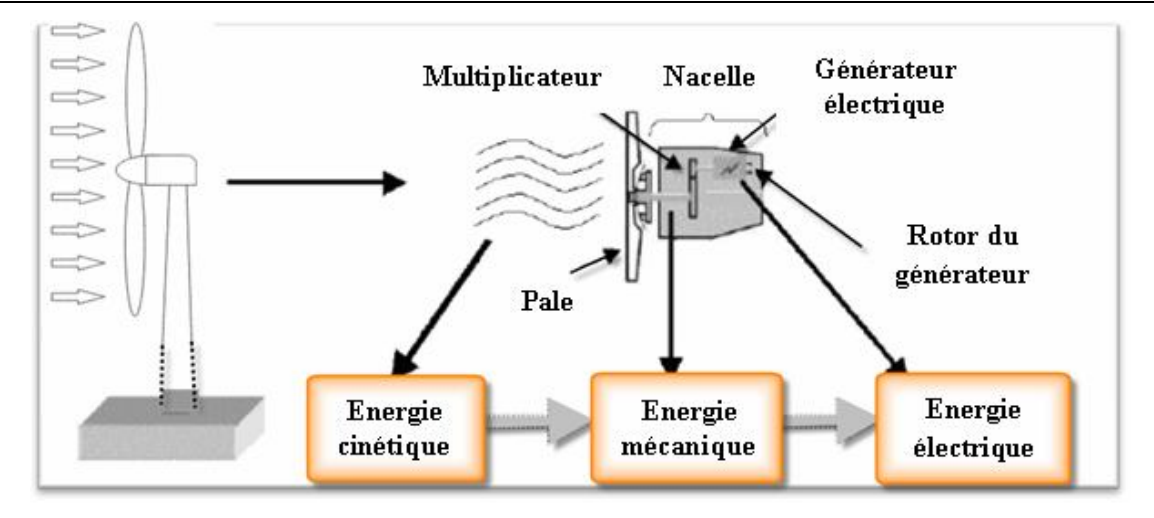

Figure I.1 Conversion de l'énergie cinétique du vent

La figure I.2 Illustre la correspondance taille-puissance des éoliennes.

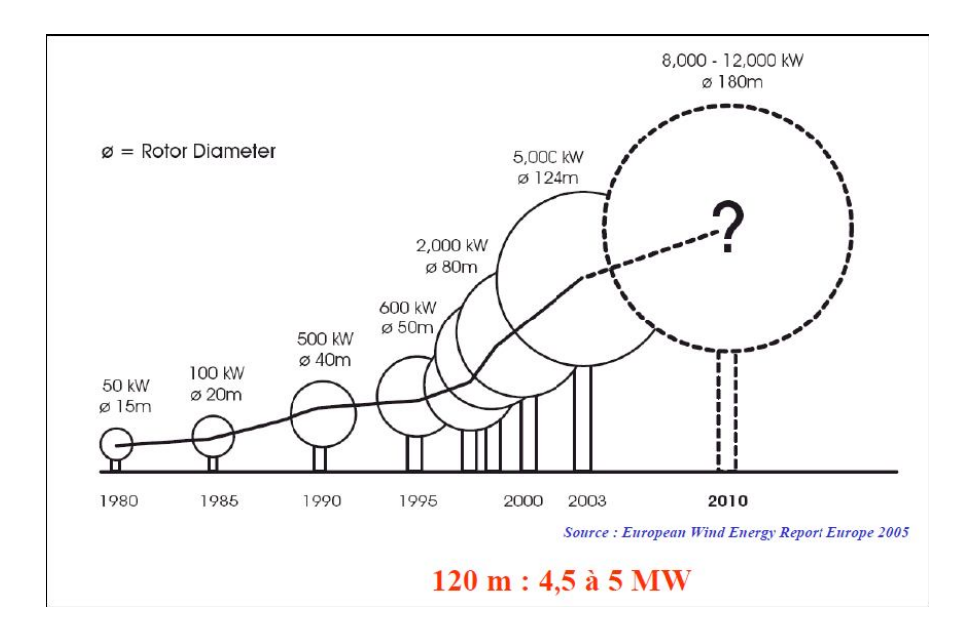

Figure I.2 Correspondance taille-puissance des éoliennes

# **I.2.1 Le Vent :**

Le vent naît sous l'effet des différences de températures et de pression. Le grand responsable de ce phénomène est le soleil (Figure I.3.a). Il chauffe les mers et les continents mais pas au même rythme (Figure I.3.b). Une fois réchauffés, ces derniers chauffent à leur tour les masses d'air qui les surplombent. L'air augmente de volume lorsqu'il est chauffé (Figure I.3.c), ce qui crée un déplacement des particules de l'air (Figure I.3.d) et c'est en capturant leur énergie cinétique que les éoliennes se mettent à fonctionner.

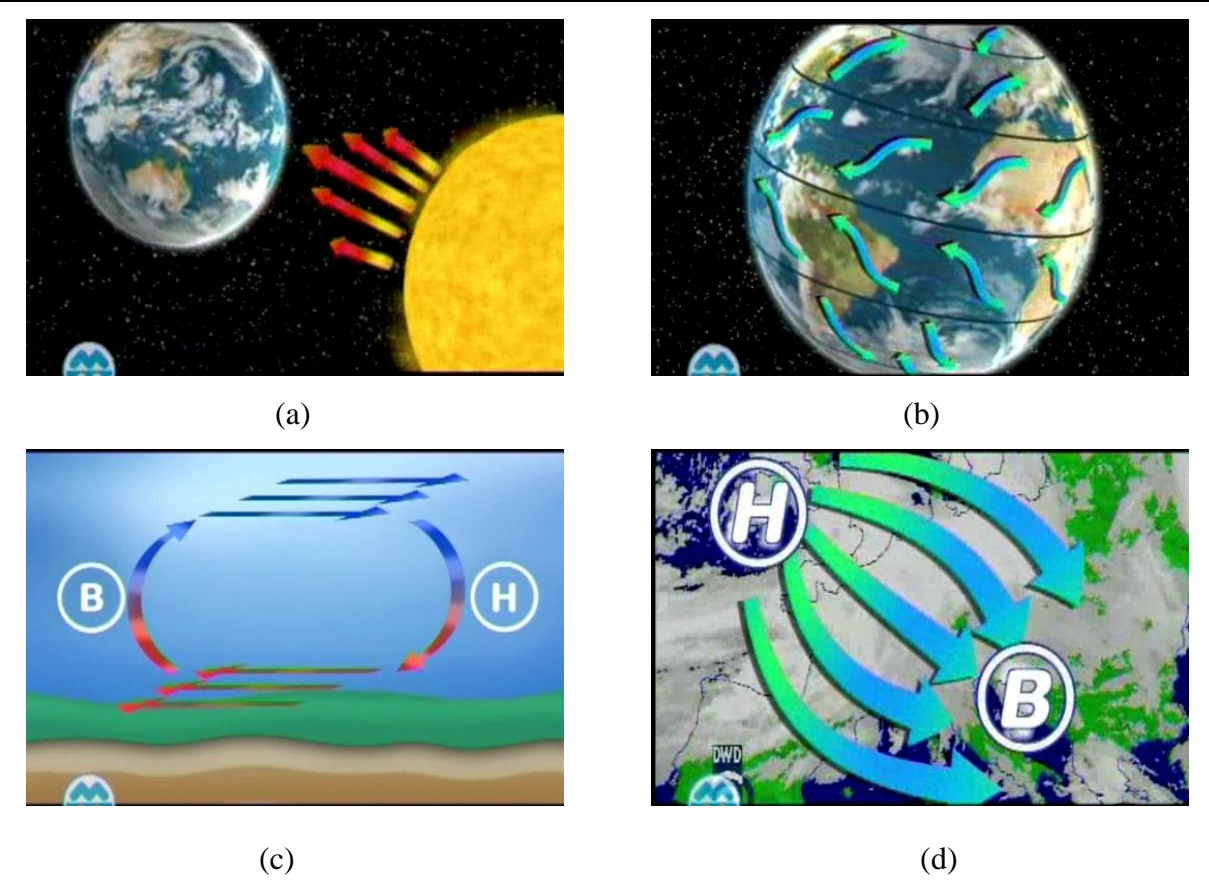

Figure I.3 La naissance du vent

# **I.3 Types d'Eoliennes :**

Les solutions techniques permettant de recueillir l'énergie du vent sont très variées. En effet, les turbines éoliennes sont classées selon la disposition géométrique de leur arbre sur lequel est montée l'hélice, en deux types : les éoliennes à axe vertical et à axe horizontal [Mul 04], [Pal 05], [Rob 06]**.**

# **I.3.1 Eoliennes à Axe Vertical :**

Les éoliennes à axe vertical ont été les premières structures développées pour produire de l'électricité paradoxalement en contradiction avec le traditionnel moulin à vent à axe horizontal. Elles possèdent l'avantage d'avoir les organes de commande et le générateur au niveau du sol donc facilement accessibles. De nombreuses variantes ont été testées depuis les années vingt, dont beaucoup sans succès, mais deux structures sont parvenues au stade de l'industrialisation [Poi 03] :

 Le rotor de Savonius (du nom de son inventeur, breveté en 1925) dont le fonctionnement est basé sur le principe de "traînée différentielle" utilisé dans les anémomètres : les efforts exercés par le vent sur chacune des faces d'un corps creux sont d'intensité différente, il en résulte alors un couple moteur entraînant la rotation de l'ensemble. L'effet est ici

renforcé par la circulation d'air entre deux demi-cylindres qui augmente le couple moteur (Figure I.4.a).

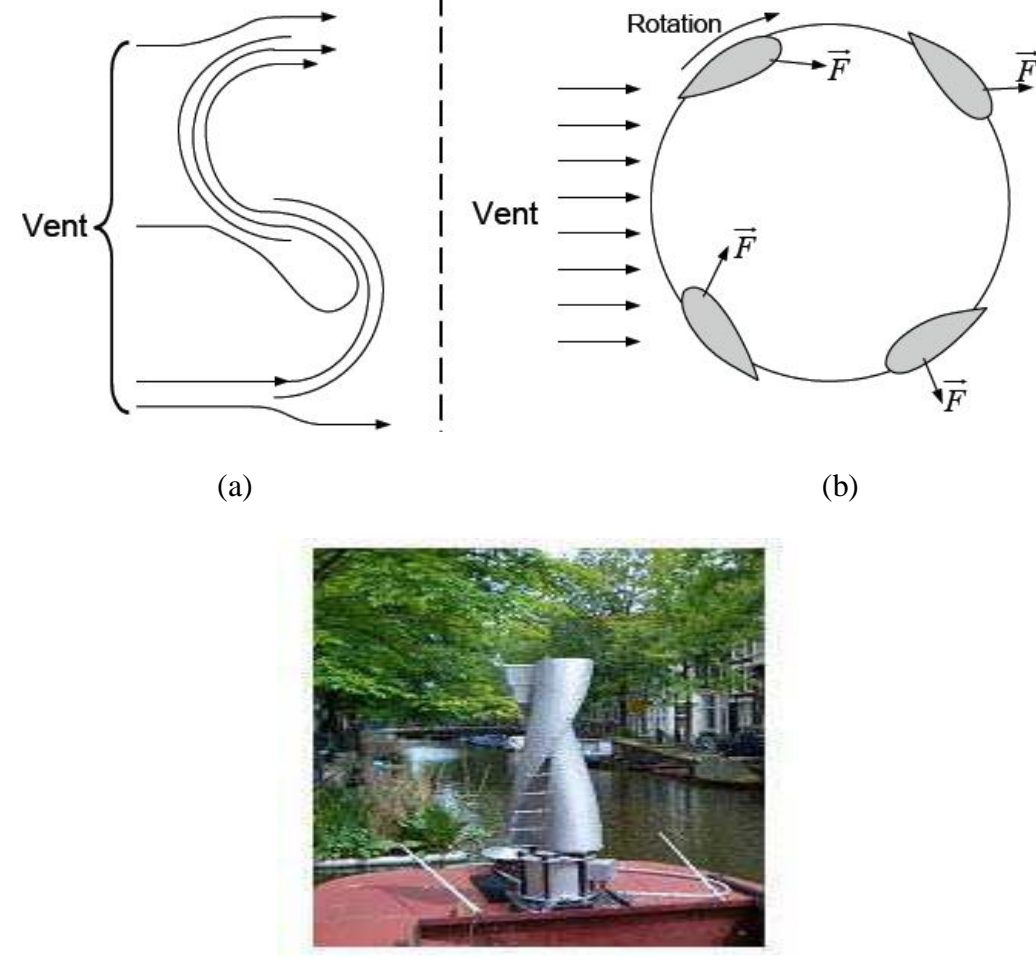

(c)

Figure I.4 Principe du rotor de Savonius et de l'incidence variable (éolienne à axe vertical)

 Les éoliennes à variation cyclique d'incidence dont la structure la plus répandue sont celle de Darrieus (ingénieur français qui déposa le brevet au début des années 30). Leur fonctionnement est basé sur le fait qu'un profil placé dans un écoulement d'air selon différents angles (Figure I.4.b) est soumis à des forces de direction et d'intensité variables. La résultante de ces forces génère alors un couple moteur entraînant la rotation du dispositif. Ces forces sont crées par la combinaison de la vitesse propre de déplacement du profil et de la vitesse du vent. Cela signifie que la rotation du dispositif ne peut pas s'amorcer d'elle-même. Lorsqu'elle est à l'arrêt, l'éolienne doit donc être lancée par un dispositif annexe (montage d'une éolienne Savonius sur le même rotor ou utilisation de la génératrice en moteur).

Même si quelques grands projets industriels ont été réalisés, les éoliennes à axe vertical restent toute fois marginales et peu utilisées voire actuellement abandonnées. En effet la présence du capteur d'énergie près du sol l'expose aux turbulences et au gradient de vent ce qui réduit son efficacité. Elles sont de plus exposées à des problèmes d'aéroélasticité dus aux fortes contraintes qu'elles subissent. Enfin la surface qu'elles occupent au sol est très importante pour les puissances élevées [Poi 03].

# **I.3.2 Eoliennes à Axe Horizontal :**

Les turbines à axe horizontal (Figure I.5) sont les plus utilisées actuellement comparées à celles à axe vertical puisque elles présentent un coût moins important, en plus elles sont moins exposées aux contraintes mécaniques [Poi 03]. Elles sont constituées de plusieurs pales pour générer un couple moteur entraînant la rotation. Le nombre des pales varie entre 1 et 3, le rotor tripal est le plus utilisé car il constitue un compromis entre le coefficient de puissance, le coût et la vitesse de rotation du capteur éolien [Mir 05].

Les turbines à axe horizontal sont généralement placées face au vent par un mécanisme d'asservissement de l'orientation ou par un phénomène d'équilibre dynamique naturel assuré par un gouvernail dans le cas d'une turbine sous le vent.

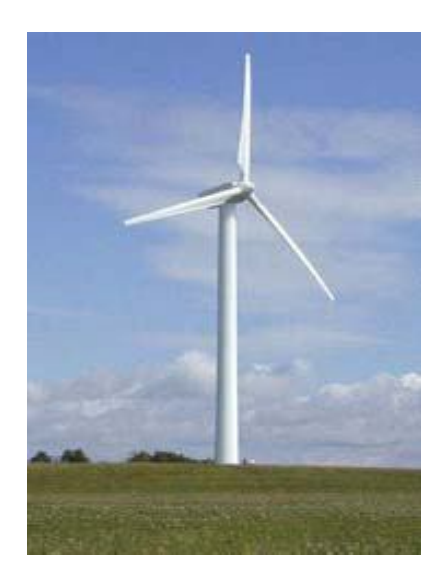

Figure I.5 Aérogénérateur à axe horizontal

# **I.4 Régulation de la Puissance Mécanique d'une Eolienne** [Men]**:**

Les objectifs de la régulation sont d'assurer la sécurité de l'éolienne par vents forts et de limiter la puissance.

Une turbine éolienne est dimensionnée pour développer sur son arbre une puissance dénommée puissance nominale P<sub>n</sub>. La puissance P<sub>n</sub> est obtenue à partir d'une vitesse du vent v<sub>n</sub>, dénommée vitesse nominale. Lorsque la vitesse du vent est supérieure à  $v_n$  la turbine éolienne doit modifier ses paramètres afin d'éviter la destruction mécanique, de sorte que sa vitesse de rotation reste pratiquement constante.

A côté de la vitesse nominale  $v_n$ , on spécifie aussi :

- $\bullet$  la vitesse de démarrage  $v_D$ , à partir de laquelle l'éolienne commence à fournir de l'énergie,
- $\bullet$  la vitesse maximale du vent  $v_M$ , pour laquelle la turbine ne convertit plus l'énergie éolienne pour des raisons de sûreté de fonctionnement.

Les vitesses  $v_n$ ,  $v_p$  et  $v_M$  définissent quatre zones sur le diagramme de la puissance utile en fonction de la vitesse du vent (Figure I.6) :

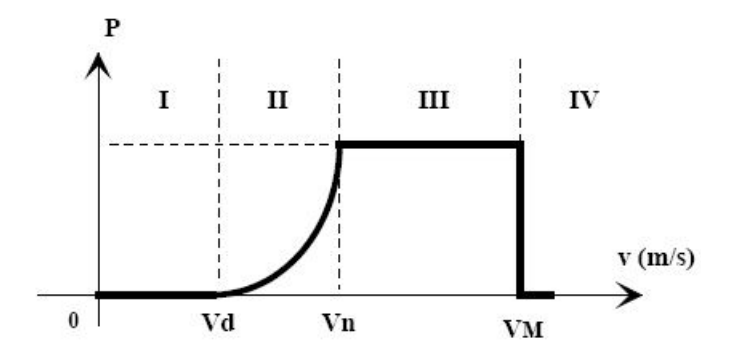

Figure I.6 Diagramme de la puissance utile sur l'arbre en fonction de la vitesse du vent

- La zone I, où  $P = 0$  (la turbine ne fonctionne pas),
- La zone II, dans laquelle la puissance fournie sur l'arbre dépend de la vitesse du vent v,
- La zone III, où la vitesse de rotation est maintenue constante et où la puissance P fournie reste égale à Pn,
- La zone IV, dans laquelle le système de sûreté de fonctionnement arrête le transfert de l'énergie.

# **I.5 Evaluation de l'Energie Eolienne en Algérie :**

Le potentiel éolien diverge selon la situation géographique. La carte des vents de l'Algérie, estimée à 10 m du sol est présentée en figure I.7. Les vitesses moyennes annuelles obtenues varient de 2 à 6.5 m/s. On remarque qu'à l'exception de la région côtière (moins Béjaia et Oran), du Tassili et de Beni Abbés, la vitesse de vent moyenne est supérieure à 3 m/s, [Kas 01]. En fait, la région centrale de l'Algérie est caractérisée par des vitesses de vent variant de 3 à 4 m/s, et augmente au fur et à mesure que l'on descend vers le sud-ouest. Le maximum est obtenu pour la région d'Adrar avec une valeur moyenne de 6.5 m/s. Cependant, nous pouvons observer l'existence de plusieurs microclimats où la vitesse excède les 5 m/s comme dans les régions de Tiaret, Tindouf et Oran [Kas 06].

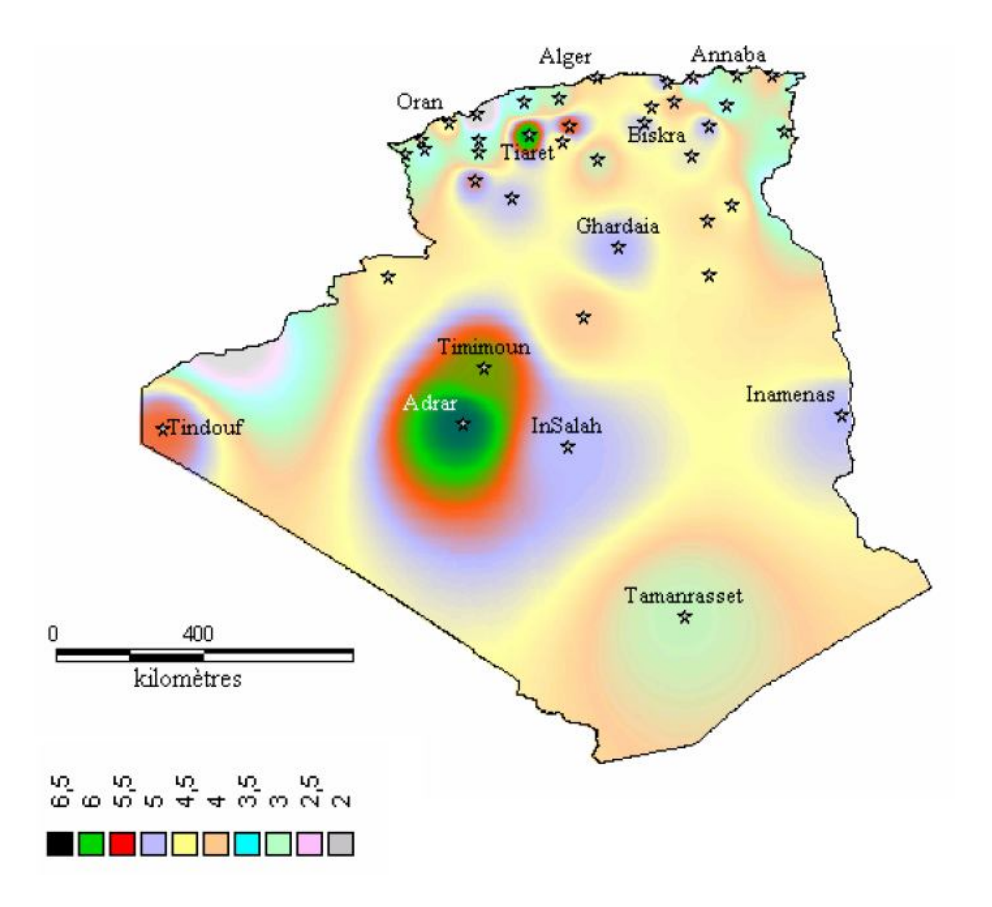

Figure I.7 Atlas de la vitesse moyenne du vent (en m/s) de l'Algérie estimée à 10 m du sol [Kas 06]

# **I.6 Principaux Composants d'une Eolienne à Axe Horizontal :**

Il existe plusieurs configurations possibles d'aérogénérateurs qui peuvent avoir des différences importantes. Néanmoins, une éolienne "classique" est généralement constituée de trois éléments principaux :

- *Le mât* : généralement un tube d'acier ou éventuellement un treillis métallique, doit être le plus haut possible pour éviter les perturbations près du sol. Toutefois, la quantité de matière mise en œuvre représente un coût non négligeable et le poids doit être limité.
- *La nacelle :* regroupe tous les éléments mécaniques permettant de coupler le rotor éolien au générateur électrique : arbres lent et rapide, roulements, multiplicateur. Le frein à disque, différent du frein aérodynamique, qui permet d'arrêter le système en cas de surcharge. Le générateur qui est généralement une machine synchrone ou asynchrone et les systèmes hydrauliques ou électriques d'orientation des pales (frein aérodynamique)

et de la nacelle (nécessaire pour garder la surface balayée par l'aérogénérateur perpendiculaire à la direction du vent).

 *Le rotor* : formé par les pales assemblées dans leur moyeu. Pour les éoliennes destinées à la production d'électricité, le nombre de pales varie classiquement de 1 à 3, le rotor tripale étant de loin le plus répandu car il représente un bon compromis entre le coût, le comportement vibratoire, la pollution visuelle et le bruit.

La figure I.8 montre un exemple typique de chaîne de conversion à multiplicateur [Mul 03].

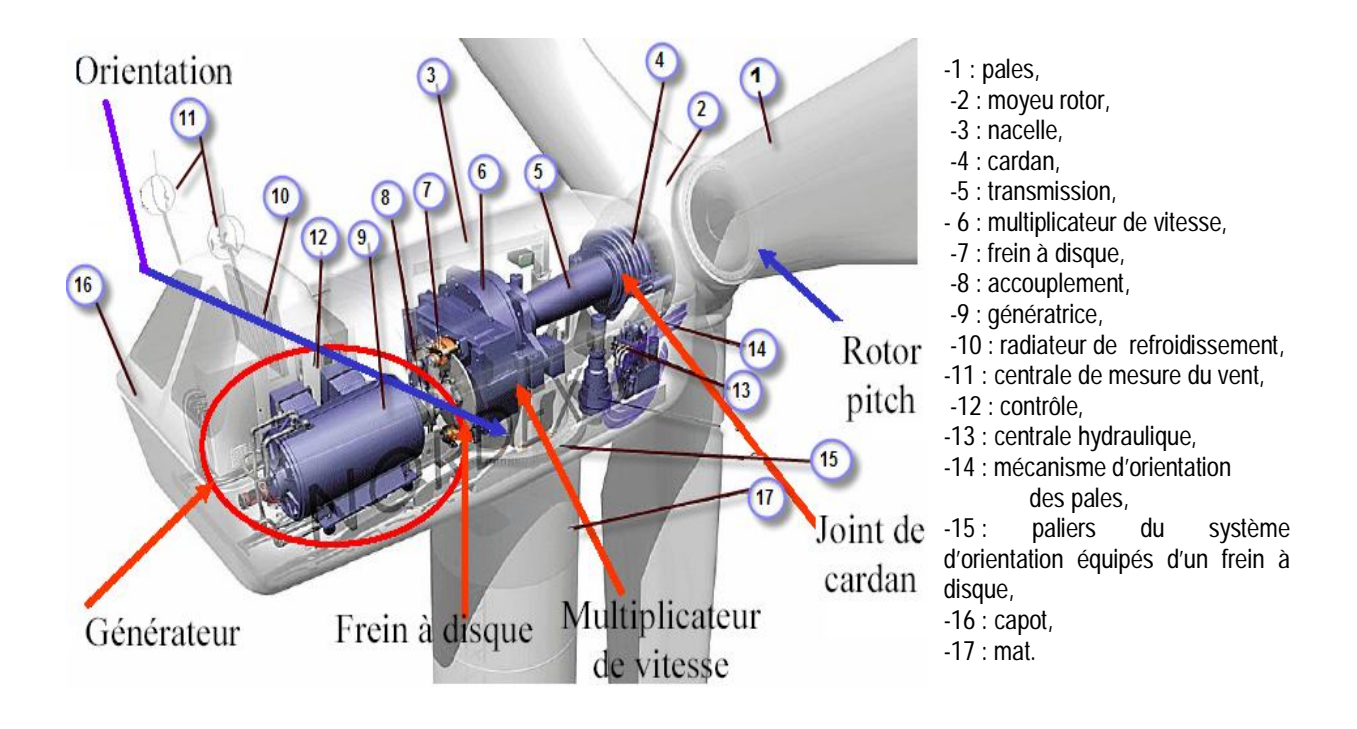

Figure I.8 Les composantes d'une éolienne *Nordex N60* (1300 kW)

# **I.7 Etat de l'Art sur la Conversion Electromécanique :**

Il y a encore quelques années, pratiquement toutes les éoliennes fonctionnaient à vitesse fixe. Elles contenaient pour la plupart un générateur asynchrone à cage d'écureuil.

C'est en grande partie les progrès technologiques réalisés sur les composants d'électronique de puissance et la réduction des prix correspondant qui ont rendu leur utilisation dans les nouveaux aérogénérateurs possible. L'introduction de convertisseurs de puissance entre le générateur et le réseau donne lieu à un découplage entre la fréquence du réseau électrique et la vitesse de rotation de la machine électrique. Comme on l'a indiqué sur la figure I.9, ceci entraîne une amélioration du rendement énergétique du système. La vitesse variable permet également d'améliorer la qualité de la puissance électrique produite, en introduisant de la souplesse dans la réaction du système face aux fluctuations brusques de la vitesse du vent. L'inconvénient principal de ce genre de système est le surcoût introduit par l'incorporation des convertisseurs de puissance. Ce coût dépendant de la taille de ces convertisseurs, il devient relativement important pour les éoliennes de grande taille. De plus les performances des composants électroniques utilisés par ces convertisseurs tels que les transistors IGBT diminuent à partir d'une certaine puissance.

Avec l'utilisation des machines asynchrones à rotor bobiné, la plus grande partie de la puissance est directement distribuée au réseau par le stator et moins de 25% de la puissance totale passe par les convertisseurs de puissance à travers le rotor. Ceci donne l'occasion d'utiliser des convertisseurs plus petits et donc moins coûteux. L'inconvénient de ce système est la présence de balais au rotor, ce qui demande un travail de maintenance plus important.

Aujourd'hui, 80% des nouveaux aérogénérateurs contiennent des générateurs asynchrones doublement alimenté (à rotor bobiné). C'est le type de machine choisi pour l'étude de recherche menée dans cette thèse. Cette machine est également étudiée par exemple dans [Led 99].

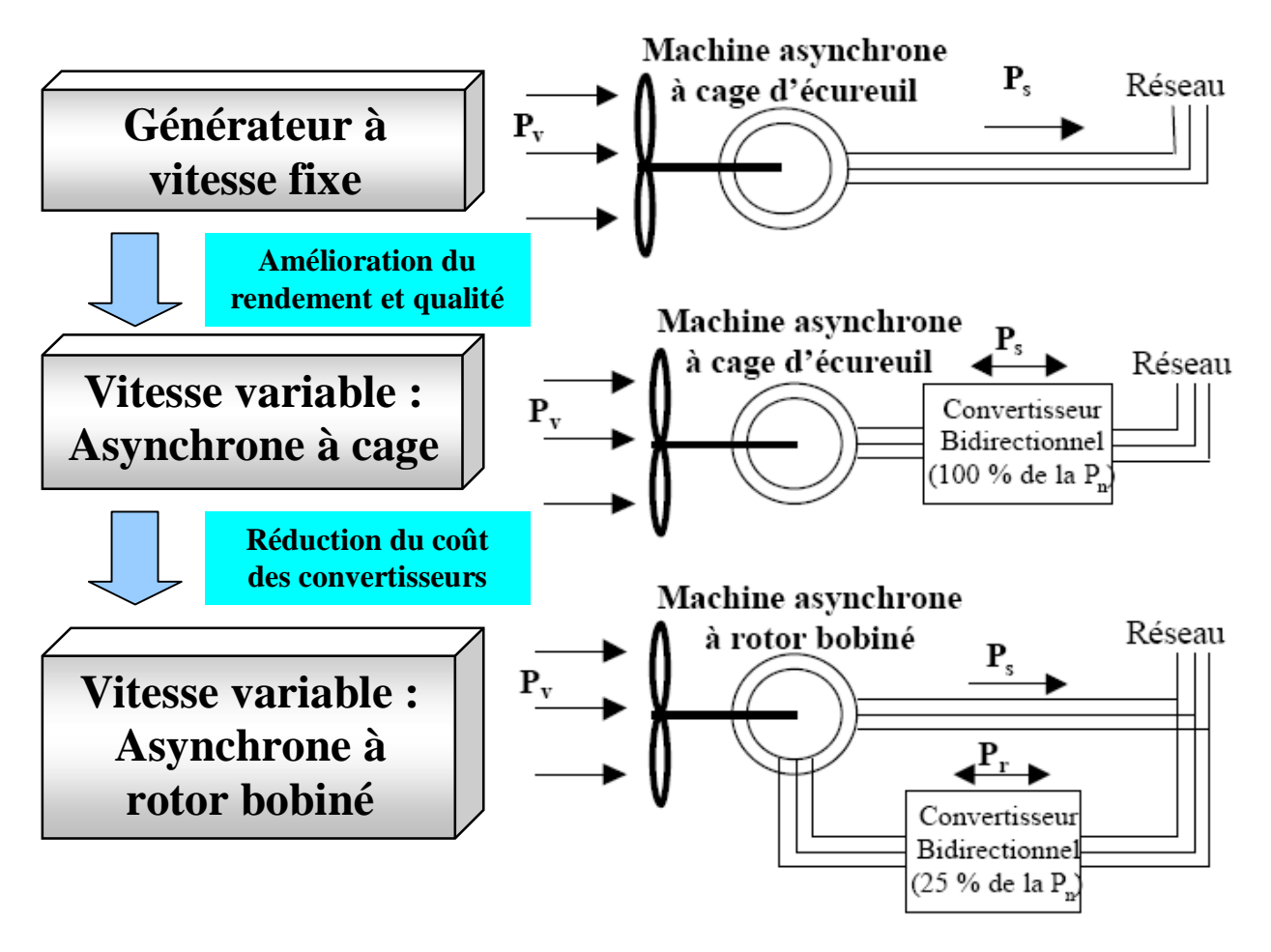

Figure I.9 Evolution de la configuration électrique

# **I.7.1 Les Eoliennes à Vitesse Fixe :**

Dans le premier cas (Figure I.10), le générateur tourne à vitesse fixe ou varie très légèrement en jouant sur le glissement de la machine asynchrone (seules les générateurs asynchrones sont utilisés dans ce cas). Deux générateurs asynchrones sont souvent utilisés dans ce type d'éoliennes. Un générateur dimensionné pour des faibles puissances correspondant à des vitesses de vent faibles et un générateur dimensionné pour des fortes puissances correspondant à des vitesses de vent plus élevés. Le problème majeur de cette solution est la complexité du montage qui augmente la masse embarquée. Une autre solution consiste à utiliser un câblage du stator qui peut être modifié afin de faire varier le nombre de pôles. Cette disposition permet également de proposer deux régimes de rotation l'un rapide en journée et l'autre plus lent la nuit permettant de diminuer le bruit [Belt 10].

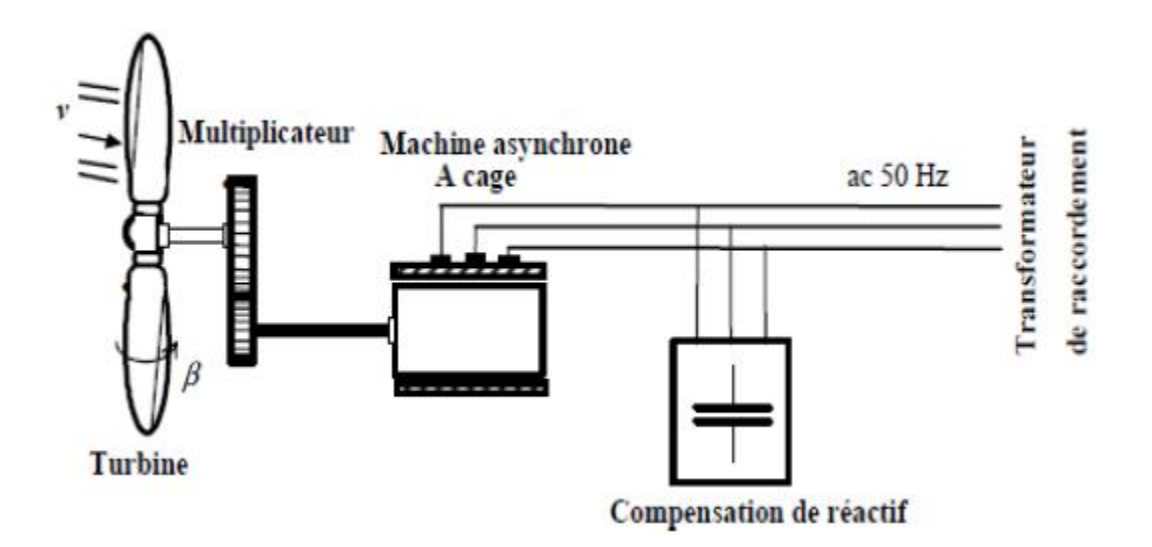

Figure I.10 Eolienne à vitesse fixe basé sur la machine asynchrone à cage

### **I.7.2 Les Eoliennes à Vitesse Variable:**

Dans le deuxième cas (Figure I.11), une interface de puissance adapte la fréquence des courants du générateur à celle réseau et permet ainsi de fonctionner à vitesse variable. Autrement dit, l'introduction de convertisseurs de puissance entre le générateur et le réseau donne lieu à un découplage entre la fréquence du réseau électrique et la vitesse de rotation de la machine électrique [Belt 10].

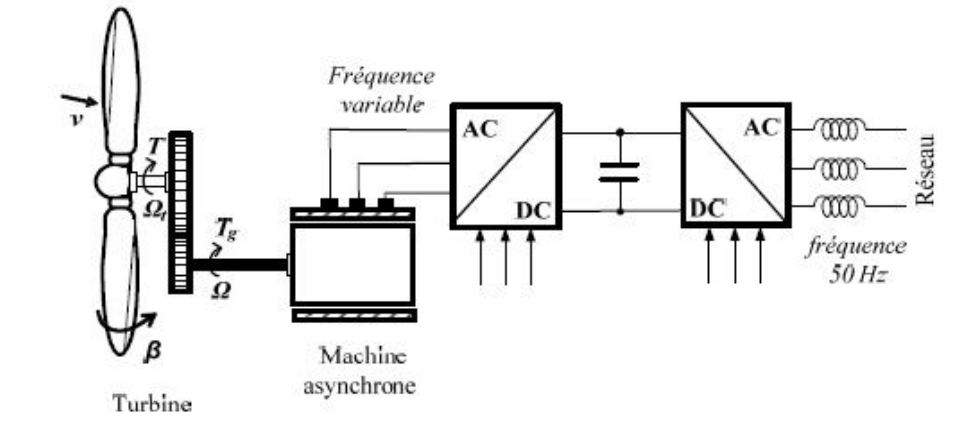

Figure I.11 Eolienne à vitesse variable basé sur la machine asynchrone à cage

L'ensemble des caractéristiques donnant la puissance disponible en fonction de la vitesse de rotation du générateur pour différentes vitesses de vent est illustré sur la figure I.12. À partir de ces caractéristiques, il apparaît clairement que si le générateur est entraîné à une vitesse fixe les maxima théoriques des courbes de puissance ne seraient pas exploités. Pour cela, et afin de pouvoir optimiser le point de fonctionnement en terme de puissance extraite, il y a lieu de pouvoir ajuster la vitesse de rotation de l'arbre de la génératrice en fonction de la vitesse du vent.

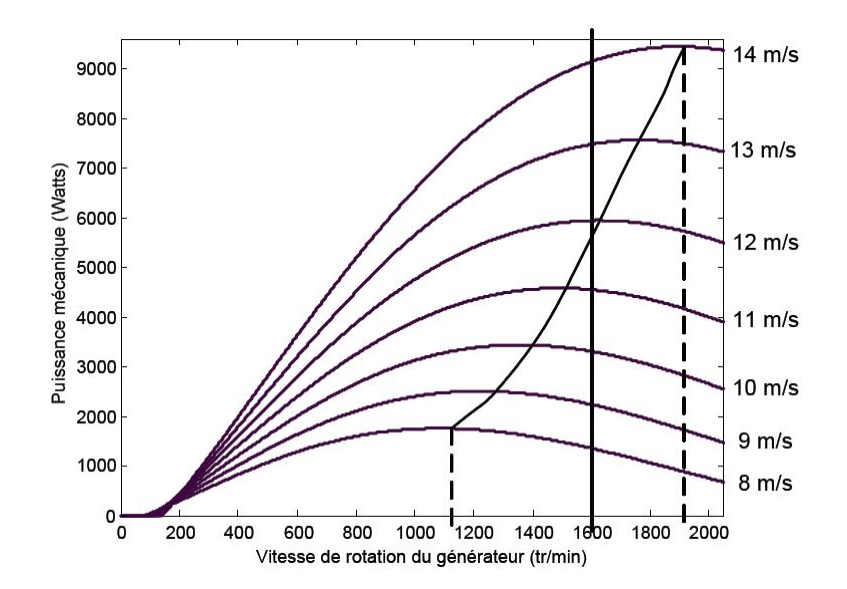

Figure I.12 Puissance théorique disponible pour un type d'éolienne donnée

Au vu de ces caractéristiques, il apparaît clairement que si l'éolienne et par conséquent la génératrice fonctionne à vitesse fixe (par exemple 1600 tr/min sur la figure I.11) les maxima théoriques des courbes de puissance ne sont pas exploités. Pour pouvoir optimiser le transfert de puissance et ainsi obtenir le maximum théorique pour chaque vitesse de vent, la machine devra pouvoir fonctionner entre 1100 et 1900 tr/min pour cet exemple [Poi 03].

Le tableau I.1 illustre un comparatif simple entre les différents fonctionnements.

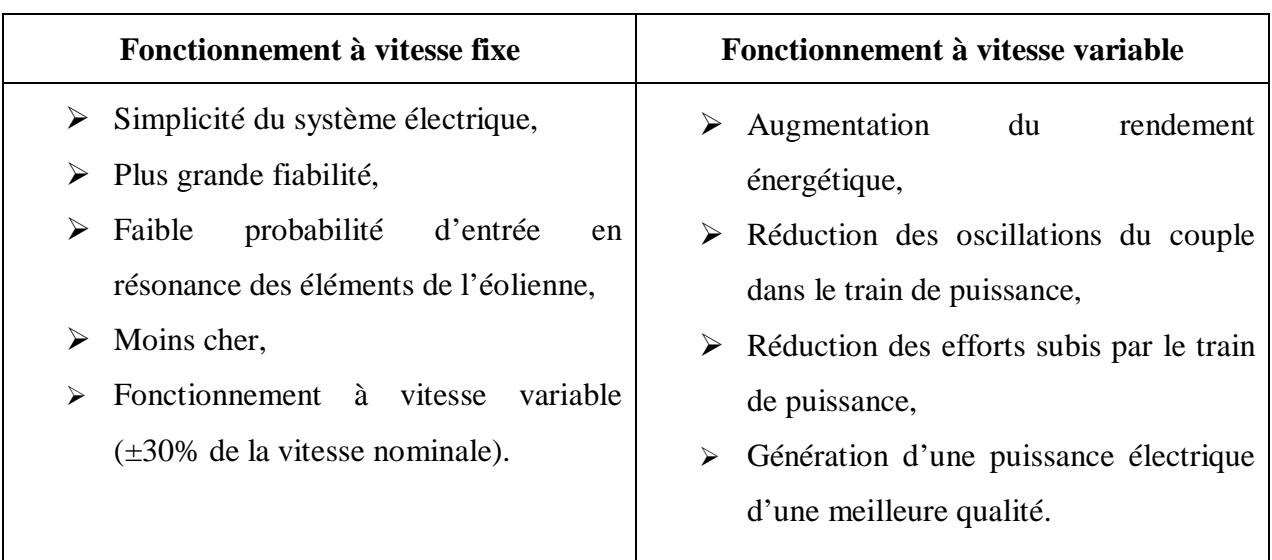

Tableau I.1. Comparatif vitesse fixe versus vitesse variable

# **I.8 Eolienne à Vitesse Variable à base de la Machine Asynchrone à Double Alimentation (MADA) :**

Pour les éoliennes utilisant la MADA, le stator de celle-ci est directement couplé au réseau alors que son rotor est connecté au réseau à travers une interface composée de deux convertisseurs statiques (convertisseur coté MADA et convertisseur coté réseau), (figure I.13).

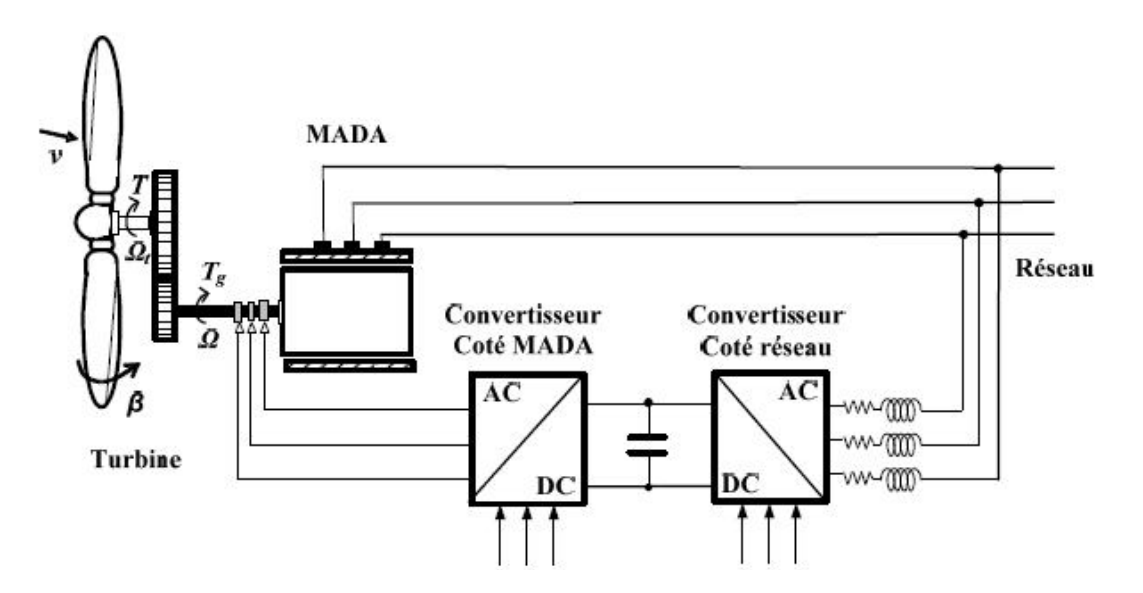

Figure I.13 Eolienne à vitesse variable basée sur une MADA

# **I.8.1 Description du Fonctionnement de la MADA :**

# **I.8.1.1 Structure de la Machine :**

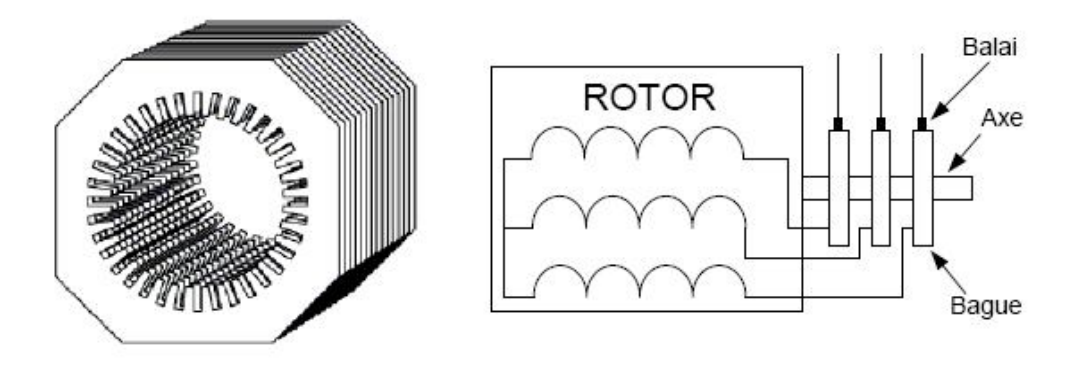

Figure I.14 Structure du stator et des contacts rotoriques de la MADA

Connue depuis 1899, [Dri 05\_2], [Dri 05\_3], il ne s'agit pas d'une nouvelle structure mais d'un nouveau mode d'alimentation. La MADA est une machine asynchrone triphasée à rotor bobiné alimentée par ses deux armatures; la machine asynchrone à double alimentation, MADA, présente un stator analogue à celui des machines triphasées classiques (asynchrone à cage ou synchrone) constitué le plus souvent de tôles magnétiques empilées munies d'encoches dans lesquelles viennent s'insérer les enroulements. L'originalité de cette machine provient du fait que le rotor n'est plus une cage d'écureuil coulée dans les encoches d'un empilement de tôles mais il est constitué de trois bobinages connectés en étoile dont les extrémités sont reliées à des bagues conductrices sur lesquelles viennent frotter des balais lorsque la machine tourne [Bek 10\_1] (Figure I.14).

Dans cette machine, les enroulements statoriques sont alimentés par le réseau et les enroulements rotoriques sont alimentés à travers un convertisseur de fréquence, ou bien les deux enroulements sont alimentés par deux onduleurs autonomes en général.

### **I.8.1.2 Modes de Fonctionnement de la MADA :**

Seul le mode de fonctionnement avec le stator directement connecté au réseau et le rotor alimenté par un convertisseur nous concerne dans cette thèse.

Comme la machine asynchrone classique, la MADA permet de fonctionner en moteur ou en générateur mais la grande différence réside dans le fait que pour la MADA, ce n'est plus la vitesse de rotation qui impose le mode de fonctionnement moteur ou générateur [Boy 06\_1].

Effectivement, une machine à cage doit tourner en dessous de sa vitesse de synchronisme pour être en moteur et au dessus pour être en générateur. Ici, c'est la commande des tensions rotoriques qui permet de gérer le champ magnétique à l'intérieur de la machine, offrant ainsi la possibilité de fonctionner en hyper ou hypo synchronisme aussi bien en mode moteur qu'en mode générateur [Bek 10\_1].

La MADA est parfaitement commandable si toutefois le flux des puissances est bien contrôlé dans les enroulements du rotor. Puisque la MADA peut fonctionner en moteur comme générateur aux vitesses hypo-synchrones et hyper-synchrones, il y a à distinguer quatre modes opérationnels caractéristiques de la machine.

# **I.8.1.2.1 Fonctionnement en Mode Moteur Hypo-Synchrone** [Bek 10\_1] **:**

La figure I.15 montre que la puissance est fournie par le réseau au stator et la puissance de glissement transite par le rotor pour être réinjectée au réseau. On a donc un fonctionnement moteur en dessous de la vitesse de synchronisme. La machine asynchrone à cage classique peut fonctionner ainsi mais la puissance de glissement est alors dissipée en pertes Joule dans le rotor.

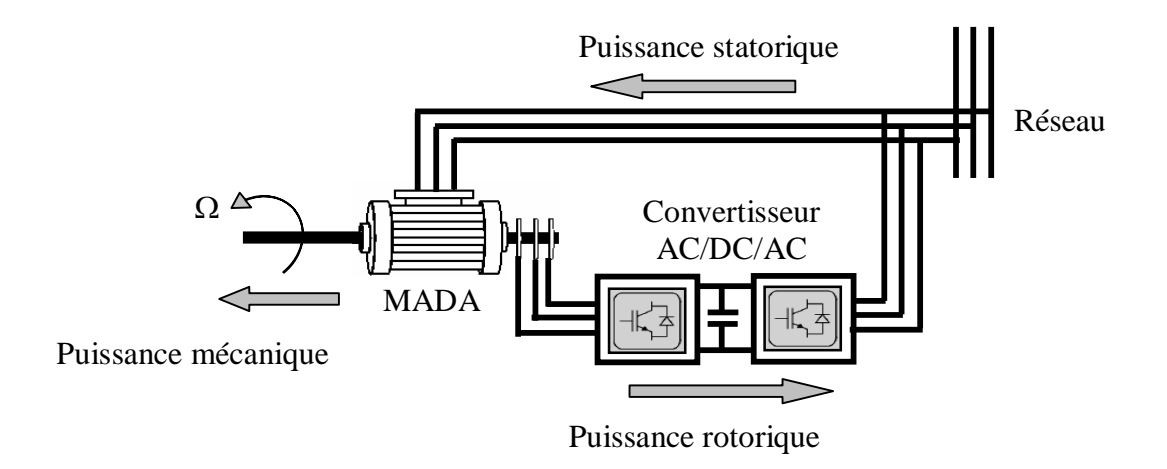

Figure I.15 Fonctionnement en mode moteur hypo-synchrone

# **I.8.1.2.2 Fonctionnement en Mode Moteur Hyper-Synchrone** [Bek 10\_1]**:**

La figure I.16 montre que la puissance est fournie par le réseau au stator et la puissance de glissement est également fournie par le réseau au rotor. On a donc un fonctionnement moteur au dessus de la vitesse de synchronisme. La machine asynchrone à cage classique ne peut pas avoir ce fonctionnement.

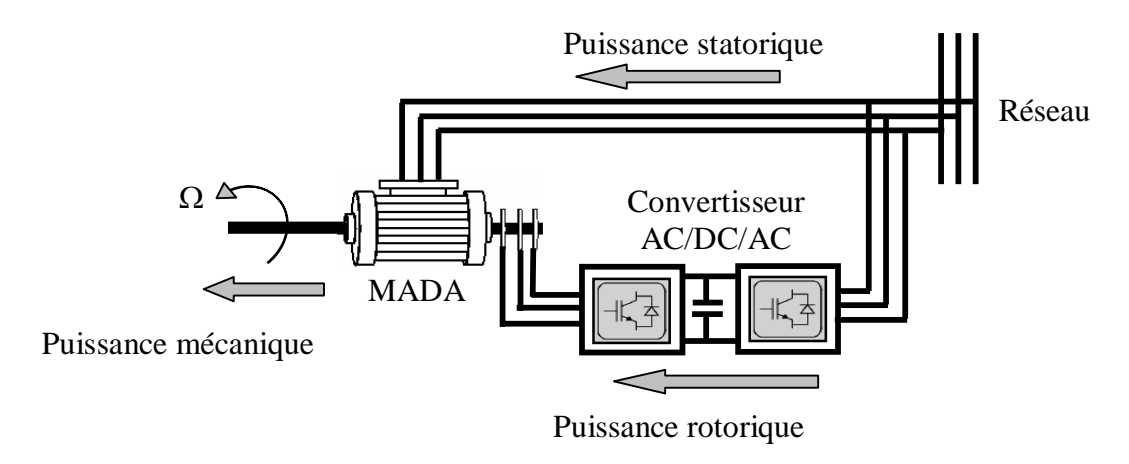

Figure I.16 Fonctionnement en mode moteur hyper-synchrone

### **I.8.1.2.3 Fonctionnement en Mode Générateur Hypo-Synchrone** [Bek 10\_1]**:**

La figure I.17 montre que la puissance est fournie au réseau par le stator. La puissance de glissement est alors absorbée par le rotor. On a donc un fonctionnement générateur en dessous de la vitesse de synchronisme. La machine asynchrone à cage classique ne peut pas avoir ce mode de fonctionnement.

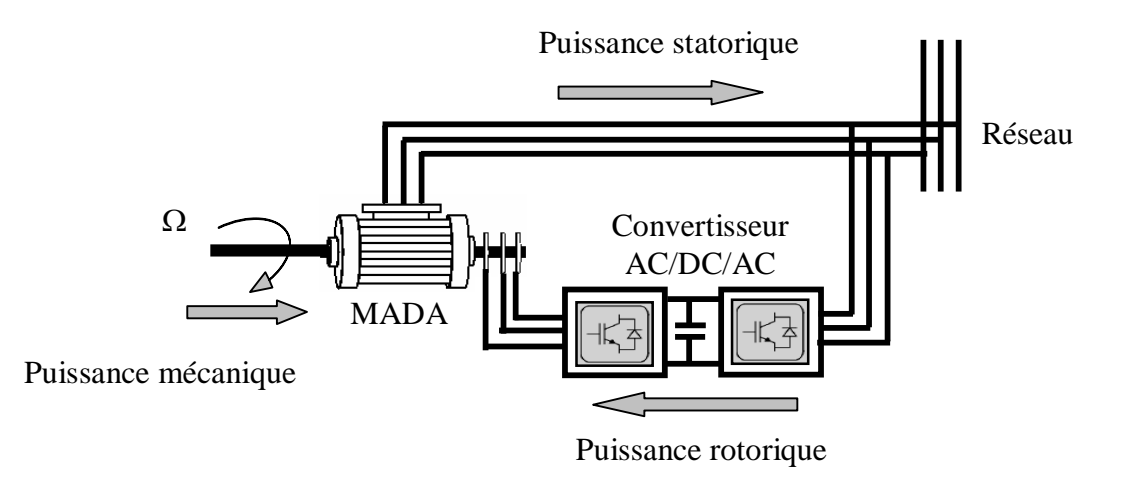

Figure I.17 Fonctionnement en mode générateur hypo-synchrone

# **I.8.1.2.4 Fonctionnement en Mode Générateur Hyper-Synchrone** [Bek 10\_1]**:**

La figure I.18 montre que la puissance est alors fournie au réseau par le stator et la puissance de glissement est récupérée via le rotor pour être réinjectée au réseau. On a donc un fonctionnement générateur au dessus de la vitesse de synchronisme. La machine asynchrone à cage classique peut avoir ce mode de fonctionnement mais dans ce cas la puissance de glissement est dissipée en pertes Joule dans le rotor.

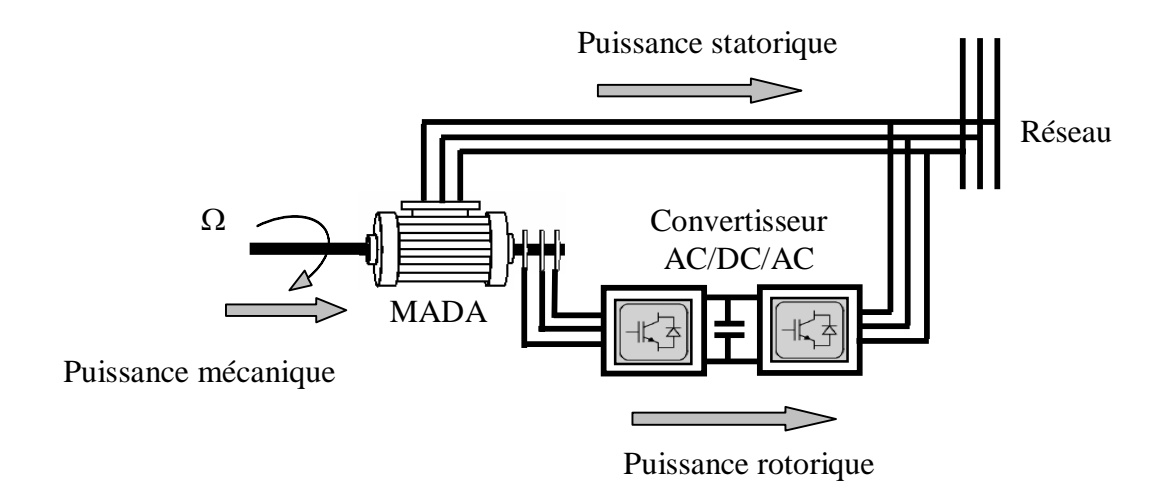

Figure I.18 Fonctionnement en mode générateur hyper-synchrone

On peut donc remarquer que la MADA a deux principaux avantages sur la machine à cage classique : la production de puissance électrique quelle que soit sa vitesse de rotation (hypo ou hyper synchronisme) et la récupération de la puissance de glissement [Bek 10\_1].

# **I.9 Configurations de l'Association MADA/Convertisseur de Puissance :**

La MADA offre plusieurs possibilités de configuration avec son association avec les convertisseurs de puissance. Ces configurations dépendent essentiellement du domaine d'application de la MADA.

L'intérêt porté à la MADA ne cesse de croître surtout dans le domaine des énergies renouvelables. En effet, dans le domaine éolien, la MADA présente bien des avantages : le convertisseur lié à l'armature rotorique est dimensionné au tiers de la puissance nominale du rotor, les pertes dans les semi-conducteurs sont faibles, …etc.

Par ailleurs, la MADA et grâce à sa double alimentation offre plusieurs possibilités de reconfiguration. Dans ce qui suit, nous présentons les travaux significatifs consacrés à la MADA. Pour chacun d'entre eux, nous mentionnerons l'application visée de la MADA, la stratégie de commande adoptée ainsi que le type de convertisseur utilisé et leur stratégie de commande. Dans ce cas, nous nous intéresserons seulement aux travaux concernant la configuration avec un seul convertisseur lié au rotor qui constitue le but de notre travail. Cet axe de recherche est très riche aux travaux des chercheurs, vu l'intérêt porté aux énergies renouvelables et plus précisément l'énergie éolienne.

D'après la littérature, on peut distinguer les configurations suivantes :

# **I.9.1 Fonctionnement en Moteur avec un Seul Convertisseur :**

Dans ce type de fonctionnement, le stator est relié au réseau à fréquence et tension constantes, tandis que le rotor est relié à son propre convertisseur qui peut être un cycloconvertisseur ou un onduleur. Cette solution permet de réduire fortement la puissance du convertisseur. La figure I.19 présente le schéma de principe de cette catégorie de MADA.

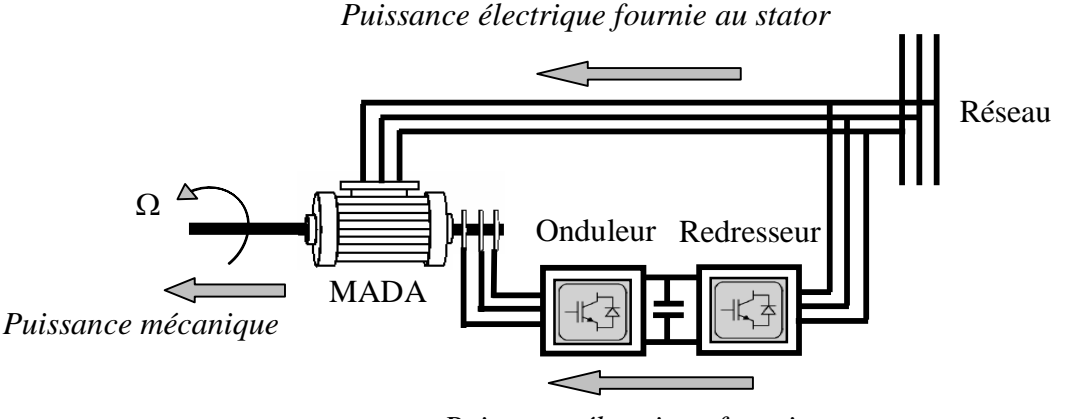

*Puissance électrique fournie au rotor*

# Figure I.19 Schéma d'un système utilisant une MADA en moteur alimenté par un seul convertisseur

*Machmoum* [Mac 92], propose une étude des performances d'une MADA en régime permanent dont le stator est connecté au réseau, alors que le rotor est alimenté par un cycloconvertisseur de courant. Son étude vise des applications à vitesse variable, que le fonctionnement soit en moteur ou en générateur. L'auteur choisit une stratégie de commande qui consiste à aligner l'axe *"d"* de son repère tournant avec le courant rotorique dont le but de contrôler les courants rotoriques et l'angle de charge (déphasage entre la tension statorique et le repère considéré). L'expression analytique du couple est divisée en deux parties, une partie due au courant rotorique et l'autre due à l'interaction entre l'alimentation du stator et celle du rotor. Cette étude est validée par des résultats expérimentaux qui permettent de conclure que la stabilité du système est établie dans une gamme limitée de la variation de l'angle de charge.

*Batlle* [Bat 07], propose une commande vectorielle par l'orientation de la tension statorique pour le réglage de la puissance active et réactive au niveau du stator d'une machine asynchrone à rotor bobiné alimentée par l'association redresseur/onduleur MLI au niveau du rotor, alors que le stator est connecté directement au réseau. Cette méthode permet d'obtenir une commande découplée de la puissance active et réactive par le réglage des composantes du courant

statorique, dont la stabilité globale du système MADA est assurée. Cette étude est validée par la simulation et par l'expérimentation.

*Dalal* [Dal 06], propose une étude de simulation sur la commande de la vitesse par des régulateurs PI du moteur asynchrone à rotor bobiné dont le stator est alimenté directement par le réseau, alors que le rotor est alimenté par un convertisseur matriciel afin de réaliser une commande avec un facteur de puissance unitaire. La technique de commande MLI vectorielle est adoptée pour la commande du convertisseur matriciel. Cette étude est validée par simulation. D'après les résultats de simulation, l'auteur constate que le réglage de la puissance de glissement par un convertisseur matriciel apporte une amélioration significative au niveau de la qualité de puissance du système considéré par rapport au cycloconvertisseur. Ceci est prouvé par un courant quasiment sinusoïdal avec un facteur de puissance unitaire à l'entrée du convertisseur matriciel, ainsi qu'une tension presque sinusoïdale à la sortie de celui-ci, qui permet d'avoir un courant sinusoïdal dans le rotor, et ce qui conduit à une amélioration du rendement et une réduction du taux d'harmoniques dans le système.

*Shapoval* [Sha 08], présente un algorithme de commande vectorielle indirecte du couple et de la puissance réactive de la machine asynchrone à rotor bobiné alimentée par un convertisseur matriciel au niveau du rotor, alors que le stator est alimenté directement par le réseau. Cette méthode est basée sur l'orientation du référentiel suivant le vecteur de la tension statorique. L'auteur a adopté la stratégie de commande par modulation vectorielle SVM (*Space Vector Modulation*) pour le convertisseur matriciel. Il présente ensuite quelques résultats expérimentaux pour les deux modes de fonctionnements de la MADA (moteur ou générateur). Il constate que l'algorithme proposé assure une bonne poursuite du couple à sa référence et garantit un fonctionnement avec un facteur de puissance unitaire. Les formes d'ondes des courants obtenues à l'entrée du stator et à l'entrée du convertisseur matriciel sont satisfaisantes (proches de la forme sinusoïdale).

# **I.9.2 Fonctionnement en Moteur avec Deux Convertisseurs :**

Ce type d'alimentation peut prendre différentes formes :

- Deux onduleurs alimentés par leurs propres redresseurs conformément à la figure I.20;
- Deux onduleurs alimentés en parallèle par un redresseur commun;
- Deux cycloconvertisseurs.

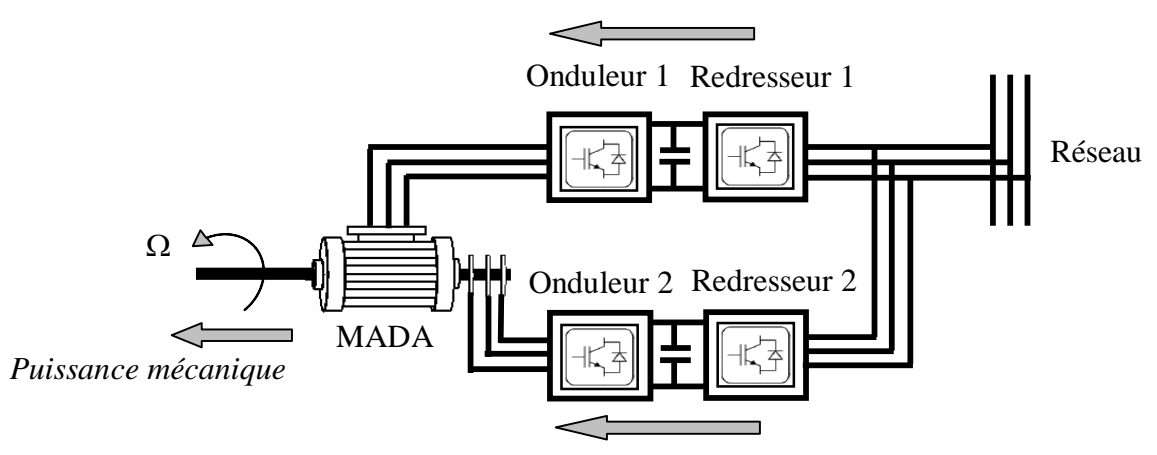

*Puissance électrique fournie au stator*

*Puissance électrique fournie au rotor*

Figure I.20 Schéma d'un système utilisant une MADA en moteur alimenté par deux convertisseurs

Dans [Vid 04], *VIDAL* reprend la commande vectorielle présentée par *LECOCQ* [Lec 95]. Il essaie d'élaborer de nouvelles lois de commande linéaire et non linéaire à partir d'un modèle d'état basé tout d'abord sur les courants puis sur les flux. L'alimentation de la MADA est assurée par un onduleur à MLI. En analysant le comportement de la MADA en régime permanent, il parvient à déterminer les couplages mis en jeu dans la modélisation choisie. Il adopte une loi de répartition de puissance et impose une fréquence minimale de fonctionnement. Pour la commande linéaire, il conclu que la modélisation par flux présente de meilleurs résultats. Quant au cas non linéaire, il opte pour la commande par modes glissants. En conclusion, il affirme que cette stratégie donne de très bons résultats vis-à-vis de la commande linéaire.

*MASMOUDI* dans son article [Mas 93], considère une MADA avec deux alimentations variables et indépendantes : l'une au stator, l'autre au rotor. Il centre son intérêt aux échanges énergétiques entre les enroulements rotoriques et statoriques dans l'entrefer. Il en fait un bilan pour les fonctionnements en moteur, en générateur ou en frein. L'auteur propose enfin une étude de la stabilité en analysant les valeurs propres de la matrice dynamique en fonction des variations des paramètres électriques.

Dans [Dri 05 1], *DRID* présente une nouvelle approche pour contrôler une MADA alimentée par deux onduleurs de tension au stator comme au rotor. Son approche est basée sur un contrôle à double orientation du flux statorique et rotorique. L'orthogonalité entre les deux flux, qui doit être impérativement observée, conduit à une commande linéaire et découplée de la machine avec une optimisation du couple. Par la suite l'auteur présente les résultats de simulation de son étude.

*RAMUZ* dans sa thèse [Ram 00], propose d'utiliser une configuration de la MADA pour un fonctionnement moteur dans des applications telles que "la traction où la première transformation de l'acier". Les enroulements statoriques et rotoriques de la MADA sont alimentés par deux onduleurs indépendants. Il utilise un contrôle vectoriel à orientation de flux. Dans un premier temps, il présente des résultats expérimentaux avec un contrôle basé sur un repère tournant lié au flux statorique; dans un deuxième temps, le contrôle est basé sur une orientation du repère suivant le flux d'entrefer. Ces résultats expérimentaux ont été obtenus sur une maquette dont le moteur a une puissance de 1.5 kW.

# **I.9.3 Fonctionnement en Générateur :**

Cette configuration qui est l'objectif de notre travail, est largement répondue dans les applications à vitesse variable. Elle consiste à connecter le stator de la MADA directement au réseau, alors que le rotor est alimenté par un convertisseur AC/AC (figure I.21).

En plus, cette dernière offre la possibilité d'avoir une commande découplée de la puissance active et réactive, de même qu'elle a un coût d'investissement réduit par rapport aux autres configurations [Den 10]. Ces avantages expriment l'utilisation très vaste de cette configuration de la MADA dans l'industrie et surtout dans les domaines des éoliennes à vitesse variable. La configuration considérée utilise des différents types des convertisseurs de puissances qui seront exposés par la suite [Leo 97], [Per 04], [Kho 06], [Sal 07].

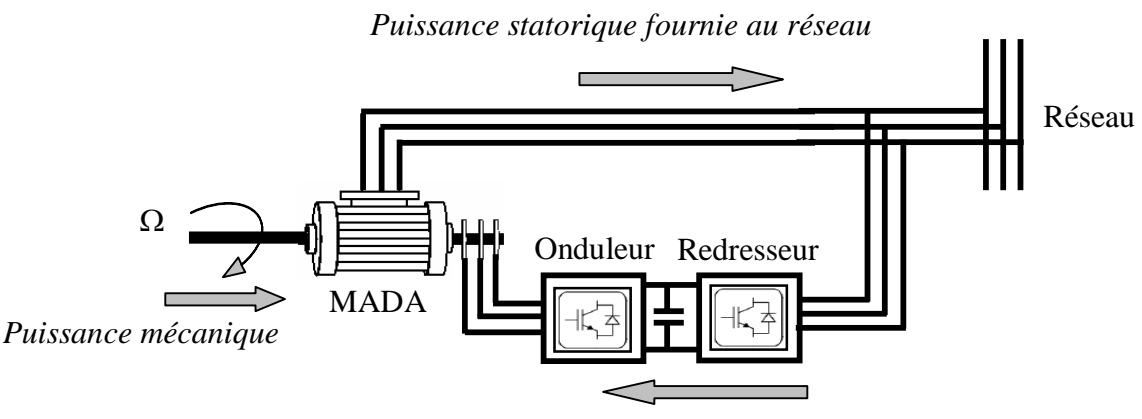

*Puissance rotorique fournie au rotor*

Figure I.21 Schéma d'un système utilisant une MADA en générateur alimenté par un seul convertisseur

*Yamamoto* et *Motoyoshi* [Yam 91] étudient le cas d'une MADA en fonctionnement générateur dont le stator est couplé au réseau et le rotor alimenté par un cycloconvertisseur. Cette machine est dédiée à des applications du type hydroélectricité et éolien. Son étude porte principalement sur le contrôle de la puissance active et réactive statorique ainsi que sur les formes d'ondes des courants de la machine. L'analyse spectrale des courants statoriques et rotoriques permet d'affirmer que certaines harmoniques du courant rotorique sont transmises à l'enroulement statorique ce qui change le spectre des fréquences des courants de ce dernier. Des résultats expérimentaux sont présentés afin de valider l'étude proposée.

*Dittrich* [Dit 01] s'intéresse à la qualité de la puissance d'une MADA dédiée à une application du type éolien. Pour cela, il propose d'améliorer la qualité des courants délivrés par la MADA en compensant leurs harmoniques. Il associe la présence d'harmoniques dans les courants à deux raisons : la distorsion de la tension réseau et la distribution non-sinusoïdale du flux dans la machine. Il propose alors de réduire les harmoniques des courants par les méthodes de compensation dues à des effets secondaires. Il présente des résultats expérimentaux pour les courants avec et sans compensation pour des essais sur une machine de 4 kW et montre l'amélioration des formes d'ondes des courants et des analyses spectrales de ces mêmes courants témoignant de l'efficacité de la méthode proposée.

Concernant les stratégies de commande, la littérature permet de remarquer que la principale stratégie utilisée est le contrôle vectoriel par orientation soit du flux statorique soit de la tension statorique. Le principal objectif est de contrôler indépendamment la puissance active et la puissance réactive, tant au stator qu'au rotor. On s'intéresse aussi aux performances de la MADA ainsi qu'à sa stabilité et à la robustesse de la stratégie de commande face aux variations paramétriques de la machine. Ces études proposent des contrôles avec ou sans capteur de position et de vitesse en utilisant différentes méthodes d'estimation de la vitesse ou de la position du rotor de la machine. Dans ce cadre on peut citer :

*SOENS*, [Soe 03], se base sur le modèle dynamique d'une MADA dédiée aux applications éoliennes et dont la puissance est de 850 kW. Il étudie le courant et la tension rotorique en fonction de la vitesse et de la puissance active et réactive. En conclusion, il tire que le courant est un facteur limitant les puissances du stator mais n'a pas d'influence sur la variation de la vitesse de la machine. De plus, il retient que la tension rotorique est un facteur limitant de la zone de variation de la vitesse mais a peu d'influence sur les puissances au stator.

*PENA* dans [Pen 96\_1] et [Pen 96\_2], présente l'étude de la MADA en fonctionnant génératrice associée à une éolienne. Les enroulements statoriques sont reliés à un réseau triphasé, une association redresseur MLI - onduleur MLI au rotor. L'avantage d'une telle structure est qu'elle permet le réglage indépendant des puissances fournies par l'alimentation et le fonctionnement dans une grande plage de vitesse.

# **I.10 Avantages et Inconvénients de la MADA :**

**I.10.1 Avantages de la MADA :**

Parmi ses nombreux avantages, nous citons [Sal 07]:

- La mesure des courants au stator et rotor, contrairement à la machine à cage, donnant ainsi une plus grande flexibilité et précision au contrôle du flux et du couple électromagnétique.
- La possibilité de fonctionner à couple constant au delà de la vitesse nominale.
- Electronique de puissance dimensionnée à 30% de la puissance nominale [Belt 10],

Par conséquent, les éoliennes à base de la MADA procurent ainsi plusieurs avantages :

- Les convertisseurs statiques utilisés sont moins volumineux, moins coûteux, nécessitant ainsi un système de refroidissement moins lourd. Ils génèrent moins de perturbations comparativement aux convertisseurs utilisés pour les éoliennes à base de machine asynchrone à cage ou à aimant permanent [Poi 03],
- Les pertes liées aux convertisseurs statiques sont diminuées et le rendement du système de génération est amélioré [Ghe 11],
- Le facteur de puissance peut être réglé car la génératrice peut être contrôlée pour fonctionner de façon similaire à un alternateur synchrone [Tan 95]. En effet, les puissances active et réactive peuvent être contrôlées de façon indépendante grâce au convertisseur connecté au rotor de la MADA [Ela 03].

# **I.10.2 Inconvénients de la MADA** [Sal 07]**:**

Tout d'abord, la MADA est une machine asynchrone; alors le premier inconvénient est que sa structure est non linéaire, ce qui implique la complexité de sa commande. En plus de ça, on peut citer les inconvénients suivants :

- Machine plus volumineuse que celle à cage, généralement elle est plus longue à causes des balais.
- Le coût total de la machine asservie est plus important que celui de la machine à cage.
- Nous utilisons un nombre des convertisseurs (deux redresseurs et deux onduleurs ou un redresseur et deux onduleurs) plus importants que la machine à cage (un redresseur et un onduleur).

# **I.11 Dispositif de Fonctionnement :**

# **I.11.1 Outils de Travail :**

L'évolution de la technologie de l'énergie éolienne s'est fortement accélérée ces dernières années. La *simulation numérique* comme outil de conception de nouveaux produits a considérablement contribué à cette accélération [Mar 99]. Cet outil informatique permet d'optimiser le fonctionnement et la conception de nouveaux produits ou services.

En effet, cette façon de faire évite les nombreux problèmes rencontrés lorsqu'on travaille avec un système réel. Des essais sur le système réel sont évidemment nécessaires, mais ils sont beaucoup moins longs si ce même système a été auparavant testé et optimisé à l'aide d'un simulateur numérique. Ainsi, ce dernier permet de réduire le cycle de conception d'éléments innovants [Mar 99]. La difficulté réside dans la modélisation numérique du système que l'on veut modéliser. Une fois cette tâche ardue réalisée, tout le reste devient beaucoup plus simple. Le simulateur numérique élaboré ici sur Matlab/Simulink est modulaire, ce qui permet d'étudier les différentes composantes de l'éolienne séparément.

Dans cette thèse le logiciel Matlab/Simulink a été utilisé pour faire des simulations numériques concernées à un système éolien basé sur un générateur asynchrone à double alimentation (GADA).

# **I.12 Conclusion :**

Dans ce chapitre nous avons présenté un aperçu général sur l'énergie éolienne basé sur la machine asynchrone à double alimentation (MADA) qui est la machine la plus utilisée dans le domaine de conversion éolienne à savoir les principales théories qui régissent l'interaction entre le vent et la turbine éolienne, ensuite différentes structures qui composent la chaîne de conversion éolienne existante ainsi que les différentes configurations de l'association machine – convertisseur.

De plus, dans ce chapitre, nous avons effectué une présentation des différents travaux réalisés sur la MADA. Deux configurations sont proposées, une où la machine est alimentée par un convertisseur au rotor alors que le stator est lié au réseau (fonctionnement en générateur pour une application du type éolien) et l'autre où la machine est alimentée par deux convertisseurs, l'un au stator et l'autre au rotor et dédiée à des applications industrielles telles le laminage ou le pompage (fonctionnement moteur).

La première configuration présente plusieurs avantages qui la rendent attractive en particulier celui d'avoir un convertisseur lié au rotor dimensionné au tiers (1/3) de la puissance nominale du rotor. La seconde configuration présente l'avantage d'un fonctionnement à large plage de vitesse à puissance constante. Notre choix se portera sur l'utilisation de la première configuration.

Le chapitre suivant sera consacré à la modélisation et à la commande du système de conversion éolienne basé sur une MADA.

# **Chapitre II**

# **Modélisation et Commande du Système de Conversion Eolienne basé sur une MADA**

# **II.1 Introduction :**

Dans ce chapitre, on s'intéresse essentiellement à la modélisation et à la commande du système de conversion éolienne basé sur une machine asynchrone à double alimentation (MADA). Dans un premier temps, on a modélisé chaque élément de ce système de conversion éolienne, tels que la turbine éolienne et ses parties mécaniques et ensuite la machine asynchrone à double alimentation en mode générateur. Ensuite, on a appliqué la commande vectorielle de la puissance active et réactive statorique du générateur asynchrone à double alimentation (GADA) qui est entraîné par une turbine éolienne commandée par la stratégie MPPT (*Maximum Power Point Tracking*) pour extraire le maximum de la puissance produite par ce générateur. Tous les modèles ont été développés en vue d'une exploitation par le logiciel Matlab/Simulink, qui permet de mettre en place assez rapidement des modèles ainsi que les lois de commande associées. Afin d'examiner la robustesse de cette commande à vitesse variable, on a soumis à la turbine une vitesse du vent variable en échelons et une autre variable aléatoire.

# **II.2 Modélisation Globale de la Chaîne de Conversion de l'Eolienne basée sur une MADA :**

Dans cette partie, on modélise la chaîne de conversion éolienne directement connectée au réseau de distribution à travers le stator, et alimentée par le rotor au moyen de convertisseur de puissance fonctionnant en MLI (Modulation de Largeur d'Impulsion), (figure II.1).

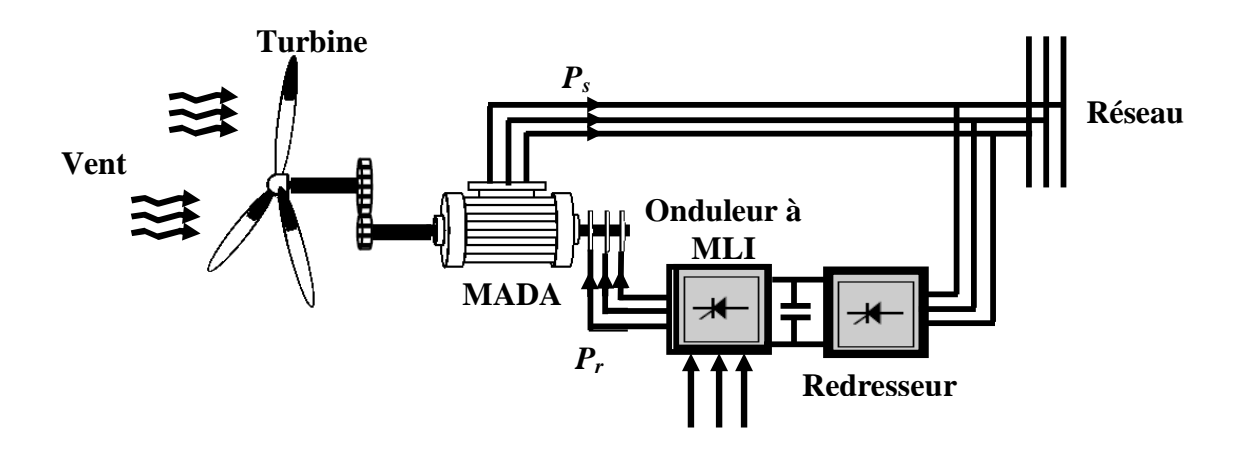

Figure II.1 La chaîne de conversion éolienne globale basée sur une MADA

### **II.2.1 Modélisation de la Turbine Eolienne** :

L'éolienne capte l'énergie cinétique du vent et la convertit en un couple qui fait tourner les pales du rotor. Trois facteurs déterminent le rapport entre l'énergie du vent et l'énergie mécanique récupérée par le rotor: la densité de l'air, la surface balayée par le rotor et la vitesse du vent. La densité de l'air et la vitesse du vent sont des paramètres climatologiques qui dépendent du site [Kend 11].

Le dispositif, qui est étudié ici, est constitué d'une turbine éolienne comprenant des pales de longueur *R* entraînant un générateur à travers un multiplicateur de vitesse de gain *G* , comme le montre la figure II.2.

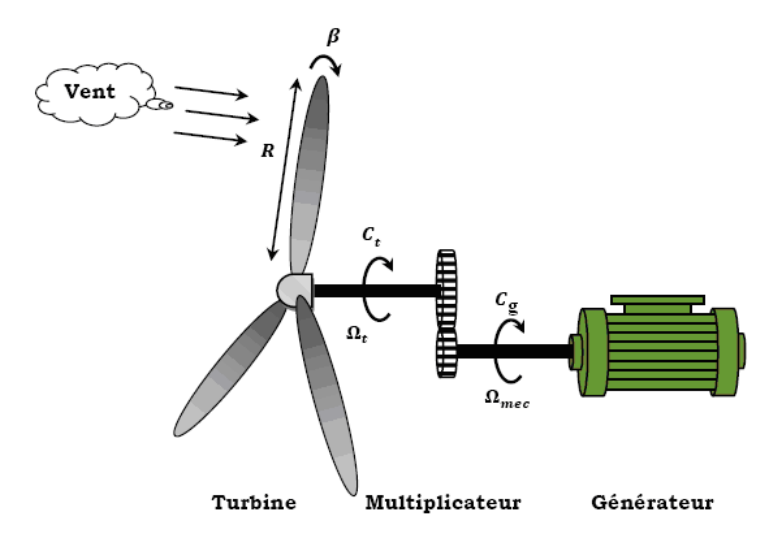

Figure II.2 Schéma de la turbine éolienne

### **II.2.1.1 Modélisation de la Turbine** :

La puissance du vent ou la puissance éolienne est définie de la manière suivante [Sag 98] :

$$
P_{v} = \frac{1}{2} \rho S_{w} v^{3}
$$
 (II.1)

Où :

 $\rho$  est la densité d'air ( $\rho = 1.22 \text{ kg/m}^3$ ),

*S<sup>w</sup>* est la surface circulaire balayée par la turbine, le rayon du cercle est déterminé par la longueur de la pale *R* où  $S_w = \pi R^2$ .

 $v$  est la vitesse du vent.

La puissance aérodynamique, qui est convertie par une turbine du vent, *Paer* dépend du coefficient de puissance *C <sup>p</sup>* . Elle est donnée par [Aou 09] :

$$
P_{aer} = \frac{1}{2} C_p (\lambda, \beta) \rho \pi R^2 v^3
$$
 (II.2)

La turbine éolienne peut seulement convertir juste un certain pourcentage de la puissance capturée du vent [Ela 03]. On représente ce pourcentage par  $C_p(\lambda, \beta)$  qui est en fonction de ratio de vitesse  $\lambda$  et l'angle de l'orientation de pale  $\beta$ .

Le coefficient de puissance *C <sup>p</sup>* représente le rendement aérodynamique de la turbine éolienne. Il dépend de la caractéristique de la turbine [Ela 04]. Il peut être décrit comme suivant [Abd 00], [Ela 04] :

$$
C_p(\beta, \lambda) = (0.5 - 0.0167.(\beta - 2)).\sin(\frac{\pi.(\lambda + 0.1)}{18.5 - 0.3.(\beta - 2)}) - 0.00184.(\lambda - 3).(\beta - 2)
$$
 (II.3)

La figure II.3 représente la variation de ce coefficient  $(C_p)$  en fonction du ratio de vitesse  $\lambda$  et de l'angle de l'orientation de pale  $\beta$ .

D'après la figure II.3, on trouve que la valeur maximal de  $C_p$  est  $C_{p\_max} = 0.5$ , qui correspond à l'angle de l'orientation de pale  $\beta = 2^{\circ}$  et la valeur optimale du ratio de vitesse  $\lambda_{\text{optim}} = 9.2$ [Bek 11], [Bek 13\_3]. Pour extraire le maximum de la puissance générée, nous devons fixer le ratio de vitesse  $\lambda_{\text{optim}}$  et le coefficient de puissance maximal  $C_{p_{\text{max}}}$ .

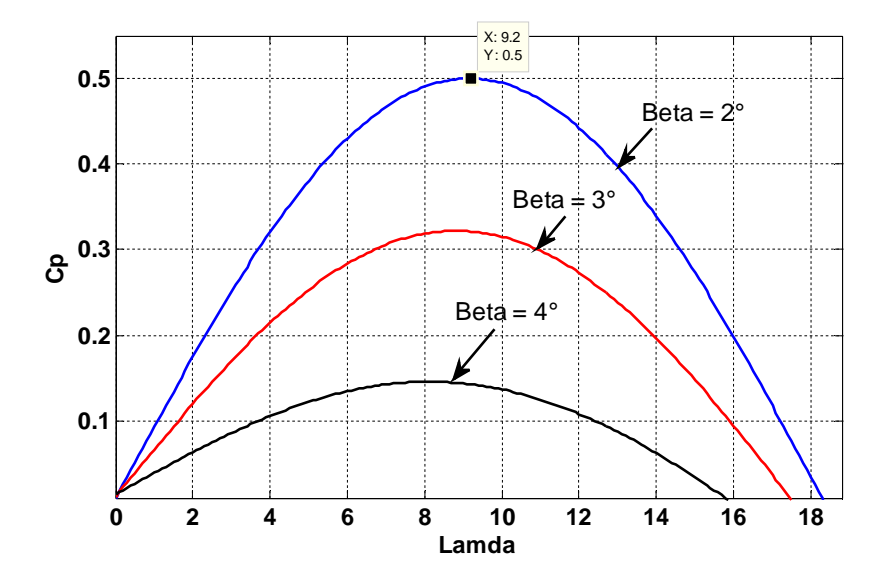

Figure II.3 Coefficient de puissance  $C_p$  en fonction du ratio de vitesse  $\lambda$  et de l'angle de l'orientation de pale  $\beta$ 

Le couple de la turbine est le rapport de la puissance aérodynamique à la vitesse de rotation de la turbine  $\Omega_t$ :

$$
C_t = \frac{P_{aer}}{\Omega_t} \tag{II.4}
$$

Le ratio de vitesse  $\lambda$  est défini comme le rapport entre la vitesse linéaire des pales (la vitesse de rotation de la turbine) et la vitesse du vent [Ela 04]:

$$
\lambda = \frac{\Omega_t \cdot R}{V} \tag{II.5}
$$

#### **II.2.1.2 Modélisation du Multiplicateur :**

La turbine est normalement couplée à l'axe du générateur par un multiplicateur dont le gain de vitesse *G* est choisi afin de placer la vitesse d'axe du générateur dans une marge de vitesse désirée. En négligeant les pertes de transmission, le couple et la vitesse de la turbine se sont rapportés au côté du générateur par [Aou 09] :

$$
C_g = \frac{C_t}{G} \tag{II.6}
$$

$$
\Omega_t = \frac{\Omega_{mec}}{G} \tag{II.7}
$$

Où :

*C*<sub>g</sub> est le couple du générateur,

*mec* est la vitesse de rotation du générateur.

#### **II.2.1.3 Modélisation de l'Arbre Mécanique :**

L'arbre est composé d'une masse correspondant à l'inertie du rotor de la turbine supportant les pales, le moyeu et une petite inertie représentant le rotor du générateur. Dans le modèle mécanique proposé, l'inertie totale *J* est celle du générateur *<sup>g</sup> J* et l'inertie de la turbine *<sup>t</sup> J* ramenée au rotor du générateur [Ghe 11], où :

$$
J = J_g + J_t G^2 \tag{II.8}
$$

$$
C_m = J \frac{d\Omega}{dt} \tag{II.9}
$$

$$
C_m = C_g - C_{em} - C_{vis} \tag{II.10}
$$

Le couple issu du frottement est modélisé par le coefficient de frottement visqueux *f* .

$$
C_{vis} = f \Omega_{mec} \tag{II.11}
$$

En remplaçant (II.9) et (II.11) dans (II.10), nous aurons :

$$
C_g - C_{em} = J \frac{d \Omega_{mec}}{dt} + f \Omega_{mec}
$$
 (II.12)

Où *Cem* est le couple électromagnétique du GADA.

Le schéma bloc correspondant à la modélisation de la turbine éolienne se déduit aisément des équations ci-dessus et est représenté par la figure II.4. Le modèle de la turbine éolienne sous le logiciel Matlab/Simulink est représenté par la figure II.5.

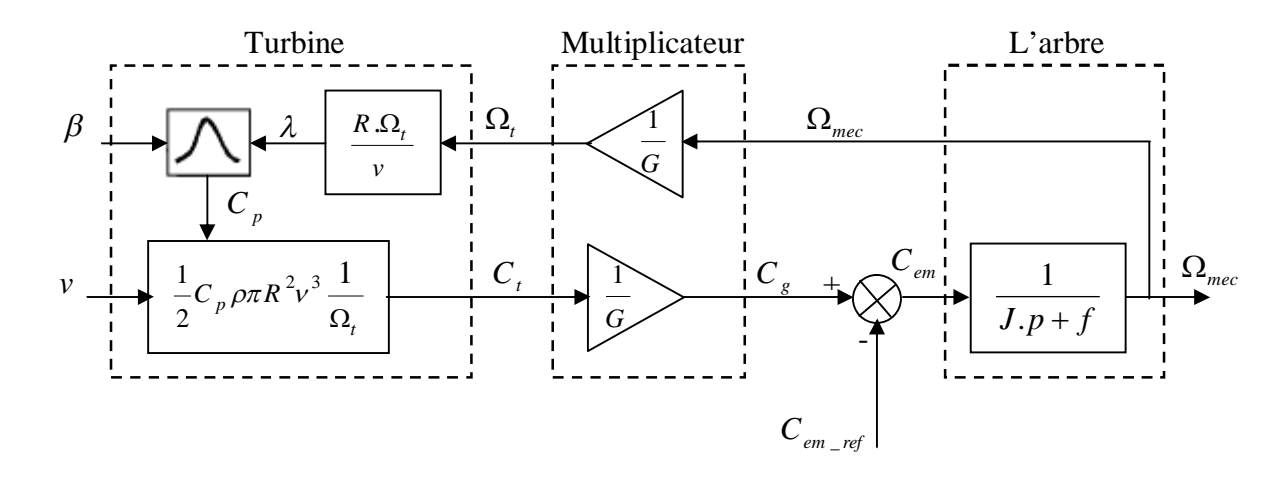

Figure II.4 Schéma bloc du modèle de la turbine éolienne

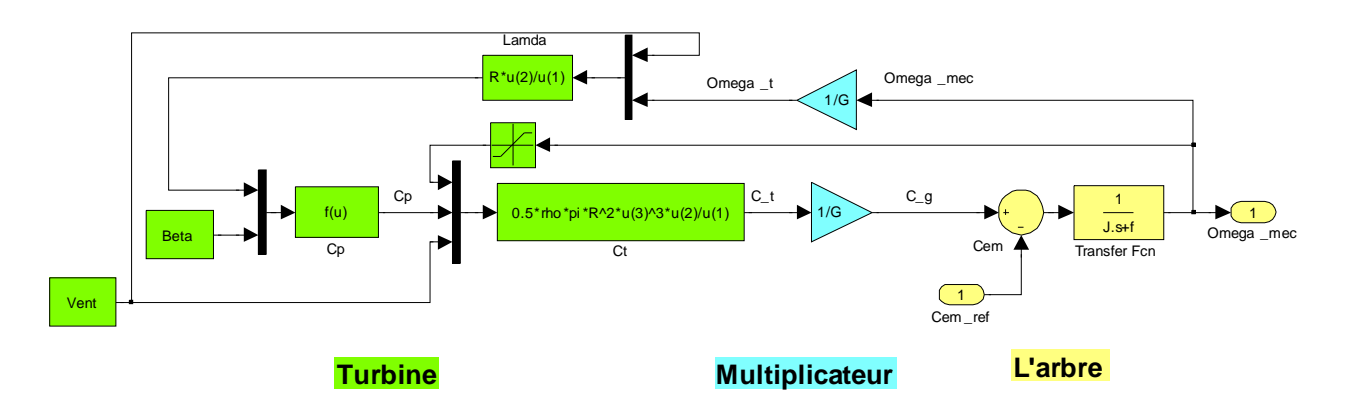

Figure II.5 Modèle de la turbine éolienne sous Matlab/Simulink

### **II.2.2 Stratégie de Commande de la Turbine Eolienne :**

#### **II.2.2.1 Caractéristique Puissance -Vitesse d'Eoliennes de Grande Puissance :**

La caractéristique Puissance-Vitesse d'une éolienne peut se décomposer en quatre zones [Ela 04], comme le montre la figure II.6.

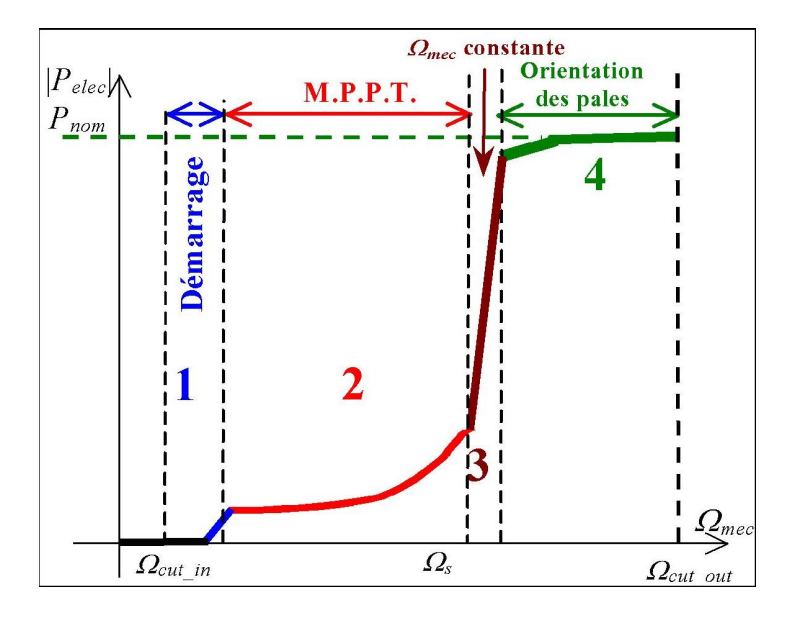

Figure II.6 Caractéristique Puissance-Vitesse typique d'une éolienne de grande puissance [Ela 04]

Les quatre zones principales de fonctionnement peuvent être distinguées [Ela 04] :

- **Zone 1 :** C'est la zone de démarrage de la machine, elle commence lorsque la vitesse mécanique est supérieure à une certaine vitesse  $\Omega_{cut-in}$ .
- **Zone 2 :** Lorsque la vitesse du générateur atteinte une valeur seuil, un algorithme de commande permettant l'extraction de la puissance maximale du vent est appliqué. Pour extraire le maximum de la puissance, l'angle de la pale est maintenu constant à sa valeur minimale, c'est à dire  $\beta = 2^{\circ}$ . Ce processus continue jusqu'à atteindre une certaine valeur de la vitesse mécanique.
- **Zone 3 :** Au delà, l'éolienne fonctionne à vitesse constante. Dans cette zone, la puissance du générateur atteint des valeurs plus importantes, jusqu'à 90% de la puissance nominale *Pnom* .
- **Zone 4 :** Arrivée à la puissance nominale *Pnom* , une limitation de la puissance générée est effectuée à l'aide d'un système d'orientation des pales : *pitch control*. Au delà de la vitesse  $\Omega_{cut-out}$ , un dispositif d'urgence est actionné de manière à éviter une rupture mécanique.

#### **II.2.3 Modélisation de la Machine Asynchrone à Double Alimentation (MADA) :**

La modélisation de la machine électrique est une phase primordiale de son développement. Les progrès de l'informatique et du génie des logiciels permettent de réaliser des modélisations performantes et d'envisager l'optimisation des machines électriques [Abd 97].

Afin d'établir la modélisation de la MADA, nous allons déterminer le modèle d'une machine asynchrone à rotor bobiné. Ce modèle sera établi de la même manière que le modèle de la machine à cage avec comme différence l'existence de tensions rotoriques non nulles [Bek 10\_1], [Boy 06\_1]. La figure II.7 représente l'enroulement triphasé de la MADA.

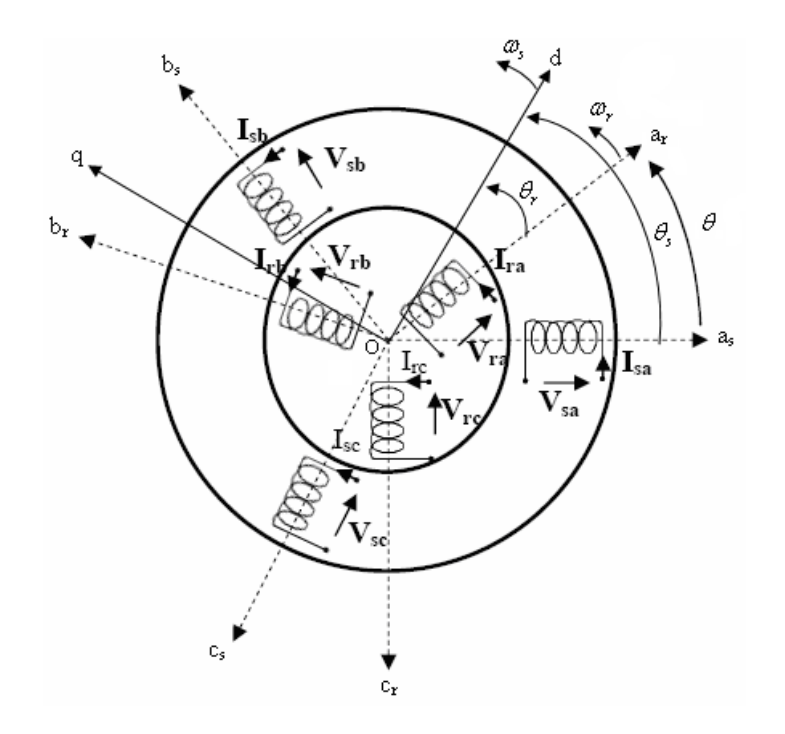

Figure II.7 Représentation de l'enroulement triphasé de la MADA

Telle que :

as, bs, c<sup>s</sup> : correspondent aux trois phases du stator.

 $a_r$ ,  $b_r$ ,  $c_r$ : correspondent aux trois phases du rotor.

Les deux axes Od et Oq, sont perpendiculaires et serviront à transformer les équations de la machine. Leurs positions peuvent être quelconques vue l'isotropie du stator et du rotor.

"Oas, Od =  $\theta_s$ ", "Oar, Od =  $\theta_r$ ", "Oas, Oar =  $\theta_s - \theta_r = \theta$ ".

L'angle  $\theta$  caractérise la position angulaire du rotor par rapport au stator, d'où la vitesse angulaire :

$$
\omega = \frac{d\theta}{dt} = \frac{d\theta_s}{dt} - \frac{d\theta_r}{dt}
$$
 (II.13)

Avec :  $\omega = P \Omega$ 

 $\Omega$  est la vitesse de rotation angulaire mécanique, et *P* c'est le nombre de paires de pôles.

# **II.2.3.1 Hypothèses et Conventions** [Sal 07]**:**

Pour simplifier l'étude de la machine asynchrone idéalisée, on considère les hypothèses simplificatrices suivantes :

- Nous supposons que la machine est constituée d'un stator et d'un rotor cylindrique et coaxiaux dont les enroulements sont symétriques triphasés et répartis d'une façon sinusoïdale dans les encoches. Les trois enroulements statoriques, respectivement rotoriques, sont supposés identiques.
- Nous supposons que l'épaisseur de l'entrefer est uniforme ce qui conduit à une perméance d'entrefer constante.
- Nous négligeons la saturation du circuit magnétique ainsi que son hystérésis, ce qui permet de définir des inductances constantes.
- Nous supposons que l'induction dans l'entrefer est à répartition sinusoïdale.
- $\triangleright$  Nous supposons que la composante homopolaire du courant est nulle.
- Nous tenons compte des fondamentaux des grandeurs alternatives seulement.
- $\triangleright$  Nous ne tenons compte que des pertes Joules dans la machine. Nous négligeons les pertes fer.

# **II.2.3.2 Equations de la MADA :**

Soit une machine asynchrone triphasée au stator et au rotor représenté schématiquement par la figure II.7 et dont les phases sont repères respectivement  $a_s$ ,  $b_s$ ,  $c_s$  et  $a_r$ ,  $b_r$ ,  $c_r$  et l'angle électrique  $\theta$  variable en fonction du temps définit la position relative instantanée entre les axes magnétiques des phases a<sup>r</sup> et a<sup>s</sup> choisis comme axes de référence [Laa 08].

# **II.2.3.2.1 Equations Electriques :**

La MADA est représentée par les équations des phases statoriques et rotoriques suivantes :

$$
\begin{bmatrix}\nV_{as} \\
V_{bs} \\
V_{cs}\n\end{bmatrix} =\n\begin{bmatrix}\nR_s & 0 & 0 \\
0 & R_s & 0 \\
0 & 0 & R_s\n\end{bmatrix}\n\begin{bmatrix}\ni_{as} \\
i_{bs} \\
i_{cs}\n\end{bmatrix} +\n\frac{d}{dt}\n\begin{bmatrix}\n\phi_{as} \\
\phi_{bs} \\
\phi_{cs}\n\end{bmatrix}
$$
\n(II.14)

$$
\begin{bmatrix}\nV_{\text{ar}} \\
V_{\text{br}} \\
V_{\text{cr}}\n\end{bmatrix} = \begin{bmatrix}\nR_r & 0 & 0 \\
0 & R_r & 0 \\
0 & 0 & R_r\n\end{bmatrix} \cdot \begin{bmatrix}\ni_{\text{ar}} \\
i_{\text{br}} \\
i_{\text{cr}}\n\end{bmatrix} + \frac{d}{dt} \begin{bmatrix}\n\phi_{\text{ar}} \\
\phi_{\text{br}} \\
\phi_{\text{cr}}\n\end{bmatrix}
$$
\n(II.15)

T  $\left[\begin{smallmatrix} V & V & V \\ V_{\text{as}} & V_{\text{cs}} \end{smallmatrix}\right]^T$ ,  $\left[\begin{smallmatrix} V & V & V \\ \text{ar} & V_{\text{br}} \end{smallmatrix}\right]^T$  $\begin{bmatrix} V_{\text{ar}} & V_{\text{or}} \end{bmatrix}$ : vecteurs des tensions statoriques et rotoriques, T  $\begin{bmatrix} i \\ s \\ s \end{bmatrix}$  is  $\begin{bmatrix} i \\ s \\ s \end{bmatrix}$   $\begin{bmatrix} i \\ s \\ s \end{bmatrix}$  is  $\begin{bmatrix} i \\ s \\ s \end{bmatrix}$  if  $\begin{bmatrix} i \\ s \\ s \end{bmatrix}$  if  $\begin{bmatrix} i \\ s \\ s \end{bmatrix}$  if  $\begin{bmatrix} i \\ s \\ s \end{bmatrix}$  if  $\begin{bmatrix} i \\ s \\ s \end{bmatrix}$  if  $\begin{bmatrix} i \\ s \\ s \end{bmatrix}$  if  $\begin{bmatrix} i \\ s \\ s \end{bmatrix$  $\begin{bmatrix} i & i \ i & i \ \end{bmatrix}$  : vecteurs des courants statoriques et rotoriques, T  $\left[\begin{smallmatrix}\varphi^{\phantom{\dagger}}_{\rm as} & \varphi^{\phantom{\dagger}}_{\rm bs} & \varphi^{\phantom{\dagger}}_{\rm cs}\end{smallmatrix}\right]^{\!\mathrm{T}}$  ,  $\left[\begin{smallmatrix}\varphi^{\phantom{\dagger}}_{\rm ar} & \varphi^{\phantom{\dagger}}_{\rm br} & \varphi^{\phantom{\dagger}}_{\rm cr}\end{smallmatrix}\right]^{\!\mathrm{T}}$  $\left[\phi_{\text{ar}}\phi_{\text{br}}\phi_{\text{cr}}\right]^{\dagger}$  : vecteurs des flux statoriques et rotoriques,  $R_s$ ,  $R_r$ : sont respectivement la résistance statorique et rotorique.

### **II.2.3.2.2 Equations Magnétiques :**

Les expressions des flux en fonction des courants statoriques et rotoriques sont données par :

$$
\begin{bmatrix}\n\phi_{\text{as}} \\
\phi_{\text{bs}} \\
\phi_{\text{cs}}\n\end{bmatrix} =\n\begin{bmatrix}\nL_s & M_s & M_s \\
M_s & L_s & M_s \\
M_s & M_s & L_s\n\end{bmatrix}\n\begin{bmatrix}\ni_{\text{as}} \\
i_{\text{bs}} \\
i_{\text{cs}}\n\end{bmatrix} +\n\begin{bmatrix}\nM_{sr} \\
i_{\text{br}} \\
i_{\text{cr}}\n\end{bmatrix}.
$$
\n(II.16)\n  
\n
$$
\begin{bmatrix}\n\phi_{\text{ar}} \\
\phi_{\text{br}} \\
\phi_{\text{br}}\n\end{bmatrix} =\n\begin{bmatrix}\nL_r & M_r & M_r \\
M_r & L_r & M_r \\
M_r & M_r & L_r\n\end{bmatrix}\n\begin{bmatrix}\ni_{\text{ar}} \\
i_{\text{br}} \\
i_{\text{br}}\n\end{bmatrix} +\n\begin{bmatrix}\nM_{sr} \\
M_{sr}\n\end{bmatrix}\n\begin{bmatrix}\ni_{\text{as}} \\
i_{\text{bs}} \\
i_{\text{cs}}\n\end{bmatrix}.
$$
\n(II.17)

Avec :

L<sub>s</sub>, L<sub>r</sub>: Inductances propres statoriques et rotoriques,

 $M_{\rm g}$ : Inductance mutuelle entre phases statoriques,

 $\mathbf M$ : Inductance mutuelle entre phases rotoriques.

La matrice des inductances mutuelles entre les phases du stator et du rotor dépend de la position angulaire  $\theta$  entre l'axe du stator et celui du rotor [Bouh 06]:

$$
\begin{bmatrix}\n\mathbf{M}_{\rm sr}\n\end{bmatrix} = \mathbf{M}_0 \cdot \begin{bmatrix}\n\cos\theta & \cos(\theta - \frac{4\pi}{3}) & \cos(\theta - \frac{2\pi}{3}) \\
\cos(\theta - \frac{2\pi}{3}) & \cos\theta & \cos(\theta - \frac{4\pi}{3}) \\
\cos(\theta - \frac{4\pi}{3}) & \cos(\theta - \frac{2\pi}{3}) & \cos\theta\n\end{bmatrix}
$$
\n(II.18)

M<sub>0</sub>: Maximum de l'inductance mutuelle entre une phase du stator et la phase correspondante du rotor (leurs axes magnétiques sont, alors, alignés).

Il est clair que l'écriture de  $\begin{bmatrix} V_{as} \end{bmatrix}$ et  $\begin{bmatrix} V_{ar} \end{bmatrix}$ en fonction des courants conduit a un système d'équations dont les coefficients sont variables dans le temps; d'où la complexité de leur résolution. Pour résoudre ce problème, on a recourt à la transformation de Park qui s'impose alors comme alternative dans le but d'obtenir un modèle équivalent plus simple à manipuler.

#### **II.2.2.2.3 Application de la Transformation de Park à la MADA :**

La transformation de Park consiste à appliquer aux courants, tensions et flux, un changement de variable faisant intervenir l'angle entre l'axe des enroulements et les axes *d* et *q*. Ceci peut être interprété comme la substitution, aux enroulements réels, d'enroulements fictifs ds, qs, dr, qr dont les axes magnétiques sont liés aux axes (*d-q*) conformément à la figure II.8 [Bek 10\_1].

On désire transformer les enroulements de la MADA triphasée en des enroulements biphasés orthogonaux équivalents selon les axes (*d-q*) lié au champ tournant ainsi la composante homopolaire pour équilibrer le système transformé, c'est à dire :

- $\checkmark$  Direct selon l'axe (d).
- $\checkmark$  Ouadrature (transversal) selon l'axe (q).
- $\checkmark$  Homopolaire (o).

Dans le cas d'un système de courant, la transformation s'écrit :

$$
\begin{bmatrix} I_{\text{dqo}} \end{bmatrix} = [P][I_{\text{abc}}] \tag{II.19}
$$

et

$$
\left[\mathbf{I}_{\text{abc}}\right] = \left[\mathbf{P}\right]^{-1} \left[\mathbf{I}_{\text{dq0}}\right] \tag{II.20}
$$

Celle des tensions :

$$
\begin{bmatrix} \mathbf{V}_{\text{dqo}} \end{bmatrix} = \begin{bmatrix} P \end{bmatrix} \begin{bmatrix} \mathbf{V}_{\text{abc}} \end{bmatrix} \tag{II.21}
$$

et

$$
\begin{bmatrix} \mathbf{V}_{\text{abc}} \end{bmatrix} = \begin{bmatrix} \mathbf{P} \end{bmatrix}^{-1} \begin{bmatrix} \mathbf{V}_{\text{dqo}} \end{bmatrix} \tag{II.22}
$$

La transformation des flux :

$$
\left[\phi_{\rm dqo}\right] = \left[P\right]\left[\phi_{\rm abc}\right] \tag{II.23}
$$

et

$$
\left[\phi_{abc}\right] = \left[P\right]^{-1} \left[\phi_{dq}\right] \tag{II.24}
$$

Où :

$$
\left[\mathbf{V}_{\text{dqo}}\right] = \left[\mathbf{V}_{\text{d}}, \mathbf{V}_{\text{q}}, \mathbf{V}_{\text{o}}\right]^{\text{T}} \tag{II.25}
$$

$$
\left[\mathbf{I}_{\text{dqo}}\right] = \left[\mathbf{I}_d, \mathbf{I}_q, \mathbf{I}_o\right]^T
$$
\n(II.26)

$$
\left[\phi_{\rm dqo}\right] = \left[\phi_{\rm d}, \phi_{\rm q}, \phi_{\rm o}\right]^{\rm r} \tag{II.27}
$$

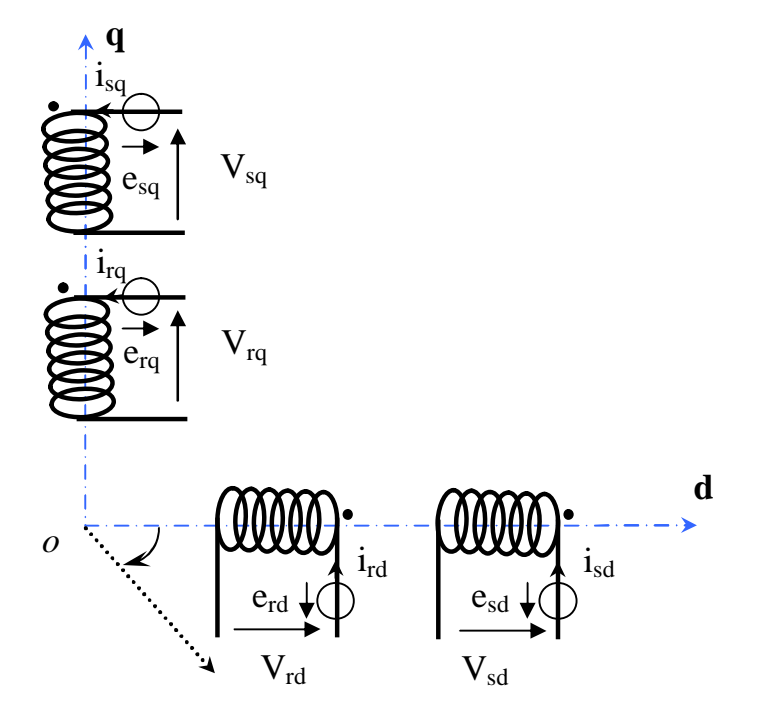

Figure II.8 Modèle de la machine après transformation de Park

Avec [P] la matrice de transformation de Park qui s'écrit par [Abd 97] :

$$
[P] = \sqrt{2/3} \begin{bmatrix} \cos(\theta) & \cos(\theta - 2\pi/3) & \cos(\theta - 4\pi/3) \\ -\sin(\theta) & -\sin(\theta - 2\pi/3) & -\sin(\theta - 4\pi/3) \\ 1/\sqrt{2} & 1/\sqrt{2} & 1/\sqrt{2} \end{bmatrix}
$$
(II.28)

et 1 P la matrice de transformation de Park inverse qui s'écrit par :

$$
\begin{bmatrix} P \end{bmatrix}^{-1} = \sqrt{2/3} \begin{bmatrix} \cos(\theta) & -\sin(\theta) & 1/\sqrt{2} \\ \cos(\theta - 2\pi/3) & -\sin(\theta - 2\pi/3) & 1/\sqrt{2} \\ \cos(\theta - 4\pi/3) & -\sin(\theta - 4\pi/3) & 1/\sqrt{2} \end{bmatrix}
$$
(II.29)

#### **II.2.2.3 Choix du Référentiel** [Bek 10\_1]**:**

Pour étudier la théorie des régimes transitoires de la machine asynchrone à double alimentation, on peut utiliser trois systèmes d'axes de coordonnées du plan d'axes (*d,q*) [Abd 97].

Dans la suite, les composantes homopolaires sont supposées nulles.

#### **II.2.2.3.1 Référentiel Lié au Stator :**

Dans ce référentiel, les axes  $(d,q)$  sont immobiles par rapport au stator  $(\omega_{coor} = 0)$ . Ce référentiel est le mieux adapté pour travailler avec les grandeurs instantanées et dont l'avantage ne nécessite pas une transformation vers le système réel. L'utilisation de ce système permet d'étudier les régimes de démarrage et de freinage des machines à courant alternatif.

#### **II.2.2.3.2 Référentiel Lié au Rotor :**

Dans ce référentiel, les axes  $(d,q)$  sont immobiles par rapport au rotor tournant à une vitesse  $\omega$ donc ( $\omega_{coor} = \omega = P.\Omega$ ). L'utilisation de ce référentiel permet d'étudier les régimes transitoires dans les machines alternatives synchrones et asynchrones avec une connexion non symétrique des circuits du rotor.

#### **II.2.2.3.3 Référentiel Lié au Champ Tournant :**

Dans ce référentiel, les axes (*d,q*) sont immobiles par rapport au champ électromagnétique créé par les enroulements statoriques, d'où  $(\omega_{coor} = \omega_s ; (\omega_r = \omega_s - \omega))$ .

Ce référentiel est généralement utilisé dans le but de pouvoir appliquer une commande de vitesse, de couple, etc. puisque les grandeurs dans ce référentiel sont de forme continue.

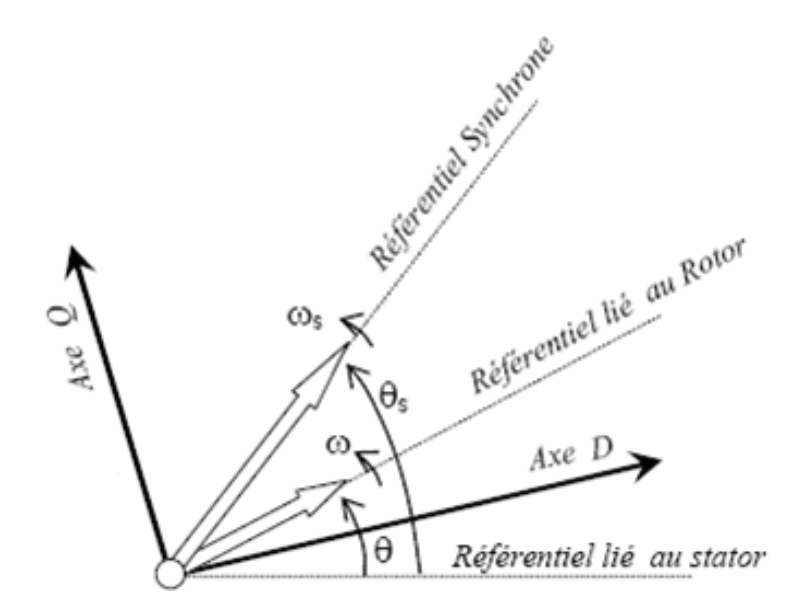

Figure II.9 Choix du référentiel [Dri 05\_2]
Dans notre travail, on utilise le référentiel lié au champ tournant  $(\omega_{coor} = \omega_s)$  pour la modélisation et la commande de la MADA.

Alors, le modèle électrique général de la machine asynchrone obtenue en utilisant la transformation de Park est donné par les équations suivantes [Aou 09], [Bek 11], [Bek 13\_3]: Les tensions statoriques et rotoriques:

$$
\begin{aligned}\n\begin{aligned}\n\left|V_{sd} = R_s \cdot i_{sd} + \frac{d}{dt} \phi_{sd} - \omega_s \cdot \phi_{sq} \right. \\
\left|V_{sq} = R_s \cdot i_{sq} + \frac{d}{dt} \phi_{sq} + \omega_s \phi_{sd} \right. \\
\left|V_{rd} = R_r \cdot i_{rd} + \frac{d}{dt} \phi_{rd} - (\omega_s - \omega) \cdot \phi_{rq} \right. \\
\left|V_{rq} = R_r \cdot i_{rq} + \frac{d}{dt} \phi_{rq} + (\omega_s - \omega) \cdot \phi_{rd} \right.\n\end{aligned}\n\end{aligned} \tag{II.30}
$$

Les flux statoriques et rotoriques:

$$
\begin{cases}\n\phi_{sd} = L_s \dot{i}_{sd} + M \dot{i}_{rd} \\
\phi_{sq} = L_s \dot{i}_{sq} + M \dot{i}_{rq} \\
\phi_{rd} = L_r \dot{i}_{rd} + M \dot{i}_{sd} \\
\phi_{rq} = L_r \dot{i}_{rq} + M \dot{i}_{sq}\n\end{cases}
$$
\n(II.31)

Les puissances actives et réactives statoriques et rotoriques sont définies comme suit :

$$
\begin{cases}\nP_{sd} = V_{sd} \cdot i_{sd} + V_{sq} \cdot i_{sq} \\
Q_{sd} = V_{sq} \cdot i_{sd} - V_{sd} \cdot i_{sq}\n\end{cases} \tag{II.32}
$$

$$
\begin{cases}\nP_{rd} = V_{rd} \dot{i}_{rd} + V_{rq} \dot{i}_{rq} \\
Q_{rd} = V_{rq} \dot{i}_{rd} - V_{rd} \dot{i}_{rq}\n\end{cases} \tag{II.33}
$$

Le couple électromagnétique est donné par :

$$
C_e = P \frac{M}{L_s} (\phi_{sd} i_{rq} - \phi_{sq} i_{rd})
$$
\n(II.34)

La fréquence de la tension statorique étant imposée par le réseau électrique, la pulsation des courants rotoriques est donnée par :

$$
\omega_r = \omega_s - p\Omega \tag{II.35}
$$

Où  $\omega_s$  représente la pulsation des courants statoriques en rad/s.

Les angles  $\theta_s$  et  $\theta_r$  sont obtenus respectivement par intégration de  $\omega_s$  et  $\omega_r$ .

$$
\begin{cases}\n\theta_s = \int_0^t \omega_s dt \\
\theta_r = \int_0^t \omega_r dt\n\end{cases}
$$
\n(II.36)

Le schéma bloc du GADA sous Matlab/Simulink est représenté par la figure II.10.

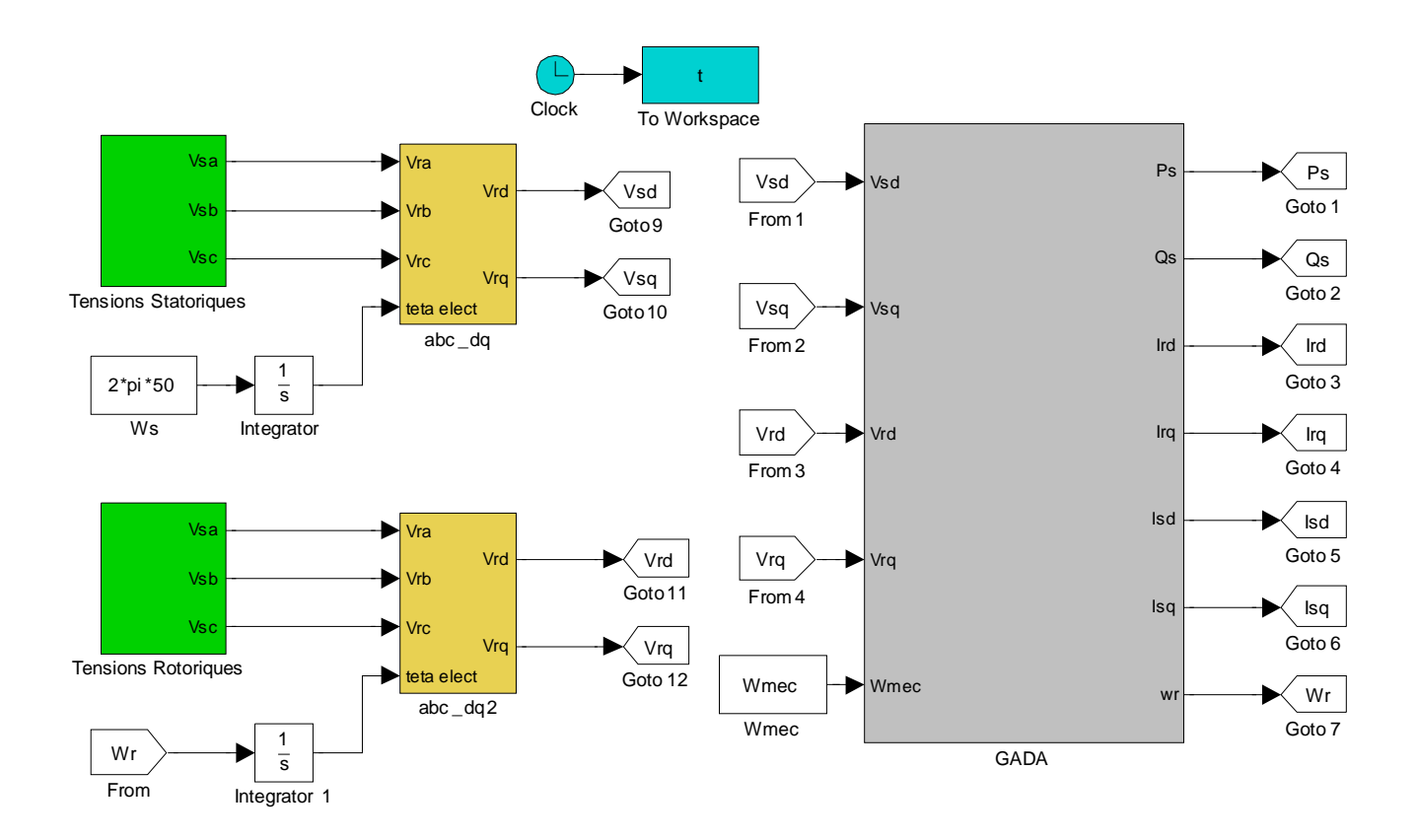

Figure II.10 Schéma bloc du GADA sous Matlab/Simulink

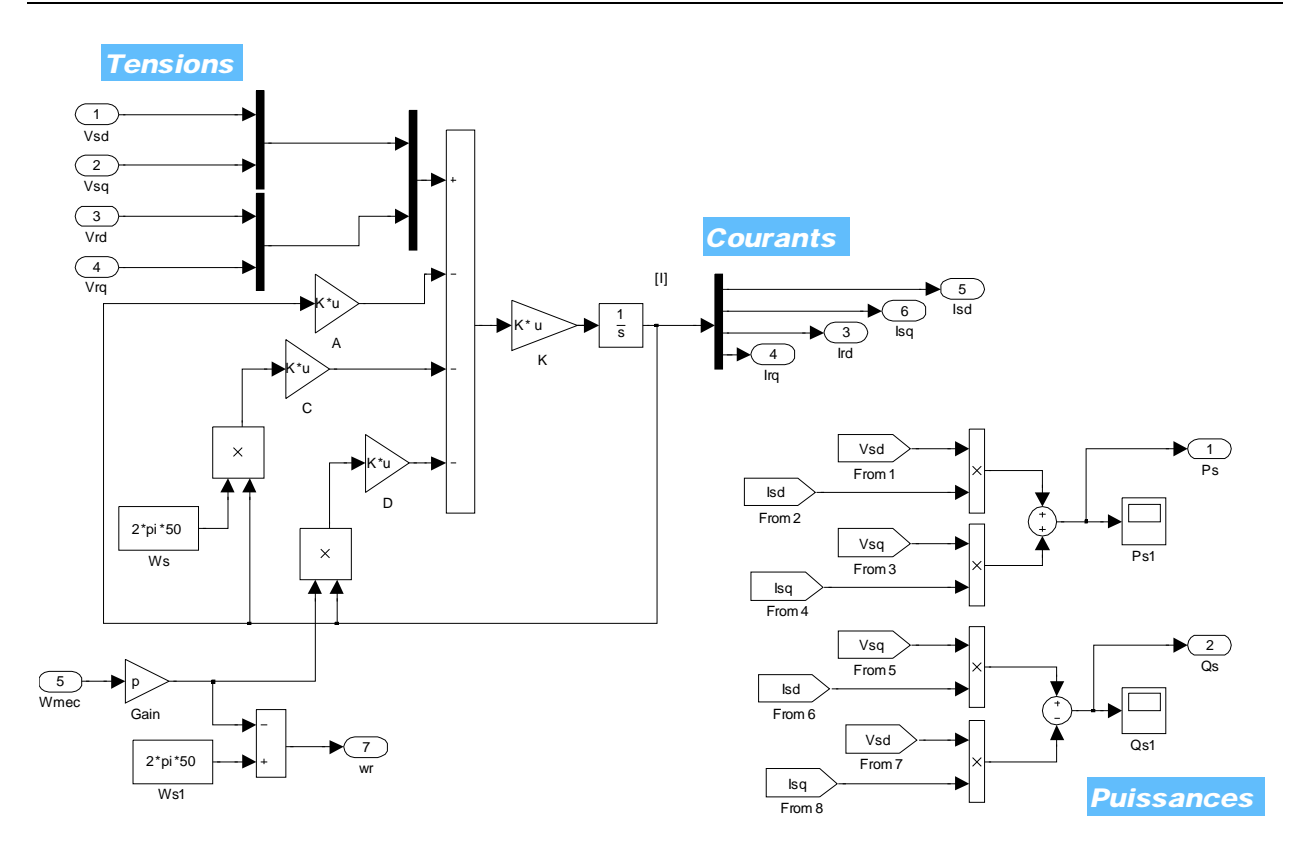

Figure II.11 Le schéma bloc interne (*Subsystem*) du GADA sous Matlab/Simulink

Où les Matrices A, B, C, D et K sont :  $A = [R_s \ 0 \ 0 \ 0 \ 0 \ 0 \ R_s \ 0 \ 0 \ 0 \ 0 \ R_r \ 0 \ 0 \ 0 \ 0 \ R_r];$  $B = [L_s 0 M 0; 0 L_s 0 M/M 0 L_r 0; 0 M 0 L_r];$  $K = inv(B);$  % (inv : inverse).  $\texttt{C} \ = \ \texttt{[0 \ -L_{s} \ 0 \ -M; \ L_{s} \ 0 \ M \ 0; \ 0 \ -M \ 0 \ -L_{r}; \ M \ 0 \ L_{r} \ 0 \}},$  $D = [0 0 0 0; 0 0 0 0; 0 M 0 L_r; -M 0 - L_r 0];$ 

# **II.3 Commande du Système Global :**

Le système global étudié dans cette partie, où le stator GADA est connecté directement au réseau tandis que le rotor est connecté à travers un onduleur de tension à deux niveaux, est représenté sur la figure II.12. La tension de cet onduleur est contrôlée par la technique de Modulation de Largeur d'Impulsion (MLI) qui permet le réglage simultané de la fréquence et de la tension de sortie de l'onduleur.

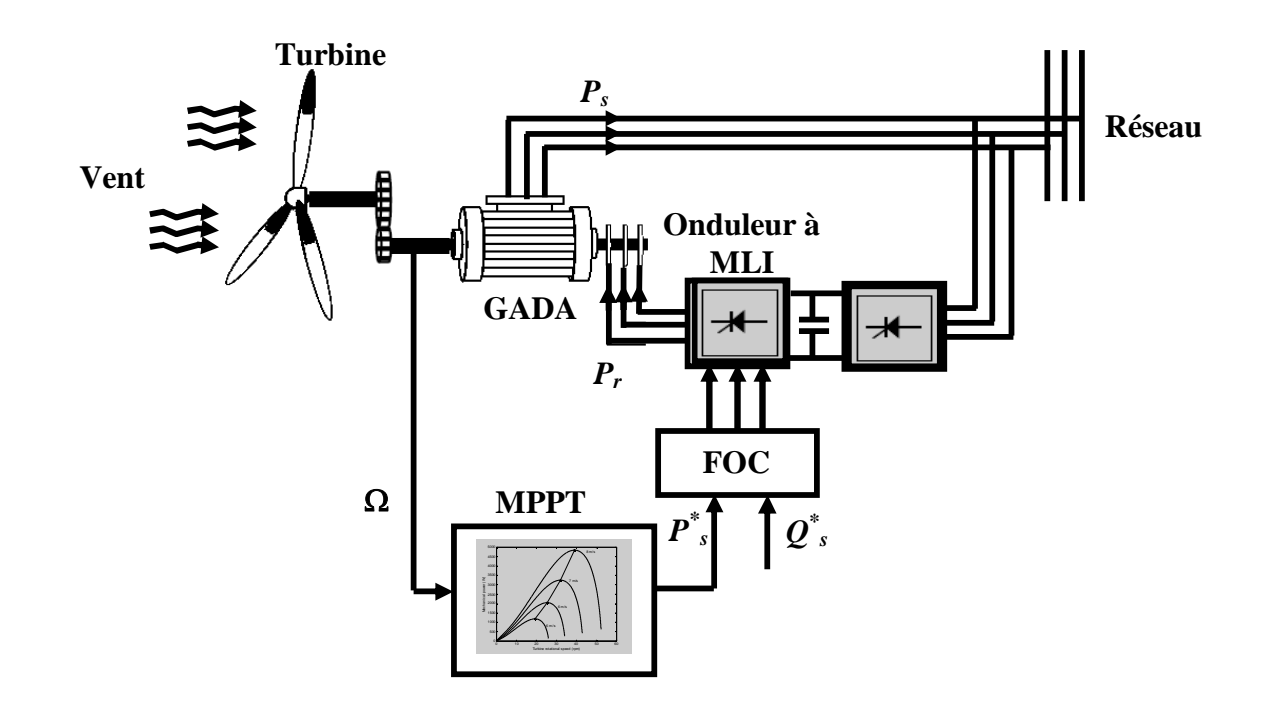

Figure II.12 Structure du système global

## **II.3.1 Commande de la Turbine avec la Stratégie MPPT (***Maximum Power Point Tracking***):**

Le système de contrôle le plus répandu des éoliennes traditionnelles directement connectées au réseau électrique de distribution, est basé principalement sur la technique d'extraction du maximum de puissance (MPPT) [Eft 06], [Tan 04], [Abo 06], et ce sans supervision centralisée. Celles-ci doivent se déconnecter du réseau électrique lorsqu'un défaut survient sur ce dernier. Par conséquent, elles n'offrent aucune capacité de réglage quant à leur production et ne peuvent en aucun cas contribuer aux services système. Nous présenterons dans cette section la stratégie de commande MPPT sans mesure de vitesse du vent.

Pour extraire la puissance maximum générée, nous devons fixer le ratio de vitesse optimal  $\lambda_{\text{optim}}$  et le coefficient de puissance maximum  $C_p$   $_{\text{max}}$ , la mesure de la vitesse du vent est difficile, une estimation de sa valeur pouvons être obtenus [Bek 11]:

$$
v_{est} = \frac{R \Omega_t}{\lambda_{optim}}
$$
 (II.37)

La puissance aérodynamique de référence est donc donnée par :

$$
P_{aer\_ref} = \frac{1}{2} C_{p\_\text{max}} \cdot \rho S_w \cdot v_{est}^3 \tag{II.38}
$$

Où :

 $S_w = \pi R^2$ 

Le couple électromagnétique de référence peut s'exprimer comme suit :

$$
C_{em\_ref} = \frac{P_{aer\_ref}}{\Omega_t} = \frac{1}{2} C_{p\_max} . \rho . \pi . \frac{R^5 \Omega_t^2}{\lambda_{optim}^3}
$$
(II.39)

La figure II.13 résume le schéma bloc de la stratégie MPPT sans mesure de la vitesse du vent [Bek 13\_3].

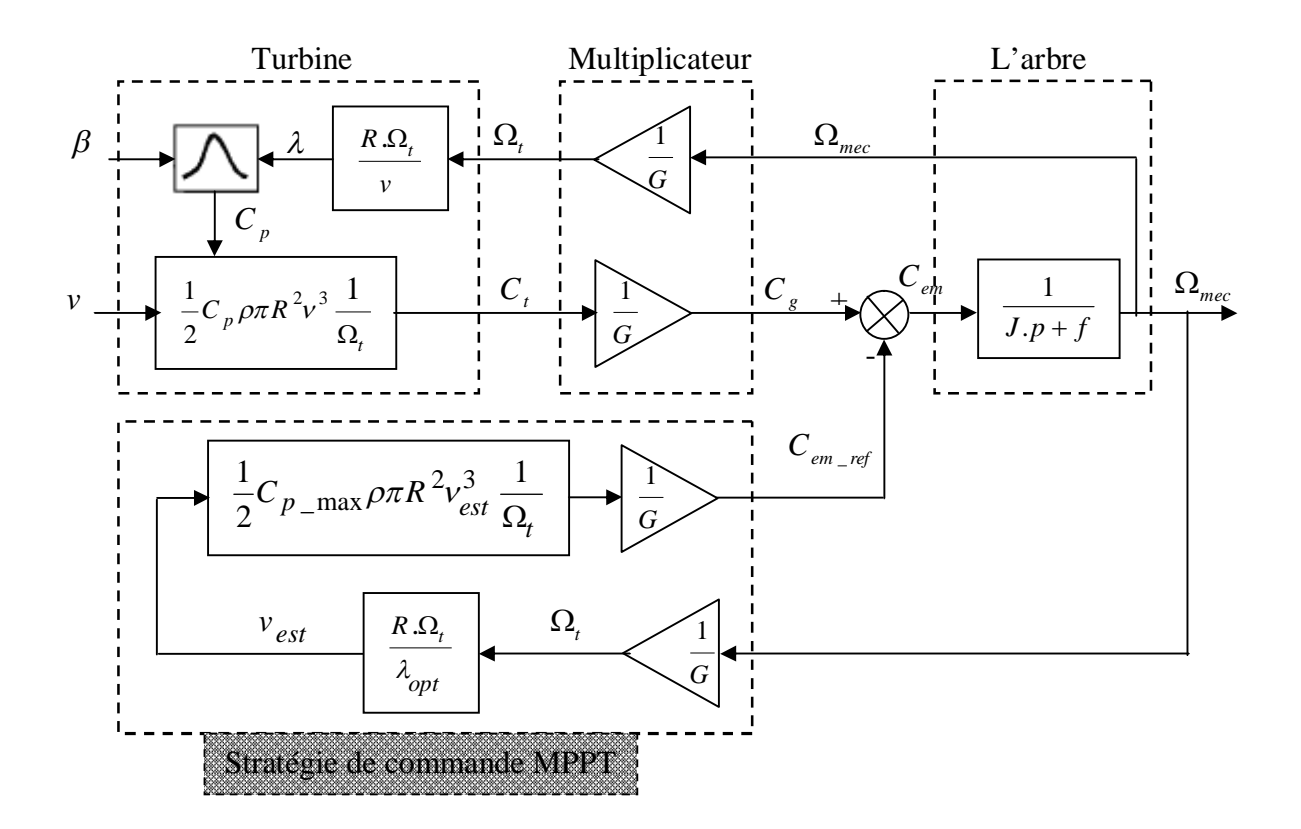

Figure II.13 Schéma bloc de la stratégie MPPT sans mesure de la vitesse du vent

La figure II.14 représente le schéma l'équivalent de la figure II.13 sous Matlab/Simulink.

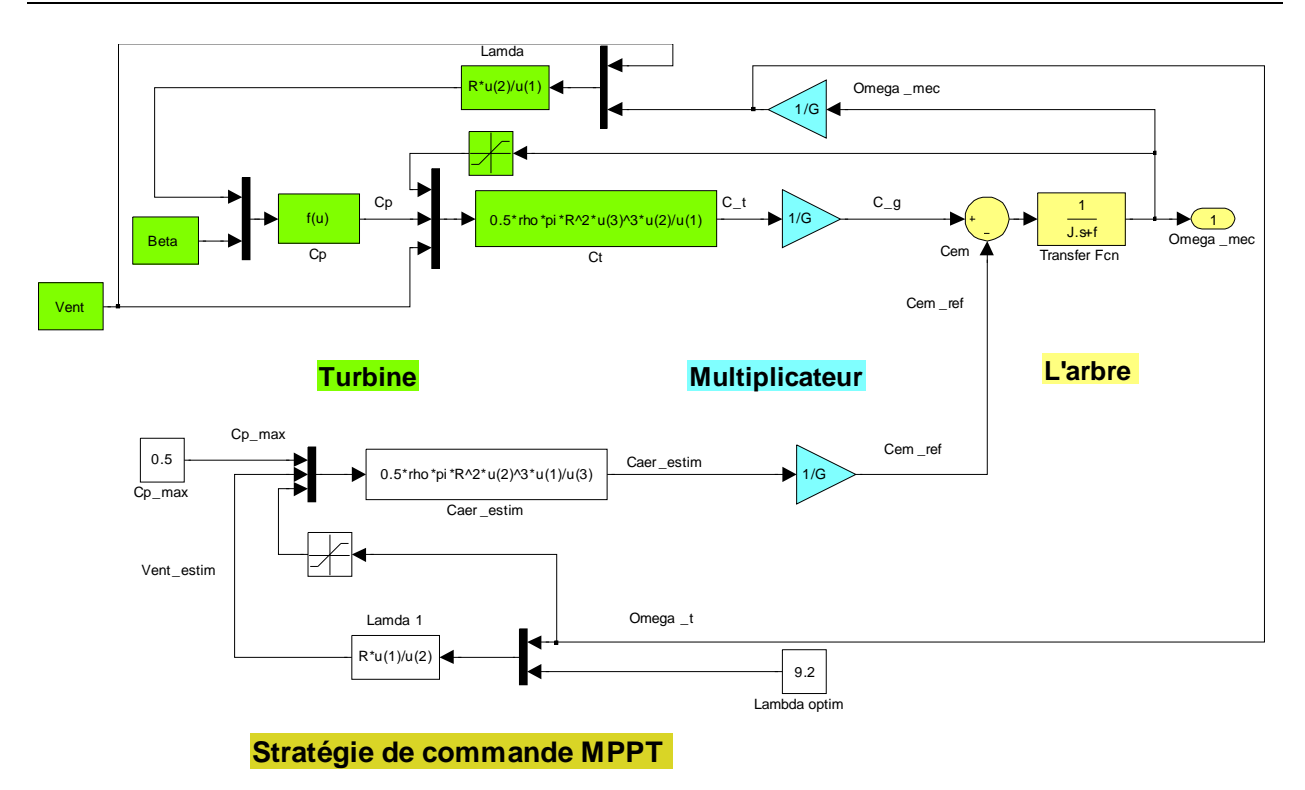

Figure II.14 Schéma bloc de la stratégie MPPT sans mesure de la vitesse du vent sous Matlab/Simulink

# **II.3.2 Stratégie de la Commande Vectorielle du Générateur Asynchrone à Double Alimentation (GADA) pour le Contrôle Indépendant des Puissances Active et Réactive :**

En vue de la commande vectorielle de ce générateur, il convient de choisir un référentiel lié au champ tournant, lequel serait relatif à la fréquence 50Hz. Le repère de Park serait, de ce fait, synchronisé avec le flux statorique, dont l'axe *d* est aligné avec le vecteur de flux statorique, comme le montre la figure II.15.

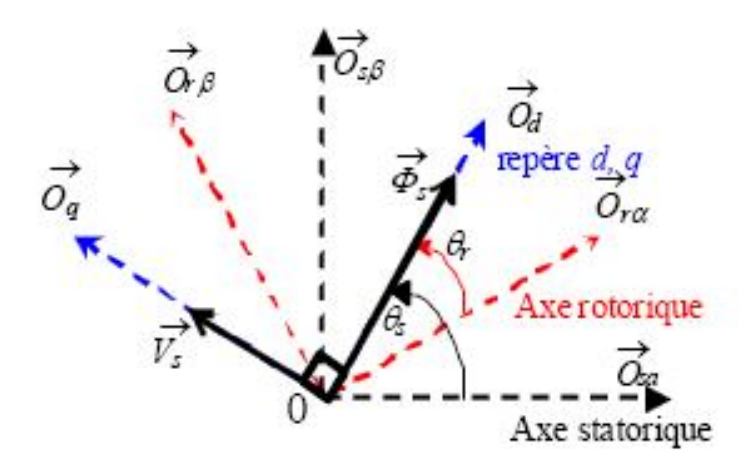

Figure II.15 Orientation du repère de Park

En adoptant l'hypothèse d'une résistance statorique *R<sup>s</sup>* négligeable et que le flux statorique est constant et orienté selon l'axe *d* , on déduit :

$$
\phi_{sd} = \phi_s = L_s i_{sd} + Mi_{rd} \tag{II.40}
$$

$$
\phi_{sq} = 0 = L_s i_{sq} + Mi_{rq} \tag{II.41}
$$

$$
V_{sd} = 0 \tag{II.42}
$$

$$
V_{sq} = V_s \approx \omega_s \cdot \phi_s \tag{II.43}
$$

Les puissances active et réactive statoriques peuvent être écrivent selon les courants rotoriques comme suit:

$$
P_s = -V_s \frac{M}{L_s} i_{rq}
$$
 (II.44)

$$
Q_s = \frac{V_s^2}{\omega_s L_s} - V_s \frac{M}{L_s} i_{rd}
$$
 (II.45)

Si on considère l'inductance mutuelle *M* constante, on remarque que l'équation II.44 fait apparaître que la puissance active statorique *P<sup>s</sup>* est directement proportionnelle au courant rotorique quadrature  $i_{rq}$ . De plus, la puissance réactive statorique  $Q_s$  est proportionnelle au

courant rotorique direct  $i_{rd}$ , à une constante près 2 *s*  $s L_s$ *V*  $\omega_{\rm s}L$ [Boy 06\_1].

L'arrangement des équations donne les expressions des tensions rotoriques selon les courants rotoriques [Bek 13\_2]:

$$
\begin{cases}\nV_{rd} = R_r \dot{i}_{rd} + \sigma L_r \frac{di_{rd}}{dt} - g\omega_s \sigma L_i \\
V_{rq} = R_i \dot{i}_{rq} + \sigma L_r \frac{di_{rq}}{dt} + g \frac{M}{L_s} V_s + g\omega_s \sigma L_i \dot{i}_{rd}\n\end{cases} \tag{II.46}
$$

Avec :

$$
\sigma = 1 - \frac{M^2}{L_s L_r}
$$
: coefficient de dispersion,  

$$
g = \frac{\omega_s - \omega}{\omega_s}
$$
: coefficient de glissement.

A partir des équations que nous venons de mettre en place, nous pouvons établir les relations entre les tensions appliquées au rotor de la machine et les puissances statoriques que cela engendre. Il est donc possible maintenant de décrire le schéma bloc de la machine asynchrone à double alimentation qui sera le bloc à réguler par la suite.

Le schéma bloc représentant le modèle mathématique ainsi simplifié de la MADA est illustré dans la figure II.16.

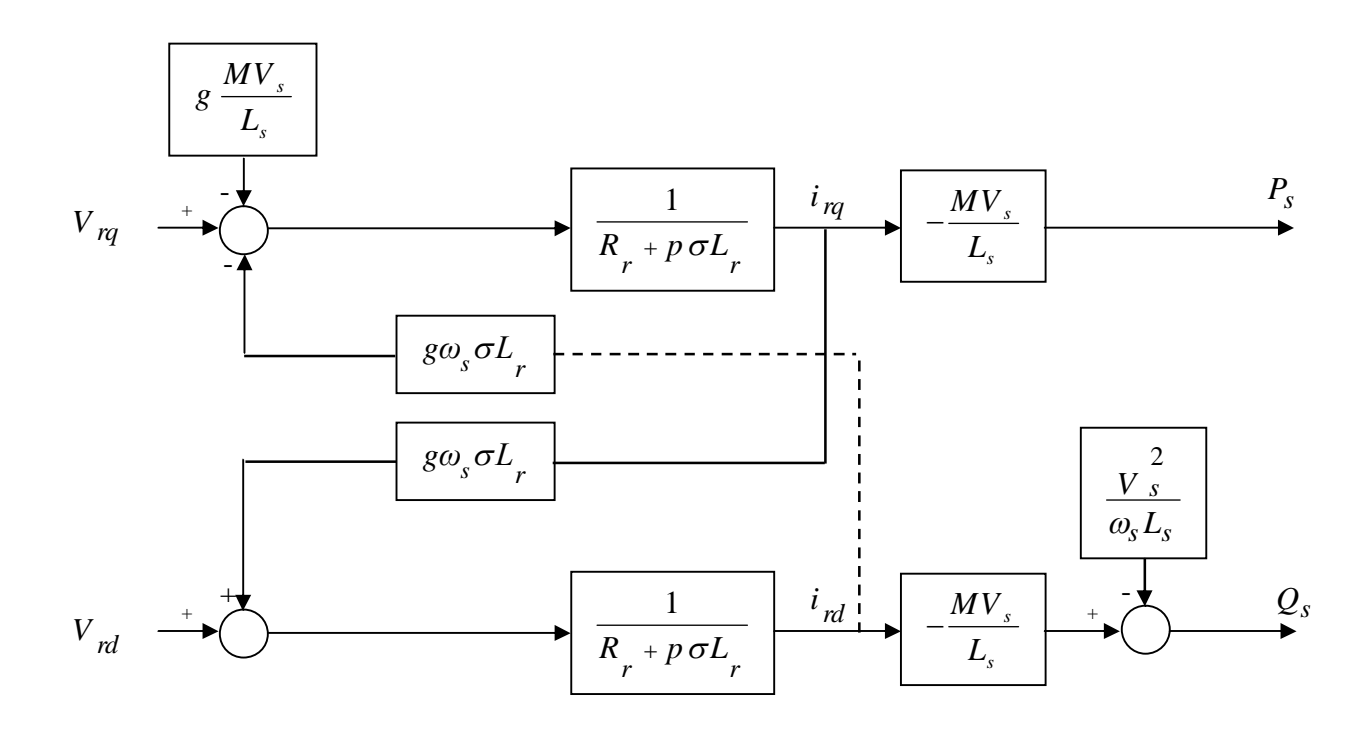

Figure II.16 Schéma bloc du modèle simplifié de la MADA

Ce schéma fait apparaître des fonctions de transfert du premier ordre pour les deux axes liant les tensions rotoriques aux puissances statoriques. Il montre également que nous pouvons mettre en place une commande vectorielle étant donnée qu'à l'influence des couplages près, chaque axe peut être commandé indépendamment, avec chacun son propre régulateur.

Les grandeurs de références pour ces régulateurs seront : la puissance active pour l'axe rotorique *q* et la puissance réactive pour l'axe rotorique *d* . La consigne de puissance réactive sera maintenue nulle pour assurer un facteur de puissance unitaire côté stator de façon à optimiser la qualité de l'énergie renvoyée sur le réseau. La consigne de puissance active devra permettre de garder le coefficient de puissance de l'éolienne optimal.

On remarque que les puissances et les tensions sont liées par une fonction de transfert du premier ordre. De plus, du fait de la faible valeur du glissement *g* , il sera possible d'établir sans difficulté une commande vectorielle car les influences des couplages resteront faibles et les axes *d* et *q* pourront donc être commandés séparément avec leurs propres régulateurs [Boy 06\_1].

Ainsi, il apparaît deux solutions pour effectuer la commande en puissance de cette machine [Boy  $062$  :

- La première méthode consiste à négliger les termes de couplage et à mettre en place un régulateur indépendant sur chaque axe pour contrôler indépendamment les puissances active et réactive. Cette méthode sera appelée *méthode directe* car les régulateurs de puissance contrôlent directement les tensions rotoriques de la machine.
- La deuxième méthode consiste à tenir compte des termes de couplage et à les compenser en effectuant un système comportant deux boucles permettant de contrôler les puissances et les courants rotoriques. Cette méthode appelée *méthode indirecte*.

D'après [Boy 06\_1], il a trouvé que la méthode directe est que sa mise en œuvre est simple, par contre la méthode indirecte a l'avantage de contrôler les courants rotoriques ce qui permettra de faire une protection de la machine en limitant ces courants mais elle est plus complexe à mettre en œuvre.

Dans la suite, on va appliquer au GADA les deux méthodes précédentes pour examiner l'efficacité de ces commandes de ce générateur.

## **II.3.2.1 Commande Directe des Puissances Active et Réactive :**

Dans cette méthode, nous présentons la régulation indépendante des puissances active et réactive statoriques du GADA en utilisant deux régulateurs PI où la boucle de régulation de la puissance active *P <sup>s</sup>* et la boucle de régulation de la puissance réactive *Q <sup>s</sup>* .

Pour réguler la machine, nous allons mettre en place une boucle de régulation sur chaque puissance avec un régulateur indépendant tout en compensant les termes de perturbation qui sont présents dans le schéma bloc de la figure II.16 [Xu 06], [Poi 03], [Boy 06\_1].

Nous négligerons les termes de couplage entre les deux axes de contrôle du fait de la faible valeur du glissement. Nous obtenons alors une commande vectorielle avec un seul régulateur par axe, présentée sur la figure II.17, [Boy 06\_1].

La figure II.18 représente le schéma bloc de la commande directe du GADA sous Matlab/Simulink.

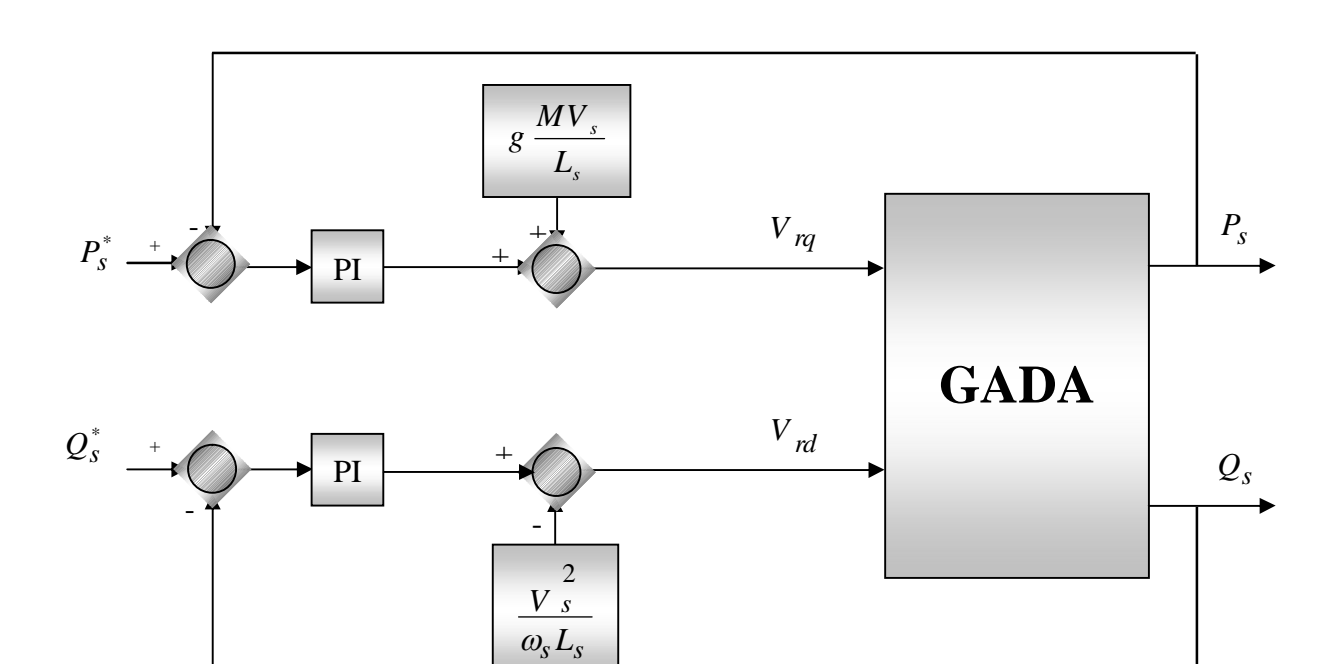

Figure II.17 Schéma bloc de la commande directe de la puissance active et réactive du GADA

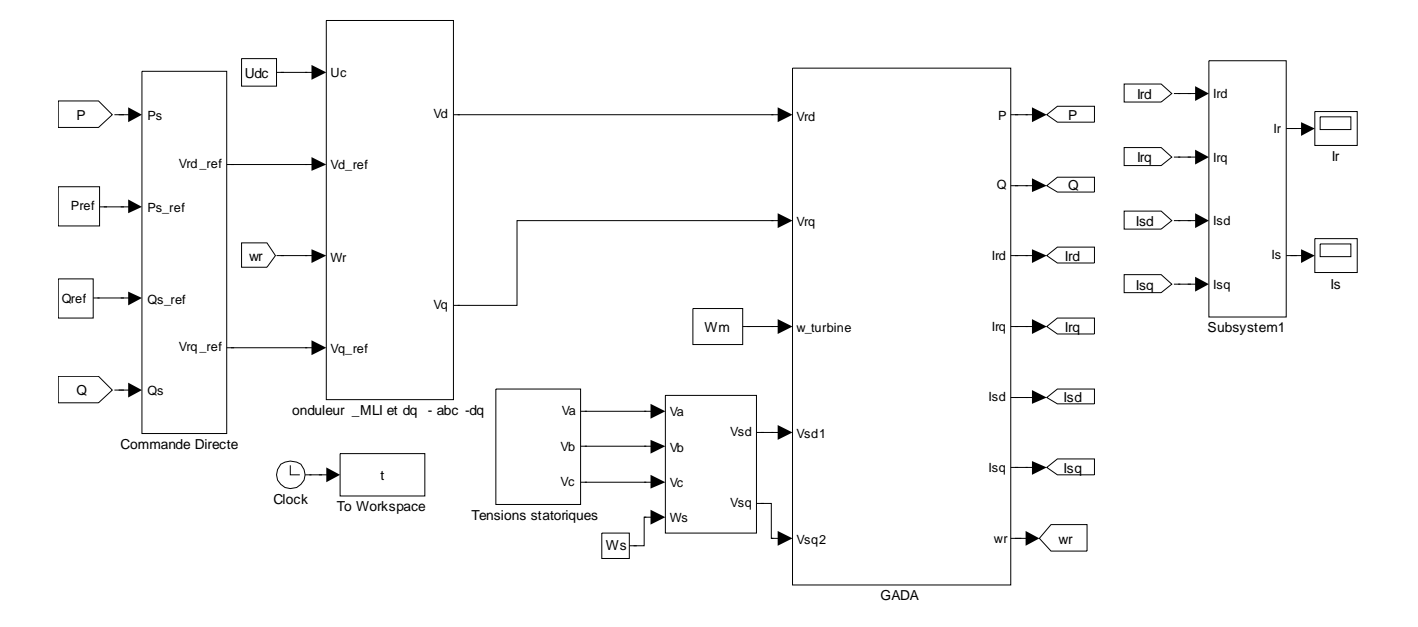

Figure II.18 Schéma bloc de la commande directe du GADA sous Matlab/Simulink

## **II.3.2.1.1 Dimensionnement du Régulateur PI :**

Pour s'assurer que les puissances active et réactive du GADA suivent leurs consignes, un régulateur PI est indispensable. Le but d'utilisation du régulateur PI est d'assurer une meilleure robustesse vis-à-vis des perturbations internes ou externes.

Les boucles de régulation des puissances active  $P_s$  et réactive  $Q_s$  peuvent se présenter par le schéma bloc de la figure II.19 :

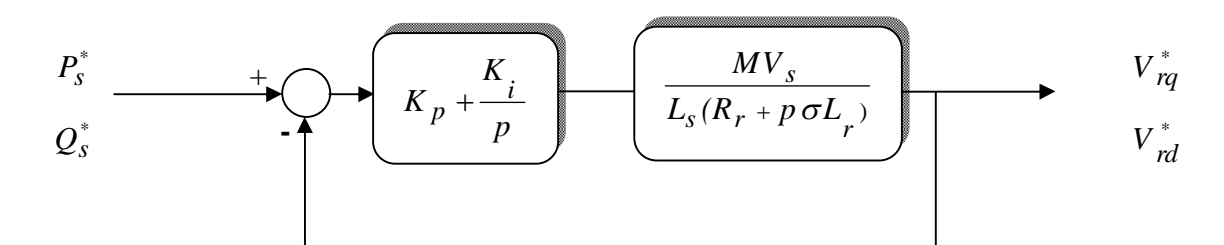

Figure II.19 Schéma de régulation des puissances *P<sup>s</sup>* et *Q<sup>s</sup>*

On note que les gains des correcteurs PI sont identiques pour l'axe *d* et l'axe *q* . Soit un régulateur PI de fonction de transfert :

$$
PI(p) = K_p + \frac{K_i}{p}
$$
 (II.47)

La fonction de transfert en boucle ouverte (FTBO) de la figure II.19 sera :

$$
FTBO(p) = \frac{K_i}{p} \left( p \frac{K_p}{K_i} + 1 \right) \frac{MV_s / L_s R_r}{(p \sigma T_r + 1)}
$$
(II.48)

Par compensation de pôle ce qui traduit par la condition :

$$
\frac{K_p}{K_i} = \sigma T_r \tag{II.49}
$$

Où :

$$
T_r = \frac{L_r}{R_r}
$$

Alors la FTBO s'écrit maintenant :

$$
FTBO(p) = \frac{K_{i}MV_{s}}{pL_{s}R_{r}}
$$
 (II.50)

Afin d'avoir un comportement d'un système du premier ordre dont la fonction de transfert est de la forme :

$$
G(p) = \frac{1}{1 + \tau p} \tag{II.51}
$$

Donc la fonction de transfert en boucle fermée (FTBF) de la figure II.19 sera :

$$
FTBF(p) = \frac{1}{1 + p \frac{L_s R_r}{K_i MV_s}}
$$
(II.52)

Par analogie l'expression (II.52) par l'expression (II.51), on trouve :

$$
\tau = \frac{L_s R_r}{K_i M V_s} \tag{II.53}
$$

De l'expression (II.49) et (II.53), on a :

$$
\begin{cases}\nK_p = K_i \sigma T_r = \frac{\sigma L_s L_r}{\tau M V_s} \\
K_i = \frac{L_s R_r}{\tau M V_s}\n\end{cases}
$$
\n(II.54)

La constante du temps électrique du système dans notre cas est  $\tau_e = \sigma T_r = 0.0067$  s, nous avons choisi  $\tau = 0.001$  s, pour avoir une dynamique du processus plus rapide.

Nous avons utilisé ici la méthode de compensation des pôles pour sa rapidité; il est évident qu'elle n'est pas la seule méthode valable pour le dimensionnement du régulateur PI.

#### **II.3.2.2 Commande Indirecte des Puissances Active et Réactive :**

#### **II.3.2.2.1 Commande Indirecte sans Boucles des Puissances :**

Les courants rotoriques  $i_{rq}$  et  $i_{rd}$ , sont respectivement les images de la puissance active statorique *P<sup>s</sup>* et la puissance réactive statorique *Q<sup>s</sup>* , doivent poursuivre leurs courants de références [Bek 11].

#### **II.3.2.2.1.1 Découplage par Compensation :**

De l'équation (II.46), on peut voir que les équations de tension incluent deux termes de couplage entre l'axe *d* et l'axe *q* .

Nous devons présenter un système de découplage, en présentant les termes de compensation :

$$
\begin{cases}\nE_{rd} = g\omega_s \sigma L_i_{rq} \\
E_{rq} = -g \frac{M}{L_s} V_s - g\omega_s \sigma L_i_{rd}\n\end{cases}
$$
\n(II.55)

Puis, on a définit deux nouvelles variables intermédiaires de découplage par deux expressions qui sont :

$$
\begin{cases}\nV_{rdl} = V_{rd} + E_{rd} \\
V_{rql} = V_{rq} + E_{rq}\n\end{cases}
$$
\n(II.56)

Le schéma bloc de la commande indirecte sans boucles des puissances du GADA et son équivalent sous Matlab/Simulink sont représentés, respectivement, par les figures II.20 et II.21. La figure II.20 consiste à contrôler ces puissances indirectement par le réglage des deux composantes ; directe et en quadrature du courant rotorique par des régulateurs PI dont les consignes sont directement déduites des valeurs des puissances que l'ont veut imposer au GADA.

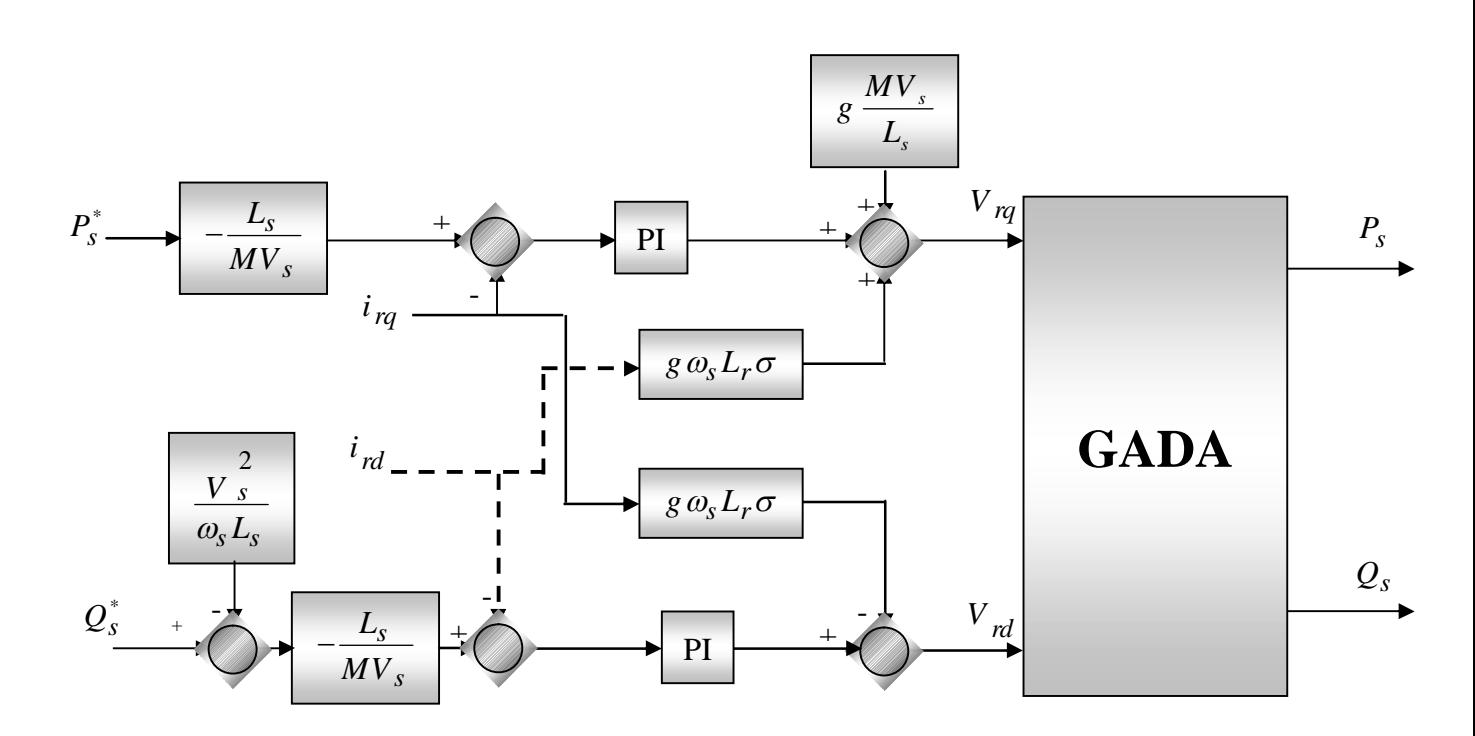

Figure II.20 Schéma bloc de la commande indirecte sans boucles des puissances du GADA

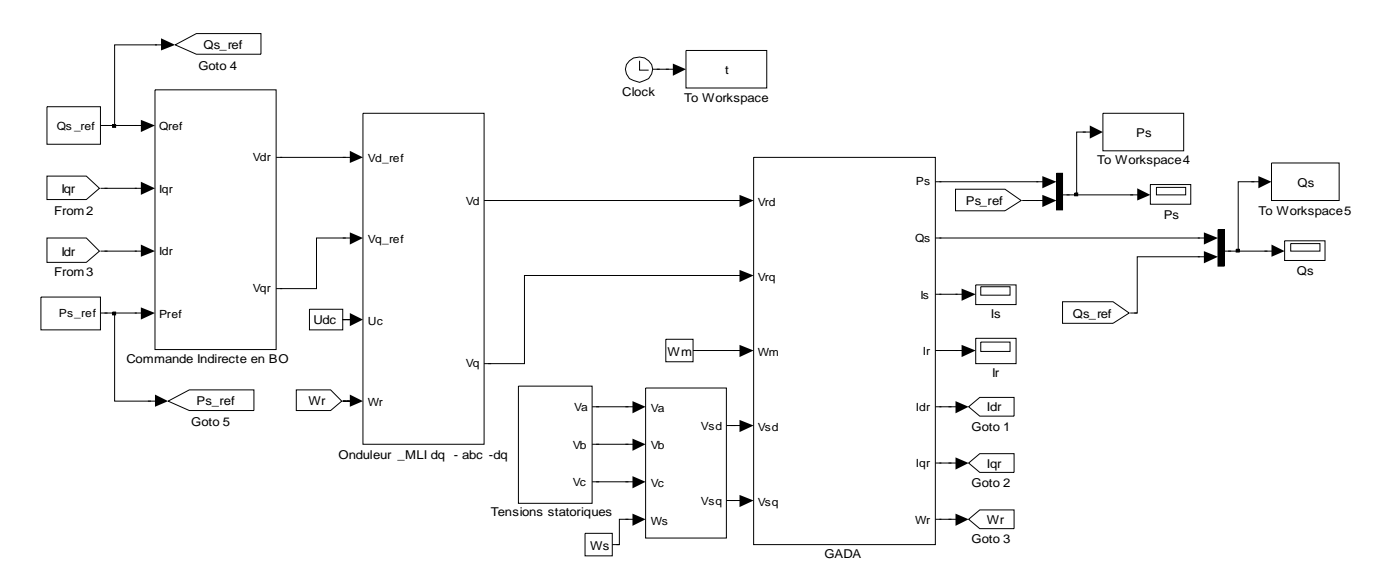

Figure II.21 Schéma bloc de la commande indirecte sans boucles des puissances du GADA sous Matlab/Simulink

#### **II.3.2.2.1.2 Dimensionnement du Régulateur PI :**

Les fonctions de transferts des courants rotoriques directe et quadrature sont obtenues à partir de l'équation (II.46) et par l'annulation des termes de découplages par les termes de compensations :

$$
\frac{i_{rd}}{V_{rd}} = \frac{1}{R_r + \sigma L_r p} \qquad \text{et} \qquad \frac{i_{rq}}{V_{rq}} = \frac{1}{R_r + \sigma L_r p}
$$
(II.57)

La boucle de régulation des courants  $i_{rd}$  et  $i_{rq}$  peut se présenter par le schéma bloc de la figure II.22 :

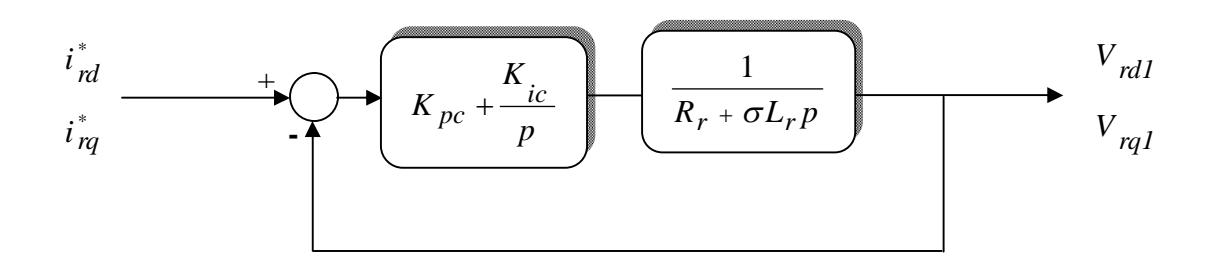

Figure II.22 Schéma de régulation des courants  $i_{rd}$  et  $i_{rq}$ 

On note que les gains des correcteurs PI sont identiques pour l'axe *d* et l'axe *q* . Soit un régulateur PI de fonction de transfert :

$$
PI(p) = K_{pc} + \frac{K_{ic}}{p}
$$
 (II.58)

La FTBO de la figure II.22 sera :

$$
FTBO(p) = \frac{K_{ic}}{p} \left( p \frac{K_{pc}}{K_{ic}} + 1 \right) \cdot \frac{1}{R_r \left( 1 + \frac{\sigma L_r}{R_r} p \right)}
$$
(II.59)

Par compensation de pôle ce qui traduit par la condition, on trouve :

$$
\frac{K_{pc}}{K_{ic}} = \sigma T_r \tag{II.60}
$$

Où :

 $r = \frac{L_r}{R}$ *r*  $T_r = \frac{L}{r}$ *R*  $=$ 

Alors la FTBO s'écrit maintenant comme suit :

$$
FTBO(p) = \frac{K_{ic}}{R_r.p}
$$
 (II.61)

Donc la FTBF de la figure II.22 sera :

$$
FTBF(p) = \frac{\frac{K_{ic}}{R_r.p}}{1 + \frac{K_{ic}}{R_r.p}} = \frac{1}{\frac{R_r}{K_{ic}}.p + 1}
$$
(II.62)

Par analogie de l'expression (II.62) par l'expression (II.51), on trouve :

$$
\tau = \frac{R_r}{K_{ic}}
$$
 (II.63)

De l'expression (II.60) et (II.63) on a :

$$
\begin{cases}\nK_{pc} = K_{ic} \sigma T_r = \frac{\sigma L_r}{\tau} \\
K_{ic} = \frac{R_r}{\tau}\n\end{cases}
$$
\n(II.64)

## **II.3.2.2.2 Commande Indirecte avec Boucles des Puissances :**

Afin d'améliorer la commande précédente, nous allons incorporer une boucle de régulation supplémentaire au niveau des puissances afin d'éliminer l'erreur statique tout en préservant la dynamique du système [Boy 06\_1]. Nous aboutissons au schéma bloc présenté en figure II.23 sur lequel on distingue bien les deux boucles de régulation pour chaque axe, l'une contrôlant le courant et l'autre la puissance.

La figure II.24 présente le schéma bloc de la commande indirecte avec boucles des puissances du GADA sous Matlab/Simulink.

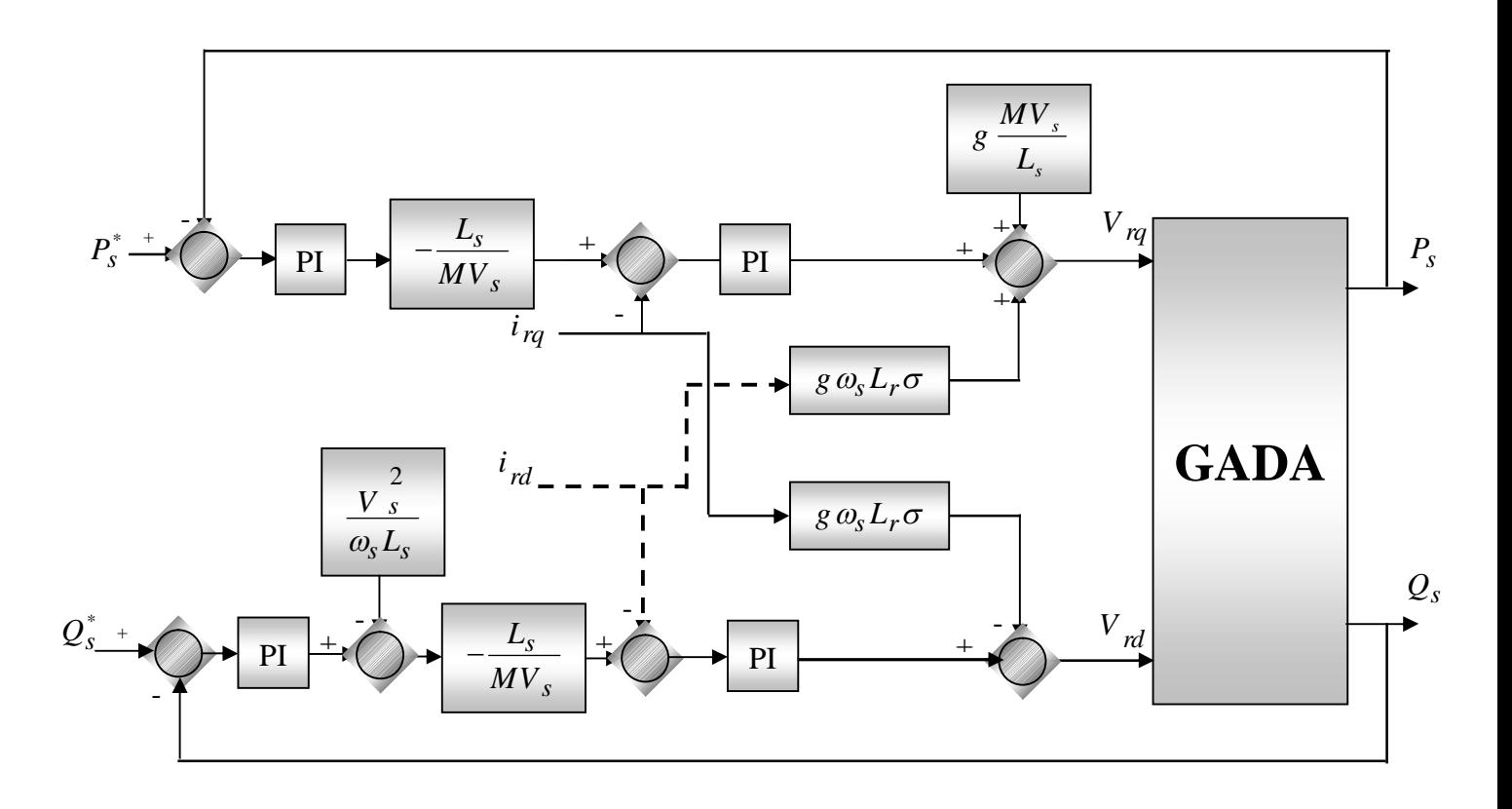

Figure II.23 Schéma bloc de la commande indirecte avec boucles des puissances du GADA

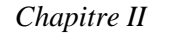

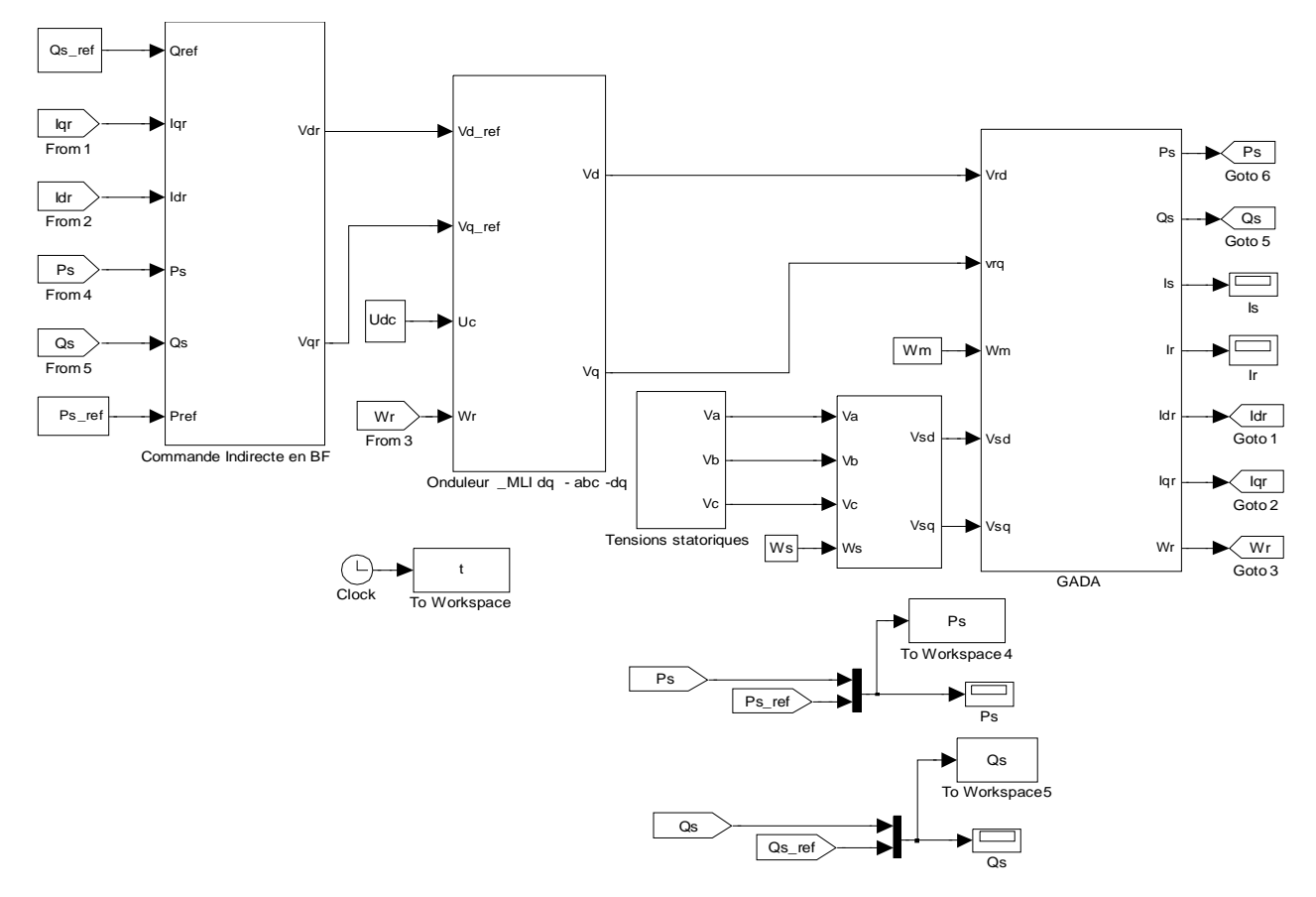

Figure II.24 Schéma bloc de la commande indirecte avec boucles des puissances du GADA sous Matlab/Simulink

#### **II.3.3 Modélisation et Commande de l'Onduleur à MLI :**

Pour modéliser l'onduleur de tension, figure II.25, on considère son alimentation comme une source parfaite (bus continu), supposée d'être constituée de deux générateurs de *f.é.m* égale à  $U_{ac}$  / 2 connectés entre eux par un point noté  $n_0$  [Bek 10\_1].

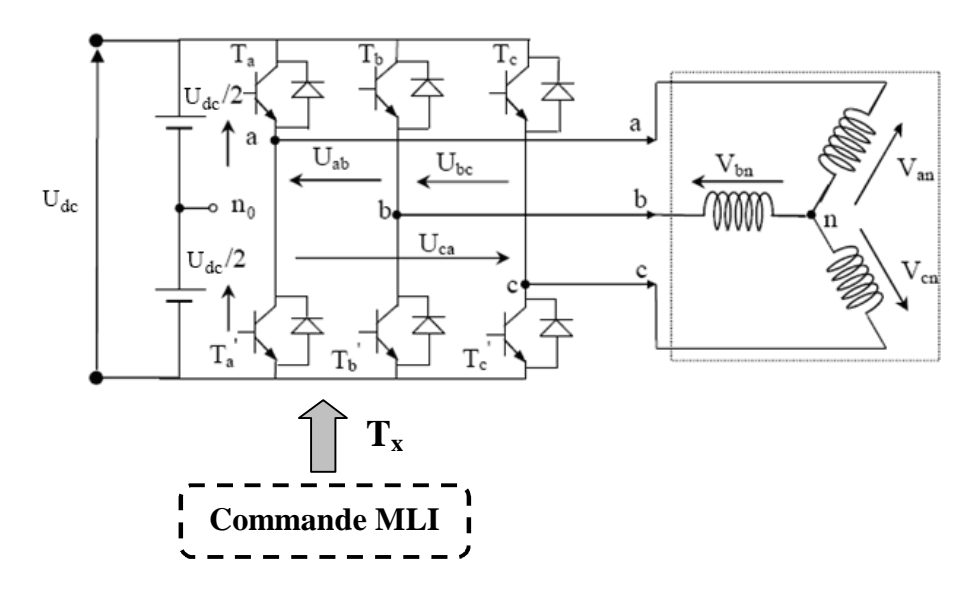

Figure II.25 Schéma de l'onduleur triphasé à deux niveaux

La machine a été modélisée à partir des tensions simples que nous notons  $V_{an}$ ,  $V_{bn}$  et  $V_{cn}$ . L'onduleur est commandé à partir des grandeurs logiques  $S_i$ . On appelle  $T_i$  et  $T_i'$  les transistors (supposés être des interrupteurs idéaux), on a :

- $\triangleright$  si S<sub>i</sub> = 1, alors T<sub>i</sub> est passant et T<sub>i</sub>' est ouvert,
- $\triangleright$  si S<sub>i</sub> = 0, alors T<sub>i</sub> est ouvert et T<sub>i</sub>' est passant.

Les tensions composées sont obtenues à partir des sorties de l'onduleur :

$$
\begin{cases}\nU_{ab} = V_{an_0} - V_{bn_0} \\
U_{bc} = V_{bn_0} - V_{cn_0} \\
U_{ca} = V_{cn_0} - V_{an_0}\n\end{cases}
$$
\n(II.65)

Les tensions simples des phases de la charge issues des tensions composées ont une somme nulle, donc :

$$
\begin{cases}\nV_{\rm an} = (1/3) [U_{\rm ab} - U_{\rm ca}] \\
V_{\rm bn} = (1/3) [U_{\rm bc} - U_{\rm ab}] \\
V_{\rm cn} = (1/3) [U_{\rm ca} - U_{\rm bc}] \n\end{cases}
$$
\n(II.66)

Elles peuvent s'écrire à partir des tensions de sorties de l'onduleur en introduisant la tension du neutre de la charge par rapport au point de référence  $n_0$ .

$$
\begin{cases}\nV_{an} + V_{nn_0} = V_{an_0} \\
V_{bn} + V_{nn_0} = V_{bn_0} \\
V_{cn} + V_{nn_0} = V_{cn_0}\n\end{cases}
$$
\n(II.67)

Donc, on peut déduire que :

$$
V_{nn_0} = \frac{1}{3} \Big[ V_{an_0} + V_{bn_0} + V_{cn_0} \Big]
$$
 (II.68)

L'état des interrupteurs supposés parfaits  $\Leftrightarrow S_i$  (i = a, b, c), on a :

$$
V_{in_0} = S_i \cdot U_{dc} - \frac{U_{dc}}{2} = (S_i - 0.5) U_{dc}
$$
 (II.69)

On trouve donc :

$$
\begin{cases}\nV_{\rm an_{0}} = (S_{\rm a} - 0.5) U_{\rm dc} \\
V_{\rm bn_{0}} = (S_{\rm b} - 0.5) U_{\rm dc} \\
V_{\rm cn_{0}} = (S_{\rm c} - 0.5) U_{\rm dc}\n\end{cases}
$$
\n(II.70)

En remplaçant l'équation (II.68) dans l'équation (II.67), on obtient :

$$
\begin{cases}\n\mathbf{V}_{\text{an}} = \frac{2}{3} \mathbf{V}_{\text{an}_0} - \frac{1}{3} \mathbf{V}_{\text{bn}_0} - \frac{1}{3} \mathbf{V}_{\text{cn}_0} \\
\mathbf{V}_{\text{bn}} = -\frac{1}{3} \mathbf{V}_{\text{an}_0} + \frac{2}{3} \mathbf{V}_{\text{bn}_0} - \frac{1}{3} \mathbf{V}_{\text{cn}_0} \\
\mathbf{V}_{\text{cn}} = -\frac{1}{3} \mathbf{V}_{\text{an}_0} - \frac{1}{3} \mathbf{V}_{\text{bn}_0} + \frac{2}{3} \mathbf{V}_{\text{cn}_0}\n\end{cases}
$$
\n(II.71)

En remplaçant l'équation (II.70) dans l'équation (II.71), on trouve :

$$
\begin{bmatrix}\nV_{an} \\
V_{bn} \\
V_{cn}\n\end{bmatrix} = \frac{1}{3} . U_{ac} \begin{bmatrix}\n2 & -1 & -1 \\
-1 & 2 & -1 \\
-1 & -1 & 2\n\end{bmatrix} \begin{bmatrix}\nS_{a} \\
S_{b} \\
S_{c}\n\end{bmatrix}
$$
\n(II.72)

Il suffit d'appliquer la transformation de Park pour passer d'un système triphasé au système biphasé.

#### **II.3.3.1 Commande par Modulation Sinus-Triangle :**

La MLI (Modulation de Largeur d'Impulsion) sinus-triangle est réalisée par comparaison d'une onde modulante basse fréquence (tension de référence) à une onde porteuse haute fréquence de forme triangulaire. Les instants de commutation sont déterminés par les points d'intersection entre la porteuse et la modulante. La fréquence de commutation des interrupteurs est fixée par la porteuse [Bek 10\_1].

Les tensions de références sinusoïdales sont exprimées par :

 $\epsilon$ 

$$
\begin{cases}\nV_{ref a} = V_m \sin(2\pi ft) \\
V_{ref b} = V_m \sin(2\pi ft - \frac{2\pi}{3}) \\
V_{ref c} = V_m \sin(2\pi ft + \frac{2\pi}{3})\n\end{cases}
$$
\n(II.73)

L'équation de la porteuse est donnée par :

$$
V_{p}(t) = \begin{cases} V_{pm} \left[ 4(t/T_{p}) - 1 \right] & \text{si} \quad 0 \leq t \leq T_{p} / 2 \\ V_{pm} \left[ -4(t/T_{p}) + 3 \right] & \text{si} \quad T_{p} / 2 \leq t \leq T_{p} \end{cases}
$$
(II.74)

 $\overline{\mathrm{O}}\hat{\mathrm{u}}$  :  $\mathrm{T}_{\mathrm{p}}$ p  $T_{p} = \frac{1}{2}$ *f*  $=$ 

- *f* : Fréquence de la tension de référence (en Hz),
- T<sub>p</sub>: Période de la porteuse (en seconde),

V<sub>m</sub>: Amplitude de la tension de référence (en V),

V<sub>ref</sub> : Tension de référence (en V),

 $V_{\text{pm}}$ : Valeur crête de l'onde de modulation (en V).

Cette technique est caractérisée par les deux paramètres suivants :

1. L'indice de modulation *m* égal au rapport de la fréquence de modulation  $(f_p)$  sur la

fréquence de référence ( *f* ), *f f*  $m = \frac{J p}{c}$ .

2. Le coefficient de réglage en tension *r* égal au rapport de l'amplitude de la tension de référence (*V<sup>m</sup>* ) à la valeur crête de l'onde de modulation (*Vpm* ), *pm m V*  $r = \frac{V_m}{V}$ .

*p f* : fréquence de la porteuse (en Hz).

Il existe différents types de modulation de largeur d'impulsion [Bek 10\_1] :

- MLI naturelle, le calcul des instants de commutation se fait par l'intersection du signal de référence avec un signal triangulaire.
- MLI avec contrôle d'amplitude, l'amplitude crête est constante et pour la valeur efficace du fondamental, on agit sur la largeur des impulsions. Pour maintenir  $U/f = Cte$ , il faut modifier la valeur des angles d'amorçage de la MLI pour chaque valeur de vitesse. Ceuxci sont donc précalculés et stockés dans une mémoire.
- MLI vectorielle : les instants de commutation sont calculés en ligne.

En ce qui nous consternons pour déterminer les instants de fermeture et d'ouverture (instants de commutation) des interrupteurs, on utilise la technique MLI naturelle consistant à comparer le signal de référence (onde modulante) de forme sinusoïdale à faible fréquence à un signal triangulaire (onde porteuse) de fréquence élevée. Le signal modulé est au niveau haut lorsque la modulante est supérieure à la porteuse et est au niveau bas lorsque la modulante est inférieure à la porteuse. Les instants de commutation sont déterminés par les points d'intersection entre la porteuse et la modulante, figure II.26.

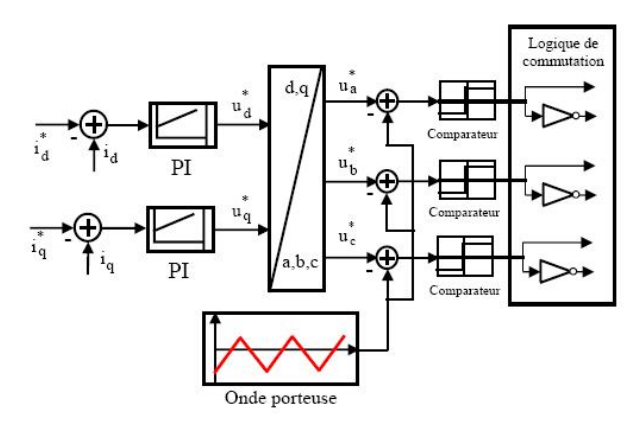

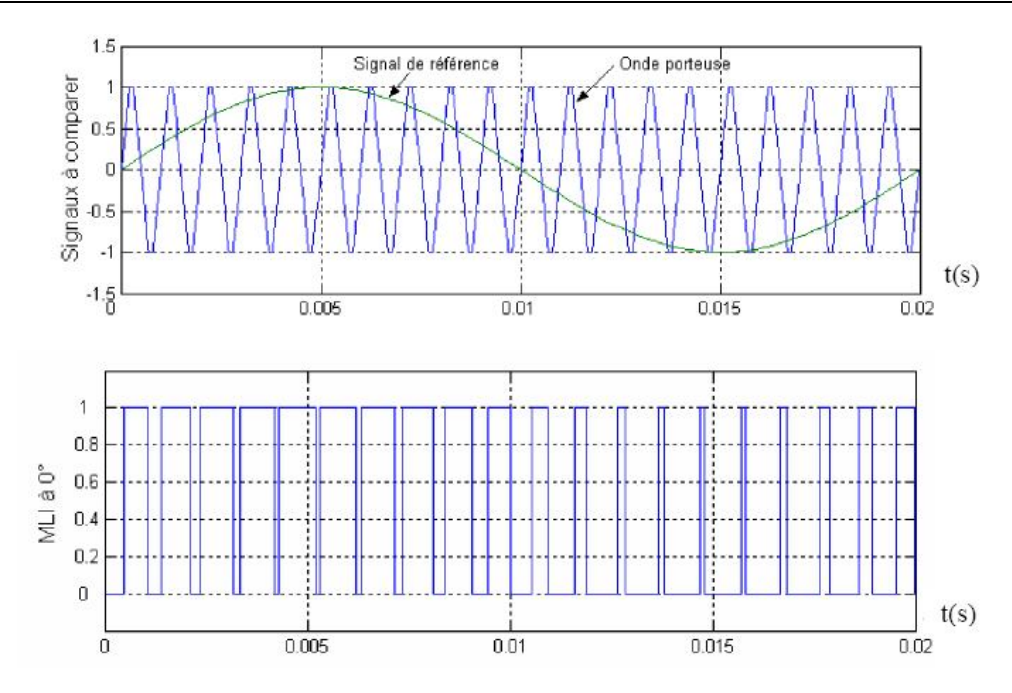

Figure II.26 Schéma de principe de la commande MLI

Le modèle de la commande de la technique MLI sous Matlab/Simulink est représenté par la figure II.27.

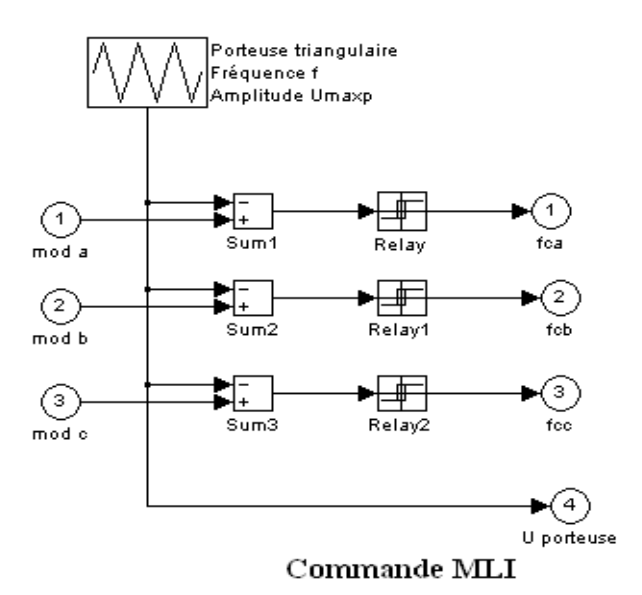

Figure II.27 Schéma bloc de la commande MLI sous Matlab/Simulink

## **II.4 Résultats de Simulation :**

On note ici, dans cette partie les résultats de simulation ont été obtenus où la MADA est alimentée par un convertisseur coté rotor à partir d'une source continue.

#### **II.4.1 Résultats de Simulation des Commandes Directe et Indirecte du GADA:**

Pour examiner et visualiser le comportement de chaque type de commande, dans cette partie, nous avons donc soumis ces commandes à des échelons des puissances, active et réactive, statoriques.

Les paramètres de la machine asynchrone à double alimentation (MADA) en mode générateur utilisée dans la simulation sont reportés en annexe.

On note ici que la vitesse mécanique qui entraîne le rotor du GADA est une vitesse fixe proche de la vitesse de synchronisme qui est égale à 152 rad/s (1452 tr/mn). Les échelons des puissances active et réactive, qui sont appliqués à chaque type de commande du GADA, sont représentés dans le tableau II.1.

Tableau II.1 Echelons des puissances active et réactive appliqués à chaque type de commande du GADA

| Temps $(s)$                   | $P_{s}^{*}(W)$ | $Q_{s}^{*}(Var)$ |
|-------------------------------|----------------|------------------|
| à<br>$\boldsymbol{0}$<br>0.8  | 0              | 0                |
| 0.8<br>$\lambda$ 1.2          | $-1000$        | 0                |
| $1.2 \quad \text{\AA}$<br>1.6 | $-1000$        | 1000             |
| 1.6 $\lambda$ 2.5             | $-2000$        | $-1000$          |
| $2.5 \quad \text{à} \quad 3$  | $-3000$        | $-1000$          |

**II.4.1.1 Résultats de Simulation de la Commande Directe :**

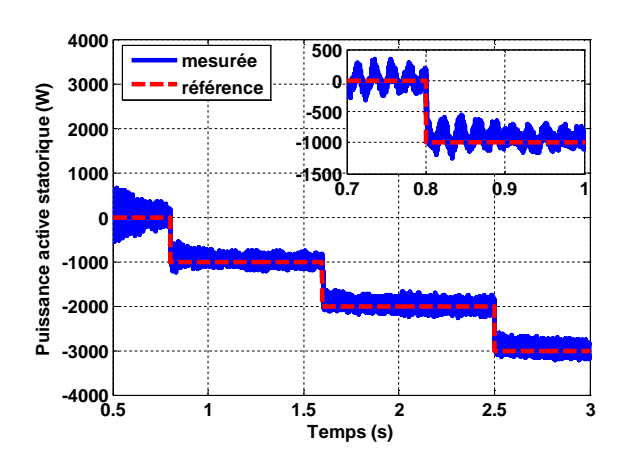

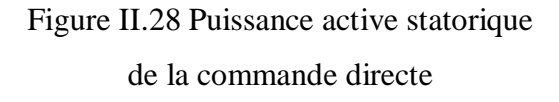

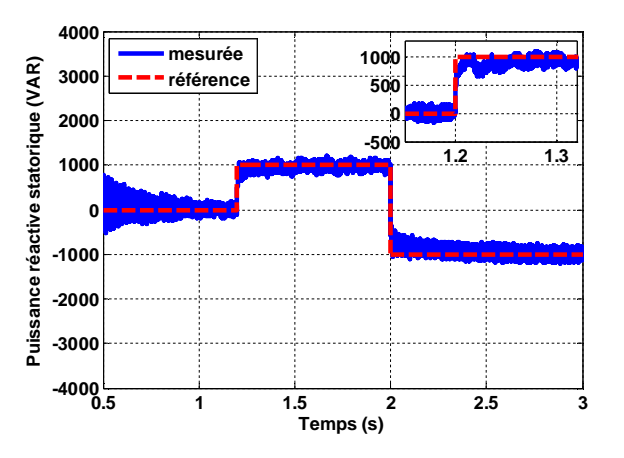

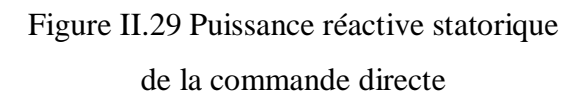

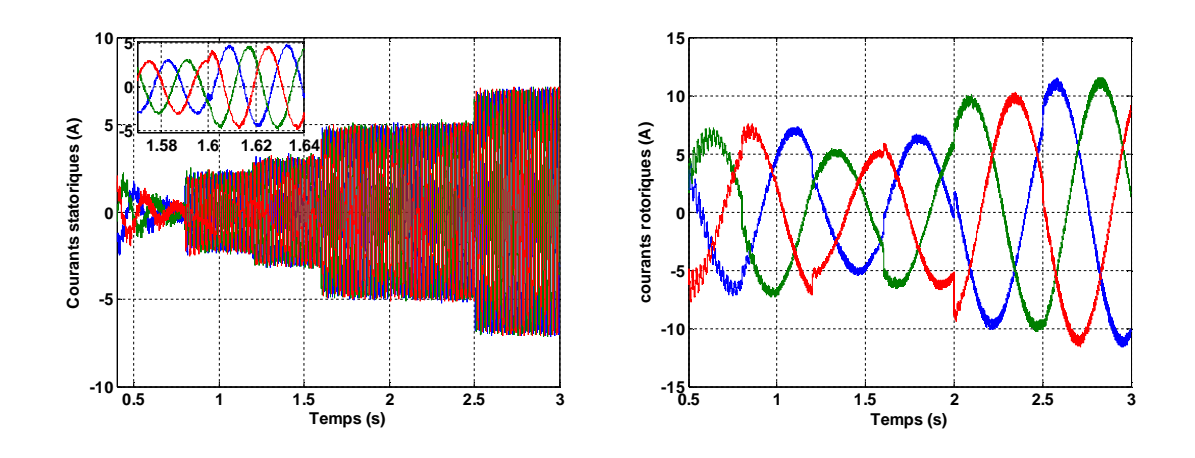

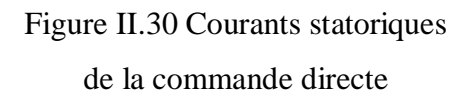

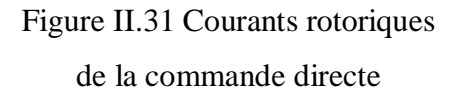

On peut remarquer que les échelons de la puissance active et réactive statorique sont bien suivis, rapidement et sans dépassement par le générateur. Cependant les variations des échelons on observe un bon découplage entre les deux axes de commande (*d* et *q* ) avec des faibles oscillations (figure II.28 et II.29).

Les figures II.30 et II.31 montrent que les courants obtenus au stator et au rotor sont de formes sinusoïdales, ce qui implique une énergie propre sans harmoniques fournie ou absorbée par le GADA.

## **II.4.1.2 Résultats de Simulation de la Commande Indirecte:**

Pour la commande indirecte sans et avec boucles des puissances, on applique les mêmes échelons de la puissance active et réactive statorique qui ont été utilisés dans la commande directe.

## **II.4.1.2.1 Commande Indirecte sans Boucles des Puissances :**

Les résultats obtenus montrent bien les grandes performances du contrôle indirect de la puissance active et réactive sans boucles des puissances, ceci a été confirmé par le découplage parfait et la bonne poursuite (figure II.32 et II.33) avec une réduction des ondulations au niveau de la puissance active et réactive statorique, par conséquence une minimisation des harmoniques. Les figures II.34 et II.35 montrent que les courants obtenus au stator et au rotor sont aussi de formes sinusoïdales avec une amélioration de qualité par rapport à ceux obtenus par la commande directe.

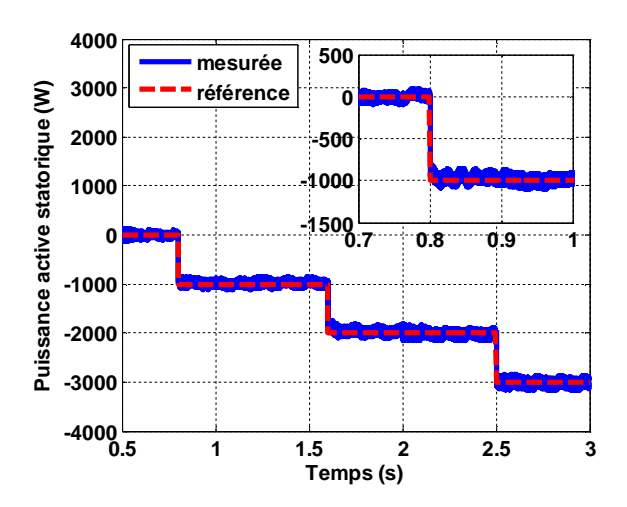

Figure II.32 Puissance active statorique de la commande indirecte sans boucles des puissances

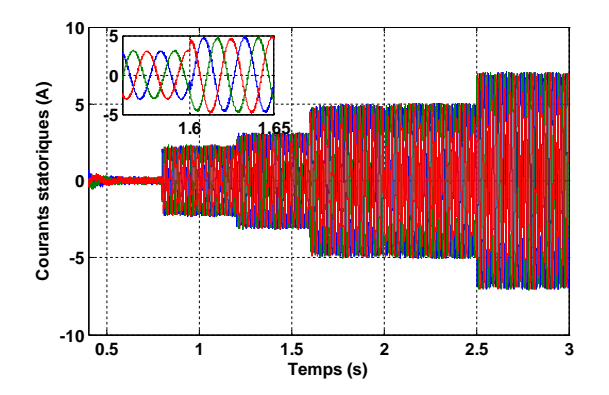

Figure II.34 Courants statoriques de la commande indirecte sans boucles des puissances

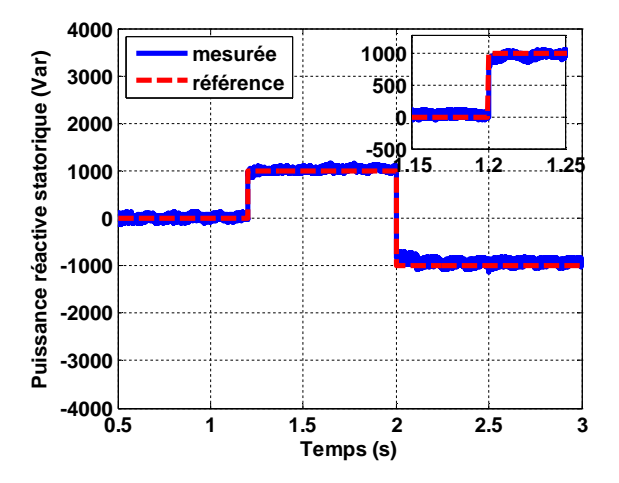

Figure II.33 Puissance réactive statorique de la commande indirecte sans boucles des puissances

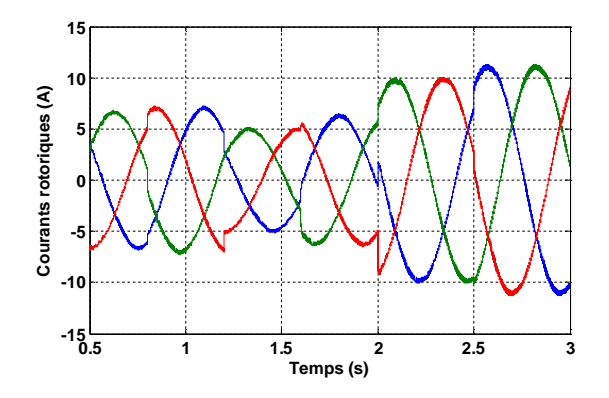

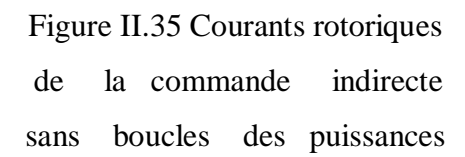

#### **II.4.1.2.2 Commande Indirecte avec Boucles des Puissances :**

Cette commande est donc plus performante que la commande directe qui présentait plus de perturbations entre les deux puissances [Boy 06\_1].

La commande indirecte sans et avec boucles des puissances presque ont les mêmes performances, mais la commande indirecte sans boucles des puissances plus rapide que celle avec boucles des puissances parce que la commande indirecte avec boucles des puissances utilise quatre (04) régulateurs (02 régulateurs de courant et 02 régulateurs de puissance), par contre la commande indirecte sans boucles des puissances utilise seulement deux (02) régulateurs de courant (figure II.36, II.37, II.38 et II.39).

Nous allons donc retenir la commande indirecte sans boucles des puissances pour le reste de notre étude. De plus, elle permet de pouvoir limiter simplement les courants rotoriques de la machine en fixant une limite dans la boucle du courant rotorique.

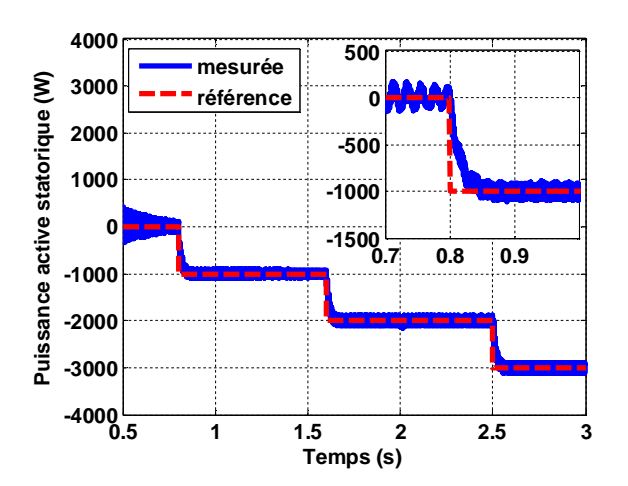

Figure II.36 Puissance active statorique de la commande indirecte avec boucles des puissances

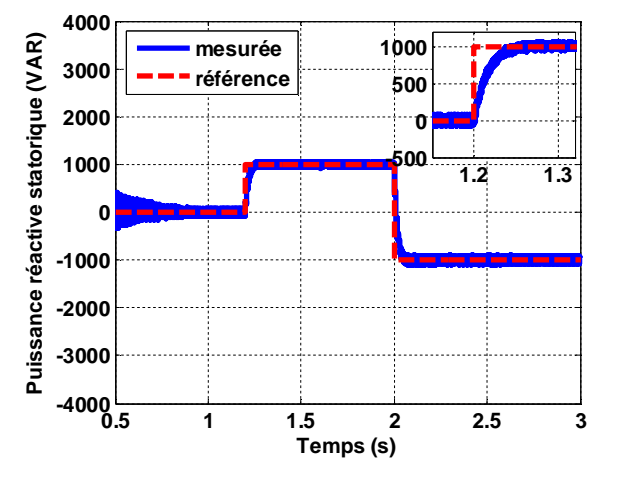

Figure II.37 Puissance réactive statorique de la commande indirecte avec boucles des puissances

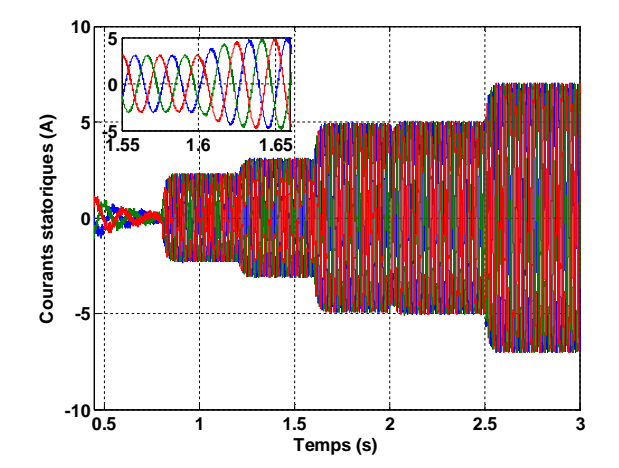

Figure II.38 Courants statoriques de la commande indirecte avec boucles des puissances

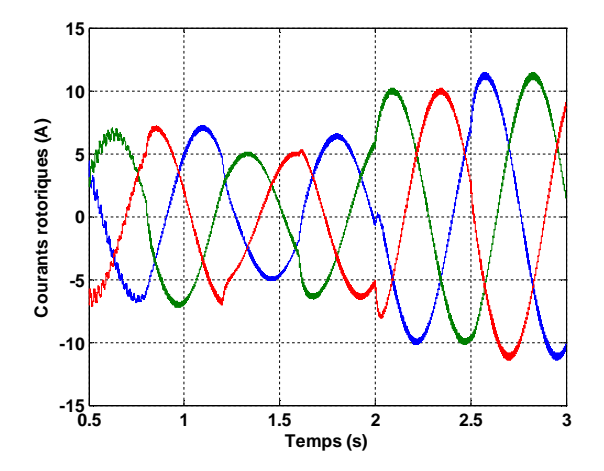

Figure II.39 Courants rotoriques de la commande indirecte avec boucles des puissances

# **II.4.2 Résultats de Simulation de la Commande Indirecte sans Boucles des Puissances à Vitesse Variable :**

D'après [Boy 06\_1] et la validation de nos résultats de simulation, nous avons trouvé que la méthode directe est que sa mise en œuvre est simple, par contre la méthode indirecte sans boucles des puissances a l'avantage de contrôler les courants rotoriques ce qui permettra de faire une protection de la machine en limitant ces courants mais elle est plus complexe à mettre en œuvre.

Dans la suite, nous allons appliquer au GADA la commande indirecte sans boucles des puissances seulement pour des raisons citées précédentes.

Le fonctionnement de l'ensemble turbine-GADA est commandé vectoriellement en puissance active et réactive où le courant d'axe *d* (*i*<sup>\*</sup><sub>*rd*</sub>) est déterminé à partir de la puissance réactive tandis que le courant d'axe  $q$  ( $i^*_{rq}$ ) est déterminé à partir de la puissance active issue de la stratégie MPPT. Le schéma général de la commande est représenté par la figure II.12.

#### **II.4.2.1 Profil du Vent en Echelons :**

Afin d'évaluer la stratégie MPPT pour extraire le maximum de la puissance générée par le générateur, un modèle du système globale est implanté sur Matlab/Simulink pour effectuer la simulation. Nous avons proposé des échelons de vitesse du vent qui sont présentés sur la figure II.40, la vitesse du vent est débute à 4m/s, elle a été changée soudainement à 5m/s à l'instant 2.5s. A l'instant 4s, la vitesse du vent est égale à 8m/s.

La figure II.41 présente la vitesse de la turbine, la figure II.42 présente la variation du coefficient de puissance *C <sup>p</sup>* . La puissance active statorique est représentée par la figure II.43. La figure II.44 montre la puissance réactive statorique. Les courants rotoriques et statoriques sont représentés, respectivement, par les figures II.45 et II.46.

D'après les figures II.41 et II.42, nous constatons quand la vitesse du vent *v* est égale à 4m/s la vitesse optimale de la turbine  $\Omega_t$  est presque égale à 71 rad/s, et quand *v* est à 5m/s,  $\Omega_t$  est presque à 85 rad/s et quand *v* est à 8m/s,  $\Omega_t$  est à 123 rad/s, donc la vitesse de la turbine augmente si la vitesse du vent augmente, ces ajustements précédents ont été réalisés selon une processus qui s'appelle la commande MPPT. D'après la figure II.43 la puissance active statorique générée par le générateur aussi augmente si la vitesse du vent augmente mais par une signe moins qui explique le fonctionnement de la MADA en mode générateur. La figure II.44 montre que la puissance réactive est maintenue à zéro pour garantir un facteur de puissance unitaire sur le côté statorique.

Les figures II.43 et II.44 montrent bien un bon découplage entre la puissance active et réactive statorique. Il est clair que la puissance active statorique suive ses valeurs désirées pendant toutes les variations de la vitesse du vent.

Le coefficient de puissance  $C_p$  est gardé autour de sa valeur maximale ( $C_{p_{\text{max}}}$  = 0.5) comme le montre la figure II.42 sauf de petite diminution à l'instant 4s, ce qui montre l'efficacité de la commande MPPT sur la turbine éolienne.

Les figures II.45 et II.46 montrent que les courants obtenus au stator et au rotor augmentent quand la vitesse du vent augmente, de plus, ces courants ont des formes sinusoïdales mais à des grandes oscillations dans le cas de courants statoriques qui implique la grande existence des harmoniques dans ces courants statoriques générés par le GADA et injectés au réseau.

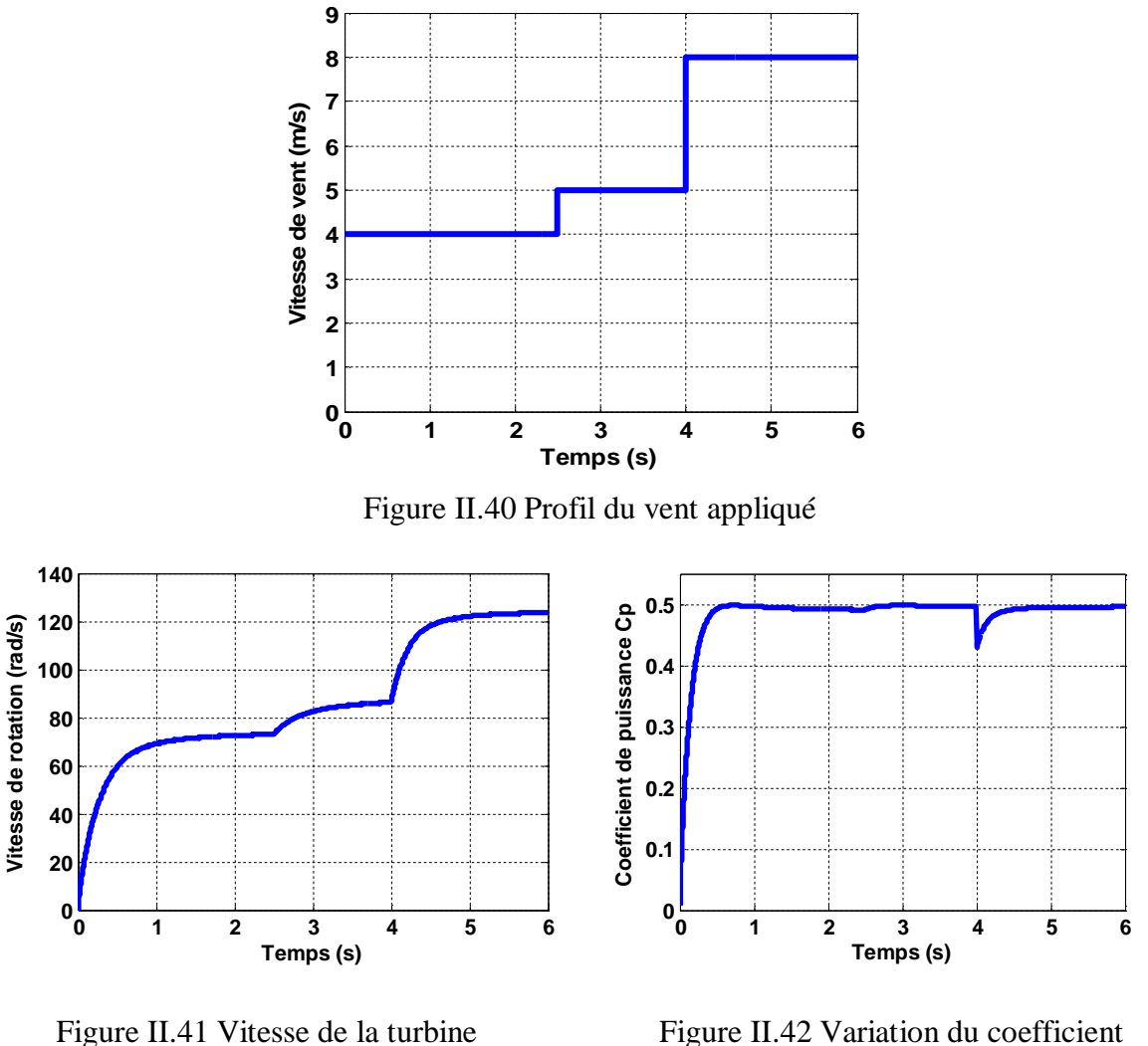

selon le MPPT

de puissance *C<sup>p</sup>*

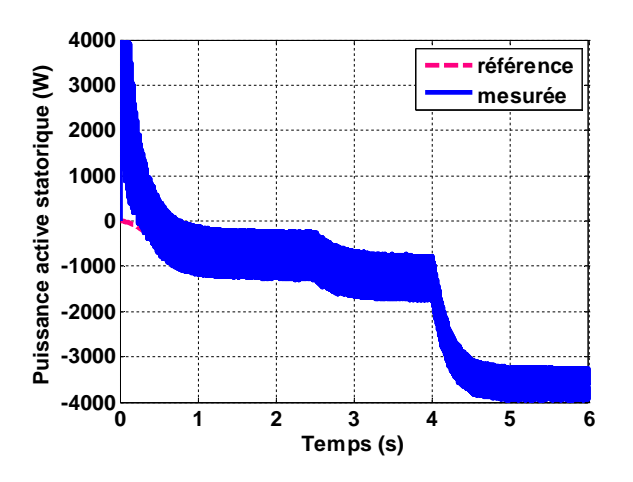

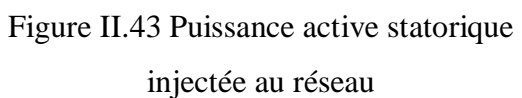

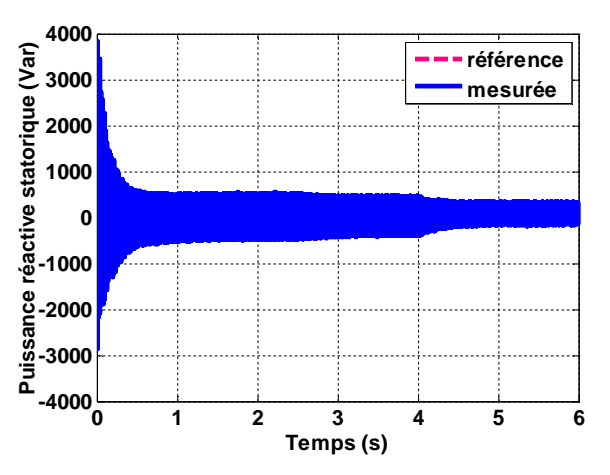

Figure II.43 Puissance active statorique Figure II.44 Puissance réactive statorique

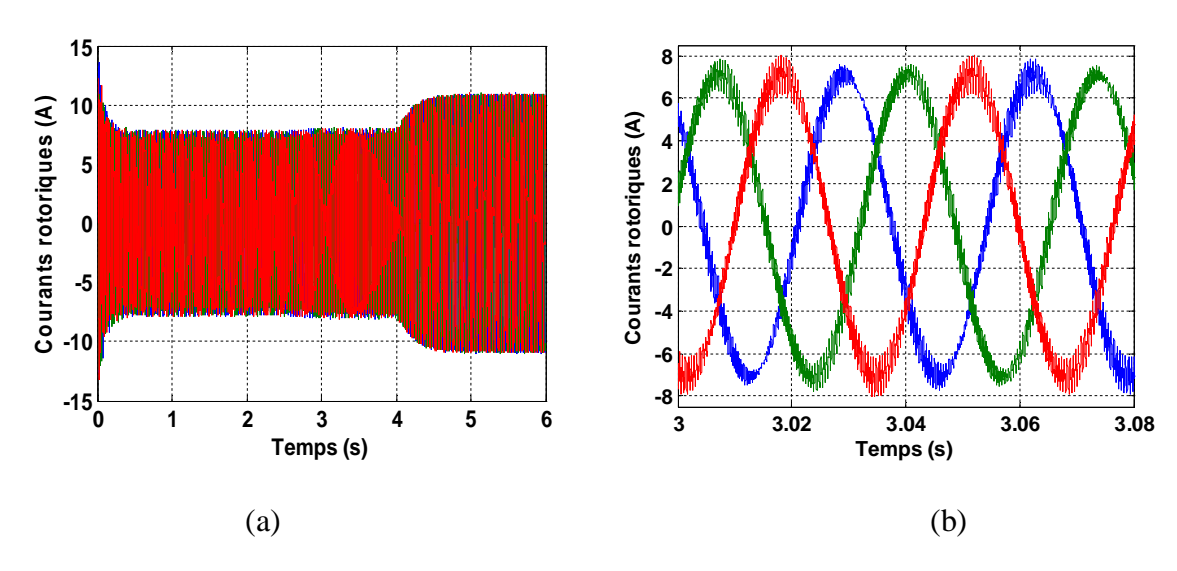

Figure II.45 (a) Courants rotoriques avec (b) un zoom

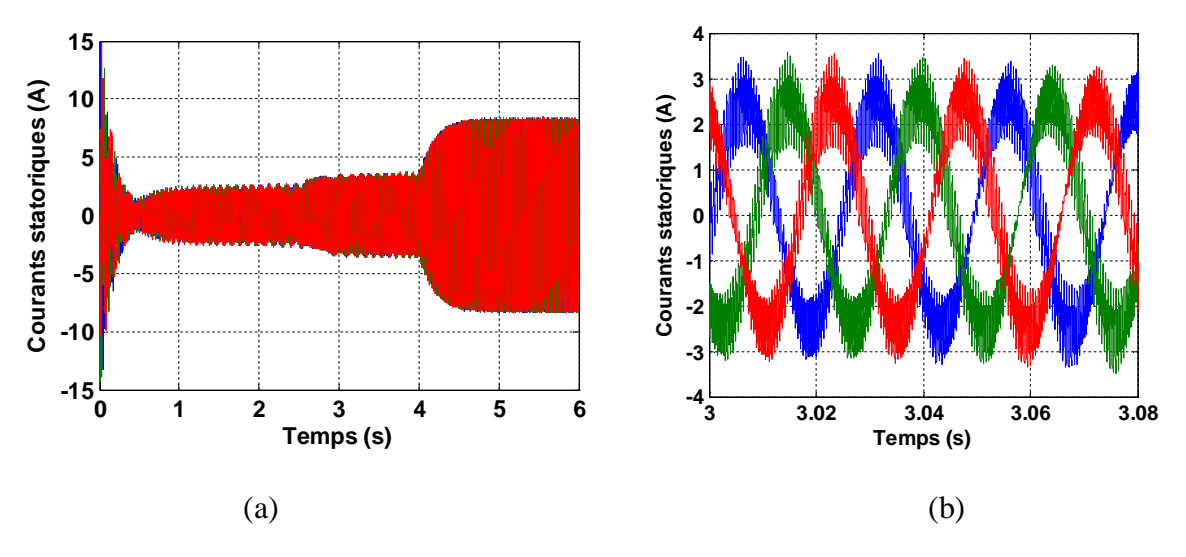

Figure II.46 (a) Courants statoriques avec (b) un zoom

#### **II.4.2.2 Profil du Vent Aléatoire :**

Dans ce cas, nous avons appliqué un profil du vent aléatoire afin d'examiner la robustesse de la commande vectorielle avec la commande MPPT de la turbine où la figure II.47 présente ce profil du vent appliqué.

D'après la figure II.48, nous constatons que l'augmentation de la vitesse du vent implique une augmentation de la vitesse de la turbine, cependant cette augmentation le coefficient de puissance  $C_p$  maintient à sa valeur maximale ( $C_p$   $_{\text{max}}$  = 0.5) qui explique la robustesse de la commande MPPT comme le montre la figure II.49.

Pour la puissance active et réactive statorique, aussi un bon découplage réalisé entre elles (figure II.50 et II.51) où la puissance active statorique suive ses valeurs désirées pendant toutes les variations de la vitesse du vent aléatoire (Figure II.50) ce qui montre bien la robustesse de la commande vectorielle du GADA sous ces variations de la vitesse du vent.

Nous remarquons que la puissance active statorique (Figure II.50) est négative ce qui signifie que la MADA produise de l'énergie et la fournie au réseau. Ainsi la puissance réactive est nulle, ce qui nous permet d'avoir un facteur de puissance unitaire.

De plus, l'augmentation de la vitesse du vent engendre des augmentations au niveau des courants statoriques et rotoriques (figure II.52 et II.53).

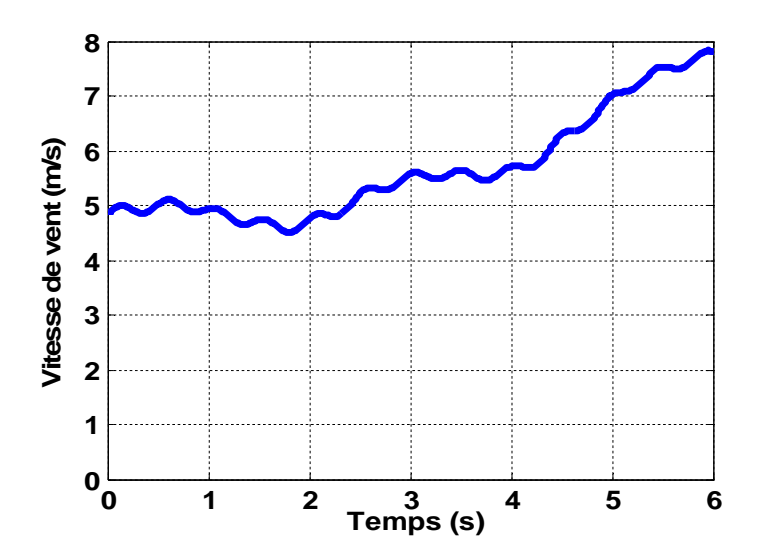

Figure II.47 Profil du vent appliqué

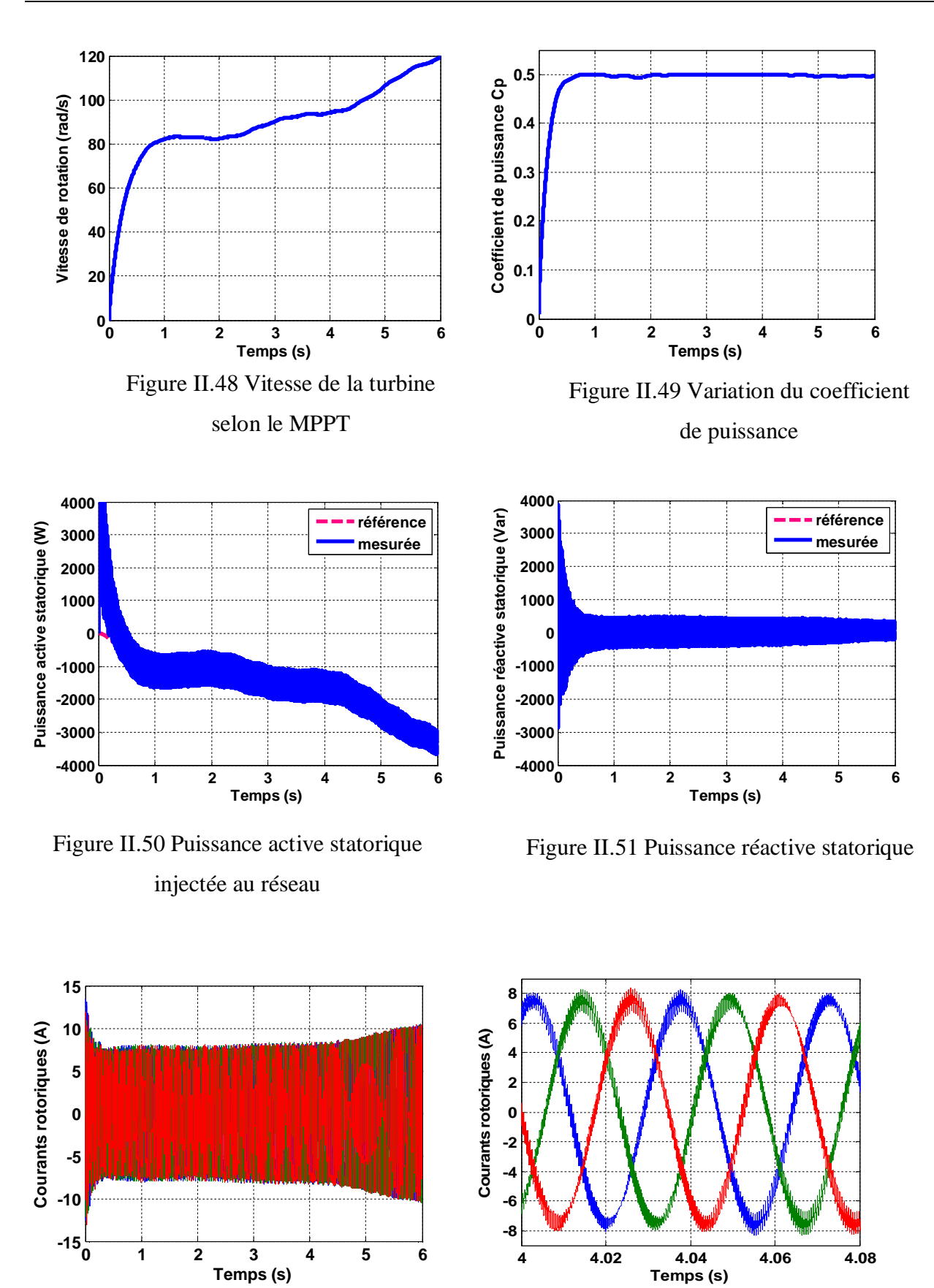

 $(a)$  (b)

Figure II.52 (a) Courants rotoriques avec (b) un zoom

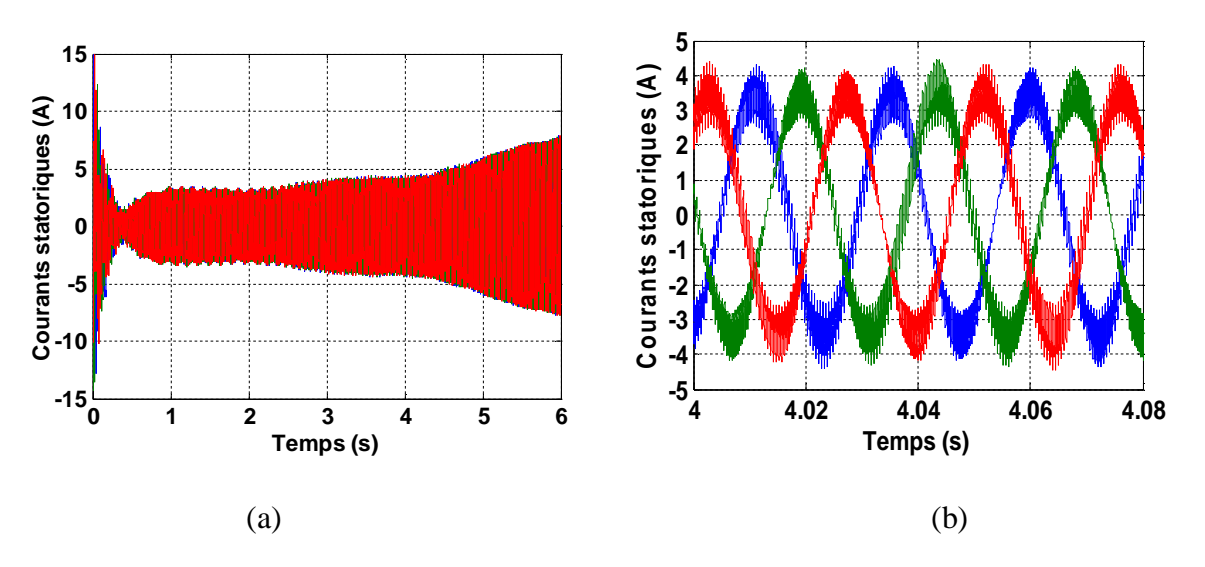

Figure II.53 (a) Courants statoriques avec (b) un zoom

# **II.5 Conclusion :**

Dans ce chapitre, nous avons exposé la modélisation et la commande du système de conversion éolienne basé sur la machine asynchrone à double alimentation (MADA) en mode générateur pour la régulation de la puissance active et réactive statorique avec la commande MPPT de la turbine pour extraire le maximum de la puissance générée par le générateur.

Ainsi, on a représenté trois méthodes de contrôle du générateur asynchrone à double alimentation (GADA) qui ont été implantées sous Matlab/Simulink afin de visualiser les résultats de simulation. Une méthode directe dans laquelle les puissances active et réactive sont mesurées et comparées à leurs références. Une autre indirecte sans boucles des puissances où les courants rotoriques sont utilisés pour contrôler les puissances. Une troisième avec boucles des puissances a pour rôle d'améliorer le suivi de consigne de la commande indirecte sans boucles des puissances en y ajoutant deux boucles des puissances.

Le développement de différentes méthodes de commande a permis de mettre en évidence des aspects intéressants pour la poursuite de l'étude du système éolien. Effectivement, nous avons pu voir que la commande directe, la plus simple à mettre en œuvre, présentait des résultats convenables avec une faible complexité de mise en œuvre.

En revanche, la méthode indirecte nous permet, en association avec le bouclage des puissances, d'obtenir un système performant et robuste. Cette commande, certes plus complexe à mettre en œuvre parce qu'elle comporte quatre (04) boucles, deux (02) de puissances et deux (02) de courants rotoriques, donc nous retiendrons la commande indirecte sans boucles des puissances pour la suite de nos travaux pour sa simplicité par rapport à la commande indirecte avec boucles des puissances.

Afin d'optimiser des gains, *K <sup>p</sup>* et *K<sup>i</sup>* , du régulateur PI qui est utilisé dans la commande vectorielle classique du GADA pour but d'améliorer les performances de résultats de simulation, nous allons appliquer dans le prochain chapitre une méthode métaheuristique qui s'appelle la méthode "*d'optimisation par essaim de particules*", soit en anglais « *Particle Swarm Optimization* » (PSO).

# **Chapitre III Optimisation des Gains de PI par la Technique PSO**

# **III.1 Introduction :**

Les coefficients des régulateurs classiques PI utilisés au sein de la commande vectorielle sont directement calculés à partir des paramètres de la machine, lors des dérives de ces derniers provoquent une altération de la commande de la machine. Afin d'obtenir de meilleurs performances on a recours à l'optimisation de ces régulateurs.

Plus récemment, une méthode d'optimisation nommée « optimisation par essaim de particules », soit en anglais « *Particle Swarm Optimization* » (PSO), inspirée de l'intelligence d'essaim a attiré les chercheurs et faite exploiter dans différents domaines d'optimisation. Cette méthode est devenue de plus en plus populaire. Elle est caractérisée par une façon décentralisée de travail qui imite le comportement des essaims d'insectes sociaux, les masses d'oiseaux ou les écoles de poisson. L'avantage de ces approches sur les techniques traditionnelles est la robustesse et la flexibilité [Blum 08].

Dans ce chapitre, nous présentons le principe de fonctionnement de la technique PSO, ainsi que les PSO en mettant en évidence leurs similitudes et leurs différences avec l'application au réglage indirecte de la puissance active et réactive à travers les gains du régulateur PI des courants rotoriques du générateur asynchrone à double alimentation (GADA).

# **III.2 Définitions de Base :**

En règle générale, on ne connaît pas toujours de méthode exacte pour trouver la solution d'un problème d'optimisation en recherche opérationnelle. Dans ce cas on peut d'abord tenter de voir si le problème que l'on étudie n'a pas de problème équivalent qui a déjà été résolu. Si l'on n'a toujours pas trouvé de méthode de résolution alors on utilise ce que l'on appelle une heuristique, c'est-à-dire un algorithme qui donne une solution approchée. Ces algorithmes sont assez intuitifs ou simples. On les déduits grâce à des observations et en faisant preuve de bon sens. Leur principe consiste souvent à explorer un certain nombre de solutions et de mémoriser la meilleure. Ils peuvent faire intervenir le hasard: cela permet de balayer un plus grand nombre de solution éventuelle, mais il faut les exécuter plusieurs fois pour tendre au mieux vers la solution optimale [Rio 07].

Certaines heuristiques sont classées parmi les métaheuristiques. Ce sont des algorithmes dont le principe peut être réutilisé pour traiter différents problèmes d'optimisation. Ce sont des principes génériques que l'on adapte selon le besoin. La plus utilisé des heuristiques et la plus simple est la descente stochastique. Voici son fonctionnement dans le cas d'un problème de minimisation : on choisit une solution initiale, on sélectionne au hasard un de ses voisins :

- $\triangleright$  Si la valeur de la fonction objectif pour cette nouvelle solution est plus petite alors on prend ce nouveau point comme point de référence et on observe ses voisins.
- $\triangleright$  Sinon on recherche un autre voisin. On s'arrête quand on se rend compte que l'on ne trouve plus de meilleure solution.

## **III.2.1 Définition de l'Optimisation :**

Un problème d'optimisation se définit comme la recherche du minimum ou du maximum (de l'optimum) d'une fonction donnée [Col 02]. On peut aussi trouver des problèmes d'optimisation pour lesquelles les variables de la fonction à optimiser sont contraintes d'évoluer dans une certaine partie de l'espace de recherche. Dans ce cas, on a une forme particulière de ce que l'on appelle un problème d'optimisation sous contraintes [Bena 07].

## **III.2.2 Fonction Objectif :**

C'est le nom donné à la fonction *f* (on l'appelle aussi fonction de coût, critère d'optimisation ou fitness). C'est cette fonction que l'algorithme d'optimisation va devoir optimiser (trouver un optimum) [Bena 07].

## **III.3 Optimisation par Essaim de Particules (PSO):**

## **III.3.1 Origines :**

L'optimisation par essaim de particules est une méthode née en 1995 aux Etats Unis sous le nom de *Particle Swarm Optimization* (PSO). Initialement, ses deux concepteurs, Russel Eberhart et James Kennedy, cherchaient à modéliser des interactions sociales entre des « agents » devant atteindre un objectif donné dans un espace de recherche commun, chaque agent ayant une certaine capacité de mémorisation et de traitement de l'information. La règle de base était qu'il ne devait y avoir aucun chef d'orchestre, ni même aucune connaissance par les agents de l'ensemble des informations, seulement des connaissances locales. Un modèle simple fut alors élaboré [Ken 01].

## **III.3.2 Principe de la Technique PSO :**

Cette méthode est inspirée du comportement social des animaux évoluant en essaim. L'exemple le plus souvent utilisé est le comportement des nuées d'oiseaux et des bancs de poissons, (Figure III.1).

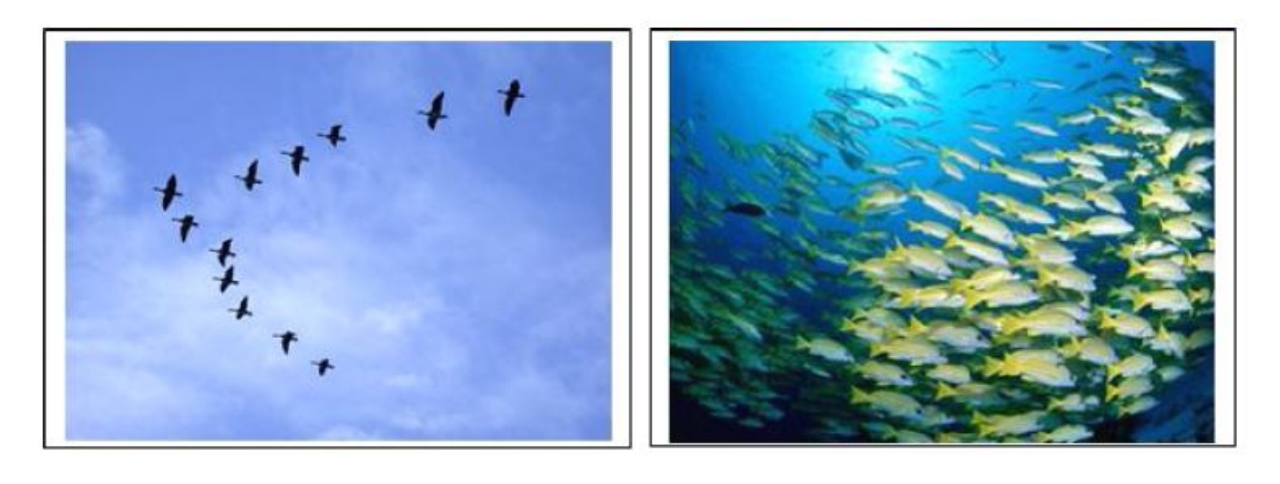

 $(a)$  (b)

Figure III.1 Groupe de : (a) oiseaux, (b) poissons

En effet, on peut observer chez ces animaux des dynamiques de déplacement relativement complexes, alors qu'individuellement chaque individu a une intelligence limitée et une connaissance seulement locale de sa situation dans l'essaim. Un individu de l'essaim n'a pour connaissance que la position et la vitesse de ses plus proches voisins. Chaque individu utilise donc, non seulement, sa propre mémoire, mais aussi l'information locale sur ses plus proches voisins pour décider de son propre déplacement. Des règles simples, telles que "aller à la même vitesse que les autres", "se déplacer dans la même direction" ou encore "rester proche de ses voisins" sont des exemples de comportements qui suffisent à maintenir la cohésion de l'essaim, et qui permettent la mise en œuvre de comportements collectifs complexes et adaptatifs. L' "intelligence globale" de l'essaim est donc la conséquence directe des interactions locales entre les différentes particules de l'essaim. La performance du système entier est supérieure à la somme des performances de ses parties. Kennedy et Eberhart se sont inspirés de ces comportements socio-psychologiques pour créer le PSO. Un essaim de particules, qui sont des solutions potentielles au problème d'optimisation, "survole" l'espace de recherche, en quête de l'optimum global. Le déplacement d'une particule est influencé par les trois composantes suivantes [Coo 08]:

- Une composante physique : la particule tend à suivre sa direction courante de déplacement ;
- $\triangleright$  Une composante cognitive : la particule tend à se diriger vers le meilleur site par lequel elle est déjà passée ;
- Une composante sociale : la particule tend à se fier à l'expérience de ses congénères et, ainsi, à se diriger vers le meilleur site déjà atteint par ses voisins.
Dans le cas d'un problème d'optimisation, la qualité d'un site de l'espace de recherche est déterminée par la valeur de la fonction objectif en ce point. La figure III.2 illustre la stratégie de déplacement d'une particule.

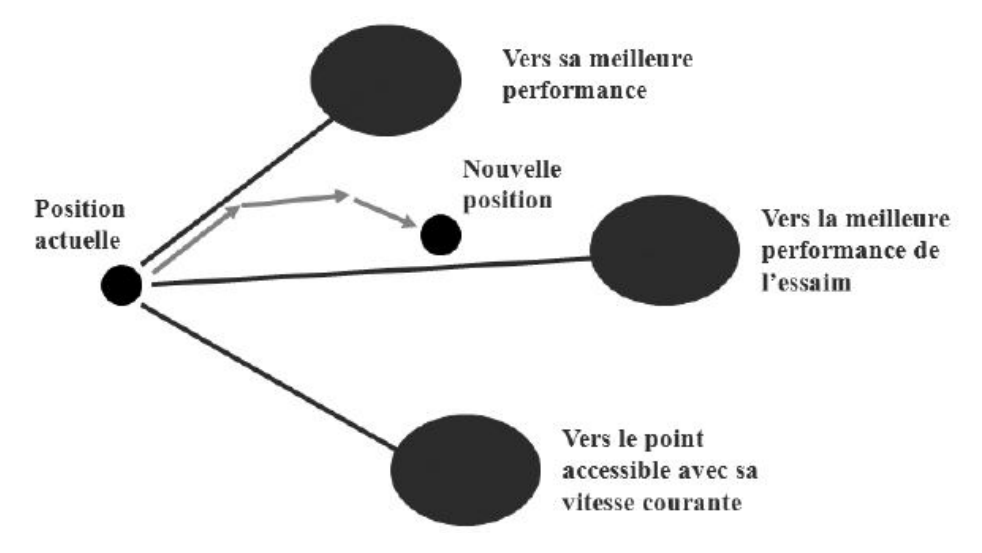

Figure III.2 Déplacement d'une particule

Il faut ensuite définir les voisinages et leur structure, il en existe de deux types :

 Les voisinages géographiques : les voisins d'une particule sont ses voisines les plus proches. Ce type de voisinage impose l'utilisation d'une distance pour recalculer à chaque itération (ou toutes les *k* itérations**)** les voisins de chaque particule. Ci-dessous, la figure III.3 est un exemple où les voisins d'une particule sont les deux particules qui lui sont le plus proche.

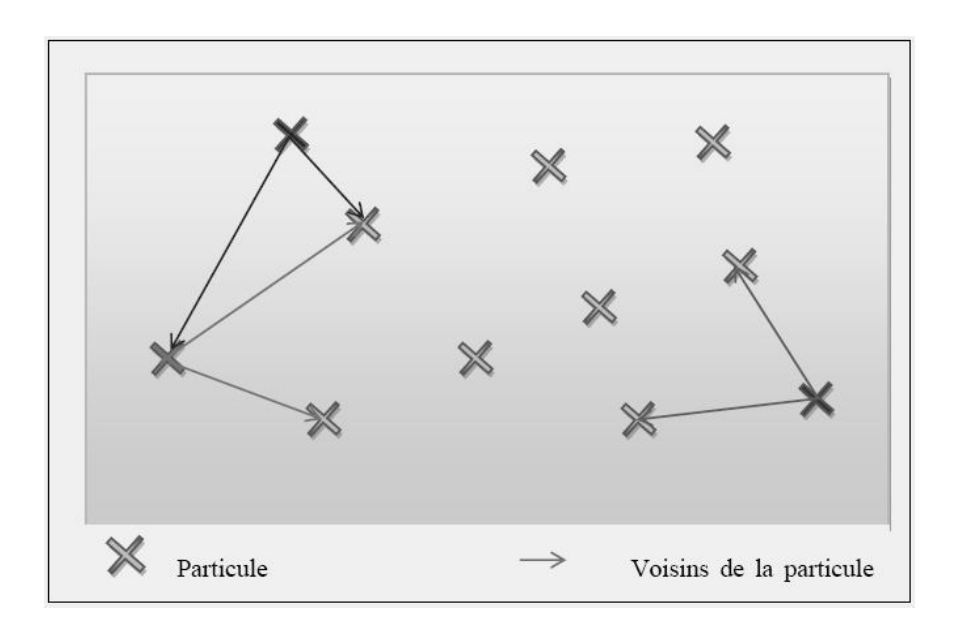

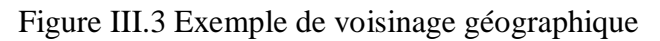

Les voisinages sociaux : les voisinages sont établis à l'initialisation et ne sont pas modifiés ensuite. Il existe différentes structures de voisinages sociaux, nous allons vous en présenter quelques uns (Figure III.4).

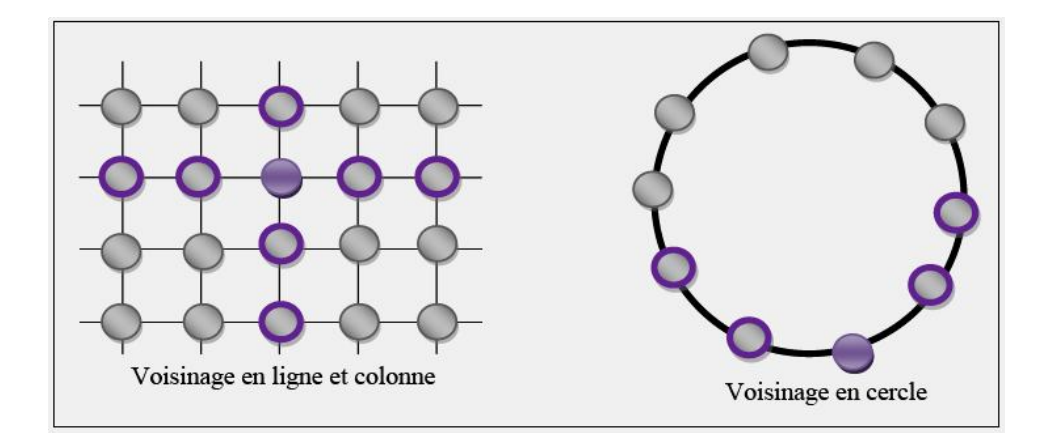

Figure III.4 Deux cas de voisinage social

## **III.3.3 Principe de l'Algorithme PSO :**

On dispose une fonction objectif à optimiser dans un sens ou dans l'autre. Un essaim est un ensemble de particules positionnées dans l'espace de recherche de la fonction objectif. Le principe de l'algorithme consiste à déplacer ces particules dans l'espace de recherche afin de trouver la solution optimale [Rio 07].

Au départ de l'algorithme, un essaim est réparti au hasard dans l'espace de recherche, chaque particule ayant également une vitesse aléatoire. Ensuite, à chaque pas de temps :

- Chaque particule est capable d'évaluer la qualité de sa position et de garder en mémoire sa meilleure performance, c'est-à-dire la meilleure position qu'elle a atteinte jusqu'ici (qui peut en fait être parfois la position courante) et sa qualité (la valeur en cette position de la fonction à optimiser).
- Chaque particule est capable d'interroger un certain nombre de ses congénères de son voisinage et d'obtenir de chacune entre elles sa propre meilleure performance.
- $\triangleright$  A chaque pas de temps, chaque particule choisit la meilleure des meilleures performances dont elle à connaissance modifie sa vitesse en fonction de cette information et de ses propres données et se déplace en conséquence.

A partir des quelques informations dont elle dispose, une particule doit décider de son prochain mouvement, c'est-à-dire décider de sa nouvelle vitesse.

Pour ce faire, elle combine trois informations :

- $\triangleright$  Sa vitesse actuelle.
- $\triangleright$  Sa meilleure position actuelle.

 $\triangleright$  La meilleure performance (vitesse et position) de ses voisines.

Le hasard joue un rôle, grâce à une modification aléatoire limitée des coefficients de confiance, ce qui favorise l'exploration de l'espace de recherche. Naturellement, pour pouvoir être programmé, tout ceci est formalisé dans des équations de mouvement. Un point intéressant est que, contrairement à bien d'autres heuristiques qui restent purement expérimentales, il existe une analyse mathématique précisant les conditions de convergence et le choix des paramètres [Cle 02].

### **III.3.3.1 Formulation Mathématique de l'Algorithme PSO :**

Dans un espace de recherche de dimension *D* , la particule *i* de l'essaim est modélisée par son vecteur position  $X_i = (x_{i1}, x_{i2}, x_{i3},...,x_{iD})$  $\overline{\phantom{a}}$ et par son vecteur vitesse  $V_i = (v_{i1}, v_{i2}, v_{i3}, ..., v_{iD})$ .  $\rightarrow$ . Cette particule garde en mémoire la meilleure position par laquelle elle est déjà passée, que l'on note  $P_{i\text{ best}} = (p_{i\text{1best}}^{\text{}}$ ,  $p_{i\text{2 best}}^{\text{}}$ ,  $p_{i\text{3 best}}^{\text{}}$ ,  $\ldots$ ,  $p_{i\text{D best}}^{\text{}})$ .  $\rightarrow$ . La meilleure position atteinte par toutes les particules de l'essaim est notée  $G_{best} = (g_{1best}, g_{2 best}, g_{3 best}, \dots, g_{D best})$ .  $\rightarrow$ . Au temps *t* , le vecteur vitesse est calculé à partir de l'équation III.1, [Coo 08].

$$
v_{ij}(t) = w v_{ij}(t-1) + c_1 r_1 (p_{ij best}(t-1) - x_{ij}(t-1)) + c_2 r_2 (g_{j best} - x_{ij}(t-1)), j \in \{1, ..., D\}
$$
 (III.1)

La position au temps *t* de la particule *i* est alors définie par l'équation III.2 :

$$
x_{ij}(t) = x_{ij}(t-1) + v_{ij}(t) , j \in \{1, ..., D\}
$$
 (III.2)

Où [Coo 08]:

- *w* est en général une constante appelée, coefficient d'inertie,  $c_1$  et  $c_2$  sont deux constantes appelées coefficients d'accélération,  $r \nvert t \nvert$  et  $r \nvert$  sont deux nombres aléatoires tirés uniformément dans [0,1] à chaque itération et pour chaque dimension.
- $\bullet$  *w v<sub>ij</sub>*  $(t-1)$  correspond à la composante physique du déplacement. Le paramètre *w* contrôle l'influence de la direction de déplacement sur le déplacement futur. Il est à noter que, dans certaines applications, le paramètre *w* peut être variable.
- $c_1 \cdot r_1 \cdot (p_{ij \text{ best}} x_{ij} (t-1))$  correspond à la composante cognitive du déplacement où  $c_1$ contrôle le comportement cognitif de la particule.

 $\bullet$   $c_2 \cdot r_2 \cdot (g_j)$  *correspond* à la composante sociale du déplacement, où 2 *c* contrôle l'aptitude sociale de la particule.

Les gammes appropriées de valeur pour  $c_1$  et  $c_2$  sont de 1 à 2, mais 2 est le plus approprié dans beaucoup de cas [Ebe 00].

Le coefficient d'inertie est donné par [Pad 10]:

$$
w = w_{max} - \left(\frac{w_{max} - w_{min}}{k_{max}}\right) * k
$$
 (III.3)

Où  $k_{\text{max}}$ , *k* sont respectivement le nombre maximum des itérations et le nombre d'itération courante.  $w_{min}$  et  $w_{max}$  sont respectivement les coefficients minimum et maximum d'inertie.

Le coefficient d'inertie *w* joue un rôle important dans la procédure de recherche. Elle garantit un équilibre entre la recherche locale et la recherche globale, un bon choix de cette fonction augmente l'efficacité de la méthode pour avoir une solution globale. L'expérience a montré que la diminution linéaire de la valeur de *w* de 0.9 à 0.4 [Ebe 00] au cours de la procédure de recherche donne des meilleurs résultats.

Dans un algorithme de PSO, les particules volent autour un espace multidimensionnel de recherche. Pendant le vol, chaque particule ajuste sa position selon sa propre expérience [Kas 02]  $(p_{ij best})$ , et selon l'expérience d'une particule voisine  $(g_{j best})$ , servie la meilleure position produite par elle-même et son voisin [Pad 10], (Figure III.5).

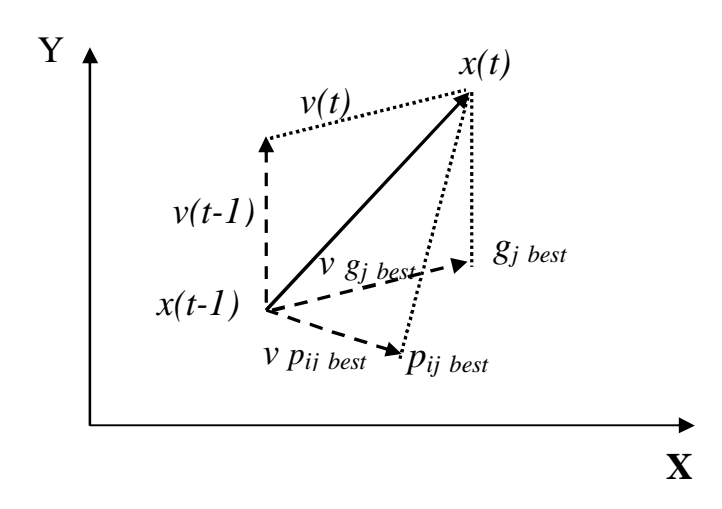

Figure III.5 Schéma vectorielle du déplacement d'une particule

A chaque itération de l'algorithme, chaque particule est déplacée suivant les équations (III.1) et (III.2). Une fois le déplacement des particules effectué, les nouvelles positions sont évaluées. Les *i best P*  $\rightarrow$ ainsi que *best G*  $\rightarrow$ sont alors mises à jour. Cette procédure est résumée par l'algorithme III.1.

Le critère d'arrêt peut être différent suivant le problème posé. Si l'optimum global est connu a priori, on peut définir une erreur acceptable " $\varepsilon$ " comme critère d'arrêt. Sinon, il est commun de fixer un nombre maximum d'évaluations de la fonction objectif ou un nombre maximum d'itérations comme critère d'arrêt. Cependant, au regard du problème posé et des exigences de l'utilisateur, d'autres critères d'arrêt peuvent être utilisés [Coo 08].

## **Algorithme III.1** : Algorithme d'optimisation par l'essaim de particules

**Initialisation** aléatoire des positions et des vitesses de chaque particule

**Pour** chaque particule *i*,  $P_{i \text{ best}} = X_i$  $\rightarrow$   $\rightarrow$ 

**Tant que** le critère d'arrêt n'est pas atteint faire

Pour  $i = 1$  à *N* faire

**Déplacement** de la particule à l'aide de l'équation III.1 et III.2

**Évaluation** des positions

$$
\begin{aligned} \n\text{Si } f(\overrightarrow{X_i}) < f(\overrightarrow{P}_{ibest})\\ \n\overrightarrow{P}_{ibest} &= \overrightarrow{X_i} \n\end{aligned}
$$

**Fin Si**

$$
\text{Si } f(\vec{P}_{i \text{ best}}) < f(\vec{G}_{\text{best}})
$$
\n
$$
\vec{G}_{\text{best}} = \vec{P}_{i \text{ best}}
$$

**Fin Pour Fin Tant que** La figure III.6 montre l'organigramme général de la méthode PSO, [Ken 95]:

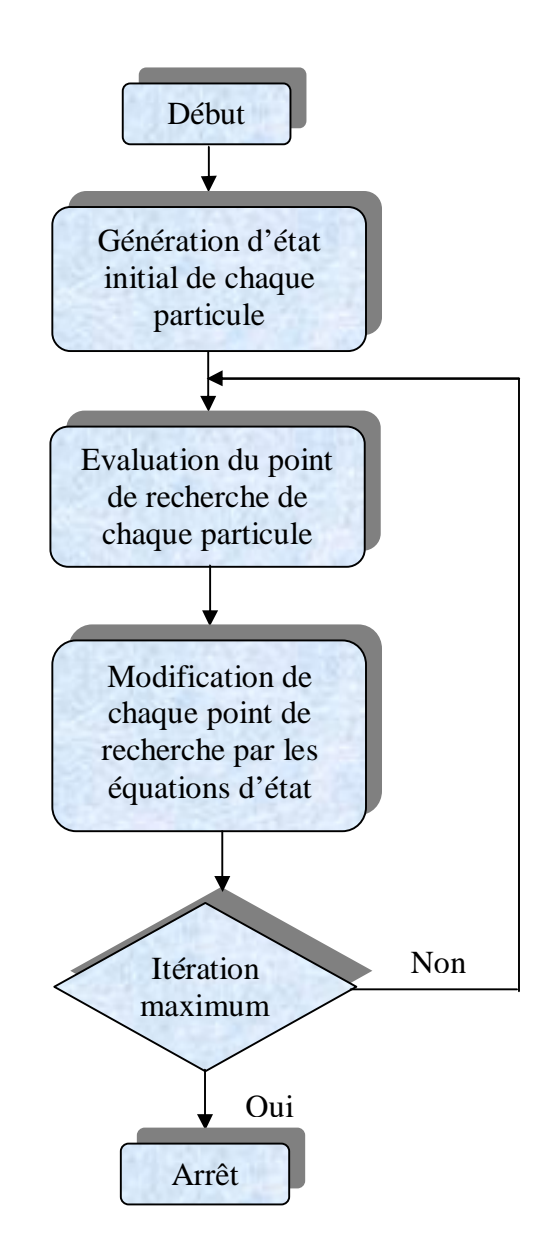

Figure III.6 Organigramme général de la méthode PSO

## **III.3.4 Exemple d'Application :**

Pour voir l'efficacité et la robustesse de la méthode PSO, cette partie présente un exemple qui montre comment trouver le minimum de la fonction de « *Rastrigin* » [Mat 07], qui est une fonction employée pour examiner la méthode PSO.

Cette fonction a deux variables *x* et *y* où elle définie par [Mat 07] :

$$
f(x, y) = 20 + x2 + y2 - 10(\cos(2\pi x) + \cos(2\pi y))
$$
 (III.4)

Cette fonction, comme le montre la figure III.7, a plusieurs optimums locaux (figure III.7.a) et n'admis qu'un seul optimum global (figure III.7.b) défini au point  $(0,0)$  tel que  $f(0,0) = 0$ .

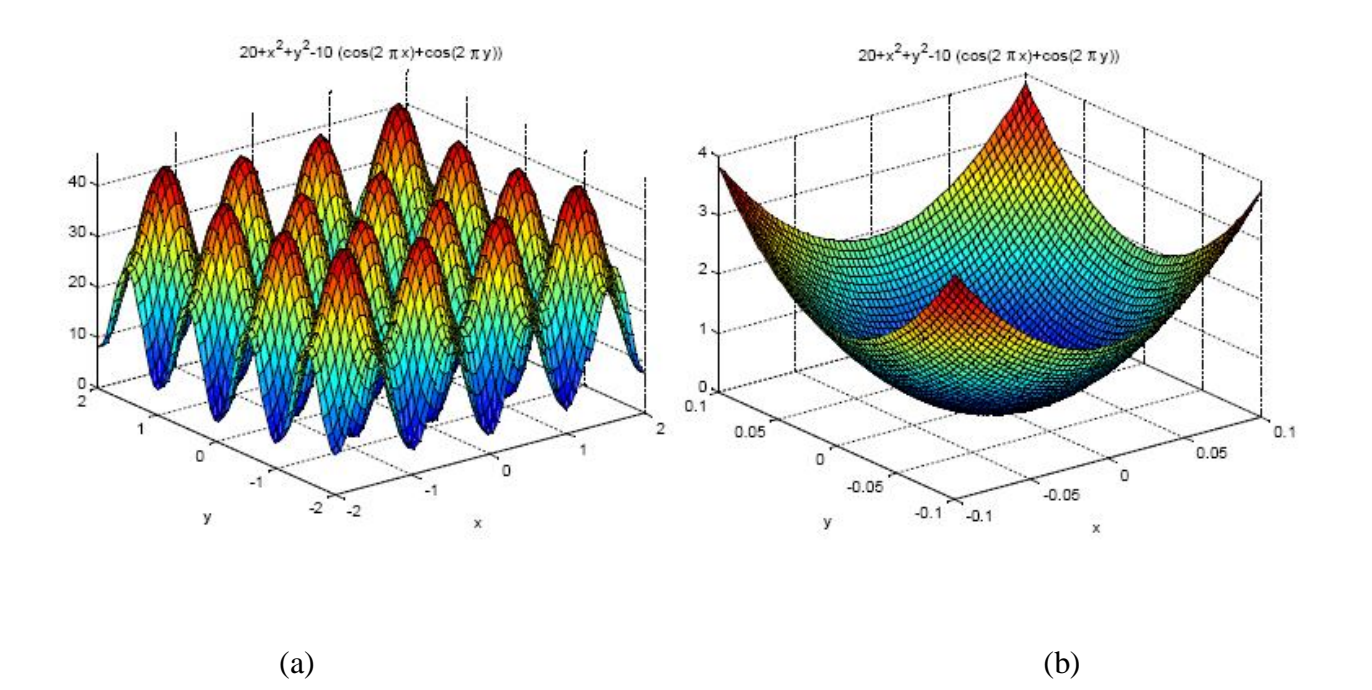

Figure III.7 Fonction de « *Rastrigin* », (a) : avec plusieurs optimums locaux,

(b) : optimum global au point  $f(0,0) = 0$ 

On prend les paramètres suivants de l'algorithme PSO : Nombre de particules = 40 ; Itération maximale = 80 ;  $c_1 = c_2 = 2$ ;  $w_{min} = 0.4$ ,  $w_{max} = 0.9$ ;

Le domaine de recherche :  $x \in [-0.1, 0.1]$  et  $y \in [-0.1, 0.1]$ .

On a fait deux tests où leurs résultats sont présentés par les figures III.8 et III.9.

## **Test N° 1 :**

Les résultats obtenus sont représentés dans le tableau III.1.

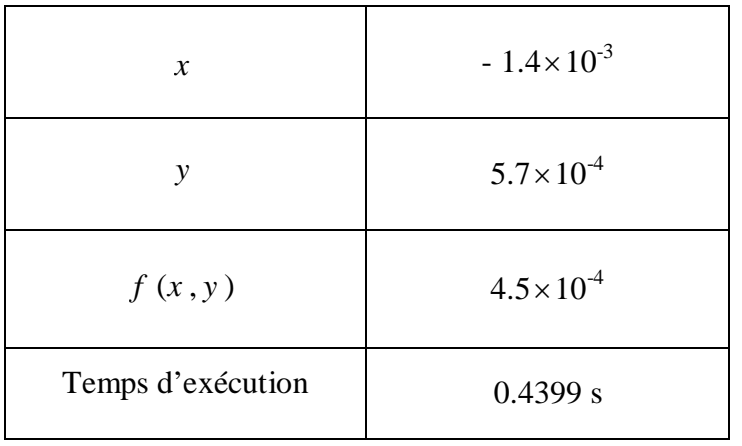

Tableau III.1 Résultats du test N° 1

La convergence de la fonction objectif « *Rastrigin* » vers l'optimum global, d'après les résultats du test N° 1, est représentée sur la figure III.8.

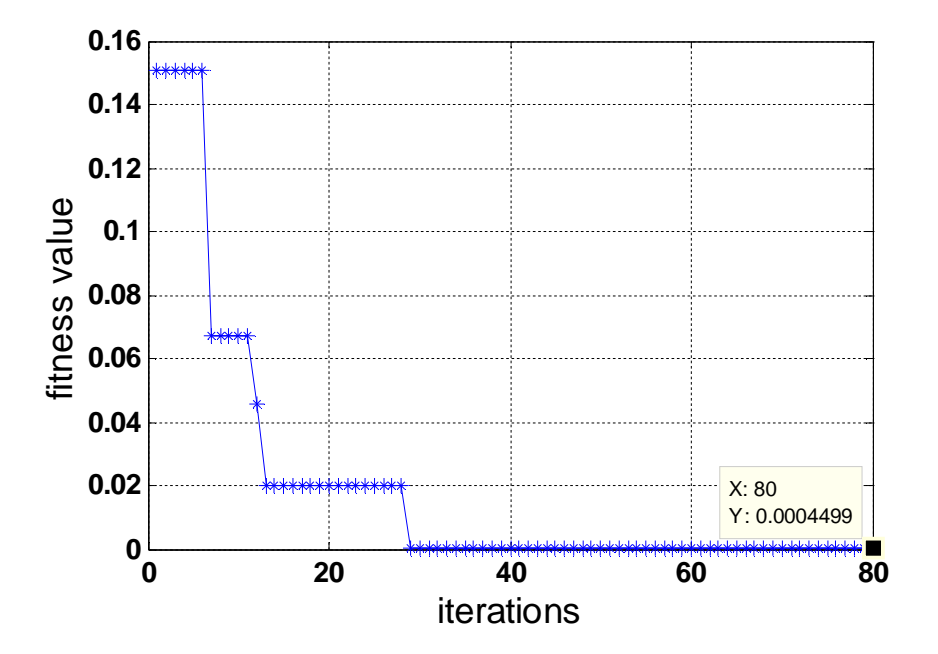

Figure III.8 Convergence de la fonction objectif « *Rastrigin* » vers l'optimum global - Test N° 1

## **Test N° 2 :**

Les résultats obtenus sont représentés dans le tableau III.2.

| $\chi$            | $-6.1 \times 10^{-5}$ |
|-------------------|-----------------------|
| $\mathcal{Y}$     | $-3.7\times10^{-4}$   |
| f(x, y)           | $2.8 \times 10^{-5}$  |
| Temps d'exécution | 0.2913 s              |

Tableau III.2 Résultats du test N° 2

La convergence de la fonction objectif « *Rastrigin* » vers l'optimum global, d'après les résultats du test N° 2, est représentée sur la figure III.9.

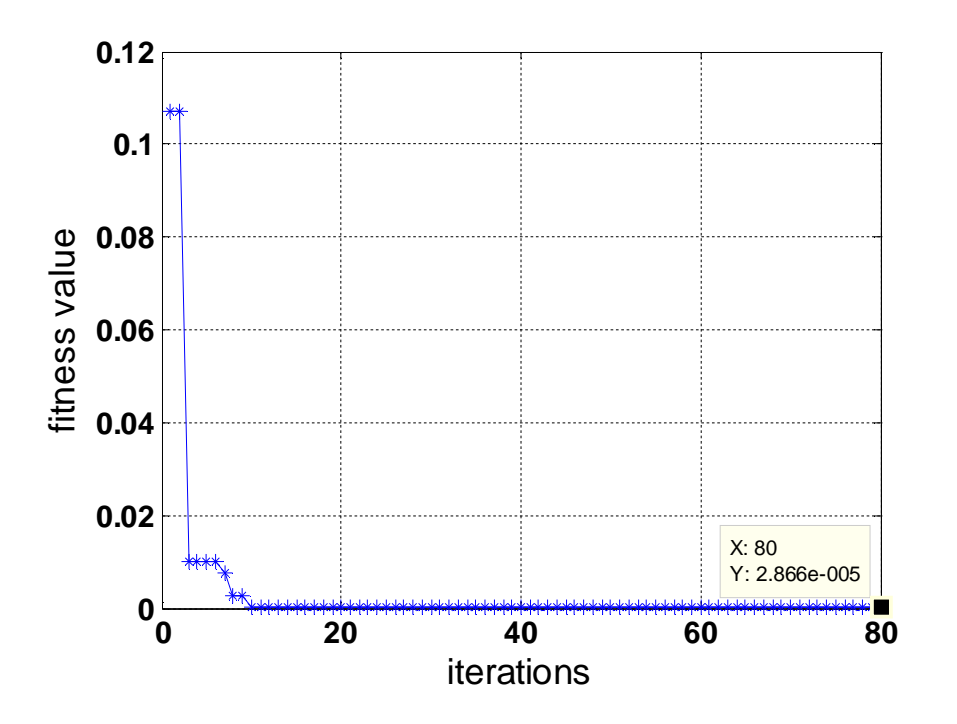

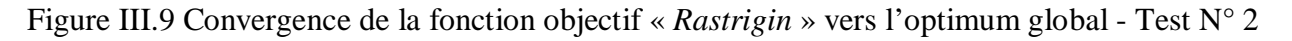

D'après le test N° 1 et le test N° 2, on remarque bien que les résultats obtenus sont légèrement différents, ce qui montre que la méthode PSO démarre aléatoirement. De plus, le test N° 2 présente le meilleur résultat où la solution globale telle que  $f(x, y) = 2.8 \times 10^{-5}$ .

# **III.4 Optimisation du Régulateur PI en Utilisant la Méthode PSO pour la Commande du GADA :**

Cette partie est consacrée à l'optimisation, par la technique PSO, des gains du régulateur PI qui utilisé dans le contrôle de la puissance active et réactive pour une commande vectorielle appliquée au générateur asynchrone à double alimentation (GADA) couplé avec une turbine éolienne où les équations de ce générateur sont citées au chapitre II.

## **III.4.1 Indices de Performance d'un Régulateur PI :**

Le régulateur PI est un système linéaire du premier ordre à une entrée et une sortie, dont sa fonction de transfert dans le domaine de Laplace est donnée par l'équation III.5.

$$
C(p) = K_p + \frac{K_i}{p}
$$
 (III.5)

Où :

*K <sup>p</sup>* : Constante de proportionnalité ou gain proportionnel,

*i K* : Constante d'intégration ou gain intégral.

Les indices couramment utilisés sont définis de la façon suivante [Bek 13\_2], [All 09] : L'intégral de la valeur absolue de l'erreur (*IAE, Integration Absolute Error*) est défini par :

$$
IAE = \int_{0}^{\infty} |e(t)| dt
$$
 (III.6)

L'intégral du produit de l'erreur par le temps (*ITAE*, *Integral Time Absolute Error*) est donné par :

$$
ITAE = \int_{0}^{\infty} t \cdot \left| e(t) \right| dt \tag{III.7}
$$

L'intégral de l'erreur quadratique (*ISE, Integrated of Squared Error*) est défini par :

$$
ISE = \int_{0}^{\infty} e^{2}(t)dt
$$
 (III.8)

Où *e* (t) est l'erreur entre la consigne (valeur désirée) et la valeur mesurée. Telle que :

$$
e(t) = P_s^* - P_s \tag{III.9}
$$

Où :

 $P_s^*$ : Puissance active de référence statorique,

*Ps* : Puissance active mesurée statorique.

Le but de l'algorithme PSO est de réduire au minimum la fonction objectif, pour cela l'équation (III.10) est choisie comme une fonction objectif qui définie par :

$$
sum(ITAE) \tag{III.10}
$$

Où :

*sum* : est l'opération de l'adition (instruction utilisée par le logiciel Matlab).

L'algorithme PSO est utilisé pour déterminer les paramètres du régulateur PI ( $K_p$  et  $K_i$ ) (basé sur l'erreur du courant rotorique quadrature  $i_{rq}$  liée à la puissance active  $P_s$  et l'erreur du courant rotorique direct  $i_{rd}$  liée à la puissance réactive  $Q_s$ ) où toutes les particules dans cet algorithme sont décodées en deux dimensions pour  $K_p$  et  $K_i$ .

La figure III.10 présente le schéma bloc global d'implantation de l'algorithme PSO pour l'ajustement des gains  $K_p$  et  $K_i$  du régulateur PI.

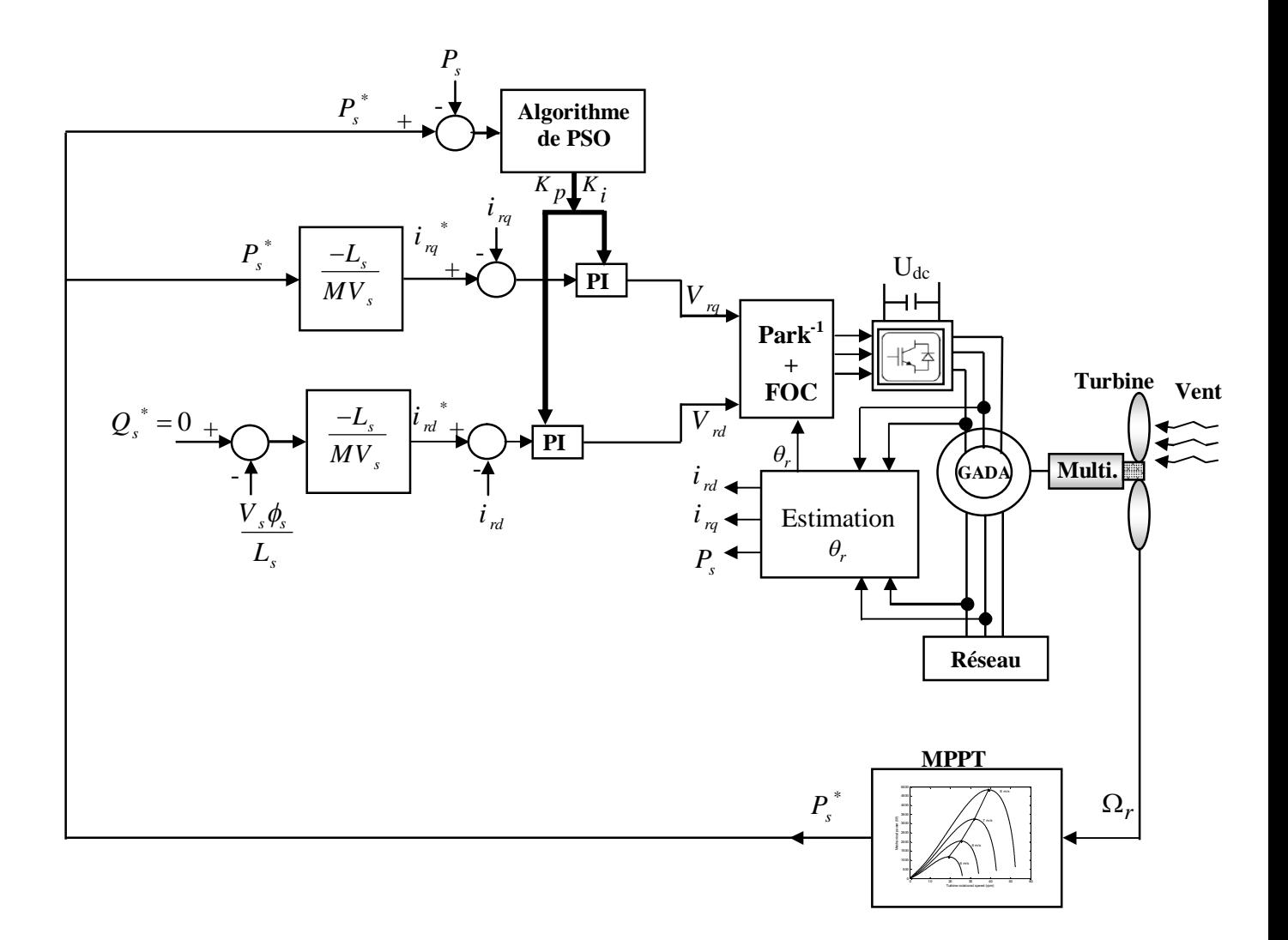

Figure III.10 Schéma bloc global d'implantation de l'algorithme PSO pour l'ajustement des gains  $K_p$  et  $K_i$  du régulateur PI dans la commande indirecte du GADA couplé à la turbine éolienne

Pour la mise en œuvre informatique de l'algorithme PSO, nous avons exploité les équations (III.1) et (III.2) pour le développement d'un programme sous le logiciel Matlab qu'on peut le schématiser sous l'organigramme présenté par la figure III.11.

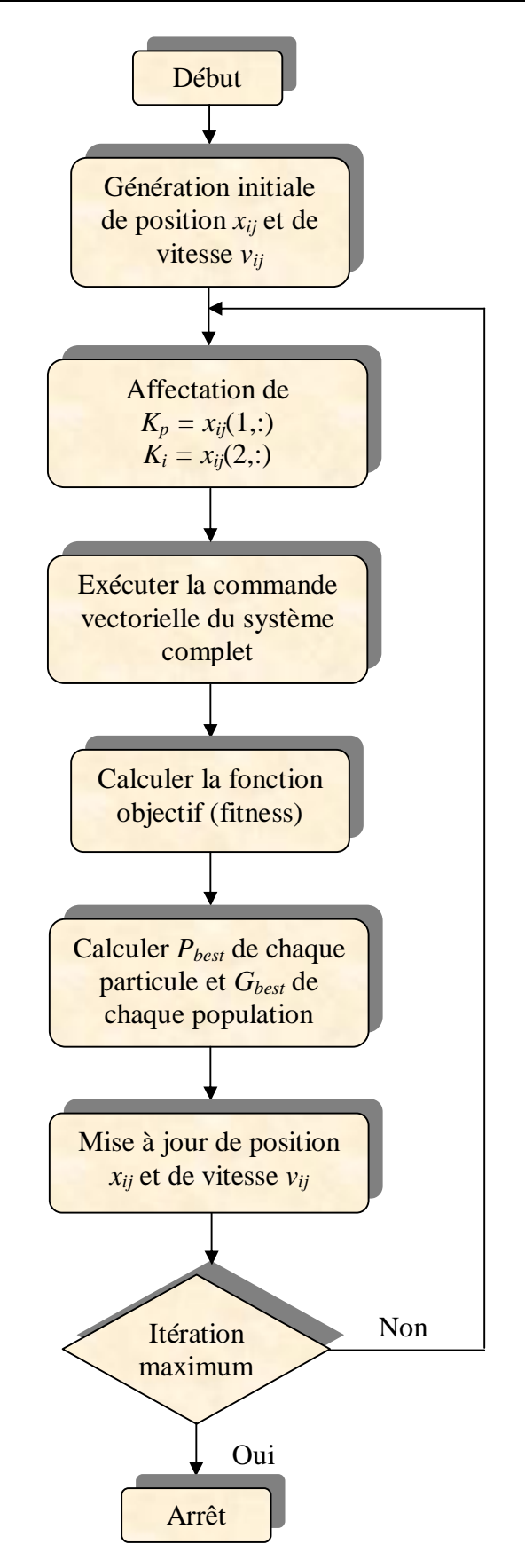

Figure III.11 Organigramme de l'algorithme PSO pour l'ajustement des gains  $K_p$  et  $K_i$  du régulateur PI dans le système complet

# **III.5 Résultats de Simulation :**

D'abord, on note que le profil de la vitesse du vent appliquée à la turbine éolienne dans ce chapitre est presque identique à celui du chapitre II, où il est début à 5m/s et il a changé soudainement à 6m/s à l'instant 3s. A l'instant 6s, il est égal à 7m/s.

Les paramètres de l'algorithme PSO sont montrés au tableau III.3.

Tableau III.3 Paramètres de l'algorithme PSO

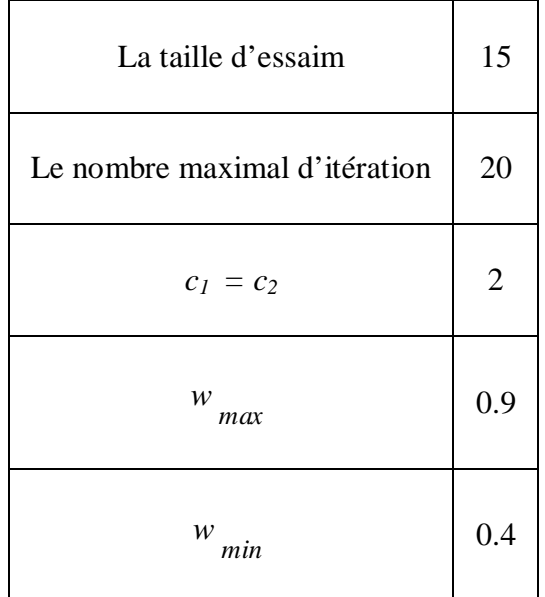

Le choix des paramètres de PSO était comme suit :

\* Après plusieurs expériences, nous avons obtenu le suivant :

- L'augmentation de la taille d'essaim mène à compliquer le calcul avec prolongation dans le temps de calcul.
- Dans notre cas la taille d'essaim égale 15 est un bon choix.
- Dans notre cas, le nombre d'itération maximum égale 20 est satisfaire pour obtenir de bons résultats comme montré dans la figure III.12.
- Dans plusieurs journaux scientifiques (par exemple dans [Ebe 00]) les coefficients  $c_1 = c_2 = 2$ ,  $w_{max} = 0.9$  et  $w_{min} = 0.4$ .

La vitesse, la position actuelle et la valeur de la fonction objectif de chaque particule optimale pendant la simulation sont présentées dans le tableau III.4.

Les variations de la fonction objectif et les variations des gains optimaux  $K_i$  et  $K_p$  pendant la simulation sont présentées respectivement par les figures III.12 et III.13.

D'après le tableau III.4, la meilleure valeur de la fonction objectif est 3.943e+005 apparus dans l'itération numéro 9, et les gains optimaux sont  $K_i = 1914.8$  et  $K_p = 1967.4$ , qui sont montrés clairement dans les figues III.12 et III.13.

Où les limites de l'espace de recherche de PSO sont :

- Limite supérieure de l'espace de recherche égale à 1980;
- Limite inférieur de l'espace de recherche égale à 1900;

Afin d'évaluer la stratégie MPPT de la turbine, nous avons proposé un échelon variable de vitesse du vent qui est simulé dans la figure III.14. La vitesse du vent commence à 5m/s, et à 3s, elle a changé soudainement à 6m/s, et à 6s, elle est égale à 7m/s.

La figure III.15 présente la vitesse de la turbine. La figure III.16 présente le coefficient de puissance *C <sup>p</sup>* . La figure III.17 présente la puissance active statorique sans et avec ajustement de la technique PSO.

La figure III.18 montre la puissance réactive statorique sans et avec ajustement de la technique PSO. La figure III.19 représente le courant statorique sans et avec PSO avec un zoom. La figure III.20 présente une comparaison de deux contrôleurs PI sans et avec PSO pour le courant statorique au démarrage. La figure III.21 et III.22 montre respectivement les spectres des harmoniques du courant statorique par phase sans et avec ajustement de la technique PSO.

D'après les figures III.14 et III.15, la puissance active statorique est contrôlée selon la stratégie MPPT, tandis que la puissance réactive statorique est maintenue à zéro pour garantir un facteur de puissance unitaire au côté stator. Le coefficient de puissance *Cp* est gardé autour de sa valeur optimale  $(C_p = 0.5)$ , comme montre la figure III.16.

Une comparaison est faite ici entre le régulateur conventionnel PI et le PI optimisé par PSO où ce dernier montre une minimisation d'ondulation au niveau de la puissance active et réactive statorique par rapport au PI conventionnel comme montré dans les figures III.17 et III.18. En outre, la puissance active au démarrage est réduite au cas de PI-PSO, comme montré dans la figure III.17.b, comparé avec le cas de PI sans PSO, comme montré dans la figure III.17.a.

Le tableau III.5 donne les valeurs numériques de différents critères de la puissance active statorique des deux contrôleurs, PI et PI-PSO. De ces valeurs obtenues, il est clair que la grandeur d'erreur obtenue dans différents critères pour la méthode classique soit supérieure que celle obtenue par la méthode proposée basée sur la technique PSO.

De plus, le courant statorique au cas du contrôleur PI optimisé est lisse par rapport à celui de PI conventionnel, où la surintensité est réduite au démarrage quand nous utilisons la technique PSO comme montre la figure III.19.c. D'après les figures III.20.a et III.20.b, il est clair que le courant statorique dans le PI conventionnel a un grand THD (THD = 17.67 %) par rapport au courant statorique du cas PI-PSO (THD = 15.70 %).

Tableau III.4 La vitesse, la position actuelle et la valeur de la fonction objectif de chaque particule optimale pendant la simulation

| Itération N° | Paramètres optimaux                                                                                                    | La fonction objectif (fitness) |
|--------------|----------------------------------------------------------------------------------------------------|--------------------------------|
| $\mathbf{1}$ | Velocity $(1,1) = 0.1904$<br>$K_p$ = Current_position(1,1) = 1975.5<br>Velocity $(2,1) = 0.0257$<br>$K_i$ = Current_position(2,1) = 1975.8                             | $3.948e+005$                   |
| 5            | Velocity $(1,1) = 22.1064$<br>Current_position(1,1) = $1994.4 >$ upbnd<br>$K_p$ = upbnd = 1980<br>Velocity $(2,1) = 26.5410$<br>$K_i$ = Current_position(2,1) = 1963.2 | $3.945e+005$                   |
| 9            | Velocity $(1,1) = -42.0899$<br>$K_p =$ Current_position(1,1) = 1967.3910<br>Velocity $(2,1) = 6.3232$<br>$K_i =$ Current_position(2,1) = 1914.8493                     | $3.943e+005$                   |
| 20           | Velocity $(1,1) = -42.0899$<br>$K_p =$ Current_position(1,1) = 1967.3910<br>Velocity $(2,1) = 6.3232$<br>$K_i =$ Current_position(2,1) = 1914.8493                     | $3.943e+005$                   |

Tableau III.5 Valeurs numériques de différents critères de la puissance active statorique des deux contrôleurs, PI et PI-PSO

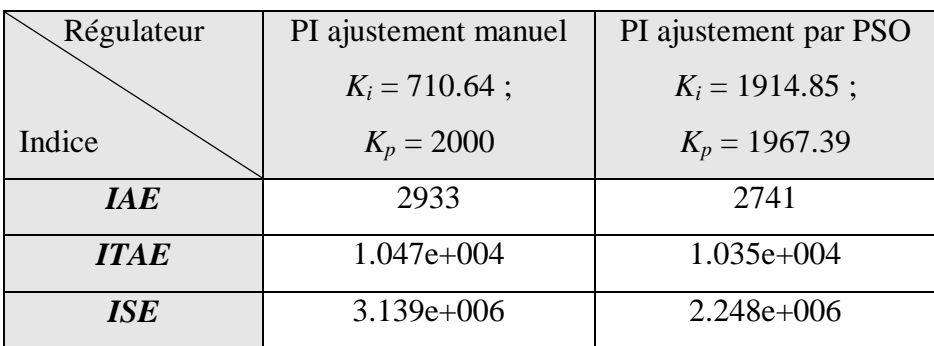

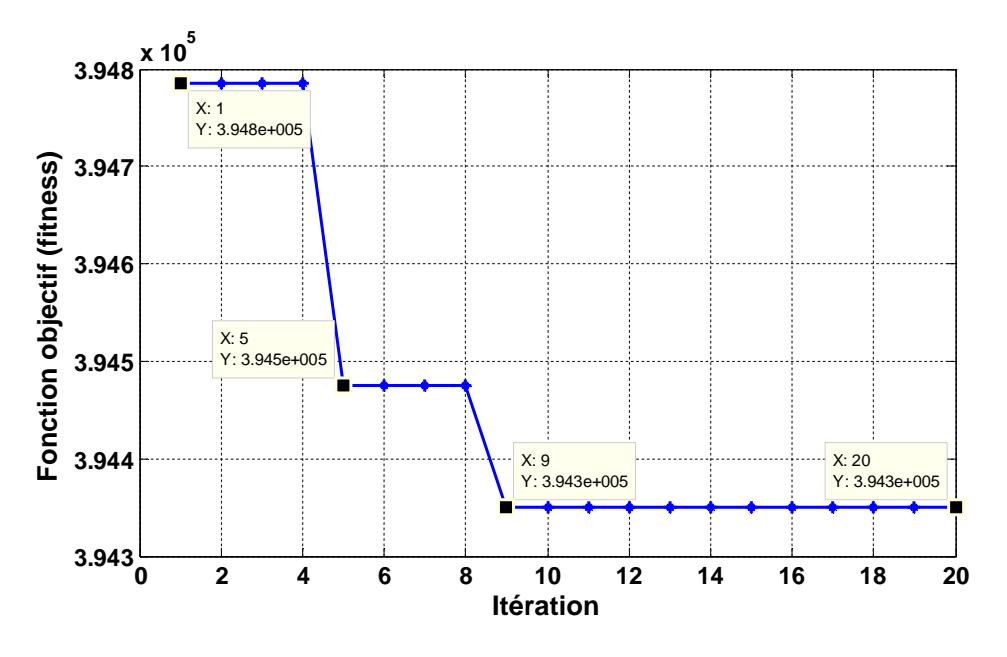

Figure III.12 Les variations de la fonction objectif

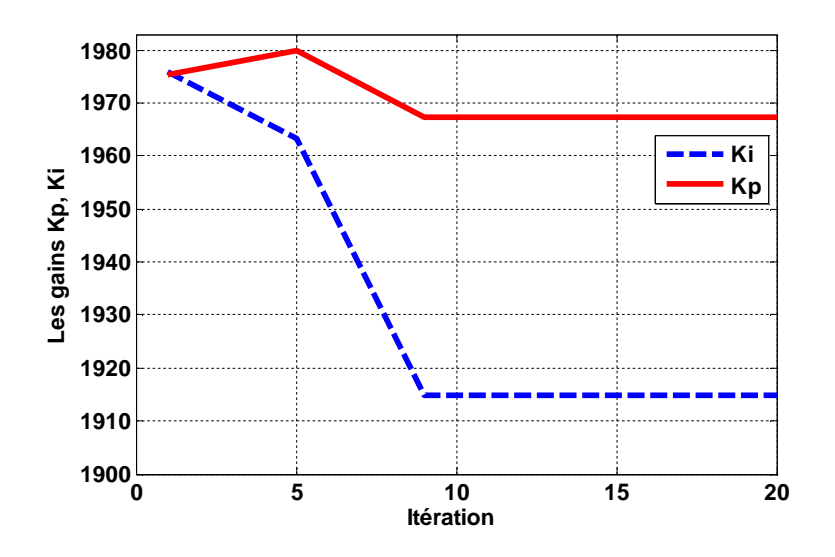

Figure III.13 Les variations des gains optimaux  $K_i$  et  $K_p$ 

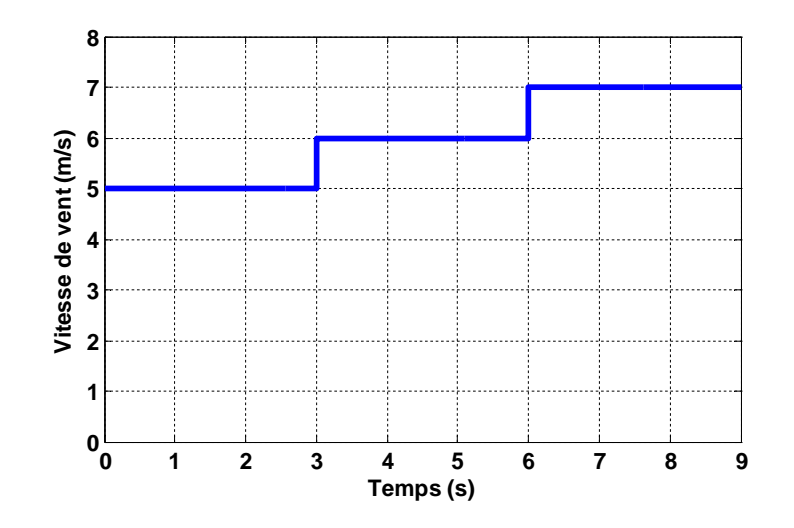

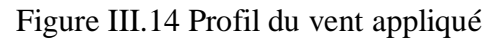

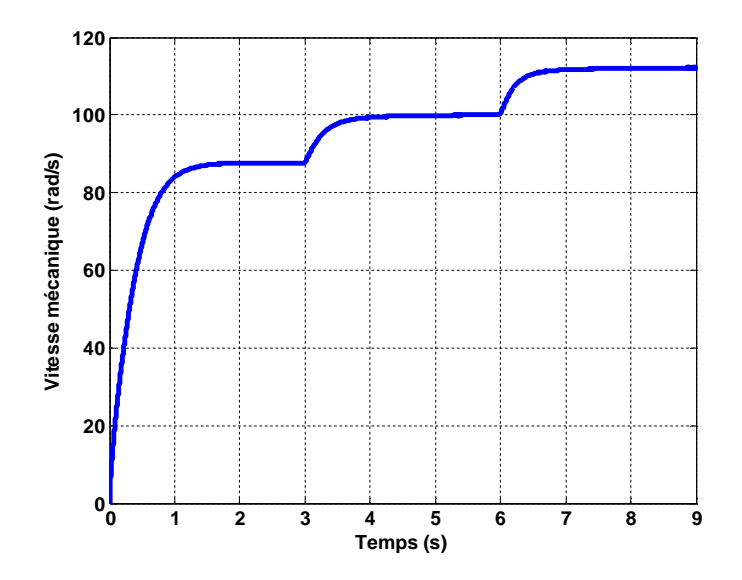

Figure III.15 Vitesse de rotation de la turbine

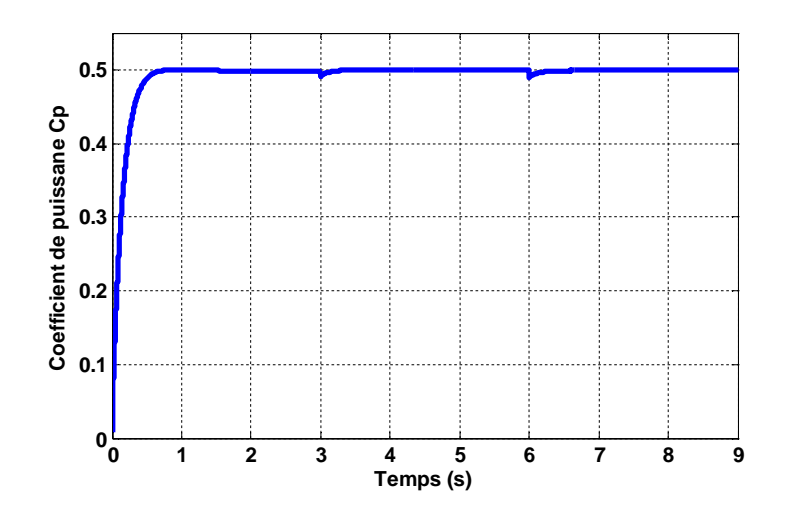

Figure III.16 Variation de coefficient de puissance *C <sup>p</sup>*

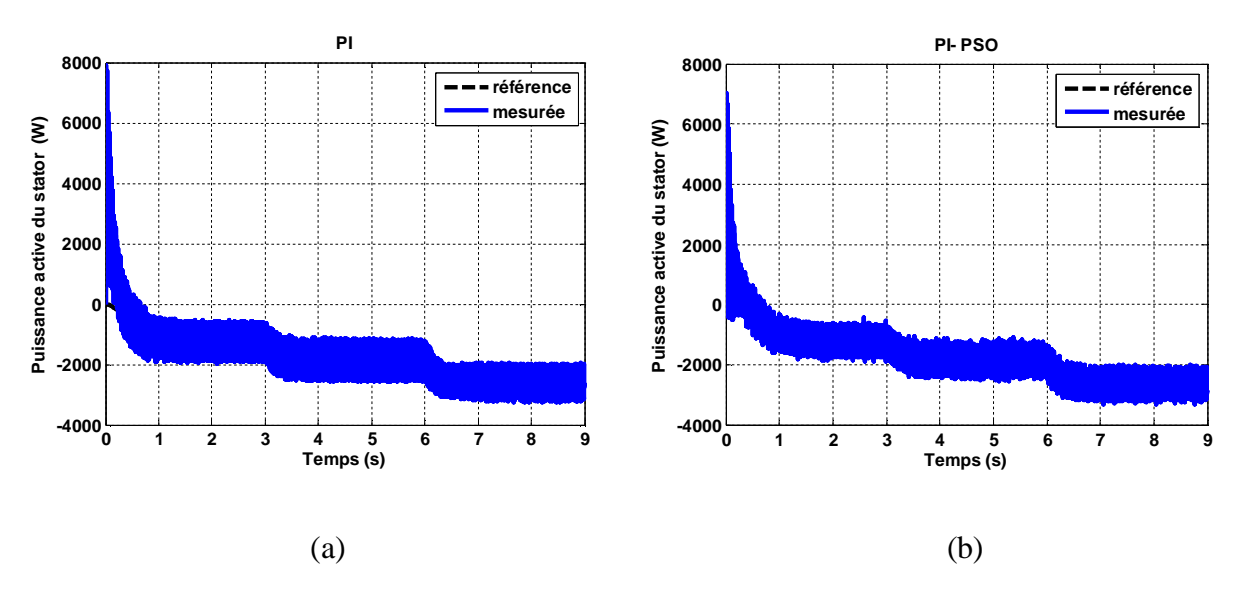

Figure III.17 Puissance active statorique injectée au réseau (a) sans et (b) avec PSO

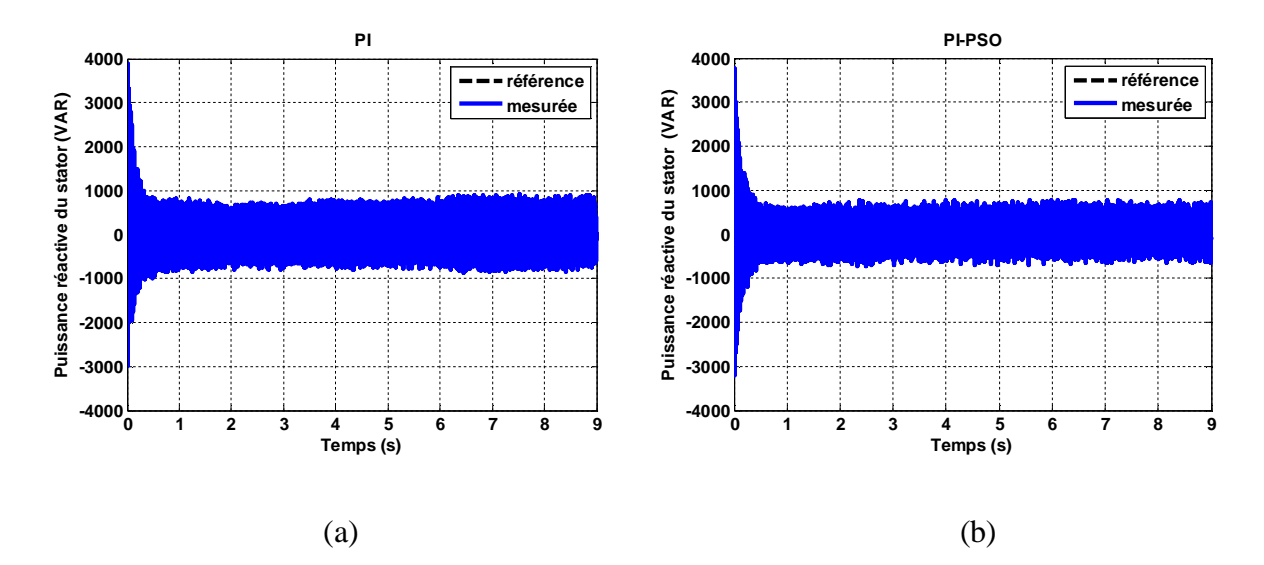

Figure III.18 Puissance réactive statorique (a) sans et (b) avec PSO

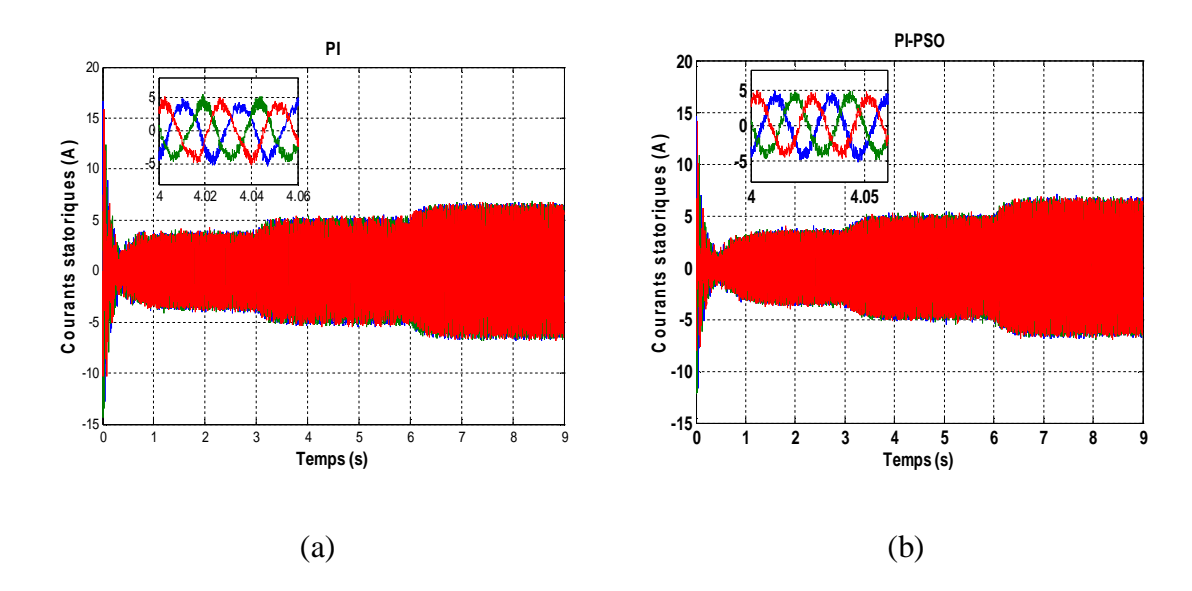

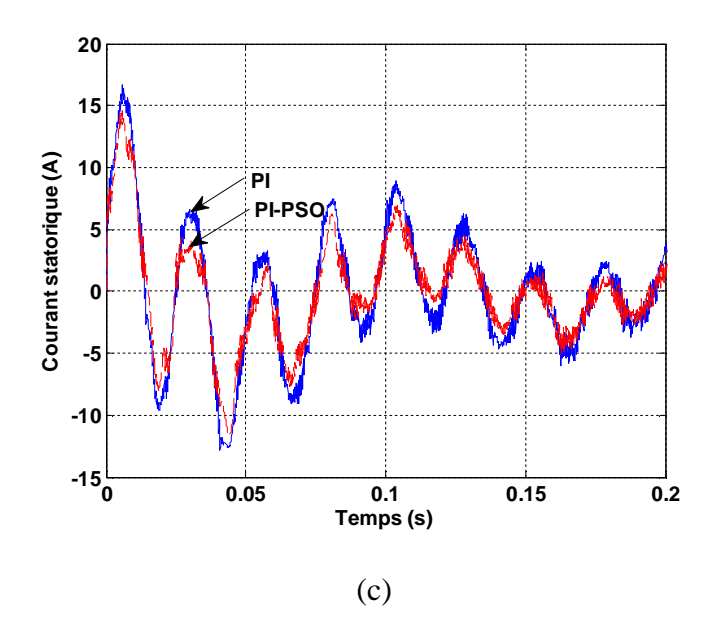

Figure III.19 Courants statoriques (a) sans et (b) avec PSO avec (c) un zoom au démarrage

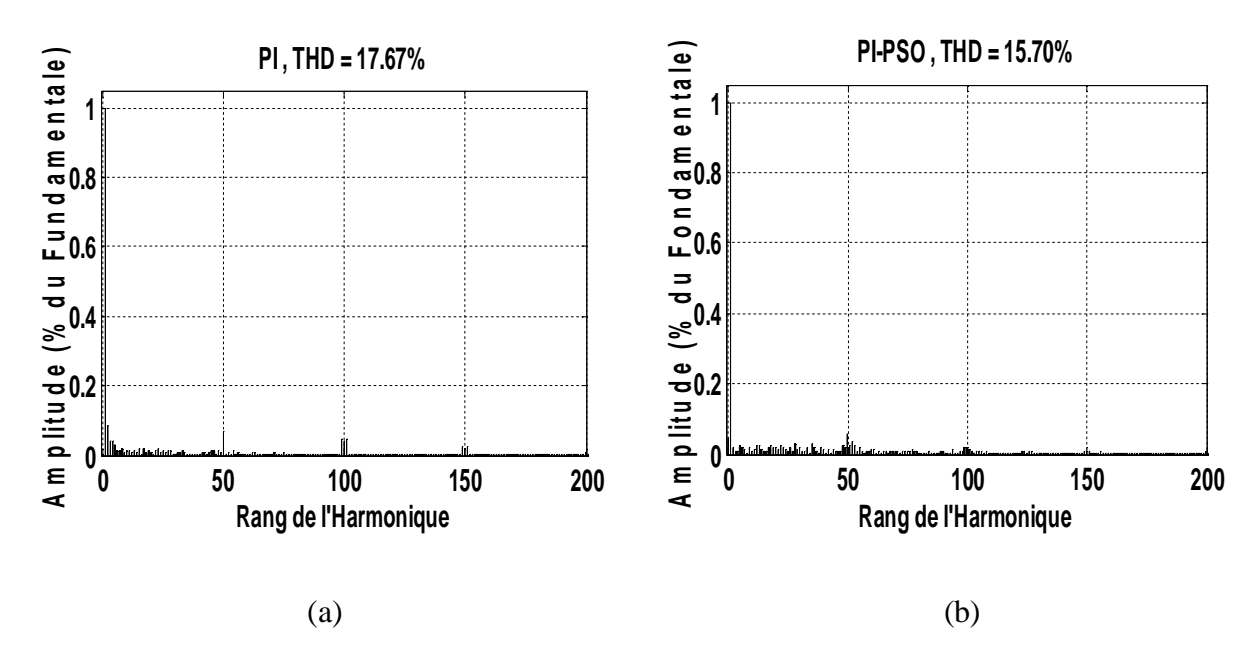

Figure III.20 Spectre d'harmonique du courant statorique : (a) cas de PI et (b) PI-PSO

# **III.6 Conclusion :**

Dans ce chapitre, une étude paramétrique a été élaborée pour déterminer les paramètres de l'algorithme PSO qui donnent des meilleurs résultats d'optimisation. Ainsi, chaque problème d'optimisation peut avoir ses propres paramètres et ses propres choix. L'application de l'optimisation par essaim de particules a rendu le système plus stable et cela pour un nombre de population et d'itérations réduit.

L'algorithme de PSO est alors employé pour trouver les gains optimaux du contrôleur PI pour la commande da la puissance active et réactive afin de réduire au minimum leurs ondulations par conséquence la réduction des harmoniques du courant statorique. On s'avère que l'index d'exécution pour différents critères d'erreur pour le contrôleur proposé employant l'algorithme de PSO est moins que le contrôleur ajusté manuellement. D'après les résultats, il est clair qu'il y a une réduction d'ondulation au niveau de la puissance active et réactive et aussi au niveau du courant statorique quand la méthode proposée de PSO est employée.

D'autre part, les résultats de simulation montrent que, la commande proposée présente une bonne robustesse vis-à-vis la perturbation qui est la variation de la vitesse du vent.

Finalement, nous pouvons dire que la technique PSO est un outil d'optimisation très puissant où les résultats que nous avons obtenu après son utilisation nous sont satisfaisants. Donc cet outil a donné un sens à notre contribution.

Pour obtenir des hautes performances à la commande du générateur asynchrone à double alimentation, le prochain chapitre traite l'application d'une commande robuste occupant une importante place parmi les commandes robustes nommée commande par *mode glissant*.

# **Chapitre IV Commande Robuste du GADA par Mode Glissant**

# **IV.1 Introduction :**

Les lois de commande classique du type PI donnent des bons résultats dans le cas des systèmes linéaires à paramètres constants. Pour des systèmes non linéaires ayant des paramètres non constants, ces lois de commande classique peuvent être insuffisantes car elles sont non robustes surtout lorsque les exigences sur la précision et autres caractéristiques dynamiques du système sont strictes. Pour cela on doit faire appel à des lois de commande insensibles aux perturbations et aux cas non linéaires [Bouh 06].

Les lois de la commande dite à structure variable constituent une bonne solution à ces problèmes liés à la commande classique. La commande à structure variable est par nature est une commande non linéaire. La caractéristique principale de ces systèmes est que leur loi de commande se modifie d'une manière discontinue.

Le mode glissant (en anglais : *Sliding Mode, SMC*), est un mode de fonctionnement particulier des systèmes de réglage à structure variable [Büh 86]. La théorie de ces systèmes à été étudiée et développée en union soviétique, tout d'abord par le professeur Emelyanov, puis par d'autres collaborateurs comme Utkin à partir des résultats des études du mathématicien Filipov sur les équations différentielles à second membre discontinu. En suite, les travaux ont été repris aux Etats-Unis par Soltine, et au Japon par Young, Harashima et Hashimoto [Bek 10\_1], [You 78], [Har 85], [Has 86\_1], [Has 88]. Ce n'est pas qu'à partir des années 80 que la commande par mode glissant des systèmes à structure variable est devenue intéressante et attractive. Elle est considérée l'une des approches les plus simples pour la commande des systèmes non linéaires et les systèmes ayant un modèle imprécis [Nem 02].

Dans ce chapitre, nous montrons comment la commande par mode glissant peut être appliquée au contrôle de la puissance active et réactive produite par le générateur asynchrone à double alimentation (GADA) dans un système de conversion d'énergie éolienne et la possibilité de l'amélioration de la qualité de l'énergie électrique fournie au réseau par la technique SVM (*Space Vector Modulation*) avec une comparaison entre les deux techniques, la MLI et la SVM.

# **IV.2 Généralités sur la Théorie du Contrôle par Mode Glissant** [Vid 04]**:**

Dans les systèmes à structure variable utilisant la commande par mode glissant, on peut trouver trois configurations de base pour la synthèse des différentes commandes. La première correspond à la structure la plus simple où la commutation a lieu au niveau de l'organe de commande lui même. On l'appellera, structure par commutation au niveau de l'organe de commande. La deuxième structure fait intervenir la commutation au niveau d'une contre-réaction d'état. Et enfin, la dernière structure est une structure par commutation au niveau de l'organe de commande avec ajout de la ''commande équivalente ''.

## **IV.2.1 Structure par Commutation au Niveau de l'Organe de Commande :**

Le schéma d'une structure par commutation au niveau de l'organe de commande est donné sur la figure IV.1. Cette structure de commande est la plus classique et la plus usitée. Elle correspond au fonctionnement tout ou rien des interrupteurs de puissance associés dans une grande majorité d'application aux variateurs de vitesse. Elle a été utilisée pour la commande de moteurs pas à pas.

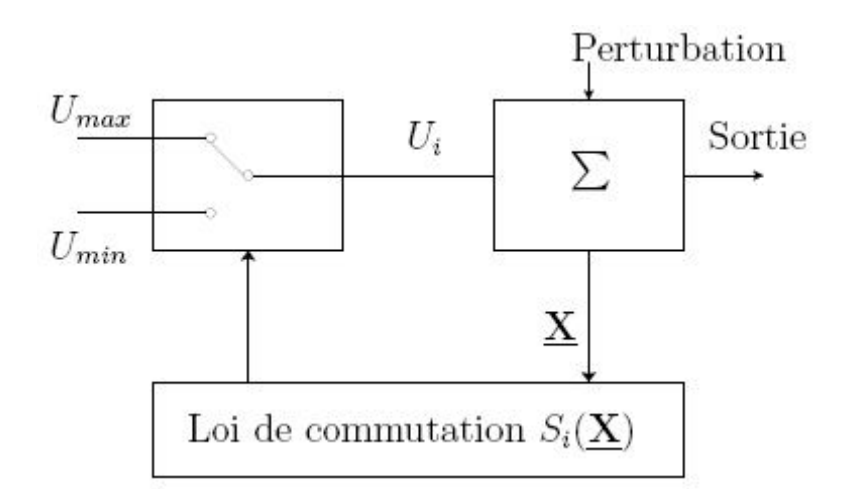

Figure IV.1 Structure de régulation par commutation au niveau de l'organe de commande

## **IV.2.2 Structure par Commutation au Niveau d'une Contre Réaction d'Etat :**

Nous pourrons consulter le schéma d'une telle structure sur la figure IV.2. D'après les études menées précédemment, c'est la structure la moins exigeante au niveau de la sollicitation de la commande. Elle a été mise en œuvre dans la commande de moteurs à courant continu et à aimants permanents, ainsi que dans la commande de machines à induction. Un ouvrage a été consacré à ce type de commande. Elle s'appuie sur la commande par contre réaction d'état classique où le réglage de la dynamique du système est réalisé par les gains de réglage. La non linéarité provient de la commutation entre les gains donc on crée une commutation au niveau de la dynamique du système.

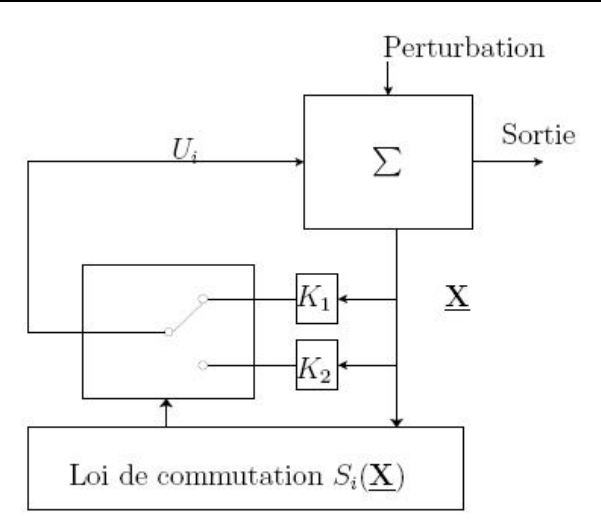

Figure IV.2 Structure de régulation par commutation au niveau de la contre-réaction d'état

# **IV.2.3 Structure par Commutation au Niveau de l'Organe de Commande, avec Ajout de la Commande Equivalente :**

Une telle structure dont le principe est montrée sur la figure IV.3, présente un réel avantage. Elle permet de prépositionner l'état futur du système grâce à la commande équivalente qui n'est rien d'autre que la valeur désirée du système en régime permanent. L'organe de commande est beaucoup moins sollicité, mais on est plus dépendant des variations paramétriques du fait de l'expression de cette commande équivalente.

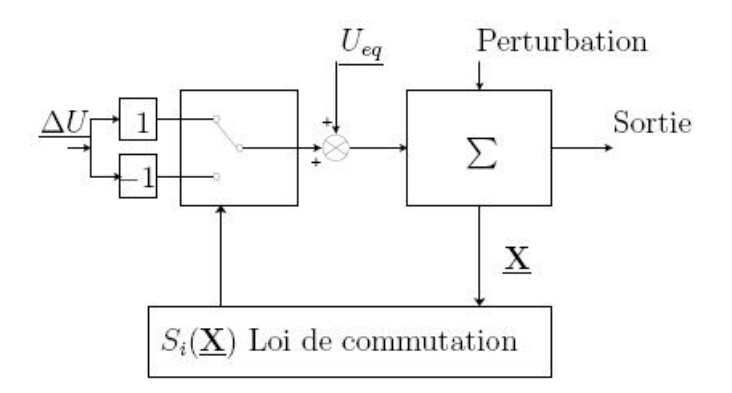

Figure IV.3 Structure de régulation par ajout de la commande équivalente

Avec :

- *Ueq* : vecteur de commande équivalente.
- *ΔU* : vecteur de commande discontinue.
- *X* : vecteur de variables.
- $S_i$  : vecteur surface de commutation.

## **IV.3 Principe de la Commande par Mode Glissant :**

Le contrôle par mode glissant consiste à amener la trajectoire d'état d'un système vers la surface de glissement et de la faire commuter à l'aide d'une logique de commutation autour de celle-ci jusqu'au point d'équilibre, d'où le phénomène de glissement.

Parmi les propriétés des modes glissants [Cri 04] :

- Le processus de glissement est d'ordre réduit en comparaison au système original.
- La dynamique du système en mode glissant est déterminée uniquement par le choix des coefficients de la surface de glissement.
- $\triangleright$  La robustesse vis-à-vis de la variation de certains types de paramètres.

La trajectoire dans le plan de phase est constituée de trois parties distinctes, figure IV.4.

- **Le mode de convergence** : c'est le mode durant lequel la variable à régler se déplace à partir de n'importe quel point initial dans le plan de phase, et tend vers la surface de commutation  $s(x, y) = 0$ . Ce mode est caractérisé par la loi de commande et le critère de convergence.
- **Le mode de glissement** : c'est le mode durant lequel la variable d'état a atteint la surface de glissement et tend vers l'origine du plan de phases. La dynamique de ce mode est caractérisée par le choix de la surface de glissement  $s(x, y) = 0$ .
- **Le mode du régime permanent** : ce mode est ajouté pour l'étude de la réponse du système autour de son point d'équilibre (origine du plan de phase), il est caractérisé par la qualité et les performances de la commande.

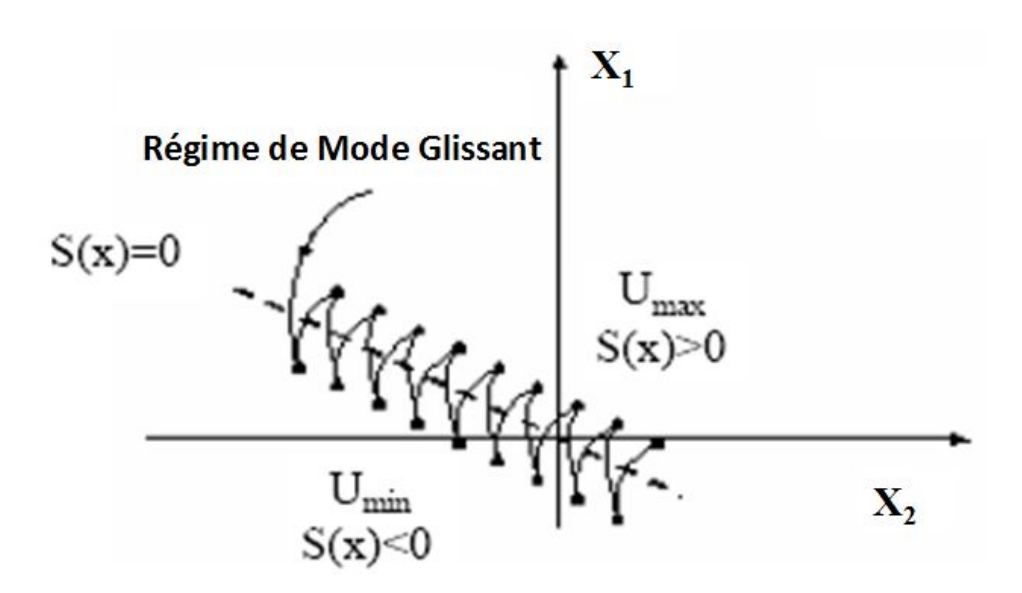

Figure IV.4 La trajectoire dans le plan de phase

# **IV.4 Conception de l'Algorithme de Commande par Mode Glissant :**

La conception de l'algorithme de commande par mode glissant prend en compte les problèmes de stabilité et de bonnes performances de façon systématique dans son approche, qui s'effectue principalement en trois étapes complémentaires définies par [Ami 08], [Nem 02] :

- $\triangleright$  Choix des surfaces de glissement;
- Définition des conditions d'existence et de convergence du régime glissant;
- Détermination de la loi de commande.

## **IV.4.1 Choix de la Surface de Glissement :**

La conception du système de commande sera démontrée pour un système non linéaire suivant [Bek 09], [Bek 10\_2], [Bek 12] :

$$
x = f(x,t) + B(x,t) . u(x,t)
$$
 (IV.1)

Où :  $x \in \mathbb{R}^n$  est le vecteur d'état,  $u \in \mathbb{R}^m$  est le vecteur de commande,  $f(x,t) \in \mathbb{R}^n$ ,  $B(x,t) \in \Re^{n \times m}$ .

J. Slotine propose une forme d'équation générale pour déterminer la surface de glissement [Ben 98], [Has 86\_2], [Nam 86], [Edw 90] qui assure la convergence d'une variable vers sa valeur désirée [Bek 09], [Bek 10\_2] :

$$
S(x) = \left(\frac{d}{dt} + \lambda_s\right)^{n-1} e
$$
 (IV.2)

Avec:

 $\lambda_{\rm s}$ : coefficient positif,

 $e = x_d - x$ : écart (erreur) de la variable à régler,

x<sub>d</sub>: valeur désirée.

n : ordre du système, c'est le plus petit entier positif représentant le nombre de fois qu'il faut dériver afin de faire apparaître la commande [Bek 10\_1].

S(x) est une équation différentielle linéaire autonome dont la réponse '' e '' tend vers zéro pour un choix correct du gain  $\lambda_s$  et c'est l'objectif de la commande [Bek 10\_1].

## **IV.4.2 Conditions d'Existence et de Convergence du Régime Glissant :**

Les conditions d'existence et de convergence sont les critères qui permettent aux différentes dynamiques du système de converger vers la surface de glissement et d'y rester indépendamment de la perturbation [Bek 10\_1]. On présente deux types de conditions qui sont :

## **IV.4.2.1 La Fonction Discrète de Commutation :**

Cette approche est la plus ancienne, elle est proposée et étudiée par Emilyanov et Utkin. Elle est donnée sous la forme [Bek 10\_1] :

$$
S(x).S(x) < 0 \tag{IV.3}
$$

## **IV.4.2.2 La Fonction de Lyapunov :**

La fonction de Lyapunov, C'est une fonction scalaire positive ;  $V(x) > 0$ , pour les variables d'état du système. Elle est utilisée pour estimer les performances de la commande pour l'étude de la robustesse, elle garantit la stabilité du système non linéaire et l'attraction de la variable à contrôler vers sa valeur de référence; elle a la forme suivante [Nem 02] :

$$
V(x) = \frac{1}{2}S^{2}(x)
$$
 (IV.4)

Sa dérivée est :

$$
V(x) = S(x).S(x)
$$
 (IV.5)

La loi de la commande doit faire décroître cette fonction  $(V(x) < 0)$ . L'idée est de choisir une fonction scalaire S(x) pour garantir l'attraction de la variable à contrôler vers sa valeur de référence, et concevoir une commande '' U '' tel que le carré de la surface correspond à une fonction de Lyapunov.

Pour que la fonction V(x) puisse décroître, il suffit d'assurer que sa dérivée est négative. D'où la condition de convergence exprimée par  $S(x)$ . $S(x)$  < 0 [Bek 10\_2]. .

## **IV.4.3 Détermination de la Loi de Commande :**

La structure d'un contrôleur en mode glissant comporte deux parties : La première concerne la linéarisation exacte (U<sub>eq</sub>) et la deuxième est stabilisante (U<sub>n</sub>) [Bek 10\_1], [Bek 10\_2]. Cette dernière est très importante dans le réglage par mode glissant. Elle permet d'éliminer les effets d'imprécisions du modèle et de rejeter les perturbations extérieures [Büh 86], [Mad 98].

$$
U = U_{eq} + U_n \tag{IV.6}
$$

Ueq correspond à la commande proposée par Filipov. Elle sert à maintenir la variable à contrôler sur la surface de glissement  $S(x) = 0$ . La commande équivalente est déduite, en considérant que la dérivée de la surface est nulle  $\dot{S}(x) = 0$ .

Elle peut être interprétée comme étant un retour d'état particulier jouant le rôle d'un signal de commande appliqué sur le système à commander. Elle peut être aussi interprétée autrement comme étant une valeur moyenne que prend la commande lors de la commutation rapide entre les valeurs  $U_{\text{max}}$  et  $U_{\text{min}}$  (Figure IV.5).

La commande discrète U<sub>n</sub> est déterminée pour vérifier la condition de convergence en dépit de l'imprécision sur les paramètres du modèle du système [Bek 10\_1].

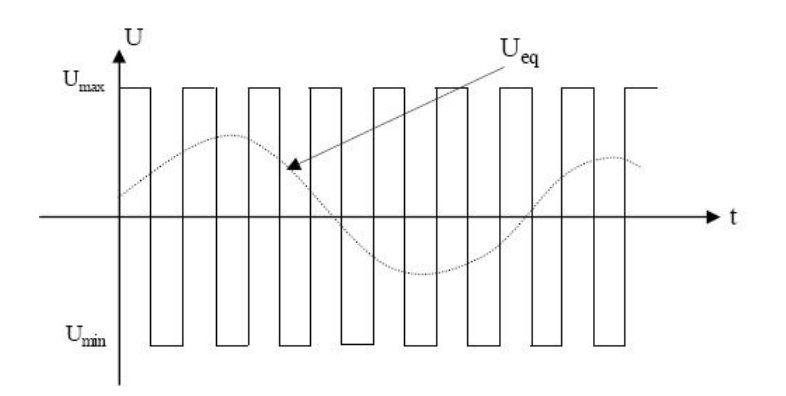

Figure IV.5 Interprétation de  $U_{eq}$ 

Afin de mettre en évidence le développement précédent, on considère le système d'état (l'équation IV.1). On cherche à déterminer l'expression analogique de la commande U. La dérivée de la surface  $S(x)$  est :

$$
S(x) = \frac{\partial S}{\partial t} = \frac{\partial S}{\partial x} \cdot \frac{\partial x}{\partial t}
$$
 (IV.7)

En remplaçant les expressions (IV.1) et (IV.6) dans l'expression (IV.7), on trouve :

$$
\dot{S}(x) = \frac{\partial S}{\partial x}(f(x, t) + B(x, t) \cdot U_{eq}(x, t)) + \frac{\partial S}{\partial x}B(x, t) \cdot U_n
$$
(IV.8)

Durant le mode glissant et le régime permanent, la surface est nulle, et par conséquent, sa dérivée et la partie discontinue sont aussi nulles. D'ou nous déduisons l'expression de la commande équivalente [Bek 10\_1]:

$$
U_{eq} = -\frac{\partial S}{\partial x} f(x, t) \cdot \left(\frac{\partial S}{\partial x} . B(x, t)\right)^{-1}
$$
 (IV.9)

Pour que la commande équivalente puisse prendre une valeur finie, il faut que :

$$
S(x) = \frac{\partial S}{\partial x}.B(x, t) \neq 0
$$
 (IV.10)

Durant le mode de convergence, et en remplaçant la commande équivalente par son expression (IV.9) dans l'expression (IV.8), nous trouvons la nouvelle expression de la dérivée de la surface :

$$
\dot{S}(x) = \frac{\partial S}{\partial x}.B(x, t).U_n
$$
 (IV.11)

Où la condition d'attractivité  $S(x) \cdot S(x) < 0$  devient [Ami 08]:

$$
S(x).\frac{\partial S}{\partial x}.B(x,t).U_n < 0
$$
 (IV.12)

Afin de satisfaire cette condition, le signe de U<sub>n</sub> doit être opposé a celui de S(x).  $\frac{\partial S}{\partial x}$ . B(x, t) x  $\partial$  $\partial$ . Généralement la commande discrète en mode glissant peut prendre la forme de type relais

$$
U_n = k \cdot sign(S(x, t))
$$
 (IV.13)

Où :

k : est un gain.

Le signe de k doit être différent de celui de  $\frac{\partial S}{\partial s}$ . B(x, t) x  $\partial$  $\partial$ .

donnée par l'expression suivante [Bek 10\_1]:

Pour une fonction définie  $\varphi$ , l'expression de la fonction signe « sgn » est donnée par [Bek 09], [Bek 10\_2], [Bek 13\_1], [Bek 13\_3] :

$$
sgn(\varphi) = \begin{cases} 1, & \text{if } \varphi > 0 \\ 0, & \text{if } \varphi = 0 \\ -1, & \text{if } \varphi < 0 \end{cases}
$$
 (IV.14)

La figue IV.6 représente la fonction de la commande discrète de type relais :

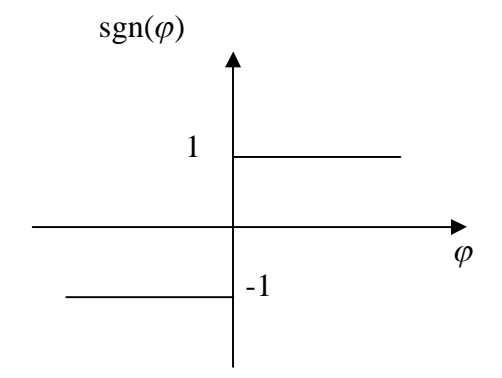

Figure IV.6 Fonction *sgn* (Commande de type relais)

Le principal inconvénient de la commande de type relais réside dans le phénomène bien connu par le broutement soit en anglais "*chattering*". En régime permanent, ce dernier apparaît comme une oscillation de haute fréquence autour du point d'équilibre, à cause de la nature très discontinue de la fonction *signe (sgn).* Ce phénomène de *chattering* est un sérieux obstacle pour les applications de commande par mode glissant, car les oscillations dues à ce phénomène peuvent nuire le fonctionnement du circuit de puissance. Ce phénomène est presque toujours problématique et des efforts de recherche significatifs ont été dirigés de sorte à éliminer ou au moins réduire ses effets. L'une des solutions envisagées consiste à introduire une bande d'arrêt autour de la surface de commutation. Pour ce faire, il suffit de substituer une fonction de *saturation (sat)*, (figure IV.7), par la fonction *signe (sgn)* dont les discontinuités au voisinage de zéro sont moins brutales. Cette fonction de saturation peut être exprimée par [Bek 10\_1], [Bek 13\_1], [Bek 13\_3]:

$$
sat(\varphi) = \begin{cases} 1 & \text{si } \varphi > \varepsilon \\ -1 & \text{si } \varphi < -\varepsilon \\ \frac{\varphi}{\varepsilon} & \text{si } |\varphi| \le \varepsilon \end{cases}
$$
 (IV.15)

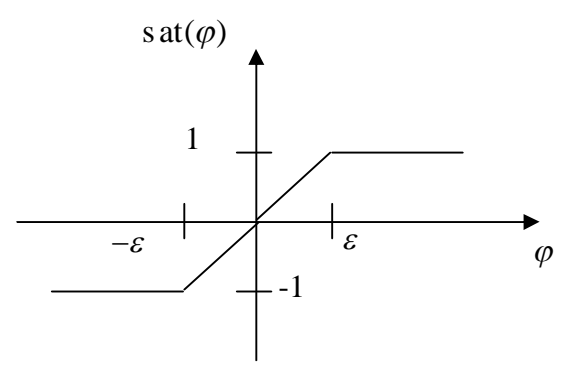

Figure IV.7 Fonction de *saturation* (commande adoucie)

# **IV.5 Application de la Commande par Mode Glissant au Contrôle de la Puissance Active et Réactive du GADA :**

Après avoir présenté la théorie de la commande par mode glissant avec les différentes structures de la commande non linéaire, nous allons analyser dans cette partie l'application de la commande par mode glissant au générateur asynchrone à double alimentation (GADA) afin de valider l'approche présentée par des résultats de simulation.

Alors, à partir du deuxième chapitre (partie de la commande vectorielle), on tire le système d'équations d'état du GADA suivant [Bek 13\_3]:

$$
P_s = -V_s \frac{M}{L_s} i_{rq} \tag{IV.16}
$$

$$
Q_s = \frac{V_s^2}{\omega_s L_s} - V_s \frac{M}{L_s} i_{rd}
$$
 (IV.17)

$$
\dot{i}_{rd} = -\frac{1}{\sigma T_r} i_{rd} + g \omega_s i_{rq} + \frac{1}{\sigma L_r} V_{rd}
$$
 (IV.18)

$$
\dot{i}_{rq} = -\frac{1}{\sigma} \left( \frac{1}{T_r} + \frac{M^2}{L_s T_s L_r} \right) i_{rq} - g \omega_s i_{rd} + \frac{1}{\sigma L_r} V_{rq}
$$
 (IV.19)

Avec:

$$
\sigma = 1 - \frac{M^2}{L_s L_r}; T_r = \frac{L_r}{R_r}; g = \frac{\omega_s - \omega}{\omega_s}; T_s = \frac{L_s}{R_s}.
$$

#### **IV.5.1 Commande Directe par Mode Glissant du GADA :**

# **IV.5.1.1 Surface de Régulation de la Puissance Active Statorique** *P<sup>s</sup>* **:**

L'erreur de la puissance active statorique est définie par [Bek 13\_1]:

$$
e = P_s^* - P_s \tag{IV.20}
$$

Pour  $n = 1$ , la surface de la puissance active statorique peut être définie à partir de l'équation (IV.2) comme suit :

$$
S(P_s) = e = P_s^* - P_s \tag{IV.21}
$$

$$
\dot{S}(P_s) = P_s^* - P_s \tag{IV.22}
$$

En substituant l'expression de . *Ps* de l'équation (IV.16) dans l'équation (IV.22), on trouve :

$$
\dot{S}(P_s) = P_s^* - \left( -V_s \frac{M}{L_s} i_{rq} \right)
$$
 (IV.23)

En substituant l'expression de . *rq i* de l'équation (IV.19) dans l'équation (IV.23), on trouve :

$$
\dot{S}(P_s) = P_s^* + V_s \frac{M}{L_s L_r \sigma} (V_{rq} - R_r i_{rq})
$$
 (IV.24)

On prend :

$$
V_{rq} = V_{rq}^{eq} + V_{rq}^{n} \tag{IV.25}
$$

Pendant le mode glissant et dans le régime permanent, on a :  $S(P_s) = 0, \dot{S}(P_s) = 0, V_{rq}^{\ n} = 0$ . Donc, la commande équivalente est donnée par :

$$
V_{rq}^{eq} = R_r i_{rq} - P_s^* \frac{L_s L_r . \sigma}{V_s M}
$$
 (IV.26)

Par conséquent :

$$
V_{rq}^{n} = k_{V_{rq}} sat(S(P_s))
$$
 (IV.27)

 $k_{V_{rq}}$ : constante positive.

# **IV.5.1.2 Surface de Régulation de la Puissance Réactive Statorique** *Q<sup>s</sup>* **:**

L'erreur de la puissance réactive statorique est définie par [Bek 13\_1]:

$$
e = Q_s^* - Q_s \tag{IV.28}
$$

Pour  $n = 1$ , la surface de la puissance réactive statorique peut être définie à partir de l'équation (IV.2) comme suit :

$$
S(Qs) = e = Qs* - Qs
$$
 (IV.29)

Sa dérivée :

$$
S(Qs) = Qs* - Qs
$$
 (IV.30)

En substituant l'expression de . *Qs* de l'équation (IV.17) dans l'équation (IV.30), on trouve :

$$
\dot{S}(Q_s) = Q_s^* - \left(\frac{V_s^2}{\omega_s L_s} - V_s \frac{M}{L_s} i_{rd}^* \right)
$$
 (IV.31)

En substituant l'expression de . *rd i* de l'équation (IV.18) dans l'équation (IV.31), on trouve :

$$
S(Qs) = Qs* + Vs \frac{M}{LsLr.σ} (Vrd - Rrird)
$$
 (IV.32)

On prend:

$$
V_{rd} = V_{rd}^{eq} + V_{rd}^{n}
$$
 (IV.33)

Pendant le mode glissant et dans le régime permanent, on a :  $S(Q_s) = 0, \dot{S}(Q_s) = 0, V_{rd}^n = 0.$ Donc la commande équivalente est donnée par:

$$
V_{rd}^{eq} = R_r i_{rd} - Q_s^* \frac{L_s L_r \sigma}{V_s M}
$$
 (IV.34)

Par conséquent :

$$
V_{rd}^{n} = k_{V_{rd}} sat(S(Q_s))
$$
 (IV.35)

 $k_{V_{rd}}$ : constante positive.

Les figures IV.8 et IV.9 présentent, respectivement, le schéma fonctionnel de la commande directe par mode glissant appliquée au GADA et son équivalent sous l'environnement Matlab/Simulink.

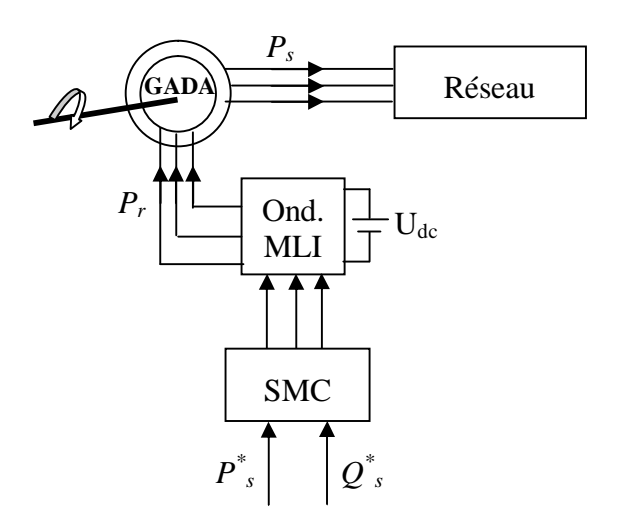

Figure IV.8 Schéma fonctionnel de la commande directe par mode glissant appliquée au GADA

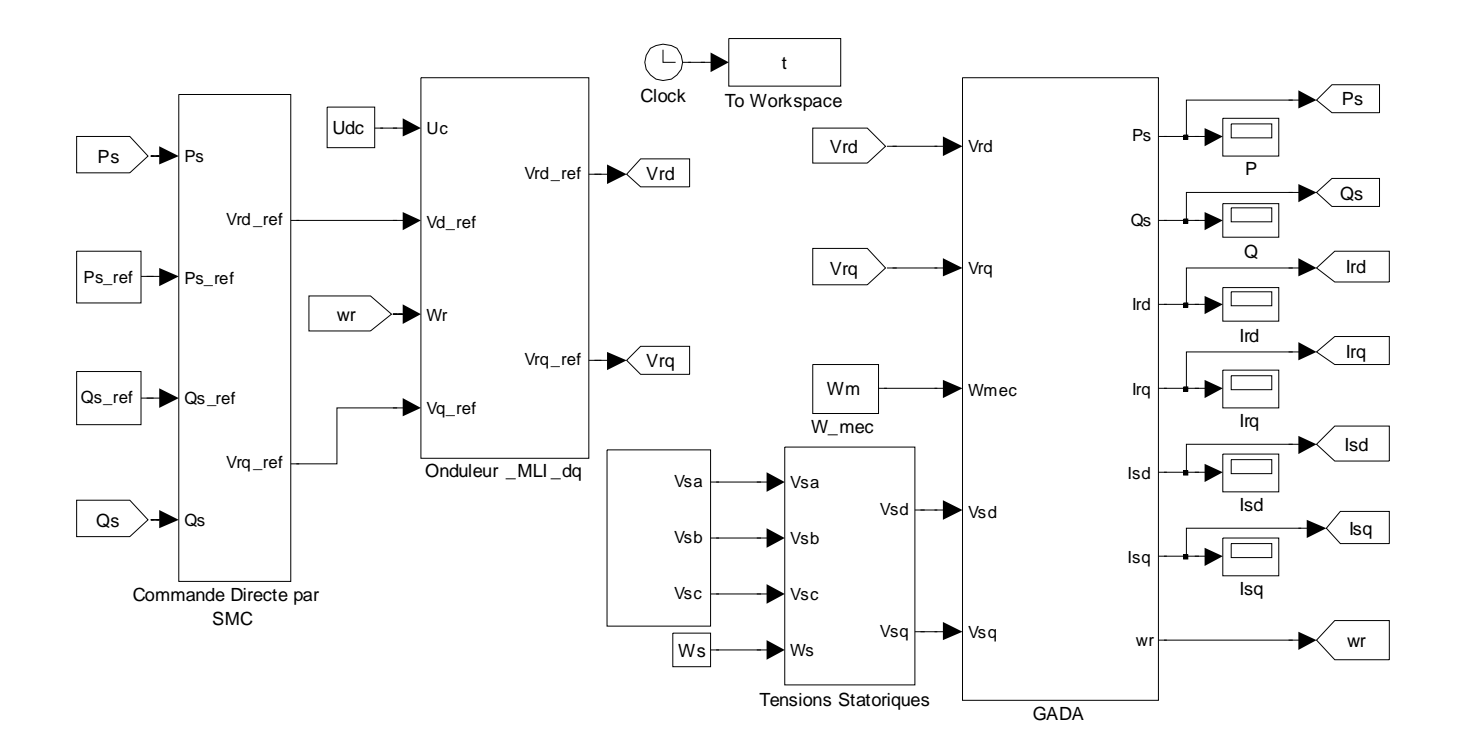

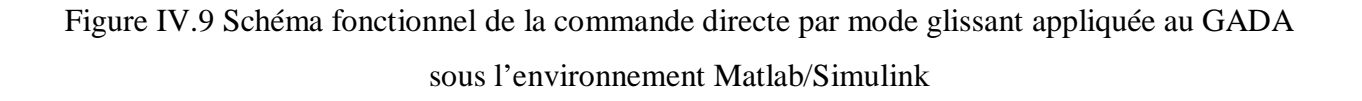

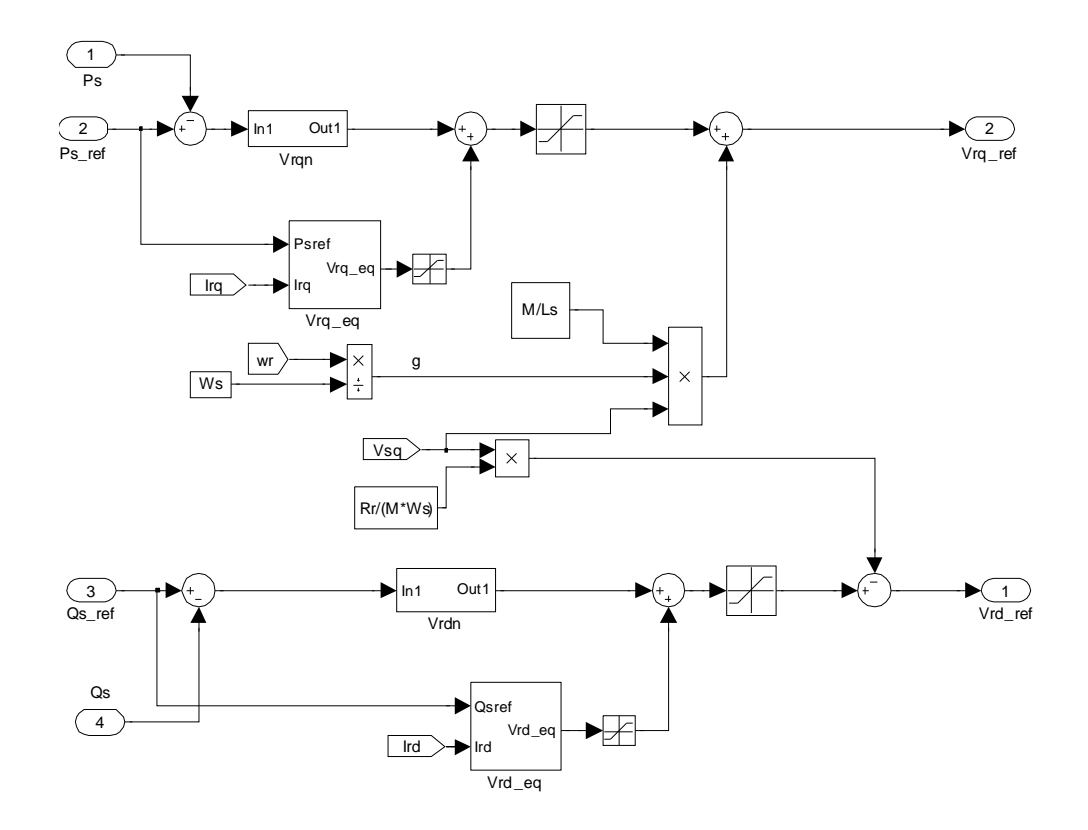

Figure IV.10 Schéma bloc de sous-système "Commande Directe par SMC"

#### **IV.5.2 Commande Indirecte par Mode Glissant du GADA :**

Les courants rotoriques  $i_{rq}$  et  $i_{rd}$ , sont respectivement les images des puissances statoriques active *P<sup>s</sup>* et réactive *Q<sup>s</sup>* , qui doivent poursuivre leurs courants de références [Bek 11].

## **IV.5.2.1 Surface de Régulation du Courant Rotorique Quadrature**  $i_{rq}$ **:**

L'erreur du courant rotorique quadrature  $i_{rq}$  est définie par [Bek 11] :

$$
e = i_{rq}^* - i_{rq}
$$
 (IV.36)

Pour  $n = 1$ , la surface du courant rotorique quadrature peut être définie à partir de l'équation (IV.2) comme suit :

$$
S\left(i_{rq}\right) = e = i_{rq}^* - i_{rq}
$$
\n
$$
(IV.37)
$$

Sa dérivée :
$$
\dot{S}(i_{rq}) = i_{rq}^* - i_{rq}
$$
 (IV.38)

En substituant l'expression . *rq i* de l'équation (IV.19) dans l'équation (IV.38), on obtient:

$$
\dot{S}(i_{rq}) = i_{rq}^* - \left( -\frac{1}{\sigma} \left( \frac{1}{T_r} + \frac{M^2}{L_s T_s L_r} \right) i_{rq} - g \omega_s i_{rd} + \frac{1}{\sigma L_r} V_{rq} \right)
$$
(IV.39)

On prend :

$$
V_{rq} = V_{rq}^{eq} + V_{rq}^{n} \tag{IV.40}
$$

Pendant le mode glissant et dans le régime permanent, on a :  $S(i_{rq}) = 0, \dot{S}(i_{rq}) = 0, V_{rq}^n = 0.$ Donc, la commande équivalente est donnée par:

$$
V_{rq}^{eq} = \left(i_{rq}^* + \frac{1}{\sigma} \left(\frac{1}{T_r} + \frac{M^2}{L_s T_s L_r}\right) i_{rq} + g \omega_s i_{rd}\right) \sigma L_r
$$
 (IV.41)

Par conséquent :

$$
V_{rq}^{n} = k_{V_{rq}} sat(S(i_{rq}))
$$
 (IV.42)

 $k_{V_{rq}}$ : constante positive.

## **IV.5.2.2** Surface de Régulation du Courant Rotorique Directe  $i_{nd}$ :

L'erreur du courant rotorique directe  $i_{rd}$  est définie par [Bek 11] :

$$
e = i_{rd}^* - i_{rd}
$$
 (IV.44)

Pour  $n = 1$ , la surface du courant rotorique directe peut être définie à partir de l'équation (IV.2) comme suit :

$$
S\left(i_{rd}\right) = e = i_{rd}^* - i_{rd}
$$
\n<sup>(IV.45)</sup>

Sa dérivée :

$$
\dot{S}(i_{rd}) = i_{rd}^* - i_{rd}
$$
 (IV.46)

En substituant l'expression . *rd i* de l'équation (IV.18) dans l'équation (IV.46), on obtient:

$$
\dot{S}\left(i_{rd}\right) = i_{rd}^* - \left(-\frac{1}{\sigma T_r}i_{rd} + g\omega_s i_{rq} + \frac{1}{\sigma L_r}V_{rd}\right)
$$
\n(IV.47)

On prend :

$$
V_{rd} = V_{rd}^{eq} + V_{rd}^{n}
$$
 (IV.48)

Pendant le mode glissant et dans le régime permanent, on a :  $S(i_{rd}) = 0$ ,  $S(i_{rd}) = 0$ ,  $V_{rd}^{n} = 0$ . Donc, la commande équivalente est donnée par :

$$
V_{rd}^{eq} = \left( i_{rd}^{\dagger} + \frac{1}{\sigma T_r} i_{rd} - g \omega_s i_{rq} \right) \sigma L_r
$$
 (IV.49)

Par conséquent :

$$
V_{rd}^{n} = k_{V_{rd}} \text{sat} \left( S \left( i_{rd} \right) \right) \tag{IV.50}
$$

 $k_{V_{rd}}$ : constante positive.

Les figures IV.11 et IV.12 présentent, respectivement, le schéma bloc de réglage des courants rotoriques par mode glissant et son équivalent sous l'environnement Matlab/Simulink.

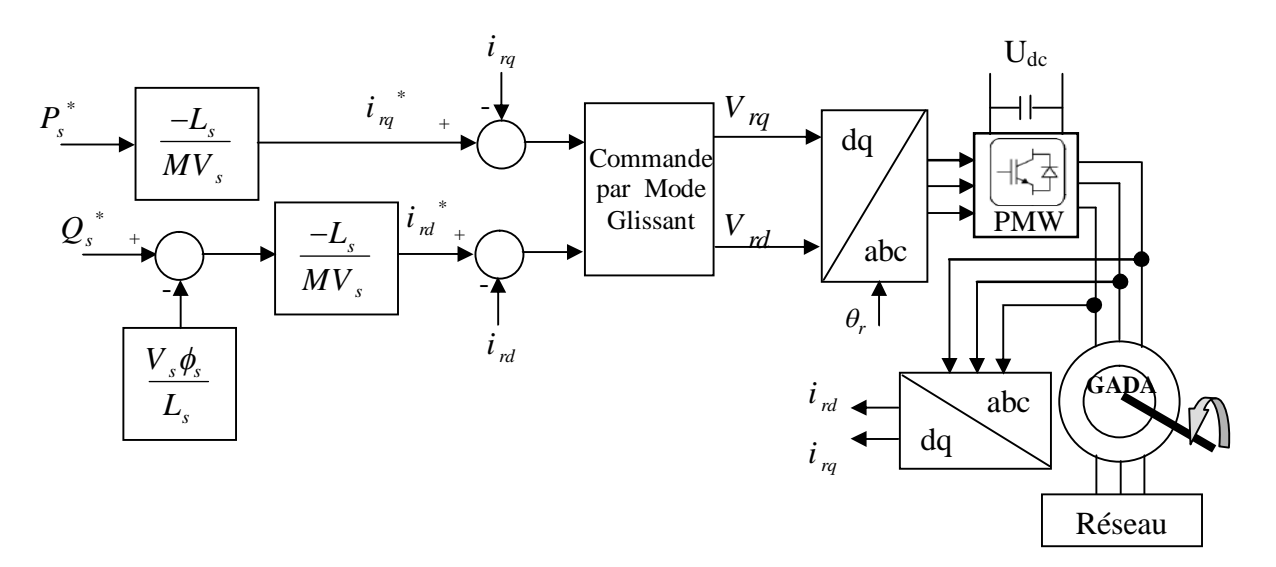

Figure IV.11 Schéma fonctionnel de la commande indirecte par mode glissant

#### appliquée au GADA

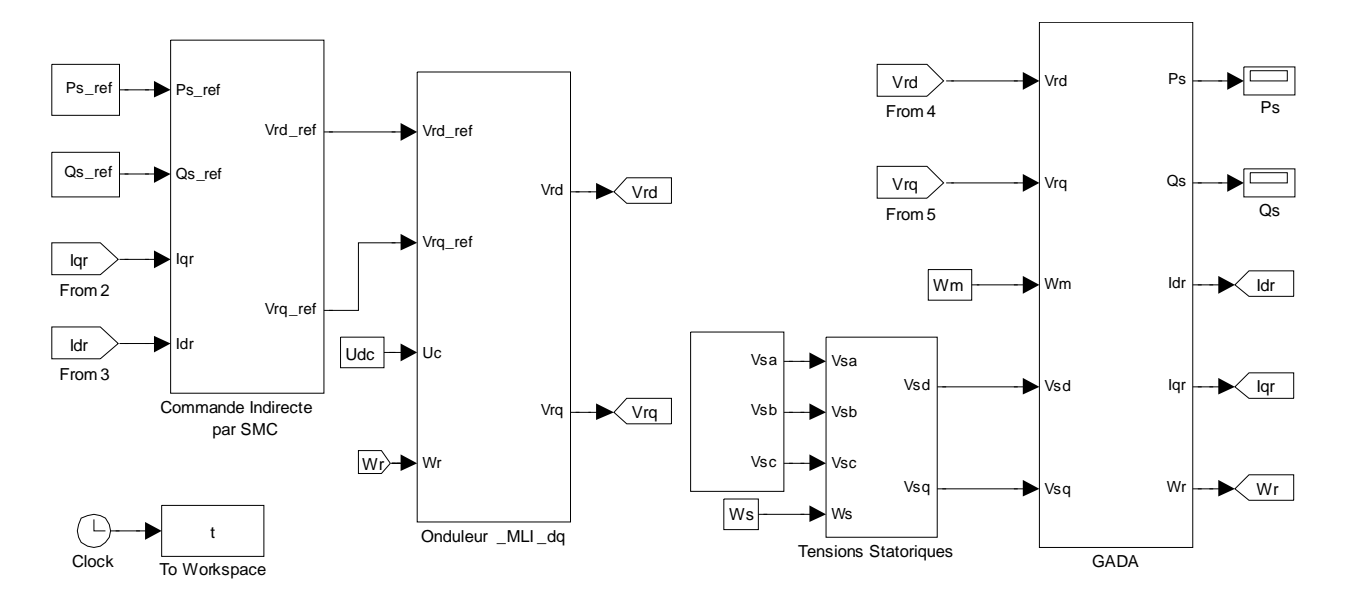

Figure IV.12 Schéma fonctionnel de la commande indirecte par mode glissant appliquée au GADA sous l'environnement Matlab/Simulink

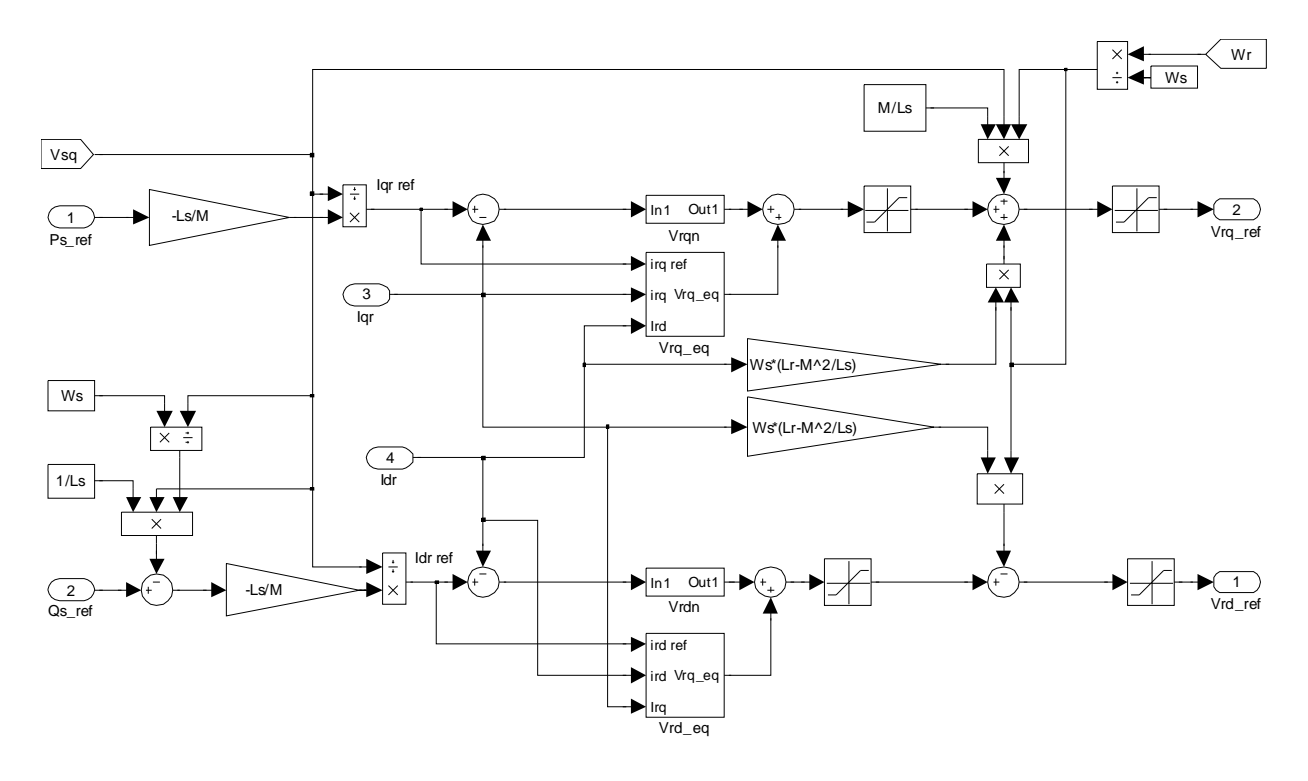

Figure IV.13 Schéma bloc de sous-système "Commande Indirecte par SMC"

## **IV.6 Onduleur à MLI Vectorielle (SVM) :**

Pour améliorer la qualité de l'énergie électrique injectée au réseau, nous proposons la technique de la MLI vectorielle, en anglais *Space Vector Modulation* (SVM), qui permet de réduire au minimum les harmoniques des courants statoriques. Le principe de cette technique repose sur la sélection de la séquence et le calcul des temps de conduction ou d'extinction.

#### **IV.6.1 Principe de la SVM :**

Dans cette modulation on représente par seul vecteur les trois tensions sinusoïdales de sortie que l'on désire. On approxime au mieux ce vecteur pendant chaque intervalle de modulation en agissant sur la commande des trois jeux d'interrupteur complémentaires. Cette MLI vectorielle ne s'appuie pas sur des calcules séparés pour chaque bras de l'onduleur mais sur la détermination d'un vecteur de contrôle global approximé sur une période de modulation T, [Can 00].

#### **IV.6.2 Les Etapes de la Réalisation des Blocs de SVM :**

Étape 1: Détermination des tensions de références  $V_{\alpha}$ ,  $V_{\beta}$ ,

- Étape 2 : Détermination des secteurs,
- Étape 3 : Calcul des variables X, Y et Z,
- Étape 4 : Calcul de  $t_1$  et  $t_2$  pour chaque secteur,
- Étape 5 : Génération des signaux modulants  $t_{\text{aon}}$ ,  $t_{\text{bon}}$  et  $t_{\text{con}}$ ,
- Étape 6 : Génération des séries d'impulsions  $T_a$ ,  $T_b$  et  $T_c$ .

#### **IV.6.3 La Présentation des Blocs sous Simulink de la SVM** [Raf 07]**:**

#### **IV.6.3.1 Bloc Simulink de la SVM:**

La simulation de cette technique se fait à travers le modèle de la figure IV.14:

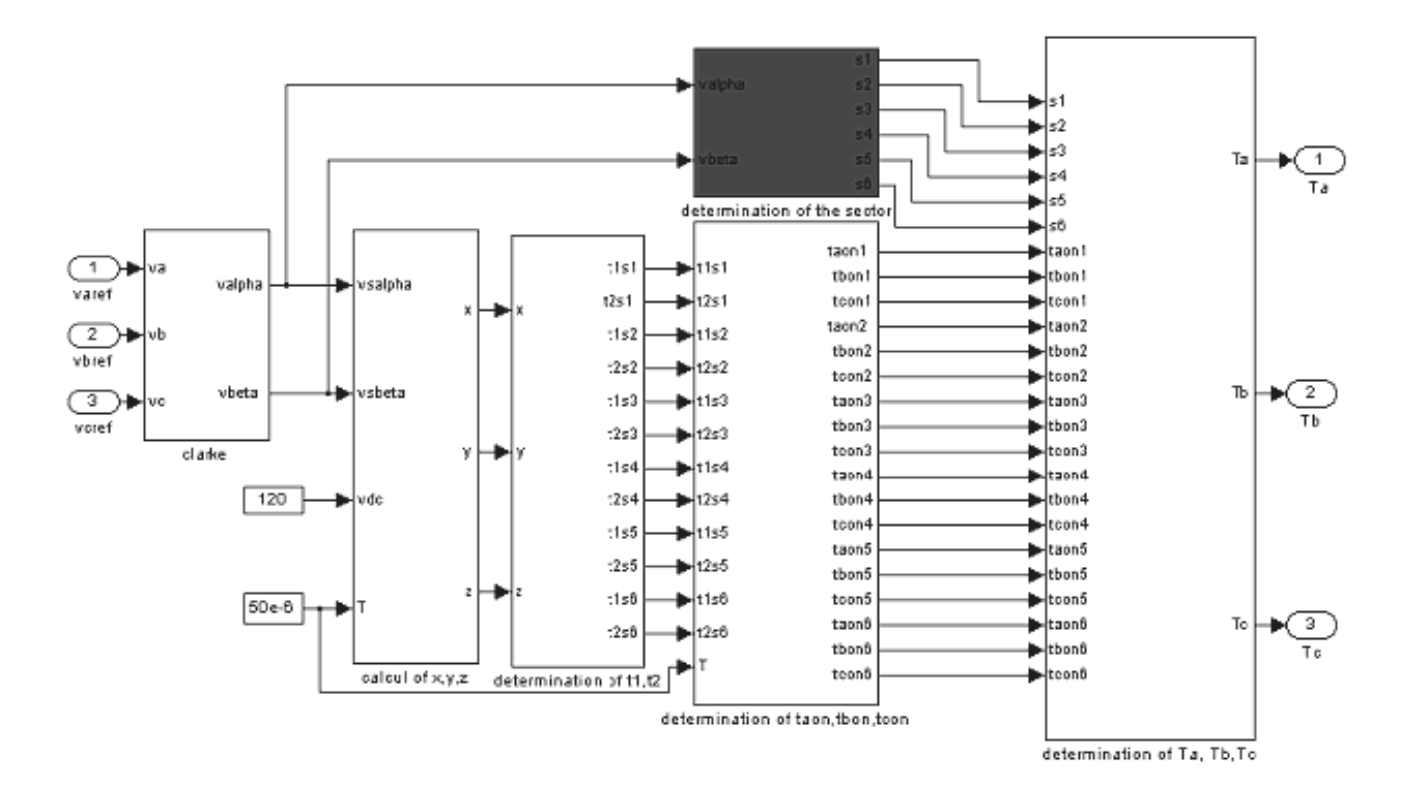

Figure IV.14 Schéma bloc de la SVM sous l'environnement Matlab/Simulink

## **IV.6.3.2 Détermination des**  $V_\alpha$  ,  $V_\beta$  :

Ce bloc permet de projeter les tensions triphasés dans le référentiel  $(\alpha, \beta)$  en effectuant la transformation de Clarke sous Simulink, on obtient la figure IV.15:

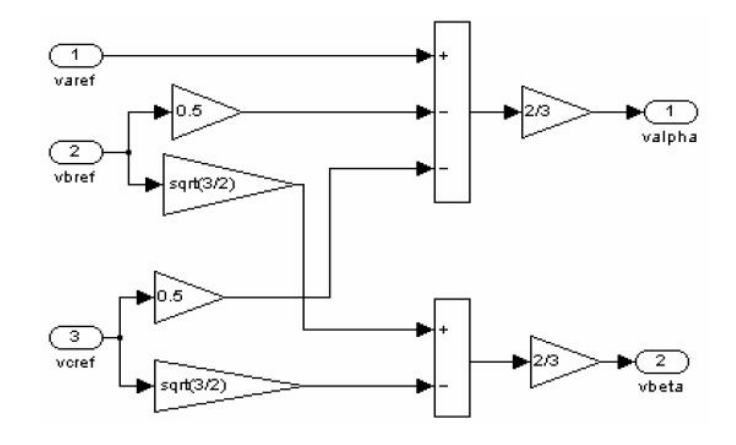

Figure IV.15 Le bloc de la transformation de Clarke

#### **IV.6.3.3 Méthode de Détermination des Secteurs :**

Dans cette partie le secteur est déterminé par une méthode simple basée sur les tensions  $V_a$ ,  $V_{\beta}$ :

La détermination est faite comme dans le tableau IV.1, où  $A_2$  est le signe de  $V_\alpha$  et  $A_1$  est le signe de  $V_{\beta}$ . On note que A<sub>2</sub> égale à 0 si  $V_{\alpha}$  est négatif sinon A<sub>2</sub> égale à 1. A<sub>1</sub> égale à 0 si  $V_{\beta}$ est négatif sinon A<sub>1</sub> égale à 1. A<sub>0</sub> égale à 1 si la valeur absolue du rapport ( $V_\beta$  /  $V_\alpha$ ) est supérieur ou égale à (tan  $60^{\circ} = 1.732$ ) autrement A<sub>0</sub> égale à 0. Cette méthode est employée par Panigrahi [Pani 06] pour la détermination du secteur pour la DTC.

Tableau IV.1 Détermination du secteur

| A <sub>2</sub> | A <sub>1</sub> | A <sub>0</sub> | <b>Secteur</b> |
|----------------|----------------|----------------|----------------|
| $\theta$       | 0              | $\overline{0}$ | 5              |
| 0              | 0              | 1              | 4              |
| $\Omega$       | 1              | $\overline{0}$ | 6              |
| $\theta$       | 1              | 1              | 1              |
| 1              | $\Omega$       | $\theta$       | 3              |
| 1              | 0              | 1              | 4              |
| 1              | 1              | 0              | $\overline{2}$ |
| 1              | 1              | 1              | 1              |

Le bloc de détermination du secteur sous Matlab/Simulink est présenté par la figure IV.16 :

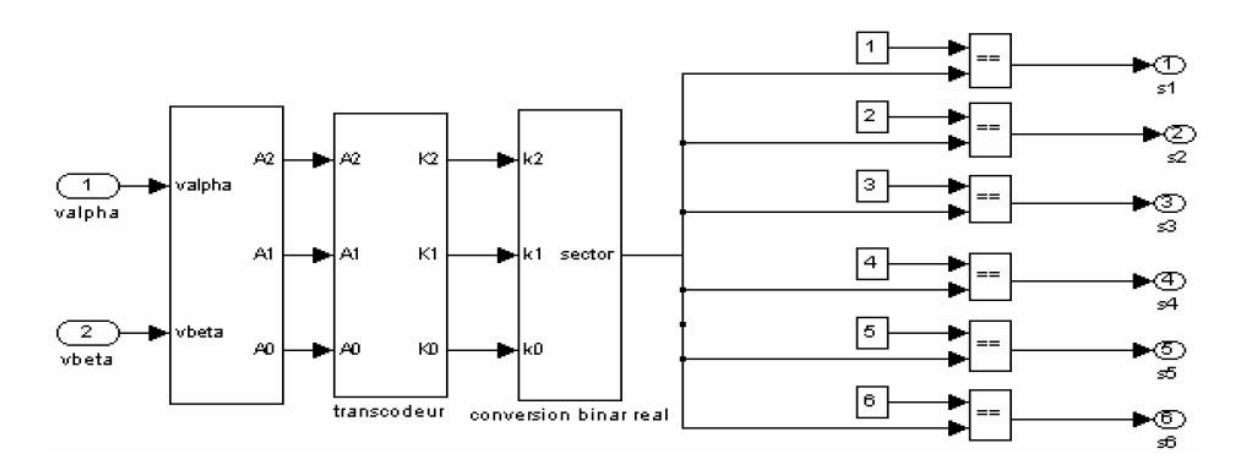

Figure IV.16 Le bloc de détermination du secteur

#### **IV.6.3.4 Calcul des Variable X, Y et Z :**

Les trois variables X, Y et Z sont données par les équations suivantes :

$$
X = \sqrt{3} \frac{T}{V_{dc}} V_{\beta}
$$
 (IV.52)

$$
Y = \frac{\sqrt{3}}{2} \frac{T}{V_{dc}} V_{\beta} + \frac{3}{2} \frac{T}{V_{dc}} V_{\alpha}
$$
 (IV.53)

$$
Z = \frac{\sqrt{3}}{2} \frac{T}{V_{dc}} V_{\beta} - \frac{3}{2} \frac{T}{V_{dc}} V_{\alpha}
$$
 (IV.54)

Le bloc qui permet de calculer les variables X, Y et Z est présenté par la figure IV.17 :

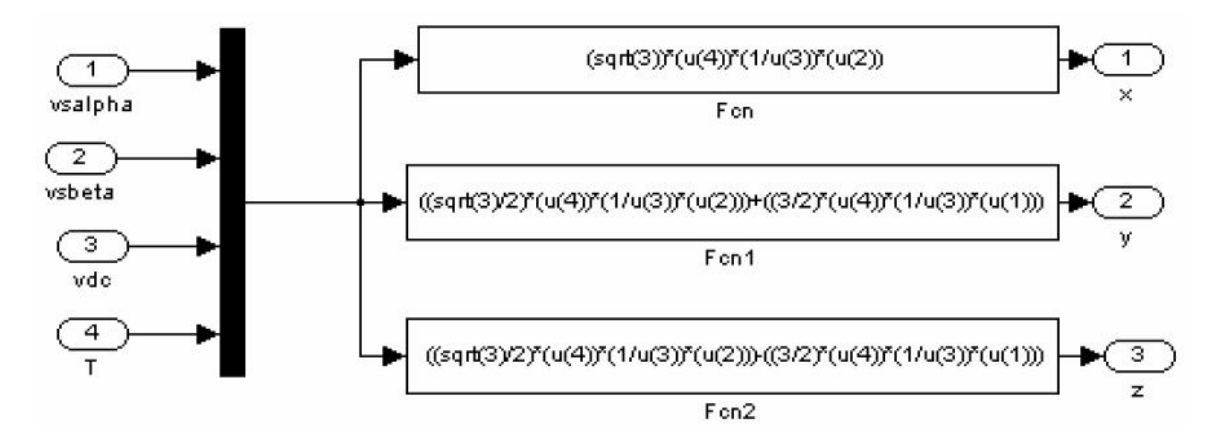

Figure IV.17 Bloc de calcul de X, Y et Z

#### **IV.6.3.5 Calcul de t<sup>1</sup> et t<sup>2</sup> :**

Dans cette étape, le bloc de calcul des temps  $t_1$  et  $t_2$  pour chaque secteur à partir des valeurs de X, Y et Z est suivant le tableau IV.2:

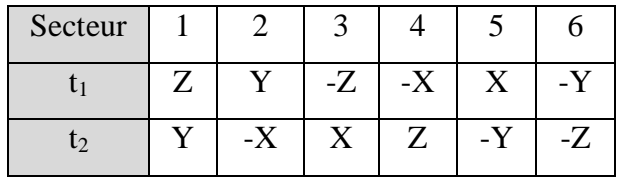

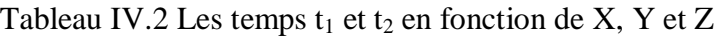

#### **IV.6.3.6 Détermination de taon, tbon et tcon :**

Ce bloc génère les signaux modulants d'après les formules suivantes :

 $t_{aon} = (T - t_1 - t_2) / 2$ 

 $t_{bon} = t_{aon} + t_1$ 

 $t_{con} = t_{bon} + t_2$ 

On adopte, sous Matlab/Simulink le modèle de la figure IV.18 pour chacun des six secteurs (ici, le secteur 1).

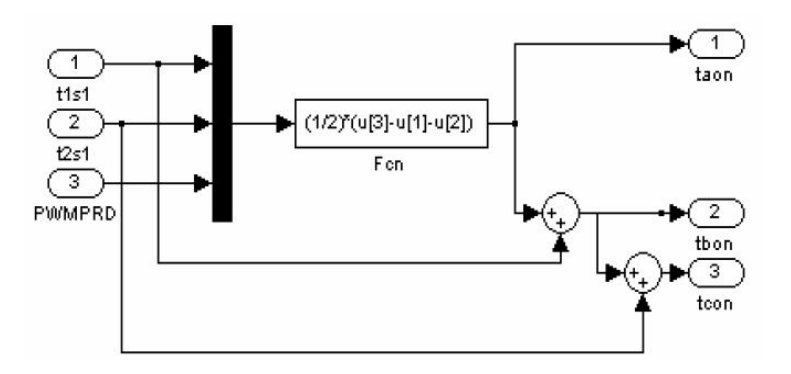

Figure IV.18 Bloc de détermination de  $t_{\text{aon}}$ ,  $t_{\text{bon}}$  et  $t_{\text{con}}$ 

#### **IV.6.3.7 Détermination de**  $T_a$ **,**  $T_b$  **et**  $T_c$ **:**

Ce bloc génère des séries d'impulsions qui serviront par la suite à réaliser les signaux de commande entrant dans le modèle de l'onduleur, suite à la comparaison des signaux modulants avec une porteuse triangulaire de haute fréquence. Sous Matlab/Simulink ce bloc se présente sous l'aspect de la figure IV.19 :

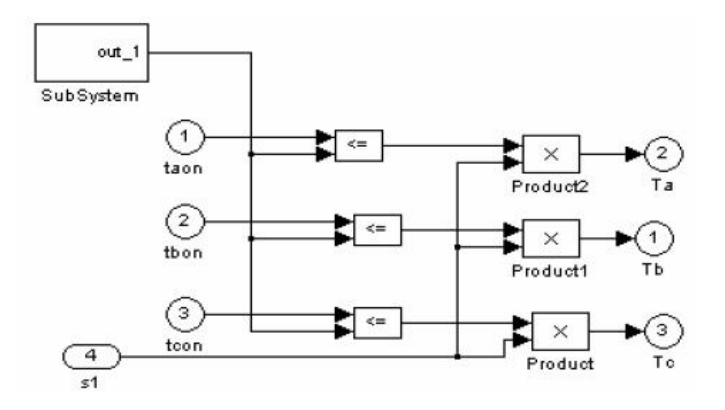

Figure IV.19 Bloc de détermination de  $T_a$ ,  $T_b$  et  $T_c$ 

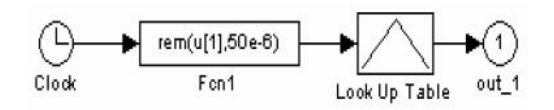

Figure IV.20 Le subsystem out\_1

Les signaux t<sub>xon</sub> sont ordonnés d'une manière bien précise (tableau IV.3).

Tableau IV.3 Assignement de signaux  $t_{\text{xon}}$  au registres  $T_a$ ,  $T_b$  et  $T_c$ 

| Secteur<br>Phase |                      |                      |                  |                  |                      |                  |
|------------------|----------------------|----------------------|------------------|------------------|----------------------|------------------|
| $\blacksquare$ a | $\iota_{\text{bon}}$ | t <sub>aon</sub>     | t <sub>aon</sub> | $t_{\rm con}$    | $\iota_{\text{bon}}$ | $t_{\rm con}$    |
|                  | tan                  | $t_{\rm con}$        | $t_{\rm bon}$    | $t_{\rm bon}$    | $t_{\rm con}$        | tan              |
| $_{\rm 1C}$      | $t_{\rm con}$        | $\iota_{\text{bon}}$ | $t_{\rm con}$    | t <sub>aon</sub> | t <sub>aon</sub>     | $t_{\text{bon}}$ |

## **IV.7 Modélisation et Stratégie de Commande de la Cascade Onduleur - Bus Continu - Redresseur :**

Dans le deuxième et le troisième chapitre, l'étude comprenait une alimentation parfaitement constante de l'onduleur, et donc l'incidence du rotor sur le réseau n'était pas traitée.

Dans cette partie, nous allons traiter l'alimentation continue de l'onduleur de tension. Ceci comprendra son maintien à la valeur désirée et la limitation des harmoniques injectées au réseau par l'utilisation d'un redresseur commandé par la technique MLI.

L'ensemble composé du redresseur, du bus continu et de l'onduleur formera la cascade qui sera la liaison entre le rotor et le réseau. Il est à noter que le redresseur ne peut être connecté directement au réseau car la tension de ce dernier ne permet pas d'atteindre la tension de fonctionnement du bus continu. Pour cette raison un transformateur sera utilisé. De plus un filtre

fera la liaison entre le redresseur et le transformateur pour limiter les harmoniques d'ordre supérieur et ainsi diminuer les pertes fer dans la MADA et le transformateur.

La figure IV.21 montre la topologie principale du circuit d'un système de conversion éolienne basé sur le GADA avec un convertisseur bidirectionnel à MLI, qui se compose d'un convertisseur côté stator (ou réseau) et d'un convertisseur côté rotor et un bus continu. Dans le convertisseur bidirectionnel du GADA, la puissance est transférée entre le côté réseau et le côté rotor du générateur.

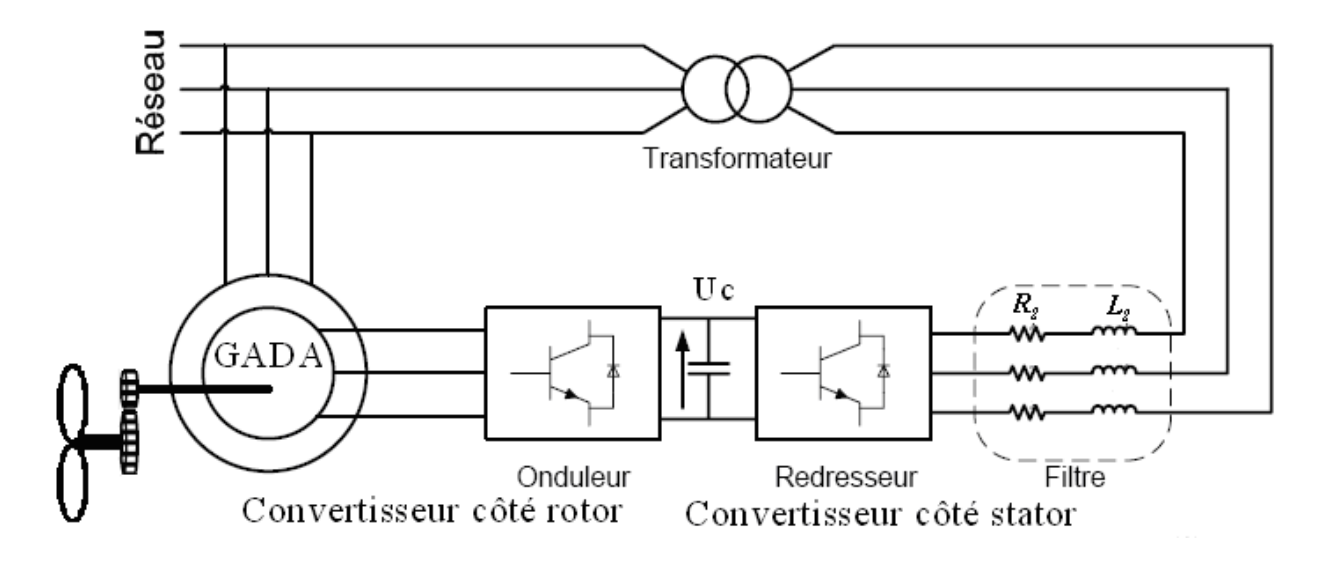

Figure IV.21 Principe de la cascade basée sur une machine asynchrone à double Alimentation d'un système de conversion éolienne

Les deux convertisseurs interposés entre le rotor et le réseau sont à deux niveaux. Commandés par la MLI, ils sont bidirectionnels en puissance donc répondant aux exigences de ce type d'application. Les signaux de commande du convertisseur coté stator seront déterminés en faisant un asservissement de la tension du bus continu.

Après avoir repoussé les harmoniques générées par le redresseur vers un rang supérieur grâce à la technique MLI, celles-ci doivent être atténuées grâce à un filtre liant le réseau au redresseur. Ce filtre étant passe bas, la qualité du réseau sera améliorée en y atténuant les harmoniques supérieurs.

## **IV.7.1 Convertisseur Coté Stator (CCS) avec Régulation de la Tension de Bus Continu** [Bek 13\_4]**:**

La figure IV.22 présente la configuration du convertisseur côté stator qui fonctionne comme un redresseur. Son rôle est de fournir une tension continue à partir une tension alternative du réseau. La commande par MLI à hystérésis contrôle les courants injectés par ce convertisseur au réseau.

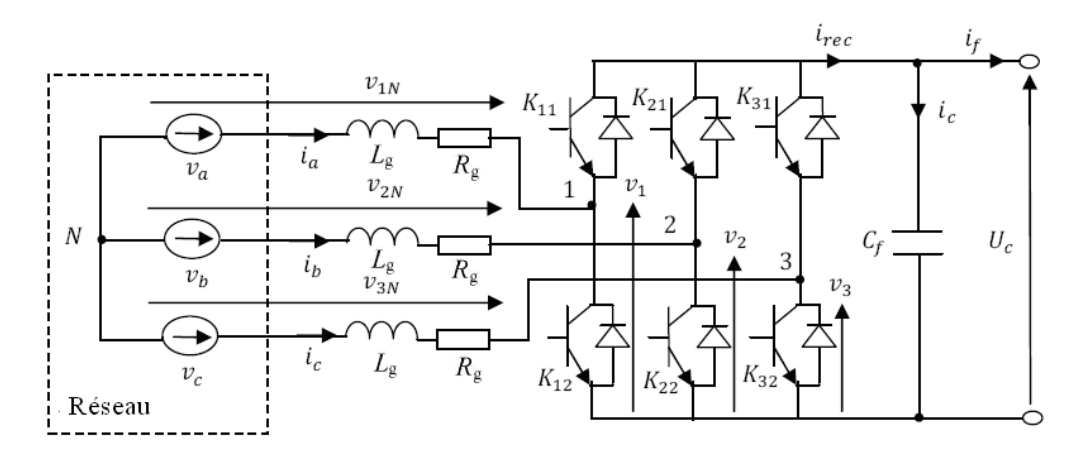

Figure IV.22 Configurations de convertisseur côté stator

D'après la figure IV.22, nous avons les relations de l'équation (IV.55) :

$$
\begin{cases}\nv_1 - v_{1n} + v_{2n} - v_2 = 0 \\
v_1 - v_{1n} + v_{3n} - v_3 = 0\n\end{cases}
$$
\n(IV.55)

En ajoutant les relations de l'équation (IV.55) terme par terme, nous obtenons:

$$
2. v1 - 2v1n + v2n + v3n - v2 - v3 = 0
$$
 (IV.56)

Pour un réseau triphasé équilibré, nous pouvons écrire l'équation (IV.57):

$$
v_{1n} + v_{2n} + v_{3n} = 0 \tag{IV.57}
$$

Dans l'équation (IV.56), nous pouvons remplacer  $v_{2n} + v_{3n}$  par  $-v_{1n}$ , donc on peut écrire:

$$
\begin{cases}\nv_{1n} = \frac{1}{3}(2.v_1 - v_2 - v_3) \\
v_{2n} = \frac{1}{3}(\neg v_1 + 2v_2 - v_3) \\
v_{3n} = \frac{1}{3}(\neg v_1 - v_2 + 2v_3)\n\end{cases}
$$
\n(IV.58)

Selon la fermeture ou l'ouverture des commutateurs  $K_{ij}$  les tensions de la branche  $v_i$  peuvent être égales à  $U_c$  ou "0". Nous présentons d'autres variables qui sont  $S_{II}$ ,  $S_{I2}$  et  $S_{I3}$ , et qui prennent "1" si le commutateur K<sub>ij</sub> est fermé ou "0" s'il est bloqué. L'équation (IV.58) peut être récrite comme suit :

$$
\begin{bmatrix} v_{1n} \\ v_{2n} \\ v_{3n} \end{bmatrix} = \frac{U_c}{3} \begin{bmatrix} 2 & -1 & -1 \\ -1 & 2 & -1 \\ -1 & -1 & 2 \end{bmatrix} \begin{bmatrix} S_{11} \\ S_{21} \\ S_{31} \end{bmatrix}
$$
 (IV.59)

Le courant redressé peut être écrit comme suit :

$$
i_{rec} = S_{II}i_a + S_{2I}i_b + S_{3I}i_c
$$
 (IV.60)

Les S<sub>il</sub> présentent les signaux logiques déduits de l'application de la technique de commande MLI. Dans ce cas, les moments de la commutation sont déterminés par une comparaison avec l'hystérésis entre les courants du réseau  $i_{abc}$  et les courants de référence  $i_{abc\_ref}$ .

Les états des commutateurs dans ce cas sont déduits selon des règles suivantes:

- Si  $i_{a_{\text{ref}}} i_a \ge \Delta i$  alors  $S_{II} = 0$  et si  $i_{a_{\text{ref}}} i_a \le -\Delta i$  alors  $S_{II} = 1$
- Si  $i_{b_{\text{ref}}} i_b \ge \Delta i$  alors  $S_{2l} = 0$  et si  $i_{b_{\text{ref}}} i_b \le -\Delta i$  alors  $S_{2l} = 1$
- Si  $i_{c\_ref} i_c \ge \Delta i$  alors  $S_{31} = 0$  et si  $i_{c\_ref} i_c \le -\Delta i$  alors  $S_{31} = 1$

La tension terminale du condensateur  $C_{\hat{f}}$  est calculée par :

$$
C_f \frac{dU_c}{dt} = i_c = i_{rec} - i_f = S_{II}i_a + S_{2I}i_b + S_{3I}i_c - i_f
$$
 (IV.61)

Où :

 $i_c$ : est le courant du condensateur,

*f i* : est le courant filtré.

La figure IV.23 montre le schéma fonctionnel de la commande du convertisseur côté stator (réseau). Il est habituellement commandé par la stratégie de commande vectorielle avec l'orientation de la tension du réseau [Yao 08]. Cette tension est correspond aux axes *d-q*, elle est permet a découplé les expressions des puissances active et réactive échangées entre le réseau et le coté rotor du générateur. Nous réalisons la commande de la puissance active et par conséquent la commande de tension du bus continu par l'intermédiaire du courant direct de référence  $\frac{i}{d}$  ref *i* et la puissance réactive par l'intermédiaire du courant quadrature de référence *i*  $q_{ref}$ . Pour garantir un facteur de puissance unitaire au côté réseau, le courant quadrature de référence

*q\_ref i* est maintenu à zéro.

La figure IV.24 présente le schéma équivalent de la figure IV.23 sous Matlab/Simulink.

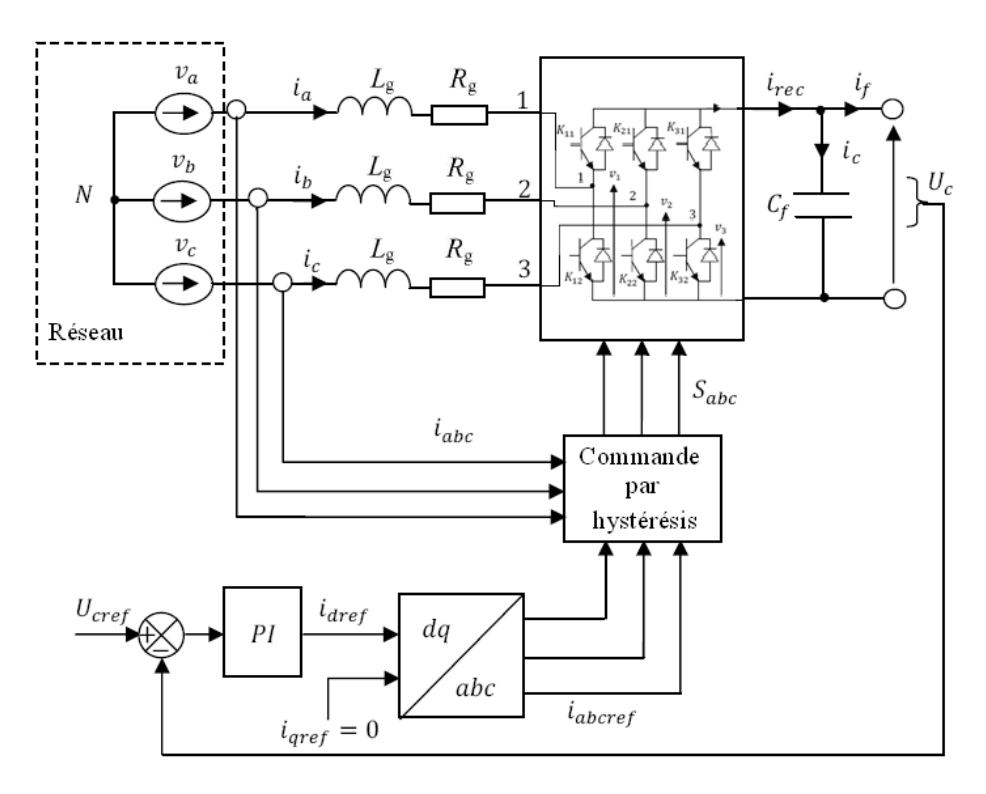

Figure IV.23 Schéma fonctionnel de la commande du convertisseur côté stator (réseau)

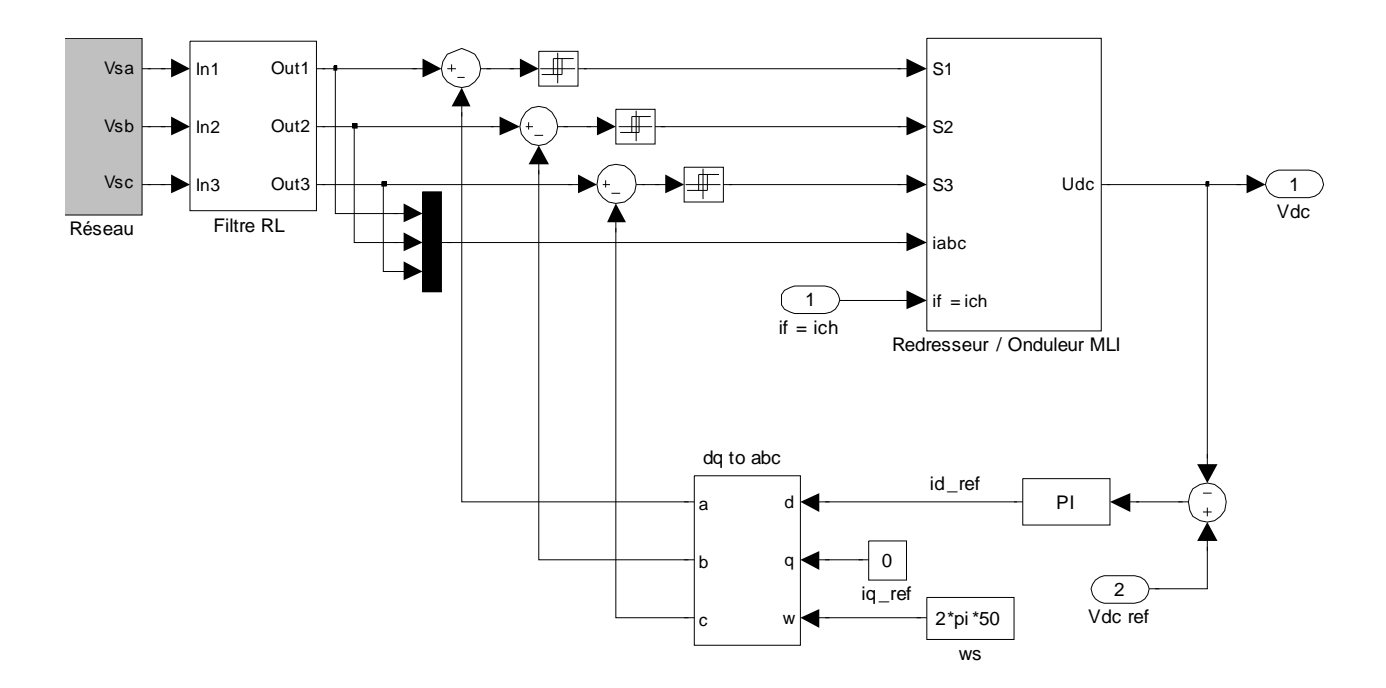

Figure IV.24 Schéma fonctionnel de la commande du convertisseur côté stator sous Matlab/Simulink

#### **IV.7.2 Commande du Convertisseur Coté Rotor (CCR) :**

Le convertisseur côté rotor est utilisé comme un onduleur. Les signaux de ce convertisseur sont produits de la commande des puissances active et réactive statoriques du générateur. Dans ce chapitre la commande utilisée c'est la commande par mode glissant.

Toujours par soucis de simplification, l'onduleur utilisé est à deux niveaux qui est décrit précédemment et en détail dans le deuxième chapitre (Section II.3.3).

L'atteinte de meilleures performances fera le but de l'utilisation d'un convertisseur à MLI vectorielle (SVM). Ceux-ci amélioreront la qualité des tensions ondulées par la diminution des harmoniques.

Le schéma fonctionnel complet de la chaîne globale, utilisant un convertisseur bidirectionnel avec un contrôleur par mode glissant pour la commande des puissances active et réactive statoriques avec la régulation de la tension du bus continu, est montré dans la figure IV.25. Où le bloc MPPT représente la stratégie de l'extraire maximal de la puissance générée. Le bloc 'SMC' représente la commande par mode glissant. Le bloc CCR-SVM représente le convertisseur coté rotor commandé par la technique MLI vectorielle (SVM) et le bloc CCS représente le convertisseur coté stator commandé par la technique MLI.

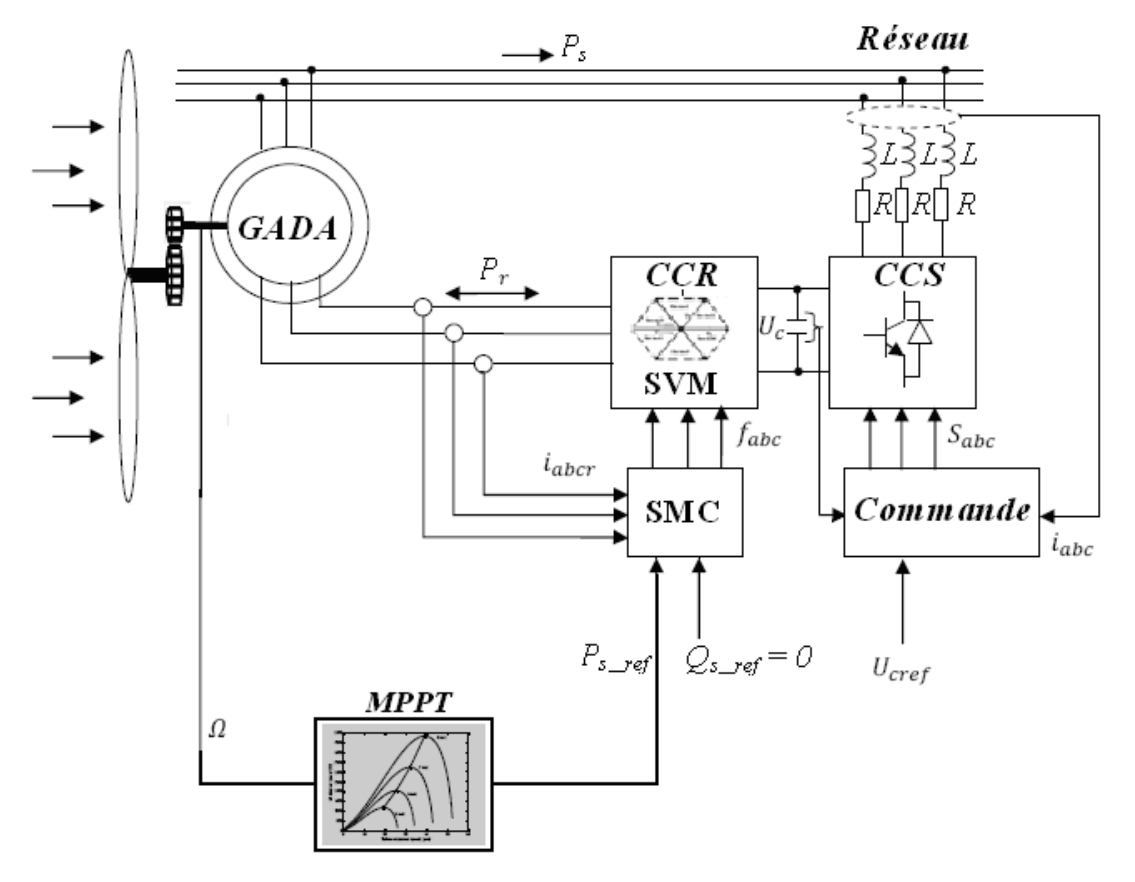

Figure IV.25 Schéma de la chaîne globale avec la commande par mode glissant appliquée au GADA alimenté par un convertisseur bidirectionnel

## **IV.8 Résultats de Simulation :**

## **IV.8.1. Résultats de Simulation à Vitesse Constante :**

Pour visualiser le comportement de la commande par mode glissant directe et indirecte, dans cette partie, nous avons soumis ces deux commandes à des échelons des puissances active et réactive.

Comme nous avons noté précédemment dans le deuxième chapitre, la vitesse mécanique qui entraîne le rotor du GADA est une vitesse fixe proche de la vitesse de synchronisme qui est égale à 152 rad/s (1452 tr/mn). Les échelons des puissances active et réactive appliqués à chaque type de commande du GADA, sont représentés dans le tableau IV.4.

Tableau IV.4 Echelons des puissances active et réactive appliqués à chaque type de commande SMC du GADA

| Temps $(s)$                     | $P_{s}^{*}(W)$ | $Q_{s}^{*}(Var)$ |
|---------------------------------|----------------|------------------|
| $\overline{0}$<br>$\lambda$ 0.5 | $-1000$        | 0                |
| $0.5$ à $0.7$                   | $-3000$        | 0                |
| $0.7$ à $1.2$                   | $-3000$        | $-1000$          |
| 1.2 $\hat{a}$ 1.4               | $-3000$        | 0                |
| $1.4 \quad \text{\AA}$<br>1.6   | $-1000$        | 0                |
| 1.6<br>$\lambda$ 2              | $-1000$        | 1000             |

#### **IV.8.1.1 Commande Directe par SMC :**

Les mêmes remarques qui nous avons dit précédemment dans le deuxième chapitre, les échelons des puissances active et réactive statoriques sont bien suivis, rapidement et sans dépassement par le générateur. Cependant les variations des échelons, on constate un bon découplage entre les deux axes de commande (*d* et *q* ) avec des faibles oscillations (figure IV.26 et IV.27).

Les figures IV.28 et IV.29 montrent que les courants obtenus au stator et au rotor sont de formes sinusoïdales, ce qui implique une énergie propre sans harmoniques fournie ou absorbée par le GADA.

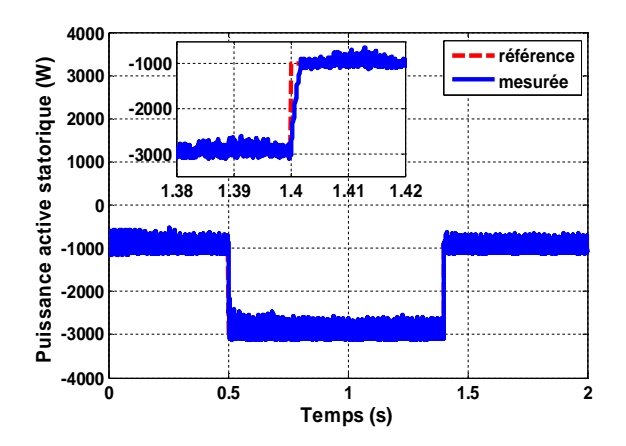

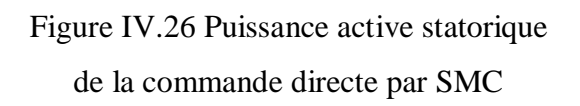

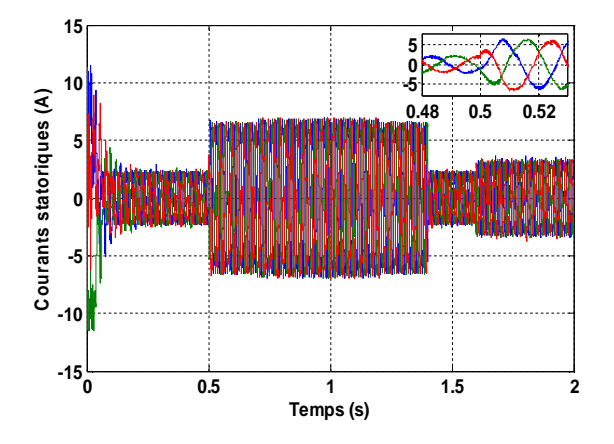

Figure IV.28 Courants statoriques de la commande directe par SMC

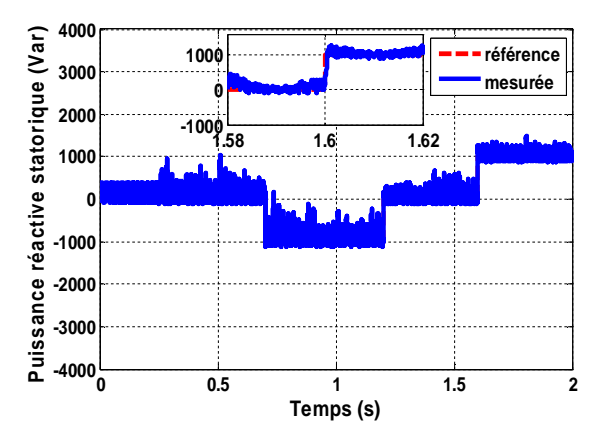

Figure IV.27 Puissance réactive statorique de la commande directe par SMC

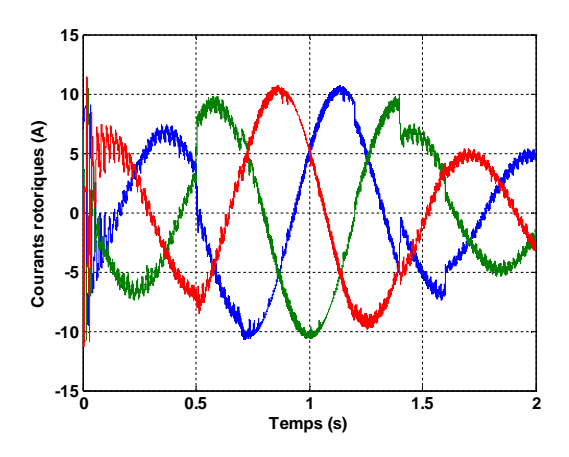

Figure IV.29 Courants rotoriques de la commande directe par SMC

#### **IV.8.1.2 Commande Indirecte par SMC :**

Pour la commande indirecte, on applique les mêmes échelons des puissances active et réactive statoriques qui ont été utilisés dans la commande directe par SMC.

Les résultats obtenus montrent bien les grandes performances du contrôle indirect de la puissance active et réactive, ceci a été confirmé par le découplage parfait et la bonne poursuite (figure IV.30 et IV.31).

Les figures IV.32 et IV.33 montrent que les courants obtenus au stator et au rotor sont aussi de formes sinusoïdales.

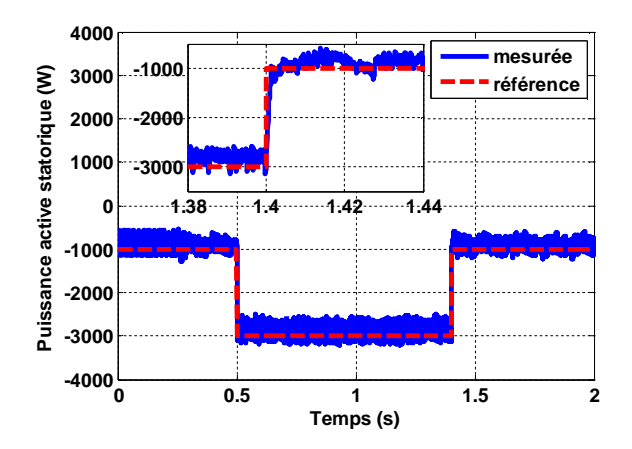

Figure IV.30 Puissance active statorique de la commande indirecte par SMC

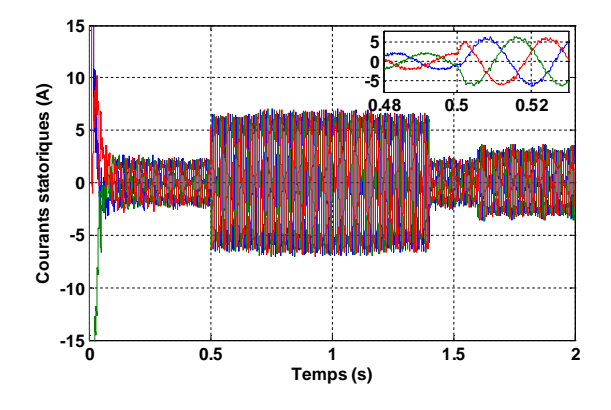

Figure IV.32 Courants statoriques de la commande indirecte par SMC

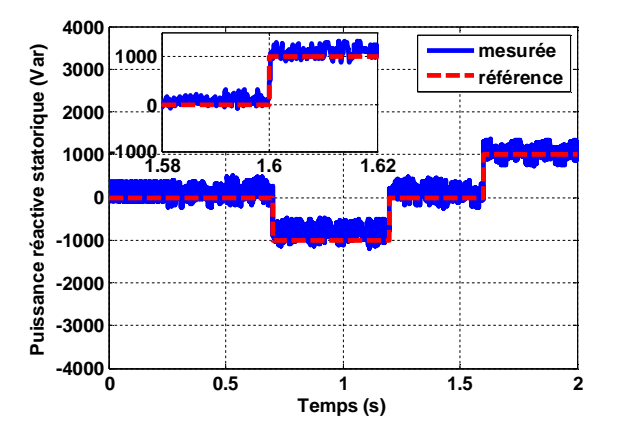

Figure IV.31 Puissance réactive statorique de la commande indirecte par SMC

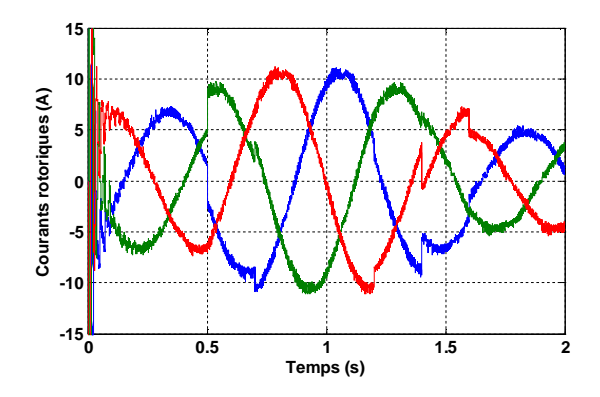

Figure IV.33 Courants rotoriques de la commande indirecte par SMC

## **IV.8.2 Résultats de Simulation à Vitesse Variable avec une Comparaison entre la MLI et la SVM :**

La figure IV.34 présente le schéma bloc de la chaîne globale de la commande indirecte par mode glissant du GADA avec un convertisseur à SVM.

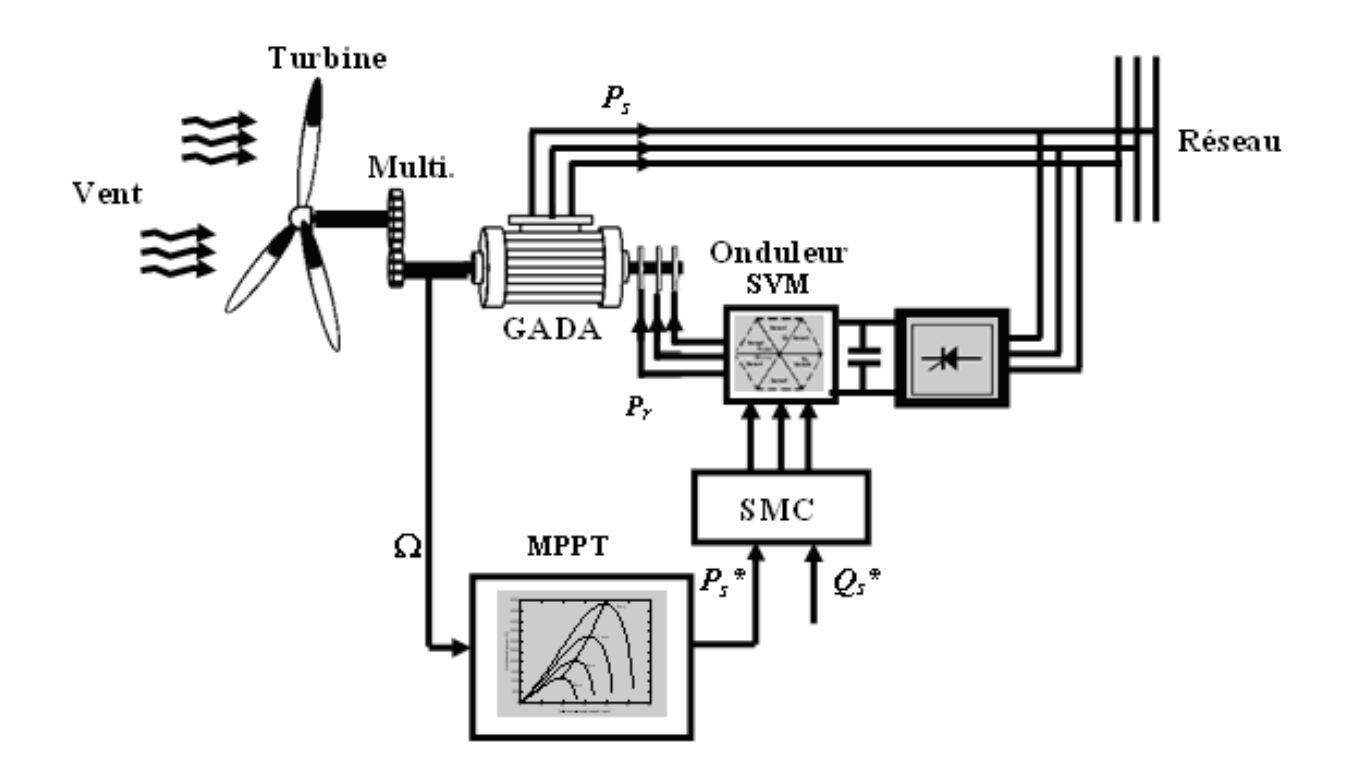

Figure IV.34 Schéma bloc de la chaîne globale de la commande indirecte par mode glissant

du GADA avec un convertisseur à SVM

### **IV.8.2.1 Profil du Vent en Echelons :**

La figure IV.35 montre le profil du vent en échelons. La figure IV.36 présente la vitesse de rotation de la turbine selon la stratégie MPPT. La figure IV.37 montre la variation du coefficient de puissance *C <sup>p</sup>* , il est gardée autour de sa valeur maximum (0.5).

La figure IV.38 présente la puissance active statorique et son profil de référence injecté au réseau en utilisant la MLI et la SVM, tandis que la puissance réactive statorique et son profil de référence sont présentés dans la figure IV.39 par l'utilisation de deux techniques, la MLI et la SVM.

D'après les figures IV.38 et IV.39 un très bon découplage entre la puissance active et réactive statorique est obtenu. Il est clair que la puissance active suive ses valeurs désirées en utilisant la commande proposée. Pour assurer un facteur de puissance unitaire au côté du réseau, la puissance réactive est maintenue à zéro. De plus, l'augmentation de la vitesse du vent conduite à une augmentation de la puissance statorique qui explique l'efficacité de la stratégie MPPT appliquée à la commande de la turbine. D'autre part, il est clair que les ondulations des puissances active et réactive sont réduites dans le cas de la SVM par rapport à la MLI.

Les figures IV.40 et IV.41 présentent les courants statoriques du GADA respectivement dans les deux cas, la MLI et la SVM. Les figures IV.42 et IV.43 présentent les courants rotoriques du GADA respectivement dans les deux cas, la MLI et la SVM.

D'après les figures IV.40, IV.41, IV.42 et IV.43, nous constatons que dès que la vitesse du vent augmente, les amplitudes de ces courants aussi augmentent.

D'après les figures IV.44 et IV.45, qui montrent respectivement les spectres d'harmoniques d'une phase du courant statorique et du courant rotorique dans les deux cas, la MLI et la SVM, on constate que ces courants ont un bon THD dans le cas de la SVM (où THD = 2.54% pour le courant statorique et THD = 0.96% pour le courant rotorique) comparé au cas de la MLI (où THD =  $6.62\%$  pour le courant statorique et THD = 2.49% pour le courant rotorique) qui explique l'amélioration de la qualité des courants injectés au réseau par la diminution des harmoniques.

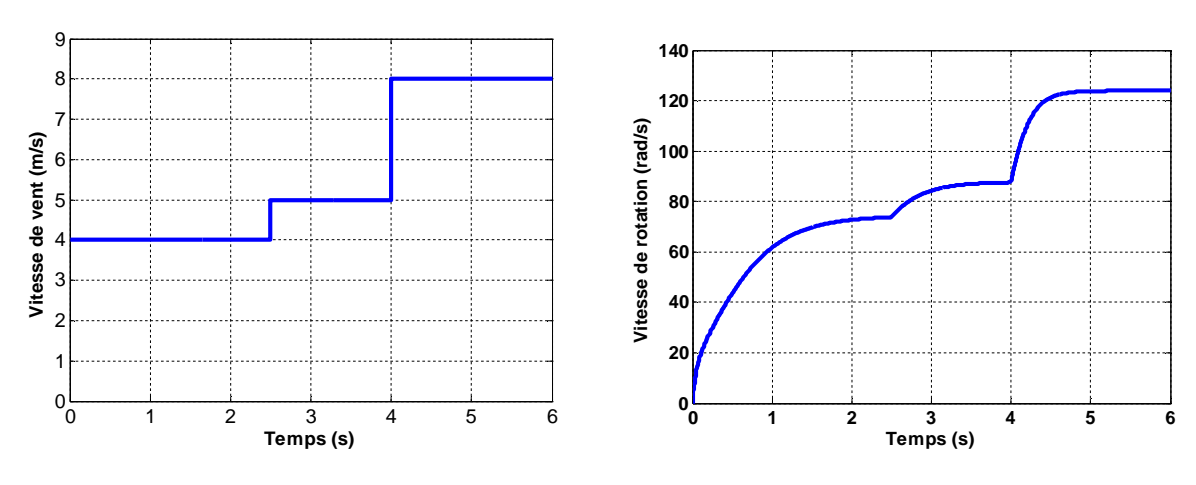

Figure IV.35 Profil du vent appliqué

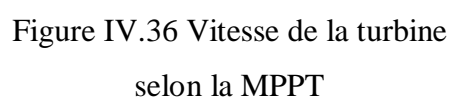

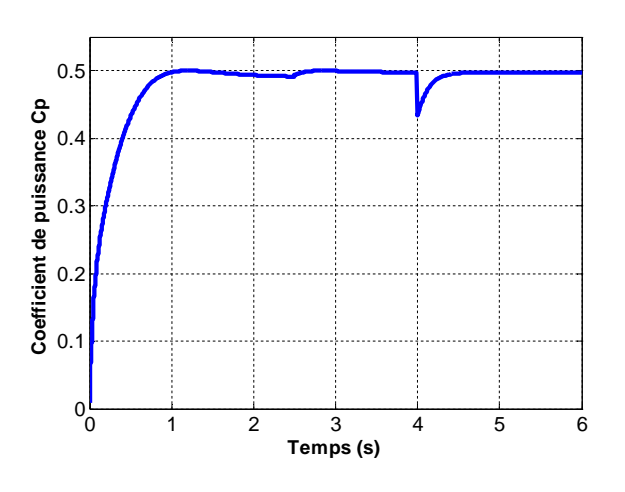

Figure IV.37 Variation du coefficient de puissance *C <sup>p</sup>*

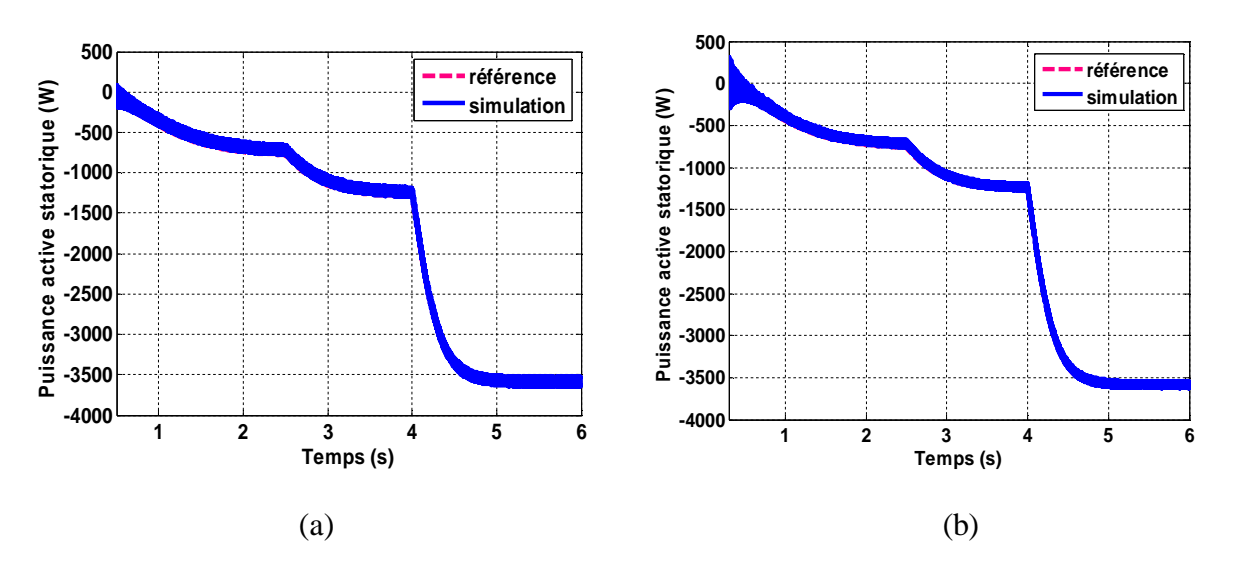

Figure IV.38 Puissance active statorique injectée au réseau en utilisant : (a) la MLI et (b) la SVM

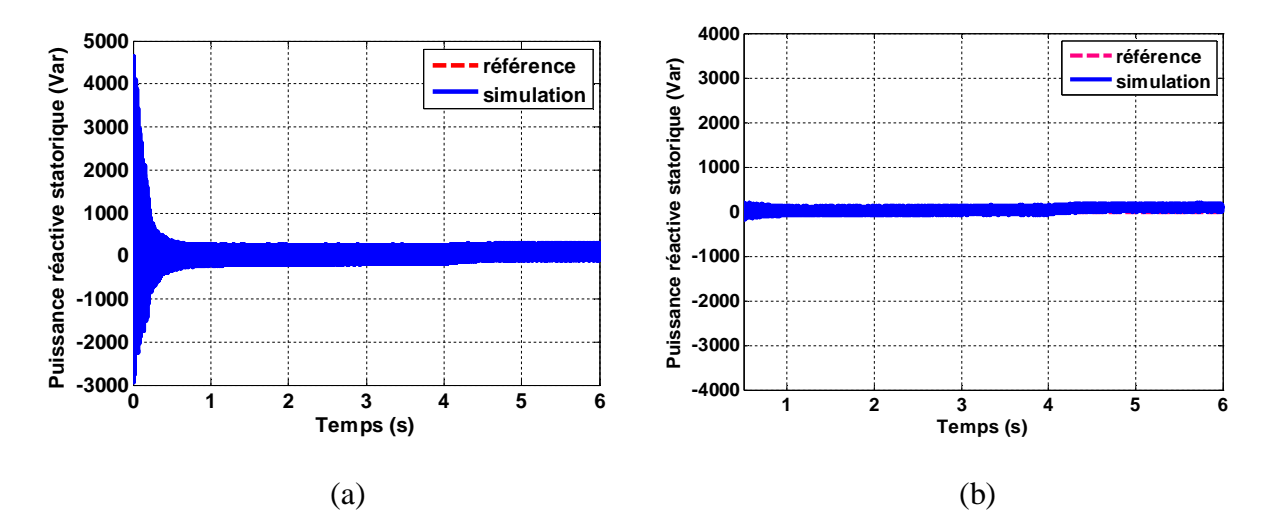

Figure IV.39 Puissance réactive statorique en utilisant: (a) la MLI et (b) la SVM

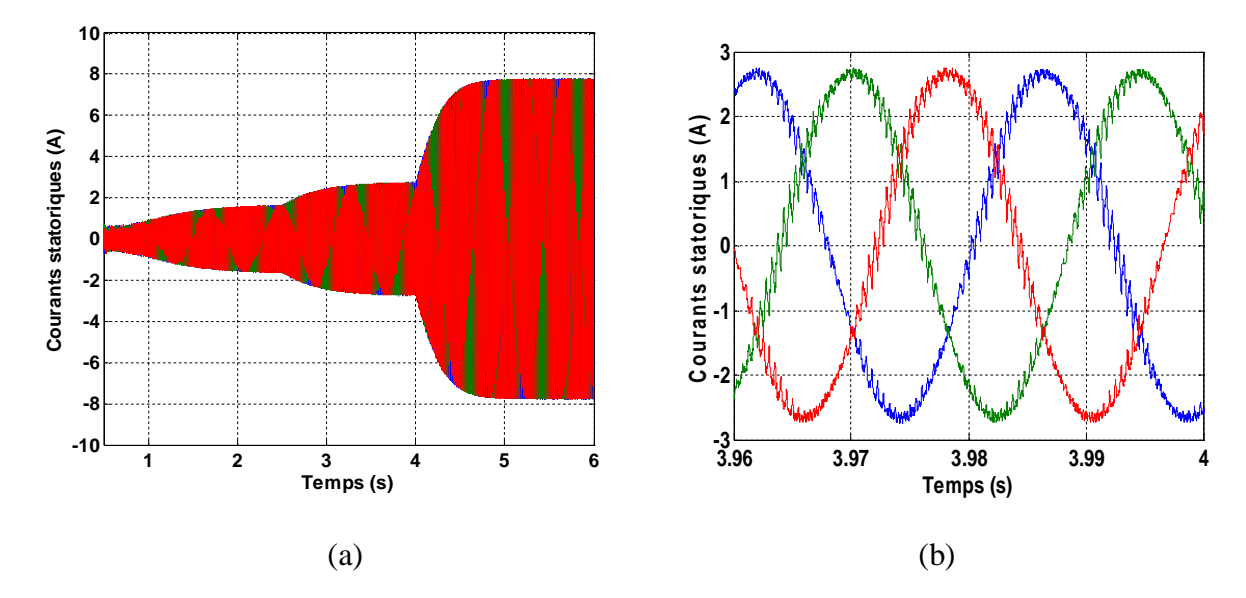

Figure IV.40 (a) Courants statoriques avec (b) un zoom en utilisant la MLI

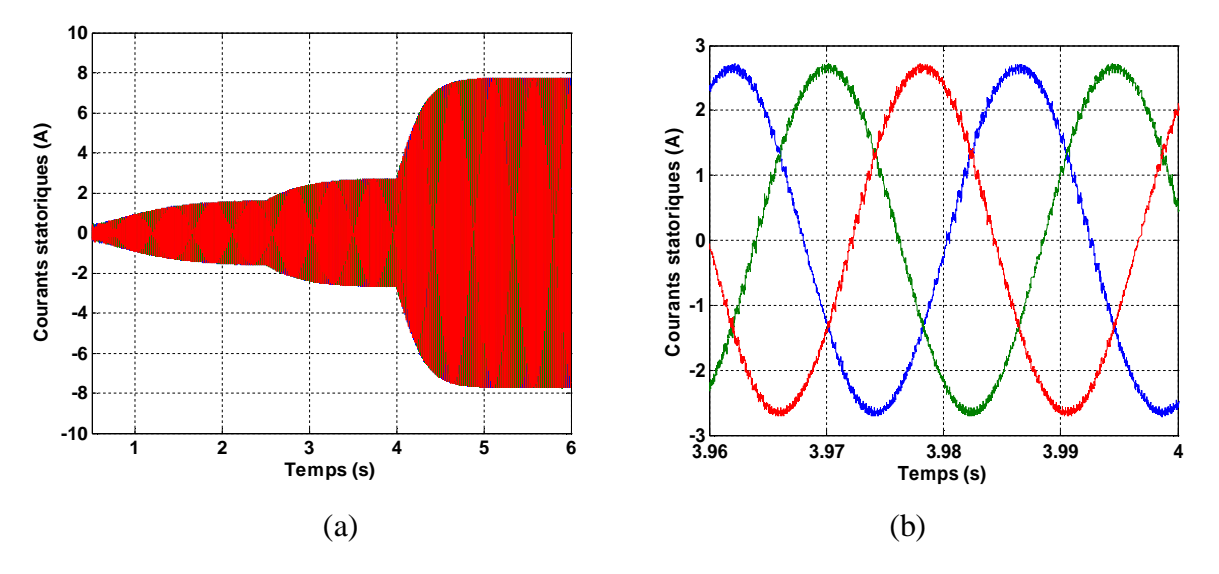

Figure IV.41 (a) Courants statoriques avec (b) un zoom en utilisant la SVM

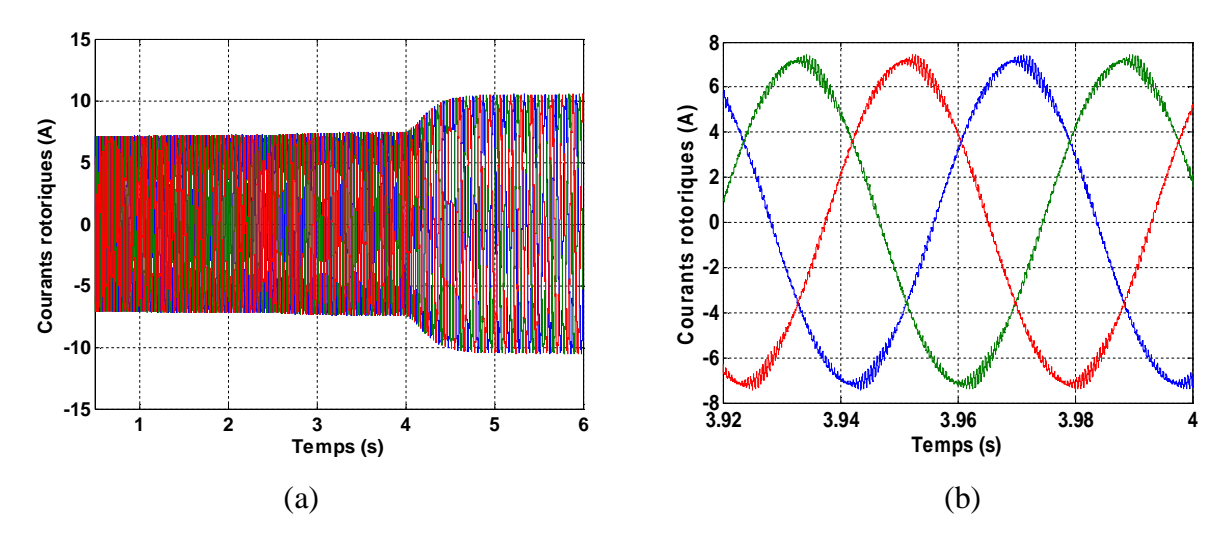

Figure IV.42 (a) Courants rotoriques avec (b) un zoom en utilisant la MLI

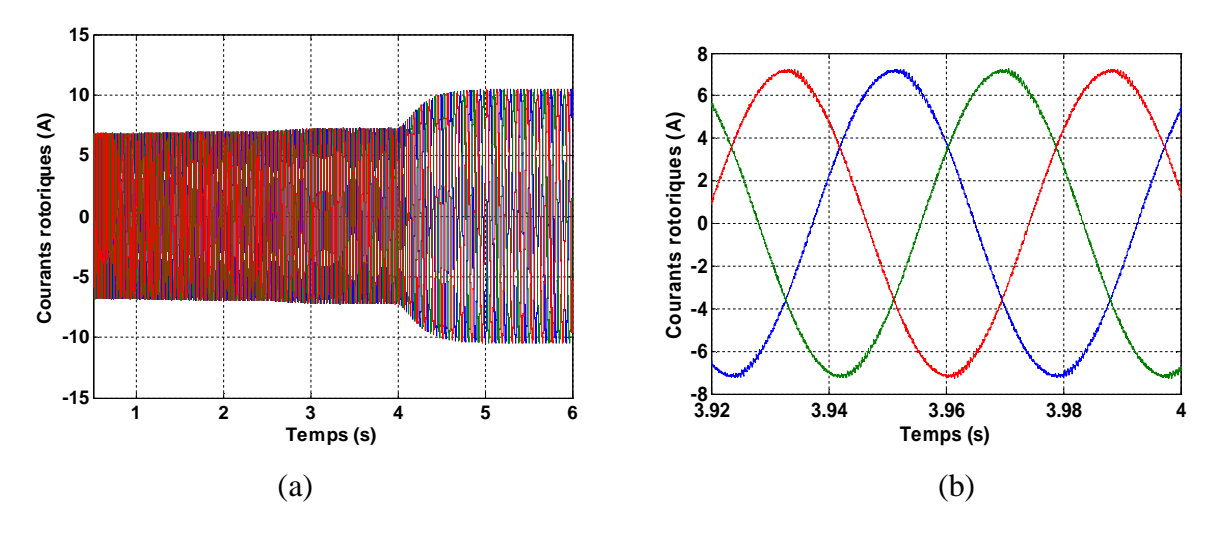

Figure IV.43 (a) Courants rotoriques avec (b) un zoom en utilisant la SVM

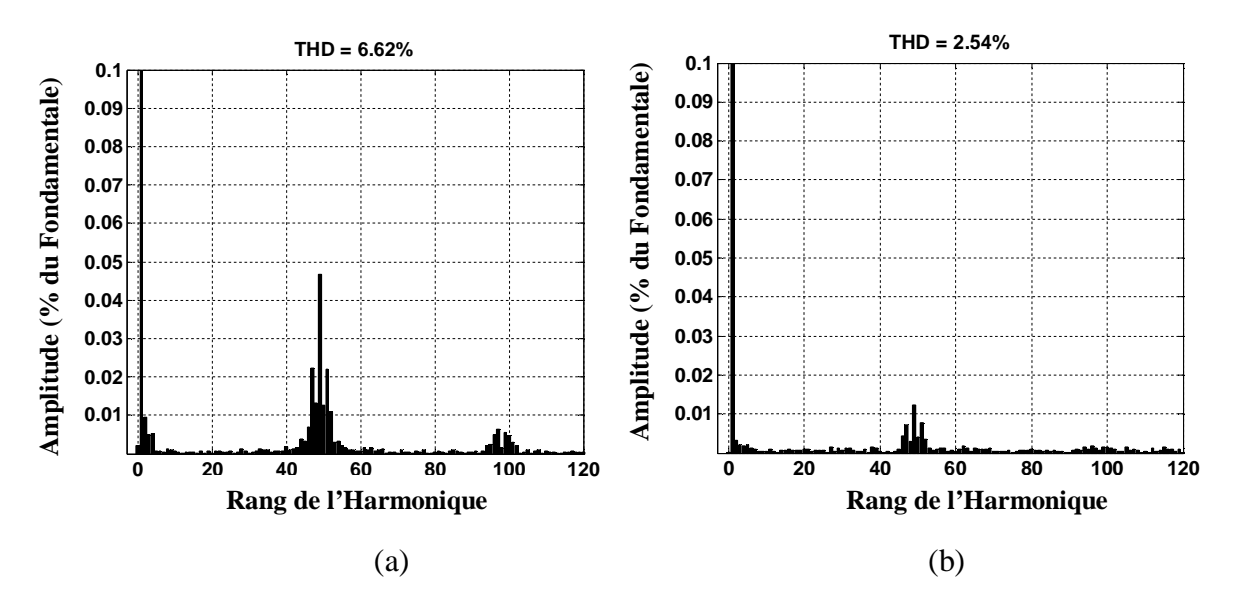

Figure IV.44 Spectre d'harmoniques d'une phase du courant statorique

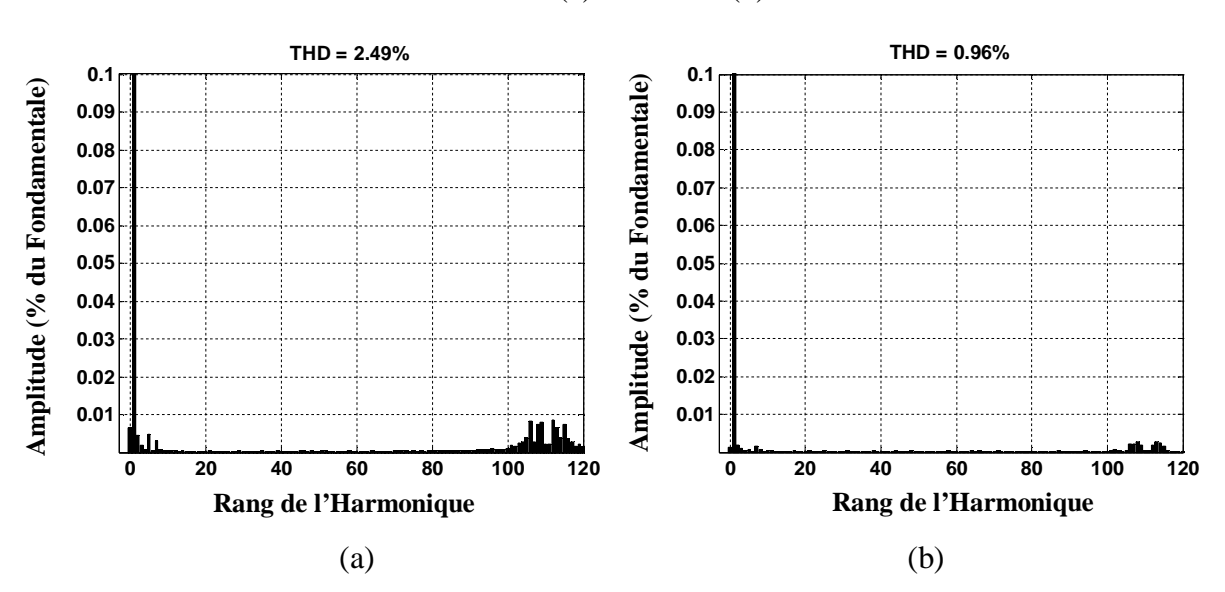

en utilisant (a) la MLI et (b) la SVM

Figure IV.45 Spectre d'harmoniques d'une phase du courant rotorique

en utilisant (a) la MLI et (b) la SVM

## **IV.8.2.2 Profil du Vent Aléatoire avec Régulation de la Tension du Bus Continu :**

Dans cette partie, nous avons appliqué à la turbine éolienne un profil du vent aléatoire pour valider la robustesse de la commande par mode glissant vis-à-vis la variation de vitesse du vent, pour cela la figure IV.46 présente la variation du profil du vent appliqué. La figure IV.47 montre la vitesse de rotation de la turbine selon la MPPT. La figure IV.48 montre la variation du coefficient de puissance *C <sup>p</sup>* .

La figure IV.49 présente la puissance active statorique et son profil de référence injecté au réseau en utilisant la MLI et la SVM, tandis que la puissance réactive statorique et son profil de référence sont présentés dans la figure IV.50 pour la MLI et la SVM.

Les figures IV.51 et IV.52 présentent les courants statoriques du GADA respectivement dans les deux cas, la MLI et la SVM. Les figures IV.53 et IV.54 présentent les courants rotoriques du GADA respectivement dans les deux cas, la MLI et la SVM.

Les figures IV.55 et IV.56 montrent les spectres d'une phase du courant statorique respectivement dans les deux cas, la MLI et la SVM.

D'après les résultats de simulation obtenus, nous avons les points suivants :

- De part de la turbine :
	- Un coefficient de puissance *C <sup>p</sup>* gardée autour de sa valeur maximum (0.5) qui assure une puissance mécanique maximale.

- De part du GADA :

- Un très bon découplage entre la puissance active et réactive du stator est obtenu.
- Un facteur de puissance unitaire coté réseau cos  $\varphi = 1$  (car  $Q_s = 0$ ), par conséquent une minimisation de pertes fer.
- Des courants statoriques et rotoriques de formes sinusoïdaux, par conséquent une minimisation d'harmoniques.
- Une amélioration de la qualité des courants statoriques dans le cas de l'utilisation de la SVM, où le THD = 4.69%, par conséquent une puissance produite propre comparé au cas de la MLI, où le THD = 6.41%.

La figure IV.57 représente l'évolution de la tension du bus continu ainsi que son zoom, qui fait montrer que :

- a) La tension du bus continu atteint sa consigne qui est 470V à un temps de réponse plus petit, sans dépassement et ni erreur statique.
- b) La forme de la tension du bus continu est plus douce, qui présente une supériorité lors des variations de la vitesse du vent.

De plus les ondulations de cette tension sont très petites, où son spectre d'harmoniques représente un THD très réduit qui égale à 0.02%, comme le montre la figure IV.58. De plus, pendant tout la plage de la variation du profil du vent, cette tension continue reste stable par conséquent un transite continu de puissance est assuré entre le rotor du générateur et le réseau.

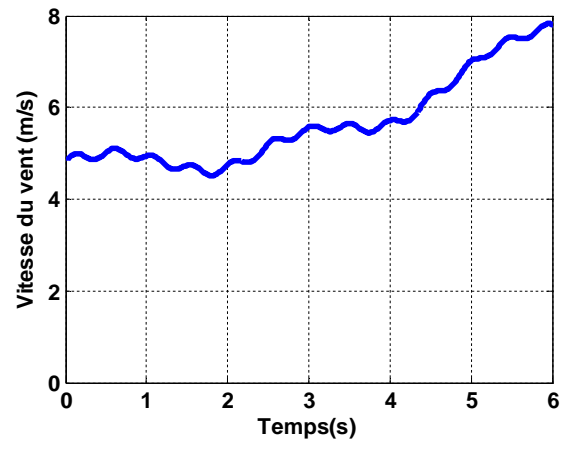

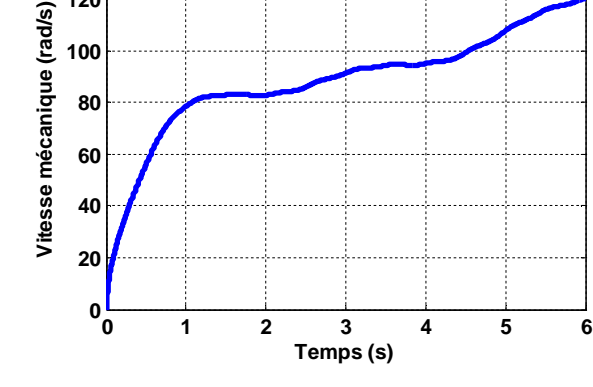

Figure IV.46 Profil du vent appliqué Figure IV.47 Vitesse de rotation de la turbine

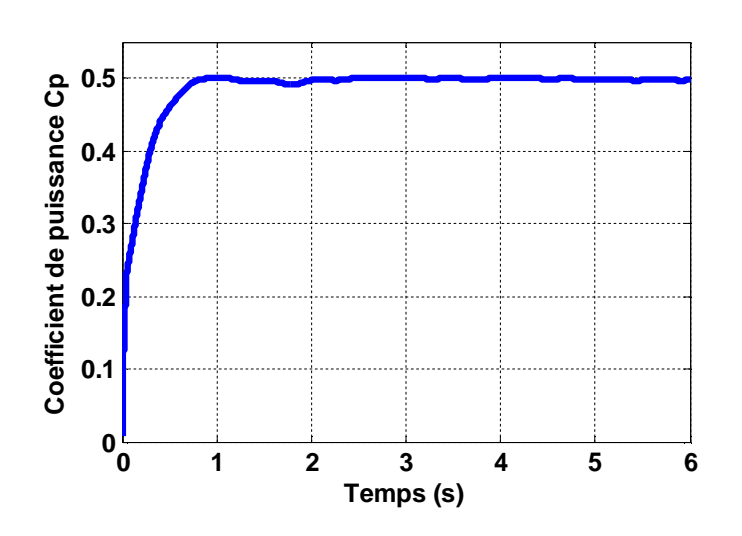

**100 120 140**

Figure IV.48 Variation du coefficient de puissance *C <sup>p</sup>*

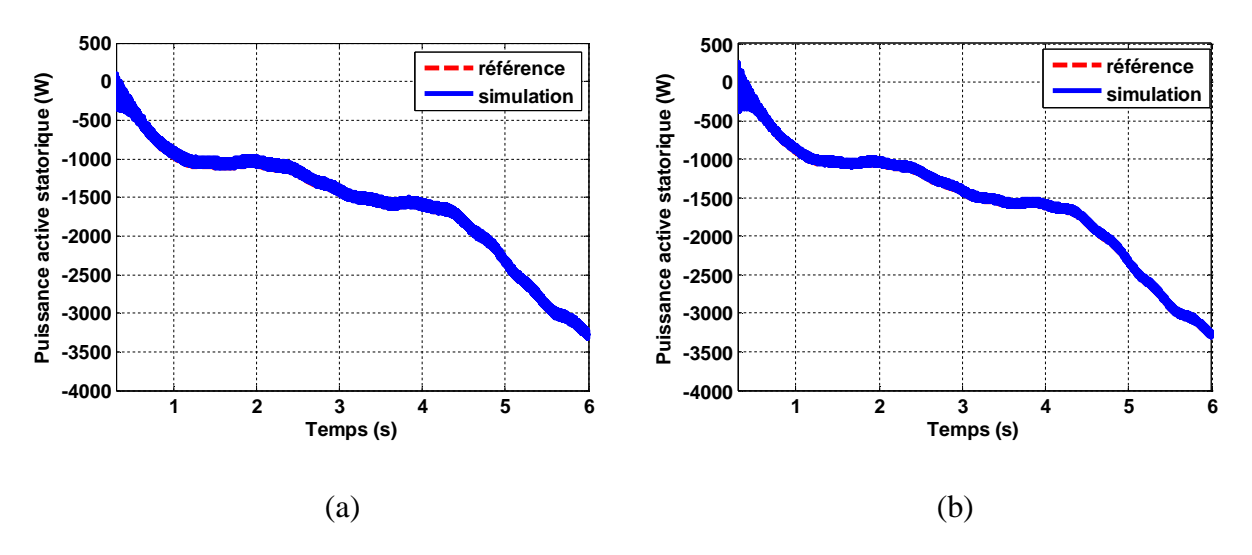

Figure IV.49 Puissance active statorique injectée au réseau en utilisant (a) la MLI et (b) la SVM

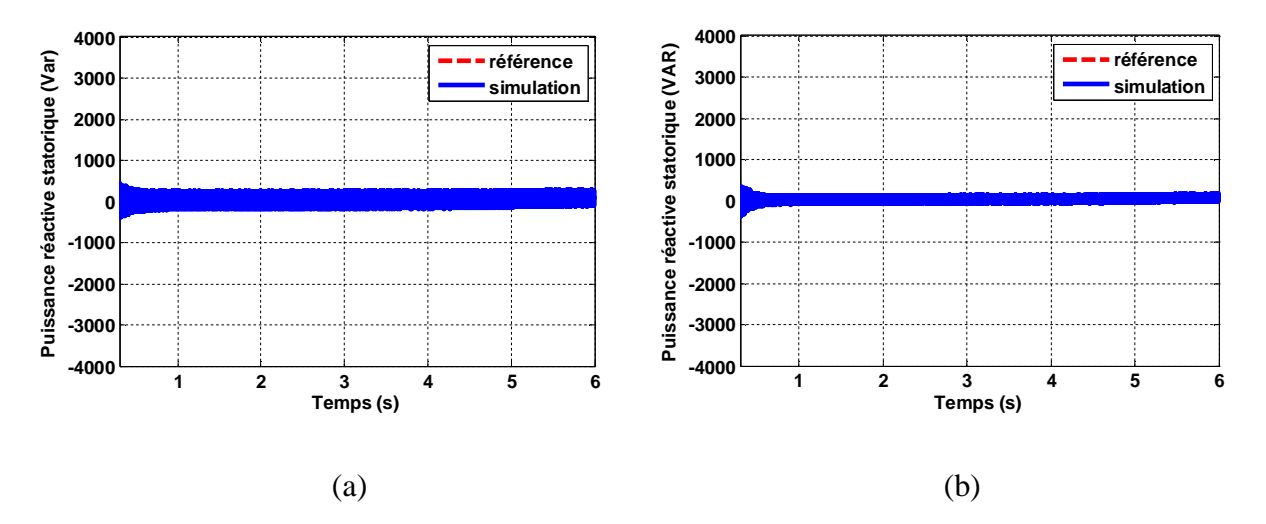

Figure IV.50 Puissance réactive statorique en utilisant (a) la MLI et (b) la SVM

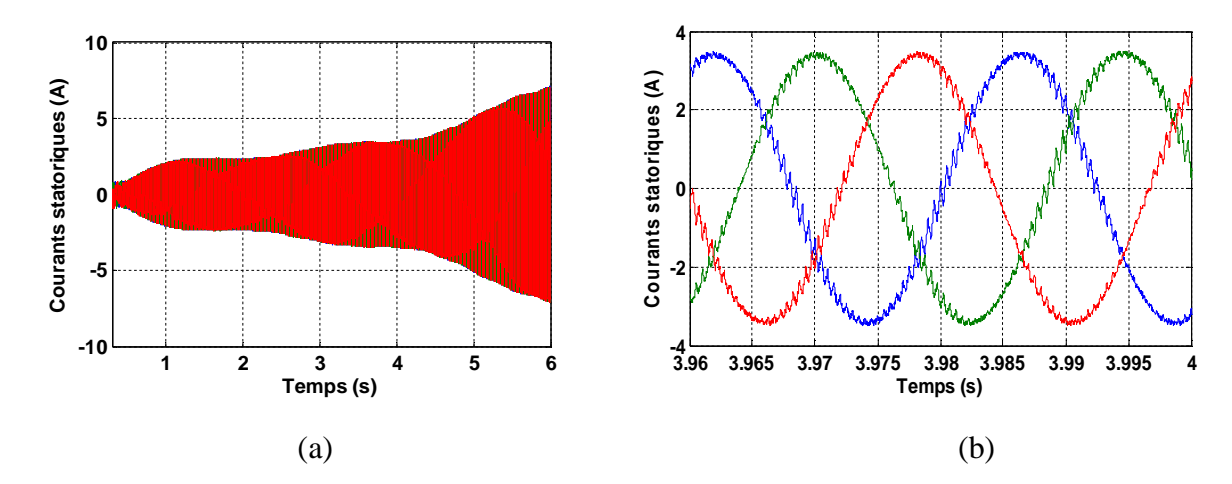

Figure IV.51 (a) Courants statoriques avec (b) un zoom en utilisant la MLI

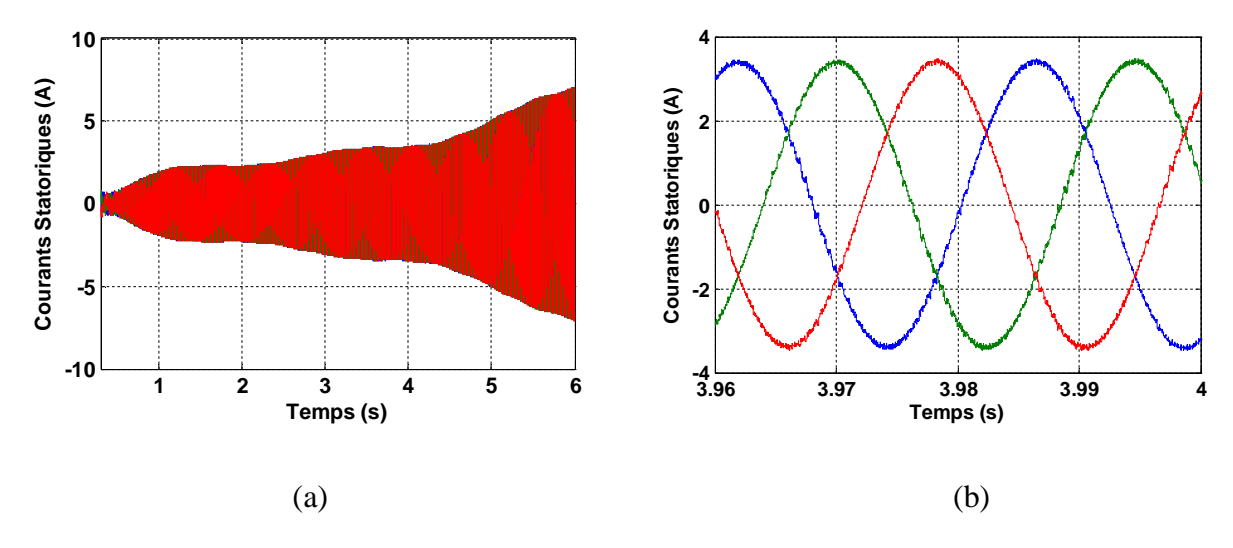

Figure IV.52 (a) Courants statoriques avec (b) un zoom en utilisant la SVM

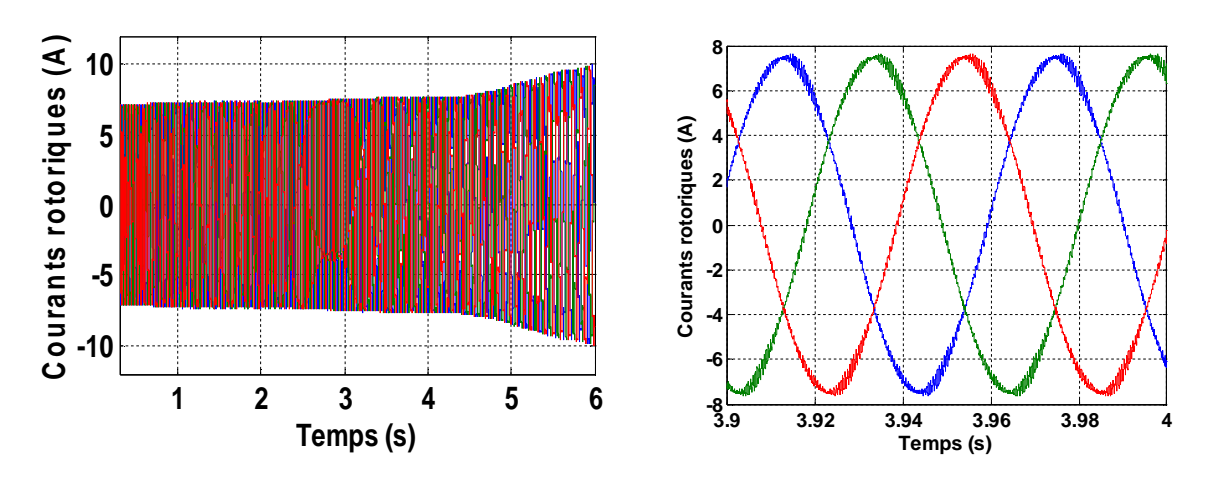

Figure IV.53 Courants rotoriques et son zoom en utilisant la MLI

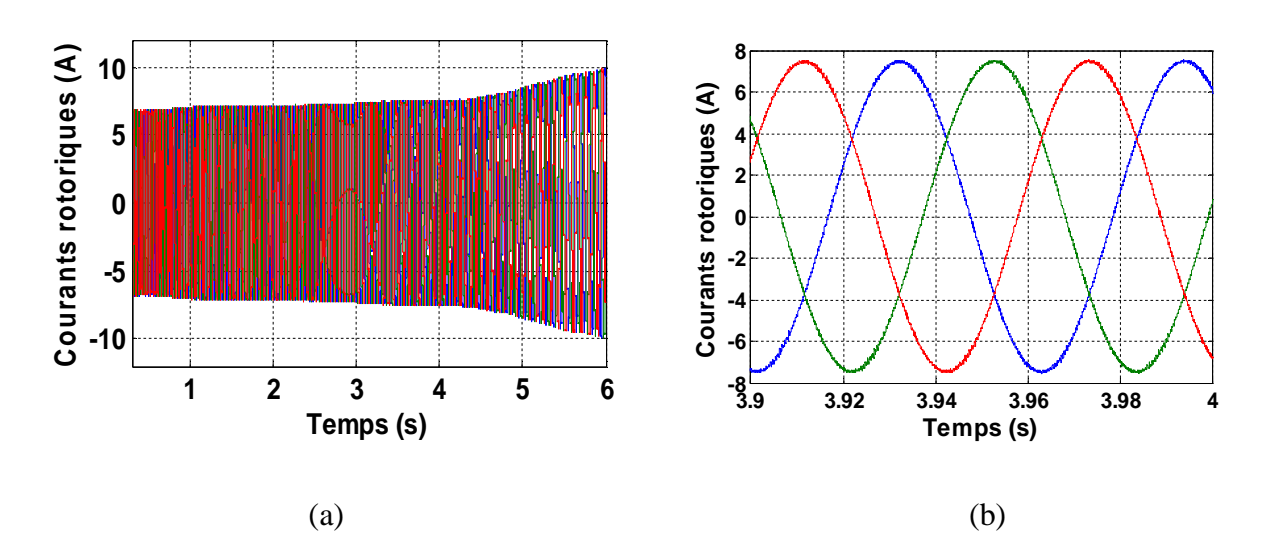

Figure IV.54 (a) Courants rotoriques avec (b) un zoom en utilisant la SVM

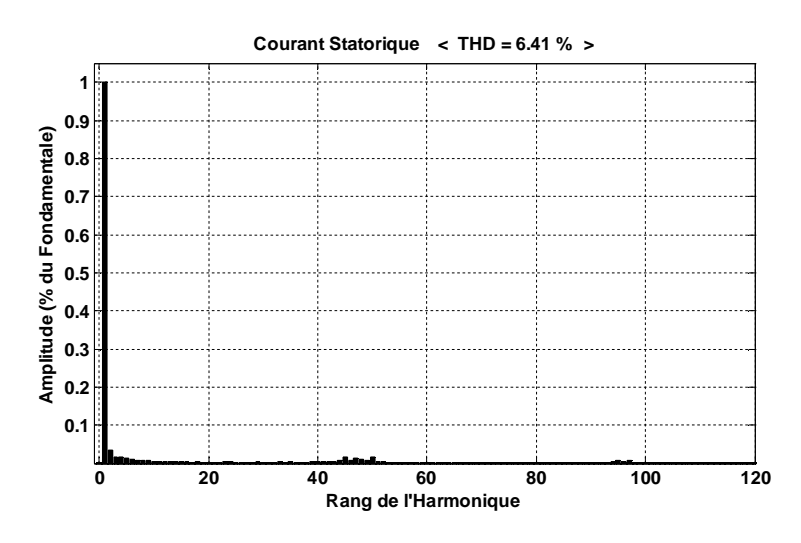

Figure IV.55 Spectre d'harmoniques d'une phase du courant statorique en utilisant la MLI

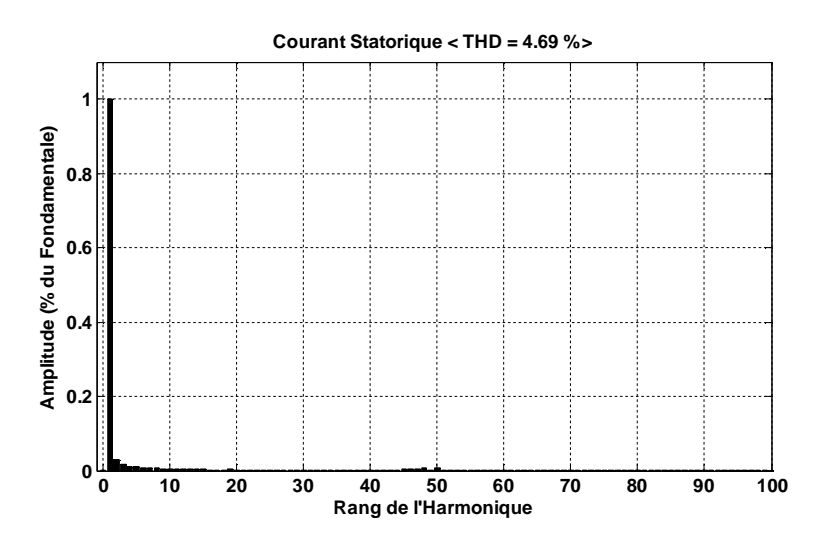

Figure IV.56 Spectre d'harmoniques d'une phase du courant statorique en utilisant la SVM

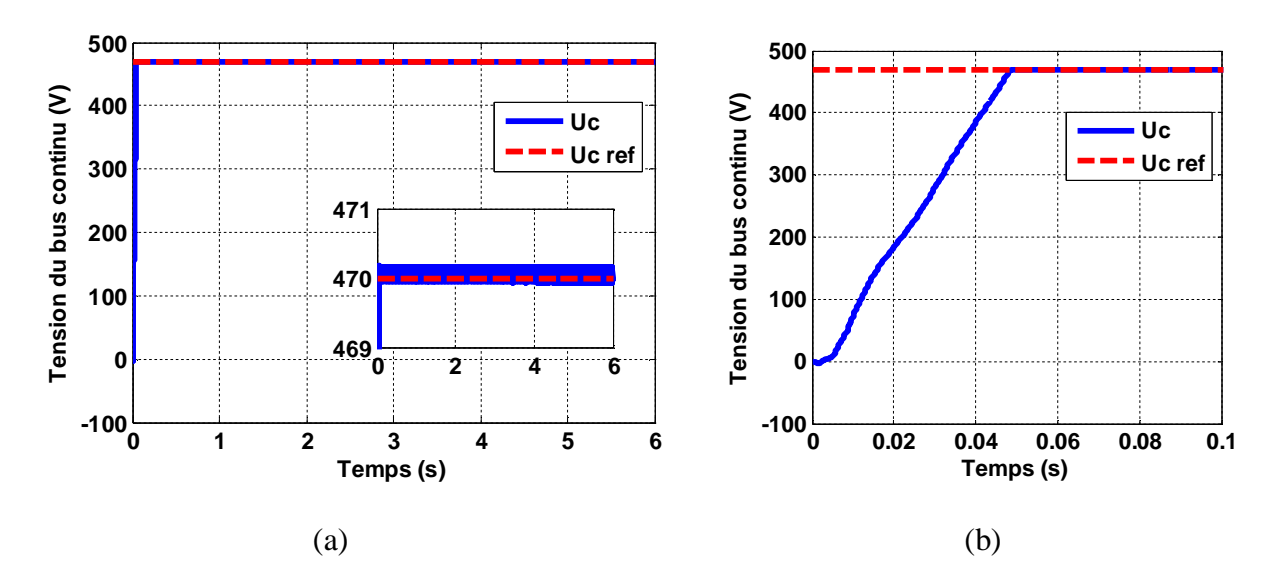

Figure IV.57 (a) Tension du bus continu, avec (b) un zoom au démarrage

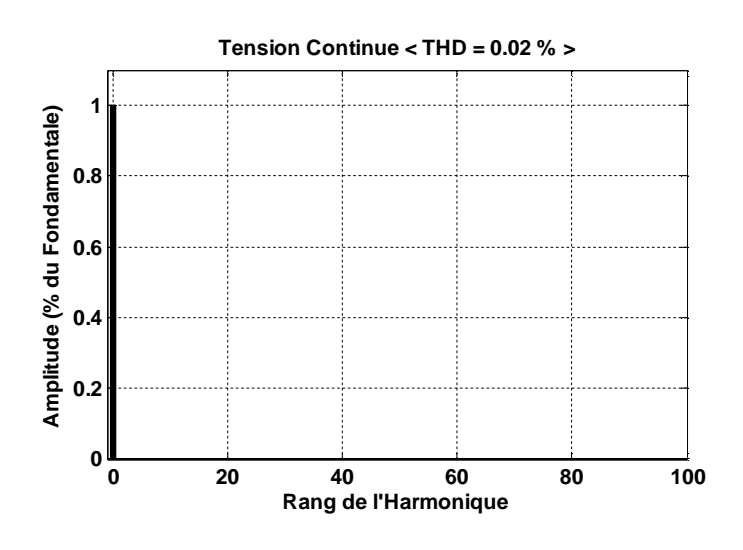

Figure IV.58 Spectre d'harmoniques de la tension du bus continu

#### **IV.8.2.3 Tests de Robustesse :**

Afin de tester la robustesse de la commande par mode glissant vis-à-vis les variations paramétriques du générateur utilisé, deux tests sont effectués. Le premier est celui de la variation de la résistance rotorique et le deuxième est la variation de l'inductance rotorique.

#### **IV.8.2.3.1 Robustesse vis-à-vis la Variation de la Résistance Rotorique :**

Dans ce test, on a fait augmenter la résistance rotorique R de +50% de sa valeur nominale. La figure IV.59 illustre la réponse de la puissance active et réactive statorique. D'après ces résultats, on remarque de façon claire qu'aucune influence n'apparaît pendant la variation de la résistance rotorique où le découplage entre ces deux puissances reste réaliser, ce qui montre la robustesse de la commande par mode glissant face à cette variation.

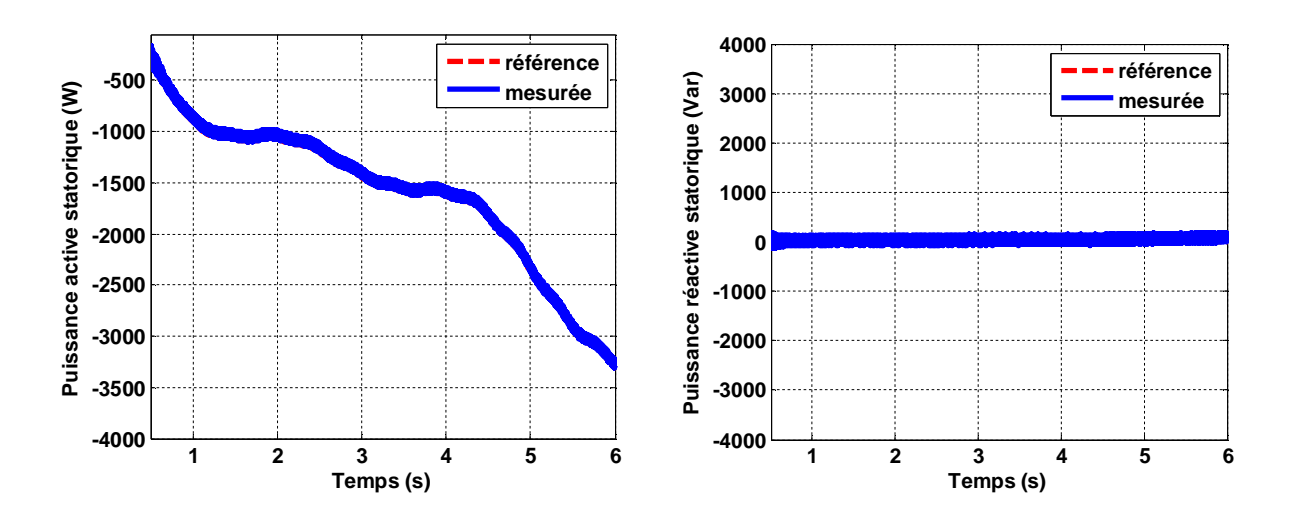

Figure IV.59 Puissance active et réactive statorique avec une variation de la résistance rotorique de +50% de sa valeur nominale

#### **IV.8.2.3.2 Robustesse vis-à-vis la Variation de l'Inductance Rotorique :**

La figure IV.60 représente la réponse de la puissance active et réactive statorique du GADA pour la commande par mode glissant pour une variation de +50% de la valeur nominale de l'inductance rotorique. D'après cette figure, on peut constater que la variation de l'inductance rotorique ne provoque aucun effet indésirable au niveau de toutes les réponses des puissances, active et réactive, statoriques, et ceci montre la robustesse de la commande par mode glissant face à la variation de l'inductance rotorique. De plus, le découplage n'est pas affecté par cette variation.

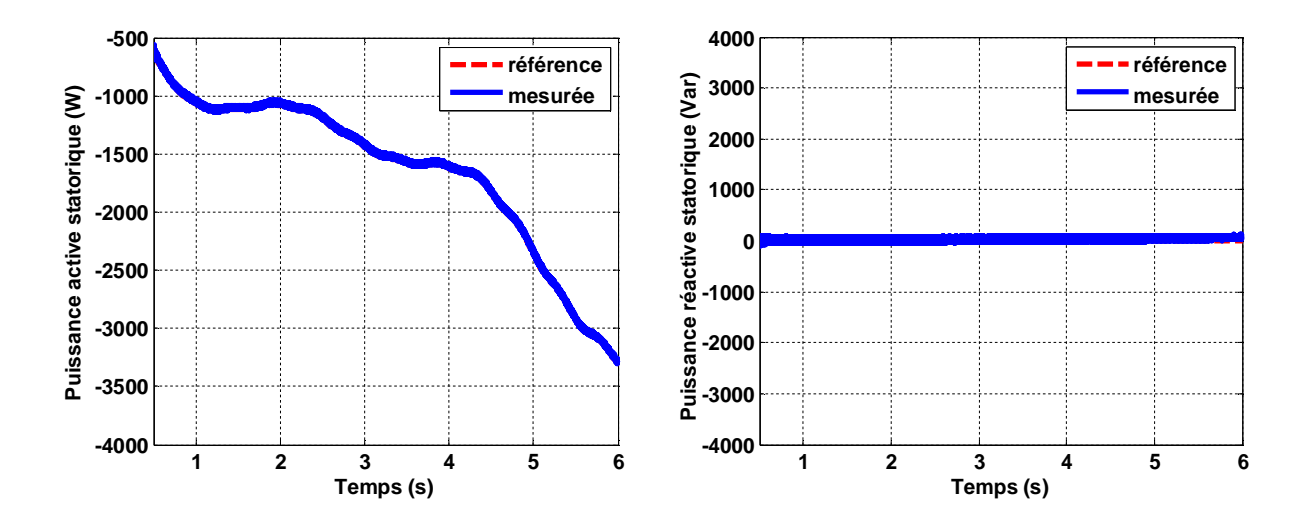

Figure IV.60 Puissance active et réactive statorique avec une variation de l'inductance rotorique de +50% de sa valeur nominale

## **IV.9 Conclusion :**

La théorie de la commande par mode glissant et son application au générateur asynchrone à double alimentation (GADA) pour le contrôle robuste des puissances active et réactive statoriques ont été présentées dans ce chapitre, où cette commande à une forme différente comparée à la commande vectorielle classique.

Les résultats de simulation montrent la fiabilité et la robustesse de cette commande qui est donnée un bon poursuivre de puissance active statorique sa référence, qui varie selon le profil du vent, rapidement et sans dépassement avec une erreur près que négligeable.

L'utilisation de la technique MLI vectorielle (SVM) avec la comparaison de résultats par la technique classique MLI conduite à une amélioration de la qualité d'énergie injectée au réseau où nous avons utilisé la technique MLI vectorielle (SVM).

# **Chapitre V**

# **Conclusion Générale et Perspectives**

## **V.1 Conclusion Générale :**

L'objectif principal de cette thèse est d'étudier et de réaliser par la simulation numérique une commande robuste pour la régulation de la puissance active et réactive du générateur asynchrone à double alimentation (GADA) à travers l'exploitation de l'énergie éolienne. Cette commande robuste susceptible d'optimiser la production d'une éolienne, par conséquent, nous entendons améliorer la qualité de l'énergie produite et le rendement énergétique.

Dans notre travail, la configuration de la MADA utilisée est le stator de celle-ci couplé directement au réseau alors que son rotor est connecté au réseau à travers un convertisseur statique parce que cette configuration est largement répondue dans les applications à vitesse variable. De plus, le convertisseur de puissance dans cette configuration ne traite seulement qu'une fraction de 20 à 30% de toute la puissance du système et ce qui permet de réduire aussi bien les pertes que le coût de celui-ci.

Nous avons établi un modèle de la chaîne de conversion d'éolienne (turbine + générateur) et son schéma bloc sous l'environnement Matlab/Simulink pour visualiser son comportement.

La commande vectorielle classique, en utilisant des régulateurs PI, a été appliquée au GADA pour découpler des puissances active et réactive où elle est entraînée par une turbine éolienne commandée par la stratégie MPPT (*Maximum Power Point Tracking*) pour extraire le maximum de la puissance générée.

Pour améliorer la commande vectorielle classique, nous avons appliqué la méthode "d'optimisation par essaim de particules, PSO" afin d'optimiser les gains du régulateur PI pour but de minimiser l'erreur entre la valeur de référence et la valeur mesurée où les résultats de simulation présentent de bonne amélioration au niveau des courants statoriques du GADA par conséquent une amélioration au niveau de la puissance active injectée au réseau.

Dans la dernière partie de ce travail, notre objectif s'est orienté vers l'analyse et la synthèse d'une commande robuste des grandeurs du GADA: puissances active et réactive statoriques qui est la commande à structure variable particulièrement la commande par mode glissant. Cette commande à une forme différente comparée à la commande vectorielle classique. Les résultats de simulation montre la fiabilité et la robustesse de cette commande qui est présentée par le bon poursuivre de puissance active statorique sa référence, qui varie selon le profil du vent, rapidement et sans dépassement avec une erreur près que négligeable. De plus, dans cette partie, le stator du générateur est directement connecté au réseau et le rotor relié au réseau par l'intermédiaire des convertisseurs électroniques bidirectionnels (convertisseur côté rotor CCR et convertisseur côté stator CCS) séparés par un bus continu où sa tension continue contrôlée par un régulateur de type PI pour assurer la transmission de la puissance entre le rotor du générateur et le réseau.

L'utilisation de la technique MLI vectorielle (SVM) pour contrôler l'onduleur qui alimente le GADA, vu ses avantages plus meilleurs que ceux de la commande classique MLI, a permis d'obtenir des courants sinusoïdaux par conséquence des puissances produites sans pollution.

Finalement, cette thèse présente une contribution dans le domaine de la conversion électromécanique basée sur l'énergie éolienne avec un générateur asynchrone à double alimentation contrôlé par une commande avancée et robuste qui est le mode glissant avec une amélioration au niveau de la qualité d'énergie produite.

## **V.2 Perspectives :**

D'après les résultats obtenus et des observations enregistrées, des perspectives de recherche et de réalisations pratiques intéressantes pouvant contribuées à mieux exploiter l'aérogénérateur asynchrone à double alimentation sont envisageables :

- Application d'autres techniques de commande robuste, telles que : la commande floue en mode glissant pour plus minimiser le phénomène du *chattering* au niveau de la puissance active produite.
- L'utilisation de l'intelligence artificielle comme les réseaux de neurones pour une autre commande robuste du GADA vis-à-vis les variations paramétriques.
- Application d'autres méthodes pour faire une meilleure optimisation que la méthode PSO tel que l'hybridation entre les algorithmes génétiques et le PSO.
- Conception d'un contrôle du GADA pour compenser la puissance réactive dans les réseaux de petites puissances.
- L'implantation des commandes proposées sur sites réels.

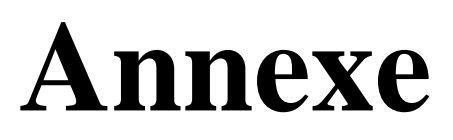

## **Annexe**

Données de la machine asynchrone à double alimentation (MADA) [Dri 05\_2].

Valeurs nominales :

4 kW ; 220/380 V-50 Hz ; 15/8.6 A, 1440 tr/min.

Paramètres :

*R<sub>s</sub>* = 1.2 Ω *R*<sub>*r*</sub> = 1.8 Ω  $L_s = 0.1554$  H  $L_r = 0.1568$  H  $M = 0.15$  H  $P = 2$ 

Constantes mécaniques :

 $J = 0.2$  kg.m<sup>2</sup>  $f = 0.00$  kg.m<sup>2</sup>.s<sup>-1</sup>

Données de la turbine éolienne:

 $R = 3$  *m*,  $G = 5.4$ , Nombre de pales = 3

Valeur de la densité d'air:

 $\rho = 1.22 \text{ kg/m}^3$ 

**Programme de la technique PSO en Matlab pour l'exemple d'application du chapitre III**

(L'idée générale de ce programme est de [Kora 08] avec quelques modifications):

```
%%%%% Initialization %%%%%
clear all,clc
tic \texttt{\$ Start a stopwatch timer}n = 40; % Size of the swarm "no of birds"
bird setp = 80; % Maximum number of "birds steps"
dim = 2; % Dimension of the problem
c2 = 2; $1.2; % PSO parameter C1
c1 = 2:80.12; <br> % PSO parameter C2<br>w_ = 0.9; <br> % PSO momentum or
                  % PSO momentum or inertia
w max=0.9;w_min=0.4;
                        %-----------------------------%
                        % Initialize the parameter %
                        %-----------------------------%
```

```
Annexe
```
%------------------------------------------------% % Initializing Swarm and Velocities and Position % %------------------------------------------------% upbnd = 0.1; % Upper bound for init. of the swarm  $lwhnd = -0.1$ ; % Lower bound for init. of the swarm current\_position = rand(dim, n)\*(upbnd-lwbnd) + lwbnd; velocity =  $rand(dim,n)$ ; local\_best\_position = current\_position ; %-------------------------------------------% % Evaluate initial population % %-------------------------------------------% for  $i = 1:n$ %------- Fitness function F = -------%  $F=$  20+current\_position(1,i)^2 + current\_position(2,i)^2 10\*(cos(2\*pi\*current\_position(1,i)) + cos(2\*pi\*current\_position(2,i))) local\_best\_fitness(i)=F; end %-------------------------------------% [global\_best\_fitness,g] = min(local\_best\_fitness) if  $g \sim 1$ %\*\*\*\*\*\*\*\*\*\*\*\*\*\*\*\*\*\*\*\*\*\*\*\*\*\*% x\_min=current\_position(1,g) Y\_min=current\_position(2,g) end %\*\*\*\*\*\*\*\*\*\*\*\*\*\*\*\*\*\*\*\*\*\*\*\*\*\*% for i=1:n  $globl\_best\_position(:,i) = local\_best\_position(:,g)$  ; end %-------------------% % Velocity Update % %-------------------% velocity = w\_ \*velocity + c1\*(rand(dim,n).\*(local\_best\_position current\_position)) +  $c2*(rand(dim, n).*(global_best_position)$ current\_position)); %------------------% % Swarm Update % %------------------% current\_position = current\_position + velocity ; %------------------------% % Evaluate a New Swarm % %------------------------% vv=min(local\_best\_fitness); %------------- Main Loop -------------% iter = 0 ;  $\text{ker}$  = 0 % Iterations' counter

```
while iter < bird_setp 
iter = iter + 1;%************* Verification of max min *************% 
 for i=1:n
      if current_position(1,i)>upbnd 
        current\_position(1,i)=upbnd; end
     if current position(2,i)>upbnd \frac{?}{3} ---- if superior of max
        current position(2,i)=upbnd; end
      if current_position(1,i)<lwbnd 
        current position(1,i)=lwhnd; end
     if current position(2,i)<lwbnd \frac{2}{3}---- if inferior of min
        current position(2,i)=lwhnd; end 
end
              %************************************************%
for i = 1:n%------------------------------------------------------%
                   %------- Compute Function Value -------%
                        %----- Fitness function -----%
F= 20+current_position(1,i)^2 + current_position(2,i)^2
10*(cos(2*pi*current_position(1,i))+cos(2*pi*current_position(2,i))) 
current_fitness(i) = F;
end
for i = 1 : nif current_fitness(i) < local_best_fitness(i)
local_best_fitness(i) = current_fitness(i);
local_best_position(i) = current_position(i);
end 
end
[current_global_best_fitness,g] = min(local_best_fitness); 
if current_global_best_fitness < global_best_fitness
    global_best_fitness = current_global_best_fitness
    vv(iter)= min(global_best_fitness);
%--------------------------
X_min=current_position(1,g)
Y_min=current_position(2,g)
%-------------------------
else
vv(iter)= min(global_best_fitness);
for i=1:n
globl_best_position(i) = local_best_position(g);
end
end
w_ = w_max - (w_max - w_min)*iter/(bird_setp);
```
velocity = w\_\*velocity + c1\*(rand(dim, n).\*(local\_best\_positioncurrent\_position)) + c2\*(rand(dim, n).\*(globl\_best\_positioncurrent\_position)); current\_position = current\_position + velocity;

#### %\*\*\*\*\*\*\*\*\*\*\*\*\*\*\*\*\*\*\*\*\*\*\*\*\*\*\*\*\*\*\*\*\*\*\*\*\*\*\*\*\*\*\*\*\*\*\*\*%

end %- end of while loop its mean the end of all step that the birds move it

```
fprintf(' ************* Final solution *************\n\n ');
fprintf('The best fitness is: =======> 88.4d \n\pi', min(vv) );
fprintf('X_min =======================> 88.4d\n', X_min );
for int f('Y min = == == == == == == == == > 8.4d\n', 'Y=min );
fprintf('Time of running (sec) ===> 8.4f\n, toc); Read the stopwatch timer
fprintf("**********************************************************)_{n}";
figure(1), plot(vv,'*-');ylabel('fitness value'), xlabel('iterations'),
```
# **Références**

# **Références**

# **-A-**

- [Abd 97] R. Abdessamed, M. Kadjoudj, "Modélisation des machines électriques," Presses de l'Université de Batna, 1997.
- [Abd 00] E. S. Abdin, W. Xu, "Control design and dynamic performance analysis of wind turbine-induction generator unit," IEEE Trans. on Energy Convers., Vol. 15, No. 1, pp. 91-96, 2000.
- [Abo 06] A. G. Abo-Khalil, D.C. Lee, "MPPT control of wind generation systems based on estimated wind speed using SVR," IEEE Transaction on industrial electronics, Vol. 55, No. 3, Mars 2008.
- [All 09] B. Allaoua, B. Gasbaoui, B. Mebarki, , "Setting up PID DC motor speed control alteration parameters using particle swarm optimization strategy," Leonardo Electronic Journal of Practices and Technologies, ISSN 1583-1078, Issue 14, January-June 2009, pp. 19-32.
- [Ami 08] H. Amimeur, ''Contribution à la commande d'une machine asynchrone double étoile par mode de glissement,'' Thèse de Magister de l'Université de Batna, 2008.
- [Aou 09] D. Aouzellag, K. Ghedamsi, E.M. Berkouk, "Network power flux control of a wind generator," Renewable Energy, Vol. 34, pp. 615-622, 2009.

### **-B-**

- [Bat 07] C. Batlle, A. D. Cerezo et R. Ortega, "A stator voltage oriented PI controller for the doubly-fed induction machine," Proc. of American Control Conference, pp. 5438- 5443, New York, USA, Jul 2007.
- [Bek 09] Y. Bekakra, D. Ben attous, "A sliding mode speed and flux control of a doubly fed induction machine," Electrical and Electronics Engineering, IEEE Conference, pp. I-174 - I-178, 2009.
- [Bek 10\_1] Y. Bekakra, "Etude et commande du moteur asynchrone à double alimentation (MADA) par différentes techniques avancées," Mémoire de Magister, Centre Universitaire d'El-Oued, 2010.
- [Bek 10\_2] Y. Bekakra, D. Ben attous, "Speed and flux control for DFOC of doubly fed induction machine using sliding mode controller," Acta Electrotechnica et Informatica, Vol. 10, No. 4, pp. 75-81, 2010.
- [Bek 11] Y. Bekakra D. Ben Attous, "Sliding mode controls of active and reactive power of a DFIG with MPPT for variable speed wind energy conversion," Australian Journal of Basic and Applied Sciences, Vol. 5, No. 12, pp. 2274-2286, 2011.
- [Bek 12] Y. Bekakra, D. Ben attous, "Comparison study between SVM and PWM inverter in sliding mode control of active and reactive power control of a DFIG for variable speed wind energy," International Journal of Renewable Energy Research, Vol. 2, No. 3, pp. 471-476, 2012.
- [Bek 13–1] Y. Bekakra, D. Ben attous, "Direct control of doubly fed induction generator fed by PWM converter with a variable structure control based on a sliding mode control," International Journal of System Assurance Engineering and Management, Springer, Volume 5, Issue 3, pp. 213-218, September 2014.
- [Bek 13–2] Y. Bekakra, D. Ben attous, "Optimal tuning of PI controller using PSO optimization for indirect power control for DFIG based wind turbine with MPPT," International Journal of System Assurance Engineering and Management, Springer, Volume 5, Issue 3, pp. 219-229, September 2014.
- [Bek 13\_3] Y. Bekakra, D. Ben attous, "DFIG sliding mode control driven by wind turbine with using a SVM inverter for improve the quality of energy injected into the electrical grid," ECTI Transactions on Electrical Eng., Electronics, and Communications, Vol. 11, No. 1, pp. 63-75, February 2013.
- [Bek 13\_4] Y. Bekakra, D. Ben attous, "DFIG sliding mode control fed by back-to-back PWM converter with DC-Link voltage control for variable speed wind turbine," Frontiers in Energy, Springer, Volume 8, Issue 3, pp. 345-354, September 2014.
- [Belm 10] K. Belmokhtar, M. L. Doumbia, K. Agbossou, "Modélisation et commande d'un système éolien à base de machine asynchrone à double alimentation pour la fourniture de puissances au réseau électrique," Quatrième Conférence Internationale sur le Génie Electrique CIGE'10, 03-04 Novembre 2010, Université de Bechar, Algérie (Journal of Scientific Research, No. 0, Vol. 2, pp. 54-62, 2010).
- [Belt 10] B. Beltran, "Contribution à la commande robuste des éoliennes à base de génératrices asynchrones double alimentation : du mode glissant classique au mode glissant d'ordre supérieur," Thèse de Doctorat de l'Université de Bretagne Occidentale, Juillet 2010.
- [Ben 98] D. Ben attous, A.Golea, R. Abdessemed, "Commande à structure variable par mode glissant pour la commande vectorielle d'un moteur asynchrone," ICEL98, 5-7 Octobre 1998, USTOran, Algérie.
- [Bena 07] R. Benabid, "Optimisation multiobjectif de la synthèse des FACTS par les particules en essaim pour le contrôle de la stabilité de tension des réseaux électriques," Mémoire de Magister en Electrotechnique de l'Université Amar Telidji, Laghouat, 2007.
- [Blum 08] C. Blum, D. Merkle, "Swarm intelligence, introduction and applications," Springer-Verlag Berlin Heidelberg, 2008.
- [Bou 12] M. Bouaraki, "Etude d'un entrainement à double alimentation pour turbine éolienne à vitesse variable : Application sur un site à TINDOUF, " Mémoire de Magister, Université M'HAMED BOUGARA-Boumerdès, 2012.
- [Bouh 06] M. Bouharkat, "Etude de l'évolution des courants rotoriques d'une machine asynchrone à cage en régime dynamique," Thèse de doctorat de l'université de Batna, 2006.
- [Boy 06\_1] A. Boyette, "Contrôle-commande d'un générateur asynchrone à double alimentation avec système de stockage pour la production éolienne," Thèse de doctorat de l'université de Henri Poincaré, Nancy I, Décembre 2006.
- [Boy 06\_2] A. Boyette, Ph. Poure and Sh. Saadate, "Direct and indirect control or a doubly fed induction generator wind turbine including a storage unit," IECO'06, November 2006, Paris (CD Rom).
- [Büh 86] H. Bühler, "Réglage par mode de glissement," Presses Polytechniques Romandes, Lausanne, Suisse, 1986.

#### **-C-**

- [Can 00] C. Canudas "Commande des moteurs asynchrones,"–Volume 1 : Modélisation, contrôle vectoriel et DTC''. HERMES Science Europe Ltd, pp. 183-213, 2000.
- [Cle 02] M. Clerc, M. and J. Kennedy, "The particle swarm: explosion, stability, and convergence in a multi-dimensional complex space," In Proceedings of the IEEE Transactions on Evolutionary Computation, 2002.
- [Col 02] Y. Colletto, P. Siarry, "Optimisation multi-objectif," EYROLLES, Nov. 2002.
- [Coo 08] Y. Cooren, "Perfectionnement d'un algorithme adaptatif d'optimisation par essaim particulaire - applications en génie médical et en électronique," Thèse de Doctorat de l'Université Paris 12, Val de Marne, 2008.

[Cri 04] Ph. Cristian lascu, "Direct control of sensorless induction (motor drivers): a slidingmode approach," IEEE Transactions on Industry Applications, Vol. 40, April 2004.

## **-D-**

- [Dal 06] A. K. Dalal, P. Syam, A. K. Chattopadhyay, "Use of matrix converter as slip power regulator in doubly-fed induction motor drive for improvement of power quality," IEEE Proc. Power India Conference, New Delhi, 2006.
- [Den 10] A. Dendouga, "Contrôle des puissances active et réactive de la machine à double alimentation (DFIM)," Thèse de Doctorat, Université de Batna, 2010.
- [Djo 12] A. Djoudi, H. Chekireb, D. Saheb Koussa et E.M. Berkouk, "Exploitation robuste d'une éolienne à base d'une machine asynchrone à double alimentation," Revue des Energies Renouvelables, Vol. 15 No. 4, pp. 629-637, 2012.
- [Dri 05\_1] S. Drid, M.S. Nait-Said, M. Tadjine, "Double flux oriented control for the doubly fed induction motor electric power components and systems," Taylor & Francis Inc., Vol. 33, pp. 1081-1095, 2005.
- [Dri 05\_2] S. Drid, "Contribution à la modélisation et à la commande robuste d'une machine à induction double alimentée à flux orienté avec optimisation de la structure d'alimentation : théorie & expérimentation," Thèse de Doctorat de l'Université de Batna, Novembre 2005.
- [Dri 05\_3] S. Drid, M.S. Nait-Said and M. Tadjine, "Vector control of doubly fed induction motor based on the feedback linearization approach," First International Conference on Electrical Systems PCSE'05, May 9-11 2005, Electrical Engineering Institute, Oum El Bouaghi University, Algeria.

## **-E-**

- [Ebe 00] R. Eberhart, Y. Shi, "Comparing inertial weights and constriction factor in particle swarm optimization," Proceeding of the International Congress on Evaluationing Computation, San Diego, California, IEEE Service Center, Piscataway, NJ, pp. 84- 88, 2000.
- [Edw 90] Y. Ho Edwardy, Pareshc. Sen, "A microcontroller based induction motor drive system using variable structure strategy with decoupling," IEEE Trans. On Ind. Elect., Vol. 37, No. 3, pp. 227-235, June 1990.
- [Eft 06] K. Eftichios, K. Kostas, "Design of a maximum power tracking system for wind energy conversion applications," IEEE Transaction on Industrial Electronics, Vol. 53, No. 2, April 2006.
- [Ela 03] S. El Aimani, "Modelling and simulation of doubly fed induction generator for variable speed wind turbines integrated in a distribution network". In: 10<sup>th</sup> European Conference on Power Electronics and Application, Toulouse, France, 2003.
- [Ela 04] S. El Aimani, "Modélisation de différentes technologies d'éoliennes intégrées dans un réseau de moyenne tension," Thèse de Doctorat, Ecole Centrale de Lille, Université des Sciences et Technologies de Lille, 2004.

# **-G-**

[Ghe 11] T. Ghennam, "Supervision d'une ferme éolienne pour son intégration dans la gestion d'un réseau électrique, Apports des convertisseurs multi niveaux au réglage des éoliennes à base de machine asynchrone à double alimentation," Thèse de Doctorat, l'Ecole Centrale de Lille et l'Ecole Militaire Polytechnique d'Alger, 2011.

# **-H-**

- [Har 85] F. Harashima, H. Hashimoto, S. Kondo, "MOSFET converter fed position servo system with sliding mode control," IEEE Trans. Idust. Applic. Vol. 32, No. 3, pp. 238-244, 1985.
- [Has 86\_1] H. Hashimoto, K. Mayurama, "Practical realization of VSS controller for robotic arm," IEEE, IECONF, pp. 34-40, 1986.
- [Has 86\_2] H. Hashimoto, H. Yamamoto, D. Yanagisawa, F. Harachima, "Brushless servomotor control using VSS approach," IEEE TAS Annuel Meeting, pp. 72-79, 1986.
- [Has 88] H. Hashimoto, H. Yamamoto, S. Yanagisawa, F. Harashima, "Brushless servo motor control using variable structure approach," IEEE, Trans. Idust. Applic Vol. 24, No. 1, pp. 160-170, 1988.

# **-K-**

[Kas 01] N. Kasbadji Merzouk et H. Daaou., "Cartes saisonnières du vent en Algérie," Journée d'Etudes : Météorologie et Climatologie entre Sciences et Prise de Décision, ONM/Alger, 2001.

- [Kas 02] I. N. Kassabalidis, "Dynamic security border identification using enhanced particle swarm optimization," IEEE Transactions on Power System, Vol. 17, No. 3, August 2002.
- [Kas 06] N. Kasbadji Merzouk, "Evaluation du gisement énergétique éolien contribution à la détermination du profil vertical de la vitesse du vent en Algérie," Thèse de Doctorat de l'Université de Tlemcen, 2006.
- [Ken 95] J. Kennedy, R. Eberhart, "Particle swarm optimization," Proc. of IEEE International Conf. on Neural Networks, pp. 1942-1948, 1995.
- [Ken 01] J. Kennedy, R. Eberhart, Y. Shi, "Swarm intelligence," San Francisco, Morgan Kaufmann, 2001.
- [Kend 11] F. Kendouli, K. Nabti, K. Abed et H. Benalla, "Modélisation, simulation et contrôle d'une turbine éolienne à vitesse variable basée sur la génératrice asynchrone à double alimentation," Revue des Energies Renouvelables, Vol. 14, No. 1, pp. 109-120, 2011.
- [Kho 06] S. Khoujet El Khil, "Commande vectorielle d'une machine asynchrone doublement alimentée (MADA)," Thèse de Doctorat, I.N.P de Toulouse, France, 2006.

[Kora 08] W. Korani "Tunning of PID controller using Particle Swarm Optimization" The MathWorks, 2008.

## **-L-**

- [Laa 08] M. Laamayad Tahar, "Commande optimale d'une machine asynchrone apport de la logique floue," Mémoire de Magister de l'Université de Batna, 2008.
- [Lec 95] D. Lecocq, P. H. Lataire, "The indirect controlled double fed asynchronous motor for variable speed drives," EPE Conference, Vol. 3, pp. 405-410, Sevilla, 19-21 September 1995.
- [Led 99] P. Ledesma, J. Usaola, J. L. Rodríguez, J. C. Burgos, "Comparison between control systems in a doubly fed induction generator connected to an electric grid," European Wind Energy Conference Proceedings, Nice, pp. 869-872, 1999.
- [Leo 97] W. Leonhard, "Control of electrical drives," 2<sup>nd</sup> Edition, Springer, New York, 1997.

## **-M-**

- [Mac 92] M. Machmoum, R. L. Doeuff, F. M. Sargos, M. Cherkaoui, "Steady-state analysis of a doubly fed asynchronous machine supplied by a current-controlled cycloconvertor in the rotor," IEE Proc-B., Vol. 139, No. 2, pp. 114-122, Mar. 1992.
- [Mad 98] N. Madni, M. F. Benkhoris, "Sliding mode control of asynchronous motor drive," Power Electronics and Variable Speed Drives Conference, 21-23 September 1998, Publication No. 456, IEEE 1998.
- [Mar 99] A. Martinez, P. Prats, "Wind technology," Renewable Energy, Vol. 16, pp. 835-839, 1999.
- [Mas 93] A. Masmoudi, A. Toumi, M. Kamoun, "Power on analysis and efficiency optimization of a doubly fed synchronous machine," Proceedings of Electric Machines and Power Systems, Vol. 21, pp. 473-491, 1993.
- [Mat 07] Matlab 7.4.0 (R2007), "Genetic algorithm and direct search toolbox  $\rightarrow$  getting started with the genetic algorithm  $\rightarrow$  Example: *Rastrigin's* function," The MathWorks, Inc., 2007.
- [Med 12] A. Medjber, A. Mouldia, A. Mellit, M.A. Guessoum, "Commande vectorielle indirecte d'un générateur asynchrone double alimenté appliqué dans un système de conversion éolien," Acta Electrotehnica, Vol. 53, No. 4, pp. 316-322, 2012.
- [Men] I. Meny, "Modélisation et réalisation d'une chaîne de conversion éolienne petite puissance," Laboratoire d'Electrotechnique de Montpellier (LEM).
- [Mir 05] A. Mirecki, "Etude comparative de chaînes de conversion d'énergie dédiées à une éolienne de petite puissance," Thèse de Doctorat, Institut Nationale Polytechnique de Toulouse, 2005.
- [Mul 03] B. Multon, G. Robin, O. Gergaud, H. Ben Ahmed, "Le génie électrique dans le vent : état de l'art et recherches dans le domaine de la génération éolienne," JCGE'03, Saint-Nazaire, 5 et 6 Juin 2003.
- [Mul 04] B. Multon, X. Roboam, B. Dakyo, C. Nichita, O. Gergaud, H. Ben Ahmed, "Aérogénérateurs électriques," Techniques de l'Ingénieur, D3960, 2004.
- [Mul 08] B. Multon, "Energie électrique : les enjeux," Ecole Normale Supérieure de Cachan, 2008.

### **-N-**

[Nam 86] C. Namuduri, P.C. Sen, "A servo control system using a self controlled synchronous motor (SCSM) with sliding mode controller," IEEE IAS Annuel Meeting, pp. 56-65, 1986.

[Nem 02] A. L. Nemmour; "Contribution à la commande vectorielle de la machine asynchrone à double alimentation," Mémoire de Magister de l'Université de Batna, 2002.

#### **-P-**

- [Pad 10] M. Padma Lalitha, V. C. Veera Reddy, V. Usha, "Optimal DG placement for minimum real power loss in radial distribution systems using PSO," Journal of Theoretical and Applied Information Technology, pp. 107- 116, 2010.
- [Pal 05] B. Paluch, "Introduction à l'énergie éolienne," Revue REE, No. 5, pp. 35-50, Mai 2005.
- [Pani 06] B. P. Panigrahi, D. Prasad, S. SenGuptu, "A simple hardware realization of switching table based direct torque control of induction motor," Electric Power Systems Research, Vol. 77, pp. 181-190, April 2006.
- [Pen 96\_1] R. S. Pena, J. C. Clare, G. M. Asher, "Doubly fed induction generator using back-toback PWM converters and its applications to variable-speed wind-energy generation," IEE Proceedings, Electrical Power Applications, Vol. 143, No. 3, pp. 231-241, May 1996.
- [Pen 96–2] R. S. Pena, J. C. Clare, G. M. Asher, "Vector control of a variable speed doubly-fed induction machine for wind generation systems," EPE Journal, Vol. 6, No. 3-4, pp. 60-67, December 1996.
- [Per 04] S. Peresada, A. Tilli, A. Tonielli, "Power control of a doubly fed induction machine via output feedback," Control Engineering Practice, Elsevier, Vol. 12, No. 1, pp. 41- 57, 2004.
- [Poi 03] F. Poitiers, "Etude et commande de génératrice asynchrones pour l'utilisation de l'énergie éolienne - machine asynchrone à cage autonome - machine asynchrone à double alimentation reliée au réseau," Thèse de Doctorat, Ecole Polytechnique de l'Université de Nantes, 2003.

#### **-R-**

[Raf 07] S. Raf, H. Zeroug, L. Hocine, K. Boudjit, "Simulation sur Matlab/Simulink et implantation sur DSP/FPGA de la commande vectorielle de la machine synchrone à aimants permanents (PMSM) alimentée par un onduleur de tension à modulation vectorielle (SVM)," CIP'07, Laboratoire des Systèmes Electriques industriels,

Faculté d'Electronique et d'Informatique, Université des Sciences et de la Technologie, Houari Boumedienne, Alger, Algérie.

- [Ram 00] D. Ramuz, "Machine généralisée alimentée par deux convertisseurs," Thèse de Doctorat, Institut de Génie Energétique de Belfort, UFR des Sciences Techniques et Gestion de l'Industrie de l'Université de France, Mai 2000.
- [Rap 10] M. Rapin, J. M. Noël, "Energie éolienne, principe Etude de cas," Dunod, ISBN : 978-2-10-050801-3, 2010.
- [Rio 07] A. Rioland, A. Eudes, "Optimisation par essaim particulaire pour un problème d'ordonnancement et d'affectation de ressources," Rapport de Projet 3ème année Modélisation et Calcul Scientifique, Institut Supérieur d'Informatique de Modélisation et de Leurs Applications Complexe des Cezeaux, AUBIERE CEDEX, 2007.
- [Rob 06] B. Robyns, A. Davigny, C. Saudemont, A. Ansel, V. Courtecuisse, B. François, S. Plumel, J. Deuse, "Impact de l'éolien sur le réseau de transport et la qualité de l'énergie," Revue J3Ea, Vol. 5, Hors Série 1, EDP Science, 2006.

#### **-S-**

- [Sag 98] C. Saget, "La variation électronique de vitesse au service de la production d'énergie électrique par éolienne," REE, No. 7, pp. 42-48, Juillet 1998.
- [Sal 07] G. Salloum, "Contribution à la commande robuste de la machine asynchrone à double alimentation," Thèse de Doctorat, I.N.P de Toulouse, France, 2007.
- [Sha 08] I. Shapoval, S. Peresada, J. Clare, "Torque and reactive power control of doubly fed induction machine with matrix converter," IEEE, pp. 2469-2474, 2008.
- [Soe 03] J. Soens, K. DE Brabandere, J. Drissen, R. Belmans, "Doubly fed induction machine: operating regions and dynamic simulation," EPE 2003 Conference, Toulouse, France, September 2003.

#### **-T-**

- [Tan 95] Y. Tang, L. Xu, "A flexible active and reactive power control strategy for a variable speed constant frequency generating system," IEEE Transaction on Power Electronics, Vol. 10, No. 4, pp. 472-478, July 1995.
- [Tan 04] K. Tan, S. Islam, "Optimum control strategies in energy conversion of PMSG wind turbine system without mechanical sensors," IEEE Transaction on Energy Conversion, Vol. 19, No. 2, pp. 392-399, June 2004.

## **-V-**

[Vid 04] P. E. Vidal, "Commande non-linéaire d'une machine asynchrone à double alimentation," Thèse de Doctorat, Polytechnique de Toulouse, 2004.

# **-Y-**

- [Yam 91] M. Yamamoto, O. Motoyoshi, "Active and reactive power control for doubly fed wound rotor induction generator," IEEE Transactions on Power Electronics, Vol. 6, No. 4, October 1991.
- [Yao 08] J. Yao, H. Li, Y. Liao, Z. Chen, "An improved control strategy of limiting the DC-Link voltage fluctuation for a doubly fed induction wind generator," IEEE Transactions on Power Electronics, Vol. 23, No. 3, May 2008.
- [You 78] K. K. Young, "Controller design a manipulator using theory of variable structure systems," IEEE Trans. Syst. Man. Cybe. Vol. SMC-8, No. 2, 1978.